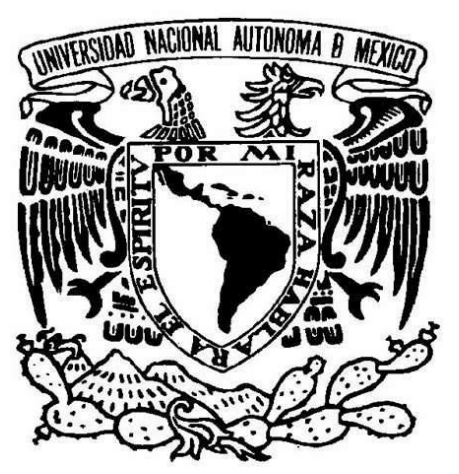

# **UNIVERSIDAD NACIONAL AUTÓNOMA DE MÉXICO**

# **FACULTAD DE ARTES Y DISEÑO**

**VITROGRAFÍA Grabado en vidrio pretexturado impreso en tórculo.** 

**Tesis Que para obtener el título de Licenciado en Artes Visuales** 

Presenta: José Rafael Fonseca Hernández

Director de Tesis: Maestro Antonio Díaz Cortés

México D.F. 2015

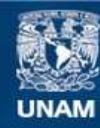

Universidad Nacional Autónoma de México

**UNAM – Dirección General de Bibliotecas Tesis Digitales Restricciones de uso**

#### **DERECHOS RESERVADOS © PROHIBIDA SU REPRODUCCIÓN TOTAL O PARCIAL**

Todo el material contenido en esta tesis esta protegido por la Ley Federal del Derecho de Autor (LFDA) de los Estados Unidos Mexicanos (México).

**Biblioteca Central** 

Dirección General de Bibliotecas de la UNAM

El uso de imágenes, fragmentos de videos, y demás material que sea objeto de protección de los derechos de autor, será exclusivamente para fines educativos e informativos y deberá citar la fuente donde la obtuvo mencionando el autor o autores. Cualquier uso distinto como el lucro, reproducción, edición o modificación, será perseguido y sancionado por el respectivo titular de los Derechos de Autor.

# **Agradecimientos**

A mi Tutor Antonio Díaz Cortés por su sabia guía y orientación siempre presente, por conducirme a la investigación lo cual me da mucha satisfacción y me muestra un camino que seguir y en el cual crecer.

A los sinodales que me aportaron valiosas y muy atinadas observaciones, maestros de esta facultad que crean, conservan y difunden el conocimiento de las disciplinas que amamos.

A la **UNAM**, Facultad de Artes y Diseño y los profesores que nos impulsan y forman, a mi *alma máter.* 

A mi pueblo por darme educación.

A Elia Hernández Estrada, cuya corrección de estilo fue un aporte invaluable, que permitió que este trabajo adquiriera el fino acabado que necesitaba.

A mis queridos padres y hermanos, Enrique, Elisa, Quique y Juan; sin su apoyo, no habría sido capaz de concluir este trabajo, gracias por su ejemplo y ánimos para poder llegar a este momento, los admiro, respeto y amo.

A Monserrat Escareño y Carmen Suárez, mis queridas hermanas, las amo y admiro. Agradezco todo su apoyo.

A mi hermosa sobrina María José, eres luz en mi vida pequeñita hermosa, eres nuestra inspiración.

A mi Camarada Sergio Tonatiuh Serrano Hernández.

A la memoria de aquellos seres de luz que se han adelantado en el camino, Mis abuelitos Don Albino, Concepción, Guillermo, Carmen, A mi tía Conchita y primo Carlitos. A mi verdadero amigo: Oscar Ulises Ríos Ávila, los llevo y siempre los llevaré en mi corazón.

A mis maestros de vida, formadores de sabiduría y criterio: H:. Servando Estrada Valero Sensei José Guadalupe Rodríguez

A mí querida familia y amigos.

# Índice

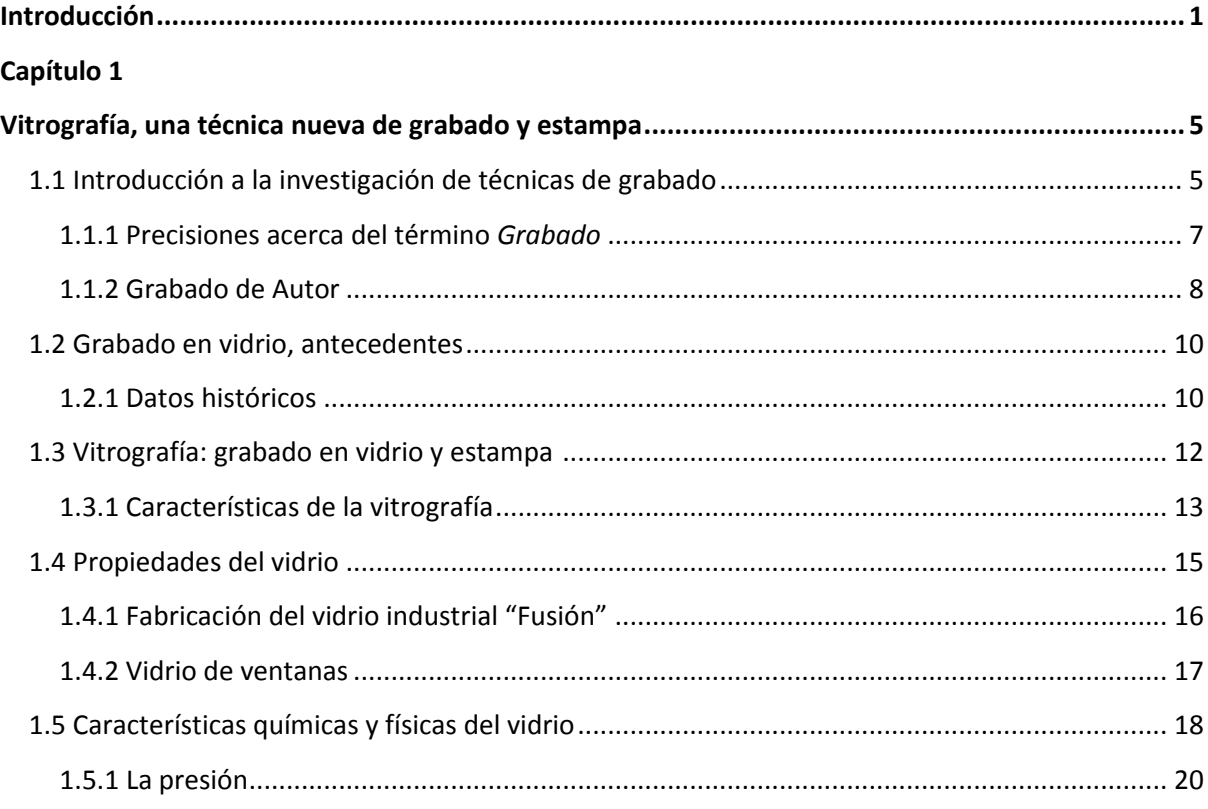

## Capítulo 2

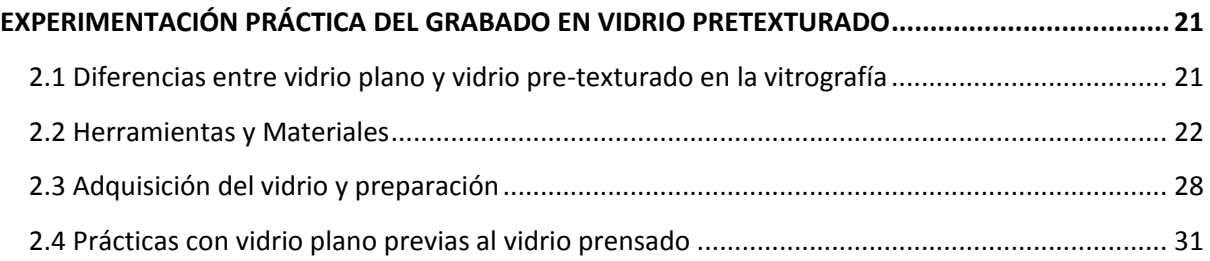

## Capítulo 3

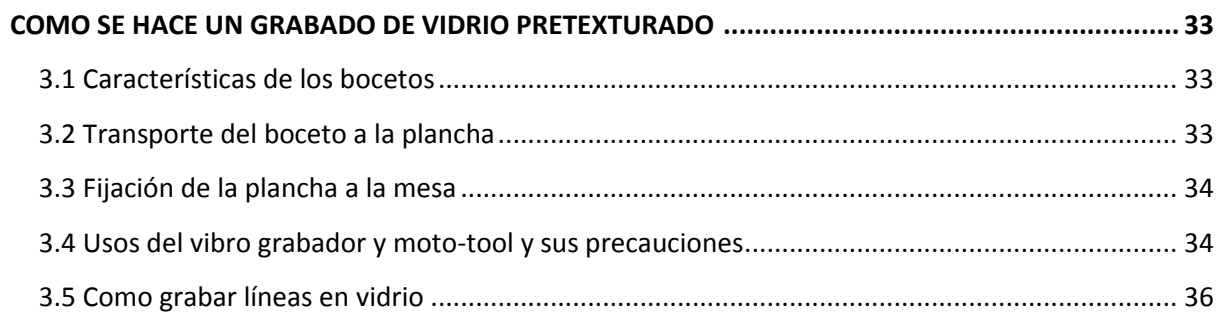

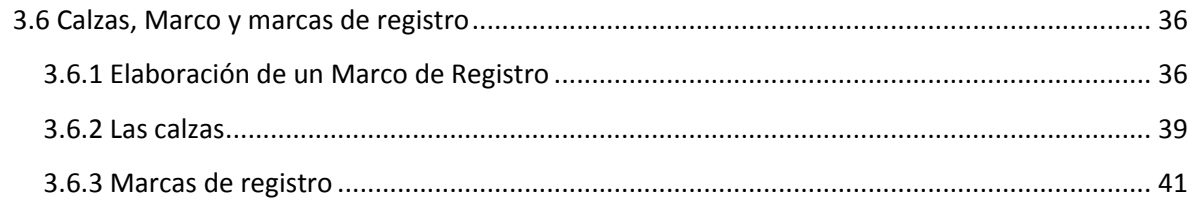

#### **Capítulo 4**

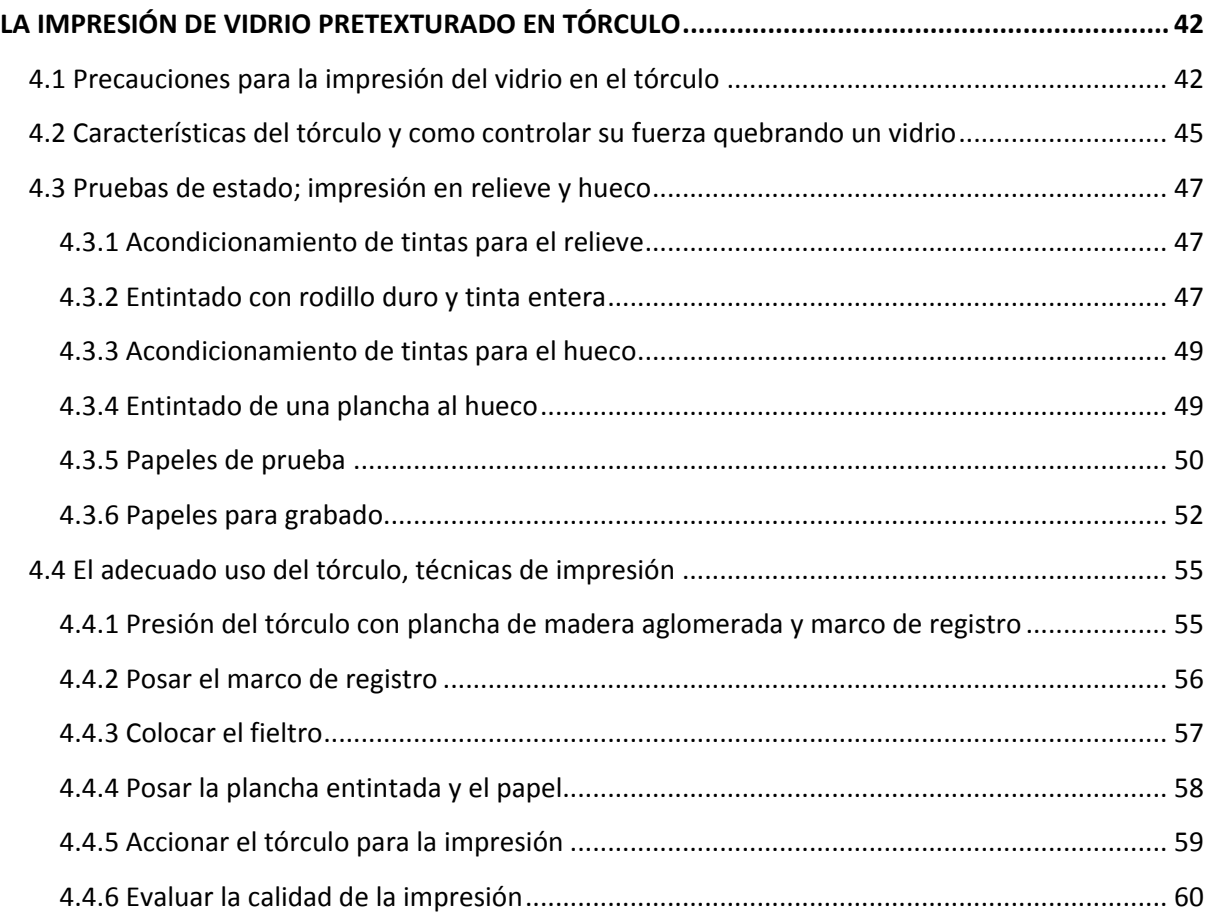

### **Capítulo 5**

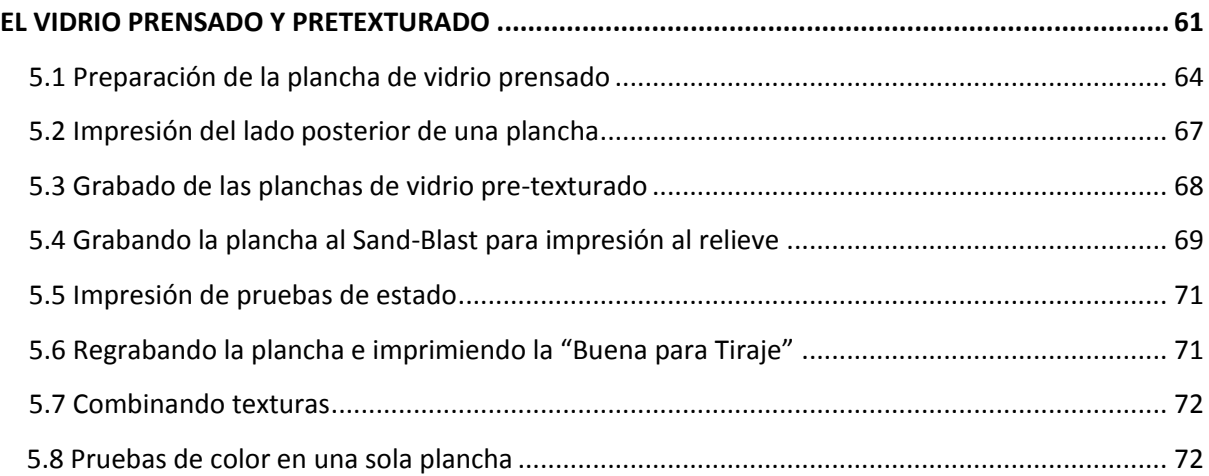

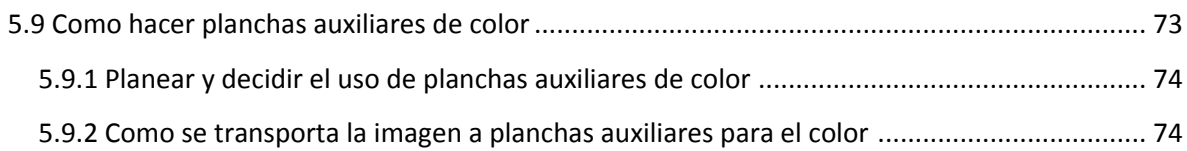

### Capítulo 6

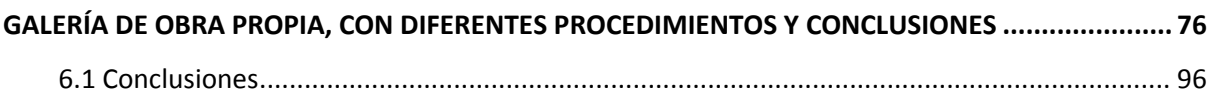

#### Anexo

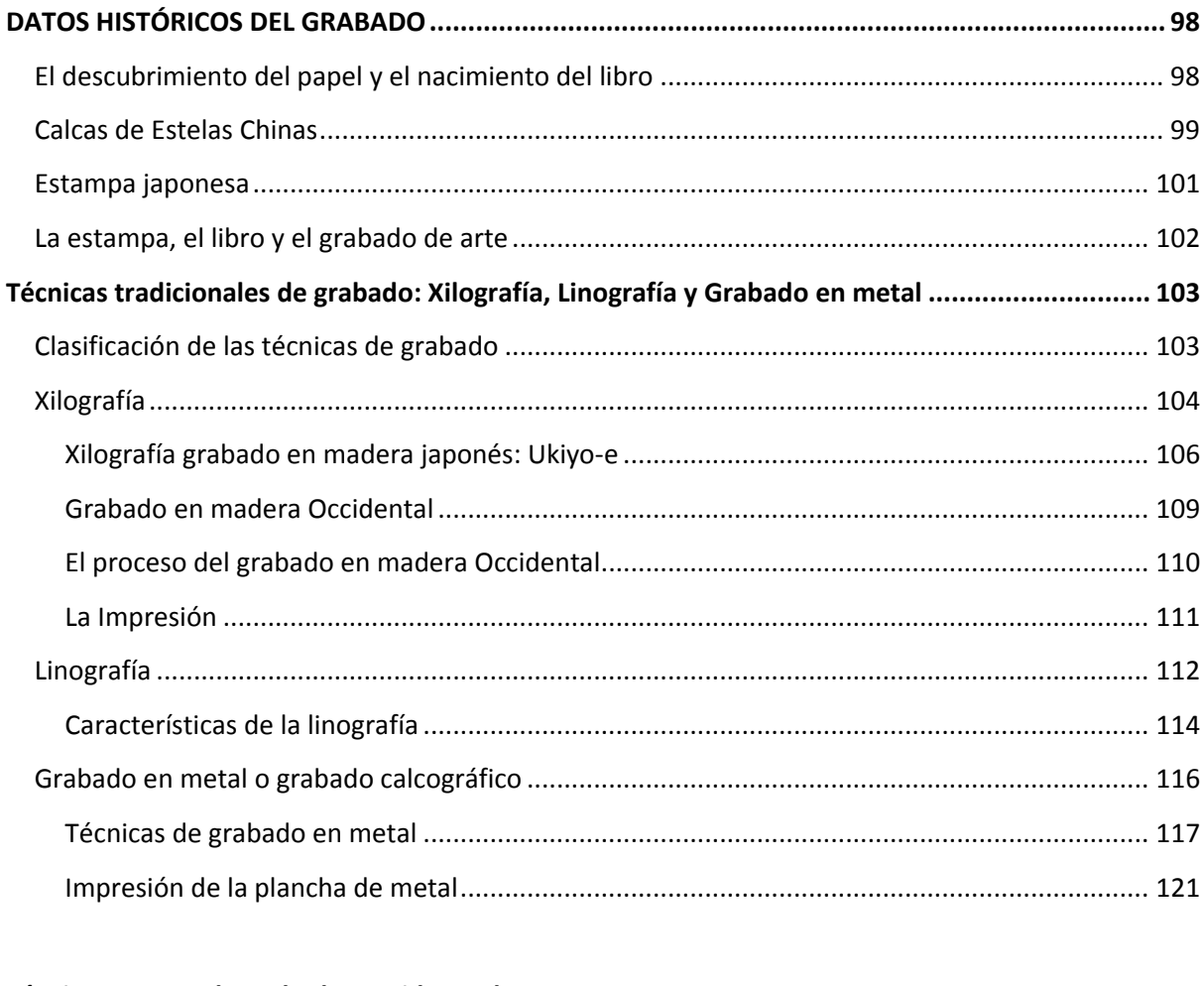

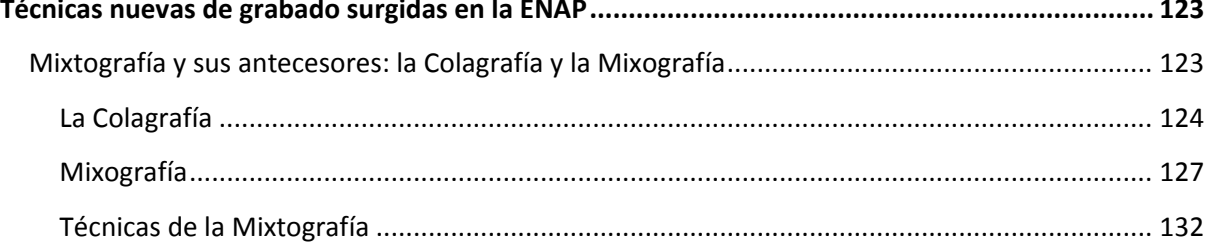

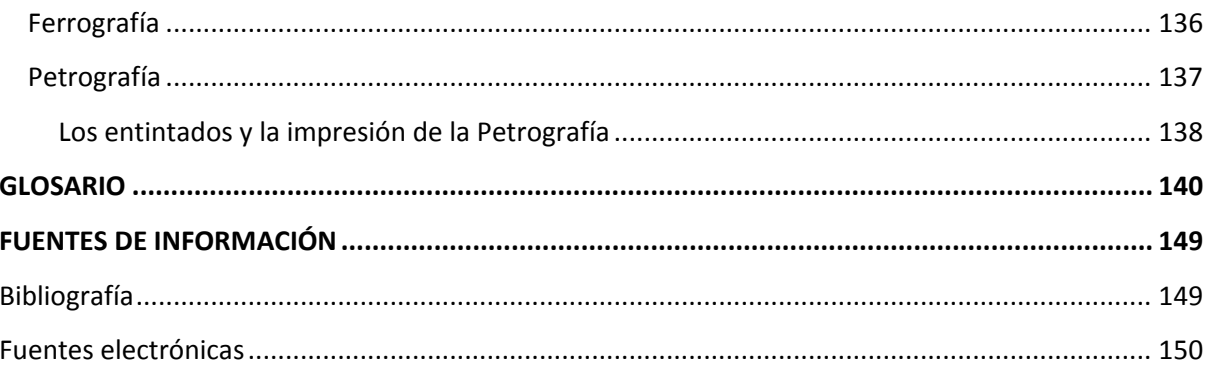

# **INTRODUCCIÓN**

Para llegar a la expresión plástica individual es necesario desarrollar una técnica a manera de expresión personal. Como estudiante en la licenciatura de la  $ENAP-UNAM<sup>1</sup>$ , conocí el taller del M.S. $A<sup>2</sup>$ , Antonio Díaz Cortés, ahí observé las diferentes exploraciones que en técnicas del grabado desarrolla. Me interesó mucho la vitrografía (grabado en vidrio impreso en tórculo) y entré a su clase. Al estar concluyendo la licenciatura, requería de un campo de investigación para la realización de mi tesis. Le plantee el caso y, el maestro me propuso elaborarla con una investigación práctica sobre las posibilidades de la impresión en tórculo de grabado, en planchas de vidrio prensado pre-texturado, que él estaba ya iniciando. Con su guía inicié el estudio de esta tesis. **Las características aprendidas en el grabado de vidrio plano y las diferencias del vidrio texturado-prensado, son el motivo de investigación práctica de este trabajo.**

Al ser la Vitrografía una técnica nueva de grabado, desarrollada por el propio Maestro, he incluido un apéndice al final de este trabajo relatando brevemente las características técnicas del grabado tradicional, en madera y en metal. Con el propósito de hacer este trabajo más accesible para los artistas no grabadores y al público en general. Además se entenderán las similitudes y las diferencias de la vitrografía respecto al grabado tradicional, causadas por las herramientas propias de la técnica y las características naturales del vidrio. Espero que la Vitrografía se convierta en una técnica más que se agrega a los procesos tradicionales del grabado, sirva esta tesis como un manual para su aprendizaje y difusión.

Cabe mencionar que este argumento es importante para la realización de la presente tesis. Como lo señala Umberto Eco "… *darle un uso diferente a un material, es un tema de investigación para una tesis doctoral…"<sup>3</sup> .* Ese hecho es el

-

<sup>&</sup>lt;sup>1</sup> Escuela Nacional de Artes Plásticas, actualmente Facultad de Arte y Diseño (FAD) de la Universidad Nacional Autónoma de México.

<sup>2</sup> Master in Sciences of Art

<sup>3</sup> Eco, Umberto. Como escribir una tesis. Edit.…. Buenos Aires, 1970 (ejemplo de ficha bibliográfica)

fundamento en el que se apoyó el Maestro Antonio Díaz Cortés al presentar su protocolo de investigación para optar por un doctorado en la Universidad Politécnica de Valencia. En la gran mayoría de las facultades de nuestra Universidad muchos investigadores cuentan con un equipo de investigación, en la facultad todavía no llegamos a eso, por ello el Maestro realiza sus hipótesis con la ayuda de sus tesistas. De esta manera, se crea un círculo virtuoso; él comprueba lo básico de sus hipótesis, y los estudiantes obtienen conocimiento nuevo, a la vez que realizan sus tesis. En mi caso, he producido esta investigación por cuenta propia y con la guía invaluable del Maestro, y he obtenido conocimientos nuevos mientras él continúa con otras investigaciones.

Los vidrios prensados solo se fabrican de tres milímetros, por lo que tuvimos que encontrar una solución al quiebre de la impresión en tórculo, ya que ese grosor del vidrio no resiste la fuerza. Las planchas prensadas ya podrían entrar en la clasificación de Técnicas Aditivas ya que no se trabaja en vidrio plano si no en vidrio con relieves. Por esa razón incluyo un breve relato de la Colagrafía, Mixografía, y Mixtografía<sup>4</sup>, creo que como grabadores interesados en la investigación de técnicas nuevas, debemos darles difusión.

 Tendré en cuenta que las técnicas de arte son consecuentes a un proceso evolutivo de las necesidades y los conocimientos del sitio y la época en que surgieron. Inicio el corpus de la tesis con algunas reflexiones acerca de los términos de la disciplina del grabado además de datos históricos del grabado en vidrio y lo termino con la presentación de obras originales para comprobar los aspectos teóricos de la vitrografía.

Uno de los principales motivos por los cuales decidí realizar este estudio, es la necesidad de la investigación en México. Me parece que el área del conocimiento humano llamada Arte, es un campo fértil para unir la creatividad y la técnica en la realización del planteamiento estético. Es entonces en la técnica, donde encuentro un parámetro más objetivo para elaborar un motivo de investigación. También creo que la técnica es una de las bases esenciales para que el discurso artístico tenga valor, en el caso de las artes visuales, un valor

-

<sup>&</sup>lt;sup>4</sup> Todas técnicas aditivas de la disciplina de la Estampa, ver capitulo

plástico. Si analizamos el proceso creativo, podemos observar que en muchos casos, la creación supedita la técnica a sus ideas fecundas, entonces la técnica sirve de sustento a los deseos subjetivos de la creatividad. Pero también existen procesos creativos en los cuales el lenguaje técnico, sus posibilidades y sobre todo sus limitantes, son las guías que trazan el camino que ha de seguir la creatividad.

De esta reflexión podemos notar que la técnica es esencial para apoyar la creatividad en las disciplinas artísticas más elevadas. Su presencia, me atrevo a valorarla, como de igual magnitud a la imaginación en un creador. El dominio de la técnica demuestra en los artistas la capacidad de innovar, de jugar con los elementos, de proponer y enriquecer cualquier motivo de la creación; también de poder presentar una reflexión, una ejecución artística de valor sensible y lúdico a los demás; si ese es su deseo.

El investigador busca ampliar el conocimiento a través de la experimentación, y debe también ser capaz de transmitir los hallazgos que realice, por menores que sean, de una manera sintética y clara para que los demás puedan retomar esos mismos senderos del conocimiento, si ese fuera su interés, y así dispongan de una base sobre la cual avanzar y aprovechar lo que otros han encontrado ya.

Es por eso que en el arte, el conocimiento de las distintas disciplinas artísticas nos da una posición de ventaja, una visión mayor, una disposición de trabajo, que sería muy diferente si no aprendiéramos de otros las técnicas de Dibujo, Pintura, Escultura, Fotografía, Grabado y Estampa, que nos han sido heredados. Aún el autodidacta encuentra en las herramientas disponibles y en la observación empírica de los trabajos de los demás, orientación a sus inquietudes, así como descubrimientos técnicos que hereda como miembro de un grupo creador al cual accede a formar parte.

Por ello, considero que la investigación en el campo del quehacer artístico necesita un método experimental y crítico. El campo de la técnica artística tiene esas bondades. La técnica puede ser estudiada objetivamente, planteando objetivos sencillos y claros, permitiendo evaluar sus resultados y, como ya he comentado antes, esos hallazgos técnicos pueden enriquecer la propuesta creativa del artista, puesto que la disciplina técnica puede conmover la sensibilidad plástica y encontrar nociones antes ocultas al creador.

La técnica es el sustento de la imagen. Una imagen mal realizada no tendrá valores artísticos, ni expresará con orden o con vehemencia el impulso que originó al artista a hacerla, en caso de no estar acompañada de una técnica adecuada. En resumen, la investigación es una necesidad artística, es la capacidad para evolucionar el arte. Si reflexionamos cómo surgieron las disciplinas artísticas que hoy reconocemos, veremos que van de acuerdo a la tecnología y al pensamiento de la época y la cultura en que están inscritas.

Las dificultades técnicas con las que me he enfrentado al imprimir planchas de vidrio, han cambiado la visión que tengo de la Gráfica y de la Estampa, y han ampliado mi manera de crear imágenes, a la par que he depurado y ampliado mi técnica de impresión. Mientras en los estudios previos aprendí la impresión de madera, que sólo se podía hacer en relieve, en el taller del Maestro Díaz Cortés he experimentado que la impresión del huecograbado se puede aplicar simultáneamente con la de relieve en cualquier material, lo he comprobado también en el vidrio.

Inicio pues este trabajo, con una reflexión acerca de la investigación en las técnicas de grabado.

## **Capítulo 1**

# **VITROGRAFÍA, UNA TÉCNICA NUEVA DE GRABADO Y ESTAMPA.**

#### **1.1 Introducción a la investigación de técnicas de grabado.**

La vitrografía es una innovación técnica dentro de las ya existentes en la disciplina del grabado, surge de las necesidades de la investigación dentro del ámbito artístico y aporta características únicas y diferentes de las que ofrecen las técnicas tradicionales, además de ventajas técnicas.

A diferencia de la metodología de la ciencia, el conocimiento artístico no se vuelve obsoleto, siempre y cuando responda a las necesidades expresivas e ideas filosóficas ya sea del artista, o de la sociedad a la que pertenece. En la ciencia las teorías siempre están sujetas a revisión, y cuando surgen nuevas teorías basadas en modelos más creíbles o comprobables, las anteriores serán reemplazadas, serán obsoletas, y posiblemente, desechadas; se las recordará en la historia de las ciencias, pero perderán su vigencia en los laboratorios. De otra forma, en el arte, mientras una técnica o conocimiento estético tenga propiedades expresivas, o exista un motivo filosófico o crítico; seguirá siendo vigente, aun cuando se tengan materiales y métodos más novedosos. Es por eso que tenemos disciplinas artísticas tan antiguas como la misma humanidad, siguiendo tan vigentes, como las más nuevas.

Aun así, el arte también tiene su campo de comprobación, que es el de los sentidos; y su campo de acción, que es el de la sociedad. Me gusta decir que el Arte es sensibilidad, y es la inteligencia de los Sentidos.

Aunque hay técnicas muy antiguas dentro del arte, que se han convertido en técnicas tradicionales de gran nivel y no son obsoletas, el artista, al ser producto de su sociedad y realidad histórica, tiene la necesidad de replantear su discurso estético. Para ello necesita redefinir incansablemente la materia misma de la técnica, logrando una mejor cohesión entre el discurso material y el discurso estético. Es por ello que resulta claro porqué el arte es un campo fértil para la investigación y la innovación, y porqué, aún sin abandonar las técnicas tradicionales, los artistas en las diferentes etapas históricas plantearon nuevos paradigmas, no sólo a nivel estético, sino muy principalmente de acuerdo a la tecnología de su época. Al revisar la historia del grabado (capitulo 2) nos damos cuenta que la primera expresión de esta disciplina, sigue vigente, pero se han ido añadiendo nuevos materiales, y nuevos procedimientos, como el metal, la prensa, el tórculo, los ácidos, las piedras fósiles y una infinidad de adelantos difíciles de referir en una lista sin meterse de nuevo a las particularidades de cada técnica.

Junto con las innovaciones técnicas, viene la amplitud de posibilidades artísticas, por ejemplo: se sigue tallando la piedra para hacer escultura, pero no por ello se niega la posibilidad de los nuevos materiales como las láminas industriales, las máquinas de corte, la soldadura, las pinturas y acabados de la industria química, además de las nuevas tecnologías, como el uso de los polímeros, que también vemos en el campo de la estampa<sup>5</sup>. Cada creador tiene la libertad de elegir dentro de ese amplio espectro de posibilidades tecnológicas, la que sea más coherente con su discurso, inquietudes o tal vez, la que más facilite la materialización de su propuesta, desde las técnicas más primitivas hasta las más modernas. Y es lógico suponer, que mientras siga habiendo hallazgos tecnológicos, el arte seguirá incorporándolos como sustento de su creación. Creo que La Facultad de Artes y Diseño, nuestra facultad, tiene la obligación de mantenerse actualizada en todas las técnicas y tendencias del arte, o al menos promover la investigación y difundirla, para ser digna de pertenecer a la Universidad Autónoma de México; nuestra casa de estudios. El requisito de realizar una tesis para la licenciatura creo que es una puerta al conocimiento superior; y eso nos permitirá seguir adelante.

<sup>-</sup><sup>5</sup> En la tesis de licenciatura, "Mixtografía" realizada por Antonio Canales Vilchis dirigida por el Maestro Díaz Cortés, consiste en realizar planchas de resina retomando la técnica de la cera perdida, pero usando los materiales modernos para abaratar costos y logrando que esta sea una técnica accesible para todos los artistas gracias a su investigación.

**1.1.1 Precisiones acerca del término** *Grabado.* Iniciaré este apartado con una breve reflexión acerca del término "*Grabado",* ya que existe escasa claridad en la definición del mismo lo cual acarrea un sinfín de confusiones.

"El término <<grabado>> deriva del griego *graphein* que significa escribir o dibujar, y abarca, en su acepción más amplia la transposición de formas vistas o sentidas a un sistema de líneas, de puntos y de superficies… se trata del paso creador de un dibujo artístico libre a la elaboración de un material apropiado como metal, madera, u otro material útil para matriz de impresión, con el fin de obtener la impresión, es decir de producir cierto número de ejemplares de la obra." *<sup>6</sup>*

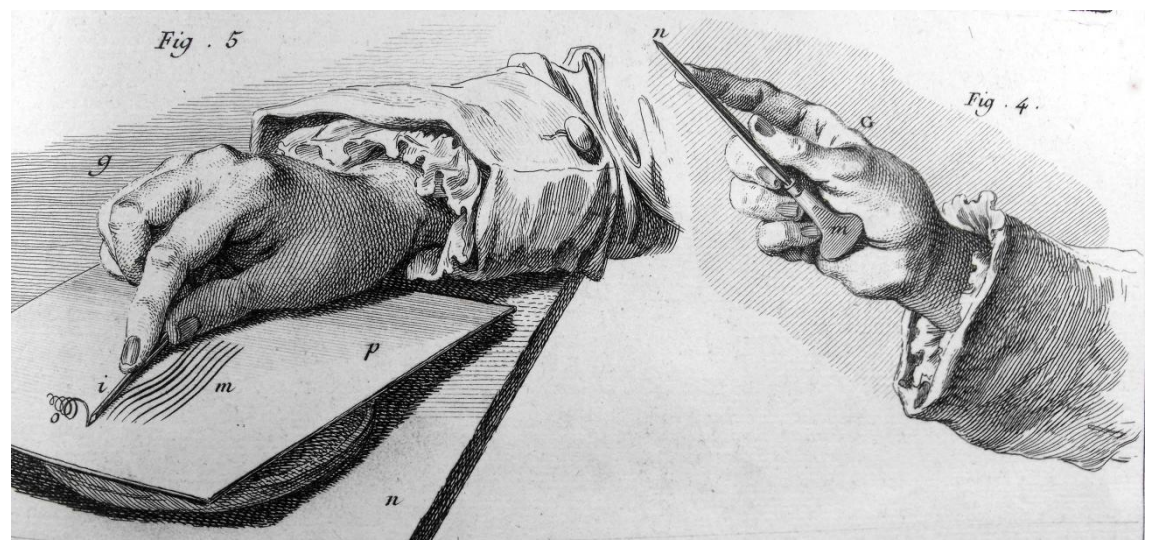

**Detalle del proceso de grabar, grabado en metal para la Enciclopedia de Diderot.**

El proceso del grabado, entendido como el término artístico tradicional, es un sistema de grabado e impresión. Se engloba todo el procedimiento, desde las incisiones y texturas hechas a la plancha, pasando por el entintado, hasta llegar a la impresión de la plancha en soportes de papel u otro material elegido para obtener la tirada. El concepto "*grabado"* en un contexto ajeno al de la disciplina artística, no significa la estampación de una imagen usando una matriz entintada a un material que sirve como destino o soporte. Esta palabra genera en quien la escucha o lee, la idea de tallar o incidir en un material, por ejemplo, los grabados ornamentales en la orfebrería, cuya finalidad es darle una característica al material distinta a la del volumen escultórico; o en ebanistería, donde la talla directa es empleada también para grabar motivos ornamentales y superficiales,

<sup>-</sup><sup>6</sup> Ales Krejca, "Las técnicas del grabado", p. 11. (los subrayados son nuestros)

que se integran al volumen, pero con cualidades de un orden distinto al escultórico o al utilitario 7

"*Como muchas cosas, hemos recibido de España las técnicas del grabado en metal y el término o nombre de "Grabado" para una estampa de arte, producto de una plancha grabada de metal. Este término nos llega de España, donde por "los usos y costumbres" he comprobado que le siguen diciendo "Grabado" a la estampa de arte. Me imagino que cuando apareció la impresión mecánica, los grabadores para diferenciar su obra, hecha a mano con intenciones artísticas le llamaron "Grabado"; Ya en nuestros tiempos deberíamos llamarla "Estampa de Arte". También en México, hay litógrafos que le llaman litografía a estampas realizadas en láminas de zinc. Se debe llamar litografía solo a las estampas que vienen de una piedra litográfica. Con la aparición del silicón, que rechaza la tinta de aceite, también se la quieren agregar como técnica litográfica y la han llegado a llamar "Litografía seca" cuando que, fuera de México las estampas de Zinc se llaman Zincografía y de silicón siligrafía".* 

Con esta definición de Díaz Cortés, los términos se aclaran.

**1.1.2 Grabado de Autor.** En el año 2009, el Maestro Díaz Cortés hizo un viaje por Europa exhibiendo su obra. Durante el viaje dictó ocho conferencias magistrales y ofreció talleres de grabado en vidrio impreso en tórculo. En ese viaje se encontró con los grabadores de Madrid del grupo BAYKAL que dirige Pablo Rodríguez Guy, con quien coincidió en que ambos realizaban un grabado que se salía del concepto tradicional. A esta forma de trabajo la denominaron "*Grabado de Autor"*.

Este nuevo concepto se identificará como una estampa de arte realizada por un solo autor, desde grabar planchas, hasta su impresión. Lo que hace diferente al "Grabado de Autor" del tradicional, es que representa una obra con una propuesta gráfica en la imagen y concepto, pero con texturas y colores

-

<sup>7</sup> El maestro Díaz Cortés nos cuenta una anécdota, señala que en una exhibición de grabado en madera, que presentó en una ciudad provinciana de Wisconsin, USA. Una señora inocentemente le preguntó: "¿Dónde están los grabados en madera?". Él responde que no hay grabados en madera y le explica que le dicen grabados en madera a las estampas de planchas grabadas en tablón. También refiere que, una maestra rural de anatomía, le compró un grabado titulado "Rx" porque era una mano que representaba piel, musculo y huesos, que le encantó. Pero siempre le quedó al maestro la duda, si esa inocente maestra, había entendido el contexto sutil, en el que la mano, se encontraba en una actitud sensual y erótica.

diferentes de acuerdo al gusto y decisión del artista. Esto lo libera de hacer un tiraje largo y tedioso y le da al coleccionista la decisión de escoger el "Grabado de autor" que más le gusta y que es diferente a los demás.

 Tradicionalmente, al referirse a las técnicas que constituyen al *Grabado*, se está incluyendo la totalidad del proceso, que concluye con una tirada de piezas originales con cualidades plásticas. Al respecto de las tiradas: Según los acuerdos internacionales de Berna Suiza, una tirada de Estampa de arte debe ser menor a cien ejemplares.

Aunque hayamos reflexionado sobre estos términos, en este trabajo seguiré de acuerdo con los usos y costumbres, y le llamaré "grabado" a la estampa de arte producto de una plancha grabada. Al respecto, noto el acertado nombre que se le ha dado a nuestra materia, llamándola en el programa de la Escuela Nacional de Artes Plásticas, "Experimentación e Investigación Visual (Estampa)".

Al exponer las técnicas esenciales como "relieve y "hueco" estaré haciendo referencia a los sistemas de impresión, ya que también por "usos y costumbres", huecograbado es sinónimo de grabado en metal, siendo que ese sistema de impresión se puede realizar en cualquier material. **Así, la madera que ha sido impresa en huecograbado desde el año 1971 por el Maestro Díaz Cortés y la impresión en tórculo del huecograbado en vidrio, son la aportación más importante de este trabajo para el grabado.**

Cabe anotar que, no haré mención a las técnicas planográficas, como la litografía y la serigrafía porque las técnicas de nuestra investigación de grabado en vidrio, no utilizan ninguno de sus procedimientos.

#### **1.2- Grabado en vidrio, antecedentes.**

 Existen antecedentes del grabado en vidrio en varias disciplinas artísticas, pero ninguno de estos grabados, hasta donde sabemos, es empleado en la aplicación de la estampa, es decir, transportar los motivos grabados en una plancha de vidrio a un soporte gráfico como el papel.

Conocí *La Vitrografía* en el taller del Profesor Antonio Díaz Cortes, en la Escuela Nacional de Artes Plásticas (Actualmente Facultad de Artes y Diseño de la UNAM). Esta técnica ha sido desarrollada por él, como una posibilidad más dentro de la disciplina del

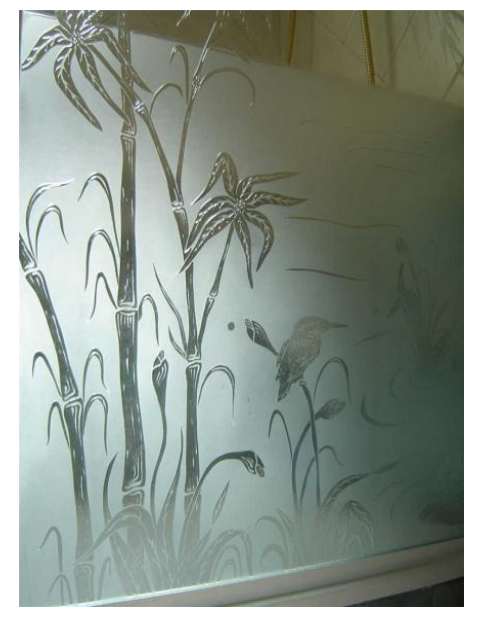

**Panel ornamental de vidrio grabado.**

grabado, el término hace alusión a la palabra "vítreo" (vidrio) y grafía (grabado) de "Graphein", como ya vimos en el capítulo 1, al analizar la etimología del término para la disciplina del Grabado.<sup>8</sup>

Esta técnica nueva es el motivo del presente trabajo. En él se seguirá una nueva ruta de investigación del grabado en vidrio: el vidrio prensado y pretexturado (la "Vitrografía" primero se realizó en vidrio plano y liso). En este trabajo se experimentará con las diferentes cualidades y se comprobará las posibilidades de hacer grabado en planchas prensadas, que presentan de origen volúmenes en las dos caras.

**1.2.1 Datos históricos.** *"El calor era tan intenso que la arena se hizo vidrio; como costras de agua congelada y traslúcida el hombre lo vio a sus pies y se maravilló; luego lo fabricó transparente, lo moldeó y lo vistió con el Grabado."<sup>9</sup>*

 El artista plástico consciente de su entorno toma los elementos naturales para expresarlos o expresarse en ellos. La arcilla, la madera, la piedra y tantos otros. El vidrio desde su aparición, así como otros elementos, fue utilizado para hacer objetos utilitarios y decorativos, Los cuales se grabaron para darles un

<u>.</u>

 $^8$  Ver el punto 1.4-La Estampa, el libro y el grabado de arte. Página 9

 $9$  Díaz Cortés A. (2003) Vitrografía Multicolor. Trabajo de grado, Artes plásticas, UNAM, México D.F. pág. 55

valor artístico, distintivo, agregado. Hubo épocas en que el poder de los países se basaba en la calidad y la cantidad de los objetos de vidrio que producían. En Venecia los maestros vidrieros tenían una alta jerarquía social, eran considerados patrimonio de Venecia. Si por alguna razón huían de la ciudad, eran perseguidos y ejecutados –sin juicio alguno- ya que se consideraban desertores y perdían todos sus derechos, además, sus casas eran completamente incendiadas. Para controlar y proteger los secretos de las fórmulas y la producción de piezas de vidrio y cristal, los sacaron de la ciudad y los concentraron en la isla de Murano, de donde surge el cristal de Murano, que no es otro que el veneciano con su desarrollo posterior en la isla. Por otro lado, las técnicas romanas se desarrollarán en la Real Fábrica de Cristales *La Granja*, fundada en siglo XVIII en Segovia, España, donde hasta la fecha, se siguen evolucionando las técnicas antiguas del vidrio. Es un magnífico ejemplo de un "Museo Vivo".

El arte en vidrio es relativamente joven. En 1954 el "Art Dealer" Constantini, invitó a la isla de Murano a un grupo de connotados artistas plásticos de ese tiempo, a hacer obra de arte en vidrio. Entre ellos se encontraban Picasso, Max Ernst, Calder y Giacometti. En América, el año de 1962 marca una fecha clave para la joven historia del arte en vidrio. En esa fecha la Universidad de Wisconsin, organizó dos Talleres-Seminarios de creación artística en vidrio. Se sentaban así los principios del arte en vidrio en los Estados Unidos, donde el artista lo utilizará como un material de expresión. En nuestro país *La Vidriera Monterrey* ha impulsado el arte en vidrio. En 1982 en el conjunto cultural Alfa de esa ciudad, le encomienda al maestro Rufino Tamayo realizar el mural titulado el "Universo" en el cual, fundiendo pedacería de vidrio, crea texturas y colores, transparentes, traslúcidas-delgadas, y opacas-densas. El resultado es un agradable mural luminoso. ¿Sería ésta otra forma de vitral o un mural de vidrio? En 1992, a treinta años del surgimiento en América del movimiento del arte en vidrio, el Museo Marco de Monterrey recopila la obra de artistas de diferentes países del mundo, y junto con el Museo Rufino Tamayo del Distrito Federal, montan en diferentes fechas la exhibición internacional Cristalomancia. En esta muestra se aprecian las diferentes expresiones de arte en vidrio como la escultura y la pintura. El grabado se exhibe como en los tiempos pasados, solamente para decorar o texturar piezas de vidrio. En ningún momento como plancha matriz de impresión, tal como lo estudiaremos en este trabajo.

#### **1.3- Vitrografía: grabado en vidrio y estampa.**

El grabado-estampa, como técnica hermana del arte en vidrio, se ha desarrollado en busca de otras maneras de expresión plástica. El vidrio se ha moldeado, cortado, fusionado, mezclado con otros elementos y también grabado, pero para imprimirse, que nosotros sepamos, aún no se ha realizado, al menos en México, el impreso multicolor en tórculo y en huecograbado, no se conoce antes de este trabajo. Siendo un material frágil, es fácil que se quiebre al someterlo a la presión del tórculo. Este estudio trata de las posibilidades de hacerlo con buen éxito.

El vidrio es frágil y delicado como un delgado estanque tranquilo, espejo de agua, que el solo hecho de ser golpeado por una nueva gota, violenta toda su estructura, y que, por supuesto, no se hizo para someterlo a las presiones de un tórculo. Ese reto es el que nos ocupará en este trabajo. Con tacto cuidadoso lo agarraremos, con miedo quizás a herirlo, y temor a que nos hiera. Su transparencia como agua petrificada nos atrae y sus reflejos penetrantes nos ciegan. Como material, el vidrio es fascinante. El hecho de atrevernos a herirlo al grabarlo, rellenar las heridas con tinta y luego deliberadamente prensarlo con el tórculo hasta sus últimas consecuencias, se convierte en un rito para obtener las huellas de sus heridas, es un acto de reto, no en contra, sino confabulado con él para crear una nueva gráfica de arte.

 El artista es atraído al vidrio como el insecto a la luz. Los reflejos en su estado puro también reflejan los elementos que lo rodean. Con los cuidados necesarios se puede transformar tallándolo directamente. En él se ven reflejadas realidades y sueños. El escultor lo ve en sus tres dimensiones; transparentes unas, y otras talladas que dejan tonos de sal y azúcar. El pintor lo vio en las altas ventanas dejando pasar el sol para llenar de luz y color los interiores de templos góticos. Y el grabador, ¿por qué no usa el vidrio grabado como plancha matriz y hace todo lo contraindicado para sus cuidados? Cuando una pieza de cristal cortado y grabado ha sido terminada se manipula con guantes y hasta se cuida de los cambios de temperatura. Como plancha grabada para impresión es todo lo contrario. La belleza de la plancha grabada en vidrio y el reto que implica el reproducir su imagen, es la atracción inevitable para el grabador. Además de la belleza, la plancha de vidrio ofrece algunas características en la talla directa, propias de su naturaleza, tales como, la línea "conchada" o astillada que

producen las puntas de diamante, así como, las huellas de trazos rápidos hechos con las muelas de esmeril. Todas ellas características de la talla directa que siempre reflejará la emoción del momento en que la ejecuta el artista. El ácido fluorhídrico y el grabado a la cola nos muestran las huellas naturales inimitables del diseño de su interior, que semeja copos de nieve. En resumen, la belleza del material y la satisfacción del logro que representa el someterlo a presiones extremas y lograr imprimir su imagen, serían los "porqués" de la vitrografía.

En la vitrografía se aplican las técnicas de grabado y algunas de las características de la estampa de arte tradicional, no sólo las de grabar o adornar el objeto de vidrio, sino que, se tallan las planchas de vidrio; se entintan; y se someten a la presión, ya sea la de una herramienta manual, o la de una máquina como el tórculo; se obtiene una impresión de arte en una hoja de papel o en cualquier otro material adecuado para obtener un tiraje. Aunque seguimos el procedimiento tradicional de imprimir sobre papel de algodón, no hay restricción técnica en usar cualquier otro soporte, ya sea tela, plástico vinil o cualquier otro

que sirva a los intereses del artista. Algunos grabadores

contemporáneos ya han experimentado nuevos materiales para elaborar sus tirajes, pero usando las técnicas tradicionales con planchas de madera o de metal.

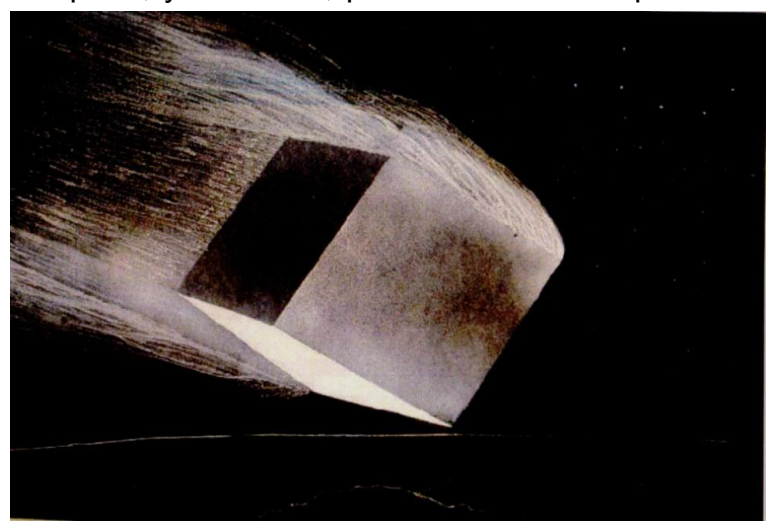

**Antonio Díaz Cortes, "En vuelo" Vitrografía, sand-blast y punta de tungsteno.** 

**1.3.1 Características de la Vitrografía.** Las características de esta técnica, además de ofrecer las calidades gráficas de otras disciplinas del grabado tradicional como el grabado al hueco y al relieve, nos ofrece características plásticas únicas y bien definidas que hemos encontrado y presentamos en este trabajo. Cuando hablamos de grabado en vidrio impreso en tórculo, lo primero que llega a la mente para un artista de la gráfica o la estampa, es la fragilidad del material, especialmente al someterlo a las fuerzas de presión que son necesarias para la impresión del huecograbado. La adaptación de las diferentes técnicas de grabado en vidrio, deben también modificarse para que el vidrio resista la presión del tórculo. Por ejemplo, el corte de "Pepita", posiblemente el más popular que se encuentra hasta nuestros días en quinqués, jarras y vasos para limonada, que representa, entre otras figuras, florecitas, estrellitas, tallos y hojas vegetales, no es conveniente usarlo. Este corte está hecho con discos de perfiles agudos, que al partir el vidrio dejan una huella que semeja una pepita de melón (Cantaloupe), de ahí le viene el nombre. Con esos cortes unidos por líneas, pueden hacerse muchas variaciones de corte o grabado de "Pepita". El equipo para grabar con esta técnica no es muy difícil de hacer, ni tan costoso<sup>10</sup>, pero inconveniente pues debemos asir el vidrio y presionarlo sobre los discos de corte en movimiento, y de esa manera no hay control para dibujar.

*"Aunque los grabadores en metal no usen con frecuencia los entintados con rodillo y la impresión del relieve sabemos muy bien que se puede hacer, Posada utilizó esta técnica en gran parte de su producción gráfica, y combinadas las dos técnicas de impresión abren otro mundo de posibilidades a la plástica gráfica en el vidrio. Usando los dos sistemas en una misma plancha es laborioso, pero los resultados son positivos de belleza plástica, y por lo tanto, de utilidad para el grabador. La técnica del "Roll up" también combina estas dos maneras de imprimir."<sup>11</sup>*

El grabado y estampación del vidrio, son por lo tanto, un reto de las técnicas artísticas del grabado, así como un viaje de descubrimiento estético. Es por eso indispensable el conocimiento profundo de los sistemas de entintado e impresión, tales como hueco-grabado y grabado-al-relieve.

<u>.</u>

<sup>&</sup>lt;sup>10</sup> Como referencia podemos citar que el Maestro Díaz Cortés trabajó con el maestro José Cruz Guillen (que aún practica esa técnica). Realizaron dos grabados para la tesis doctoral de Díaz Cortés y él puede asistirnos para algunos proyectos que necesitáramos realizar. Por coincidencia su casa-taller esta en Xochimilco. Los datos correspondientes se pueden encontrar al final de la tesis en el capítulo titulado "Talleres de apoyo...".

 $11$  Díaz Cortés A. (2003) Vitrografía Multicolor. Trabajo de grado, Artes plásticas, UNAM, México D.F. pág. 52

#### **1.4- Propiedades del vidrio.**

Por ser el vidrio un nuevo material de soporte para la creación de planchas matrices de impresión es importante conocer algunos de sus aspectos físicos. El vidrio es un material muy especial, cuyas características son diferentes a las de los cristales, ya que los cristales son minerales, a diferencia de los vidrios que se han formado mediante fusión por altas temperaturas, tanto el vidrio natural, como el vidrio industrial. Principalmente, es un material manufacturado por el hombre, aunque si bien es cierto, existen vidrios naturales como la obsidiana cuya formación es muy similar a la fusión con que se hace el vidrio industrial, las características físicas, como el templado, y las cualidades químicas, por los componentes con los que se forma son muy específicas, tanto por el procedimiento usado como por el uso al que se destine: la fabricación de instrumentos científicos, o la fabricación de recipientes, o hacer ventanas; que es el vidrio que más me interesa para usar en la estampa. Por principio es necesario definir lo que es el vidrio, para poder hablar de sus cualidades:

*"Se llama vidrio a un producto inorgánico obtenido por fusión y que se ha enfriado, sin cristalizar, hasta adquirir un estado rígido. Químicamente es una mezcla de polisilicatos alcalinos, alcalinotérreos o de plomo y otros constituyentes. Ordinariamente se presenta como una masa amorfa, transparente, translúcida u opaca, de densidad baja, cuyo punto de fusión es de unos 1 400º C (antes pasa por un estado pastoso).* 

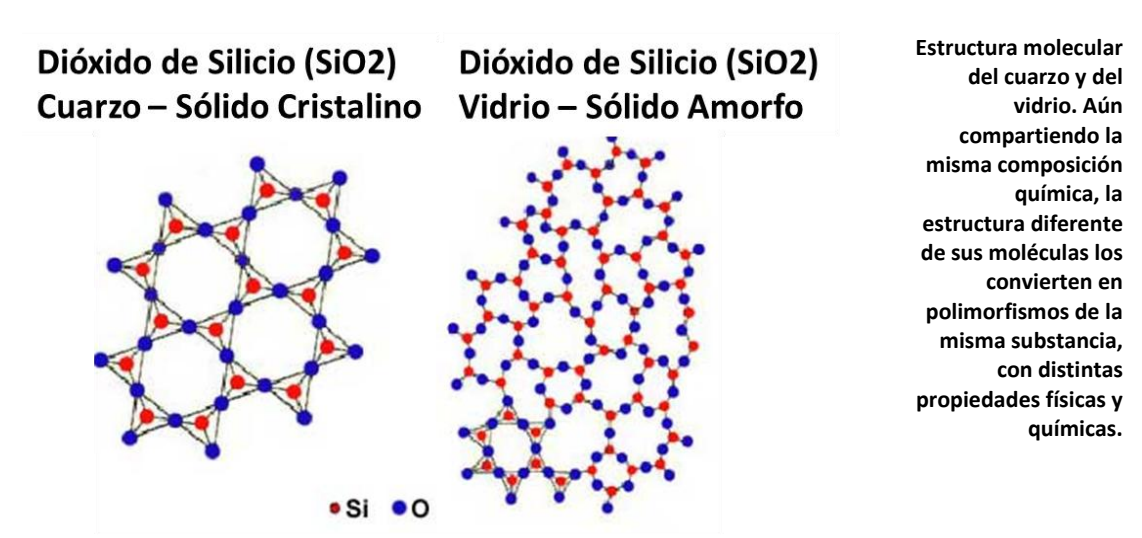

Enfriamiento natural

Enfriamiento repentino

*El temple modifica su elasticidad, origina la doble refracción y aumenta su dureza; calentado largo tiempo el vidrio se desvitrifica, se vuelve cristalino adquiere aspecto de porcelana (porcelana de Réaumur); el agua y los ácidos lo atacan lentamente y le arrebatan las bases alcalinas; los álcalis, cuyo ataque es más fuerte, hacen desaparecer la sílice; el ácido fluorhídrico lo disuelve totalmente."<sup>12</sup>*

**1.4.1-Fabricación del vidrio industrial "Fusión".** Por lo visto anteriormente, la fusión es el proceso por el cual se obtiene el vidrio. De la fusión de distintos constituyentes, es como se obtienen los distintos tipos de vidrios, analicemos éstos compuestos y sus características como constituyentes del vidrio: "…en un vidrio de buena calidad predomina la sílice; un exceso de cal lo haría duro y difícil de trabajar; un exceso de potasa o de sosa le quitaría toda resistencia. La sílice empleada suele ser arena cuarzosa. La potasa y la sosa se añaden como carbonatos o sulfatos; la cal, en forma de creta o mármol; el plomo en estado de minio. El caolín y el feldespato proporcionan el aluminio, que da al vidrio una resistencia especial. La mezcla de las materias primas se efectúa de una manera sencilla, pesando las diversas sustancias que van entrando a la fabricación y removiéndolas con una pala"13

Ahora veamos cómo se fusionan estos constituyentes en el proceso de fabricación del vidrio:

*"La mezcla; reducida a polvo, se calienta en un crisol. El polvo se aglomera y adquiere una consistencia viscosa, sin cesar de ser opaco, y, al elevar más la temperatura, la masa se va haciendo más fluida a unos 1500º C se hace líquida, se eliminan las burbujas de aire o de ácido carbónico y queda un residuo claro y homogéneo (vidrio afinado). Si se apaga el horno, el enfriamiento se hace de una forma gradual y el vidrio se solidifica y queda transparente.* 

*Si el enfriamiento es lento, el vidrio adquiere resistencia y elasticidad. Si el enfriamiento es muy lento o se mantiene el vidrio durante cierto tiempo a una temperatura por encima de la de reblandecimiento, se forman puntos opacos cristalinos: esto es la llamada desvitrificación o cristalización.* 

Las principales etapas de la fabricación del vidrio son las siguientes: la fusión, *que mantiene las materias vitrificables a una temperatura que las desembaraza de los* 

-

<sup>&</sup>lt;sup>12</sup> Enciclopedia de las ciencias Larousse Vol. 3, Ediciones Larousse, pág. 112

<sup>13</sup> Ibíd. pág. 113

*elementos volátiles; la calefacción a temperatura más elevada, que disuelve la sílice en los álcalis; el afinado, que libra al vidrio de sus impurezas, y el temple, que corresponde a la fase de enfriamiento. "<sup>14</sup>*

#### **1.4.2-Vidrio de ventanas.**

Con base en lo anterior, sabemos que el vidrio utilizado en las ventanas se ha clasificado como "Vidrio sódico-cálcico"<sup>15</sup> Esto quiere decir que el principal componente es la sílice, como en la mayoría de los vidrios, la cal le da la dureza y resistencia que caracterizan a este tipo de vidrios y los carbonatos o sulfatos añadidos le dan cierto grado de flexibilidad, sobre todo equilibra la dureza que le da la cal al restarle fuerza. Primero el vidrio de ventanas se fabricaba por soplado, que es la forma más artesanal y antigua de hacer este tipo de vidrios. Ahora veamos cómo surgió el procedimiento de aplanado por cilindros, para darnos una idea de cómo se hace el vidrio actualmente:

*"Sievert, en 1899, ensayó el soplado mecánico de los cilindros. Después se intentó substituir el soplado por un estirado mecánico para obtener así directamente las planchas de vidrio. Pero el procedimiento verdaderamente práctico fue el de…* 

*Fourcault (1902). Modificado y perfeccionado, ha adquirido después una importancia considerable y ha hecho desaparecer, casi totalmente, en todos los países del mundo, la fabricación por soplado con boca.* 

*Procedimiento Fourcault.- En medio del baño de líquido en fusión (…), hay una portadora (navecilla de tierra refractaria) con una ranura a lo largo de toda ella que sirve de matriz para formar la lámina de vidrio. Los bordes de esta navecilla están por debajo del nivel de la masa en fusión. Cuando el vidrio llega a ellos, es cogido por un anzuelo de metal dispuesto de tal modo que tira de él y lo estira en forma de hoja. Inmediatamente, el vidrio es enfriado por serpientes de agua adyacentes. La hoja así formada empieza a subir, sostenida por unos rodillos de acero cubiertos de amianto, y pasa a lo largo de una chimenea de una decena de metros, donde se templa. Cuanto más aprisa giran los rodillos, más delgadas son las hojas obtenidas. Al salir de la chimenea, las hojas son cortadas según el tamaño deseado, y se envían a la sección de acabado y tallado."<sup>16</sup>*

 $16$  Ibid.

<sup>&</sup>lt;u>.</u>  $14$  Ibid.

 $15$  Ibid.

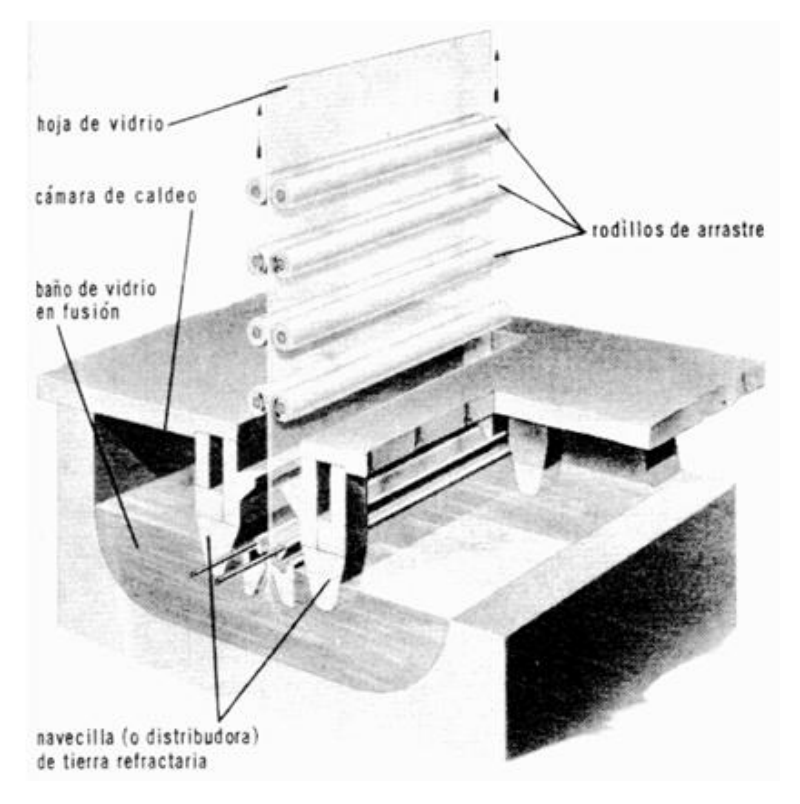

El aplanado por medio de rodillos no sólo hace posible obtener un alto grado de perfección en las láminas de vidrio fabricadas, sino que posibilita la fabricación del vidrio texturado, mediante un rodillo que contenga el diseño en relieve, que transmita las texturas mientras la placa de vidrio aún no se enfría.

#### **1.5-Características químicas y físicas del vidrio.**

El vidrio es un material sumamente duro, su superficie es pulida y no se puede rayar con facilidad, por lo mismo, al quebrarse hay partes que pueden quedar muy afiladas. También tiene un cierto grado de flexibilidad, pero no es tan alta como para impedir que se rompa al aplicar cierta fuerza contra su conformación. La explicación la ha realizado la Física; especialmente sus ramas, la Mecánica y, *la Estática,* que también estudian la resistencia de los materiales.

*"Los cuerpos tienen unas fuerzas internas, llamadas de cohesión, que en los sólidos se manifiestan muy fuertemente. De este modo, al tirar de los extremos de un cuerpo… éste no se rompe si la fuerza no rebasa cierto valor. Del mismo modo un sólido, y también un líquido, soportan fuerzas que les compriman.* 

*Se define el esfuerzo de tensión como la fuerza que se ejerce sobre la unidad de área perpendicular a aquella, pudiendo ser de contracción si las fuerzas aplicadas en ambos extremos tienen su sentido hacia el interior del cuerpo, y de tracción si los tienen hacia fuera.* 

*Se define el alargamiento unitario como el cociente entre la longitud que se ha alargado un cuerpo al ser sometido a tracción y su longitud en reposo. Del mismo modo se define la contracción unitaria.* 

*Se comprueba que, siempre que la fuerza aplicada no sea muy grande, el alargamiento unitario es proporcional al esfuerzo de tensión."<sup>17</sup>*

Así pues en términos físicos, se podría decir que mientras el **esfuerzo de tensión** no sea mayor a la **cohesión** del vidrio, éste no se romperá pues el **alargamiento unitario** será proporcional a este esfuerzo. Pero el vidrio tiene un límite de fuerza de cohesión; veamos cómo se explica esto.

*"Esta relación es válida para valores de la tensión inferiores a un valor crítico denominado límite elástico. Cuando aumenta la tensión por encima de este límite, los materiales adoptan un comportamiento muy distinto: con un esfuerzo de tensión relativamente bajo el cuerpo experimenta un gran alargamiento; a este intervalo de tensiones se le denomina zona de fluencia. Al finalizar esta zona sobreviene la rotura del material.* 

*Los diagramas de esfuerzos y alargamientos son distintos para todos los materiales, no en su forma sino en su resultado. Así los hay que no sobrepasan el límite de elasticidad, ya que antes han sufrido la rotura…" <sup>18</sup>*

Por lo tanto el vidrio es un material que no tiene **zona de fluencia** por eso no se deforma, porque si el esfuerzo de tensión o de contracción sobrepasan su **límite elástico,** se rompe. Si el esfuerzo se deja de aplicar a una lámina, antes de alcanzar el límite elástico, el vidrio vuelve a sus dimensiones normales, ya que el alargamiento unitario o la contracción unitaria no son permanentes en él por no poder alcanzar una zona de fluencia.

Esto es importante para poder manejar una lámina de vidrio en un tórculo, el tórculo, como lo hemos señalado, es una máquina que presiona al papel (u otro material que reciba tinta) contra la plancha grabada y entintada, para que parte de la tinta se transfiera de la plancha al papel. Díaz Cortés manifiesta que

"…*La estructura del vidrio no se hizo para someterlo a las presiones de un tórculo. Ese reto es el que nos ocupará en este trabajo. Agarraremos al vidrio con tacto cuidadoso, con miedo quizás a herirlo y miedo a que nos hiera. Como material, el vidrio es fascinante, su transparencia como agua petrificada nos atrae* 

-

<sup>&</sup>lt;sup>17</sup> Enciclopedia gráfica del estudiante Vol. 5, Ediciones Nauta, pág. 33

 $18$  Ibid.

*y sus reflejos penetrantes nos ciegan. El hecho de atrevernos a herirlo al grabarlo, y luego deliberadamente prensarlo hasta sus últimas consecuencias con el tórculo, se convierte en un rito para obtener las huellas de sus heridas, es un acto de reto, no en contra, sino confabulado con él, para dar a luz, una nueva gráfica de arte…"* 

#### **1.5.1- La presión.**

Debido a que al imprimir planchas de vidrio en el tórculo, lo estaremos sometiendo a la presión que ejerce esta máquina, es importante echar un vistazo a la definición de *presión* y tratar de entenderla, para saber porque es viable usar el vidrio como plancha de grabado y entender las técnicas que evitan que se rompa. No podemos hacer un análisis más riguroso ni más apropiado, debido a que nuestra materia de estudio es el arte, y no contamos con los conocimientos necesarios para realizar un modelo físico certero, pero sirvan estos estudios como punto de partida:

*"Unidad de presión.- En el sistema C.G.S., la unidad de presión es la presión ejercida por la unidad de fuerza, es decir, la dina, por centímetro cuadrado. Esta unidad se denomina baría. […]* 

*Se emplea también como unidad de presión el kilogramo-fuerza por centímetro cuadrado, o bien se calculan las presiones en columna de mercurio "normal", es decir, de mercurio a 0º C, tomando la aceleración de la gravedad al nivel del mar y a la latitud 45°, go.*45 = 980,665*cm*/ $s^2$ ."<sup>19</sup>

Así, la presión es la fuerza sobre el área

$$
p = \frac{F}{S}
$$

Más adelante, en los métodos de impresión, veremos cómo disminuir la presión en la superficie del vidrio, sin disminuirla para la impresión y obtener un buen registro de los detalles y características del vidrio, conservando la plancha.

<sup>-</sup><sup>19</sup> Enciclopedia de las ciencias Larousse Vol. 2, Ediciones Larousse, pág. 19

# **Capítulo 2**

# **EXPERIMENTACIÓN PRÁCTICA DEL GRABADO EN VIDRIO PRETEXTURADO**

# **2.1- Diferencias entre vidrio plano y vidrio pre-texturado en la vitrografía.**

 La primera diferencia que resulta casi obvia, es el diseño previo del vidrio pre-texturado. Si pensamos en su impresión, está a priori cargado de negros y blancos completamente definidos, con un cierto equilibrio; mientras que el vidrio liso lo podemos considerar un lienzo virgen dispuesto a nuestra creación: en blanco si lo concebimos como huecograbado y en negro, si lo manejamos como grabado al relieve.

Esta diferencia marca la utilización del vidrio pre-texturado predominantemente como placas de apoyo a la plancha matriz, pues es difícil generar la forma en una retícula de formas definidas. Muchos tienen motivos muy ilustrativos, como de un papel tapiz, y en la impresión aparecen dibujos y siluetas en negro, recortadas sobre fondos blancos. Si tenemos una imagen que no se integre a estos diseños, la forma que queremos trazar aparecerá interrumpida a las zonas de blancos y negros preestablecidas. Es por ello que resulta viable usar los motivos como complemento de una imagen preconcebida aprovechando estas texturas.

Otra diferencia entre el vidrio plano y el pre-texturado, se presenta a la hora de trabajarlo, mientras que en el vidrio plano, las más mínimas incisiones pueden ser registradas mediante la impresión al hueco, o un elaborado tallado se puede entintar e imprimir al relieve, nuestra talla y procesos de atacado en el vidrio pre-texturado tendrán que ser complementarios al patrón de la textura ya definida, incluso con las tramas más finas y homogéneas como la de "alfombra", será necesario considerar las características visuales de la impresión de estas placas antes de trabajarlas.

### **2.2- Herramientas y Materiales.**

Para iniciar la práctica de grabar el vidrio, es necesario conocer las herramientas básicas, ya que, al intentar hacer un trazo en un vidrio, observamos que no cualquier herramienta logra herirlo, para grabar una simple línea fina, debemos usar materiales de gran reciedumbre, pues el vidrio es un material muy duro.

Afortunadamente existen en el mercado herramientas que permiten grabar, tallar o incidir la superficie del vidrio.

Herramientas para la talla o grabado del vidrio:

- ●(1)Mangos de sujeción (mangos de peletero ó porta lezna)
- ●(2)Vibrograbador
- ●(3)Herramientas rotativas (taladro, Rectificador ó "moto-tool")

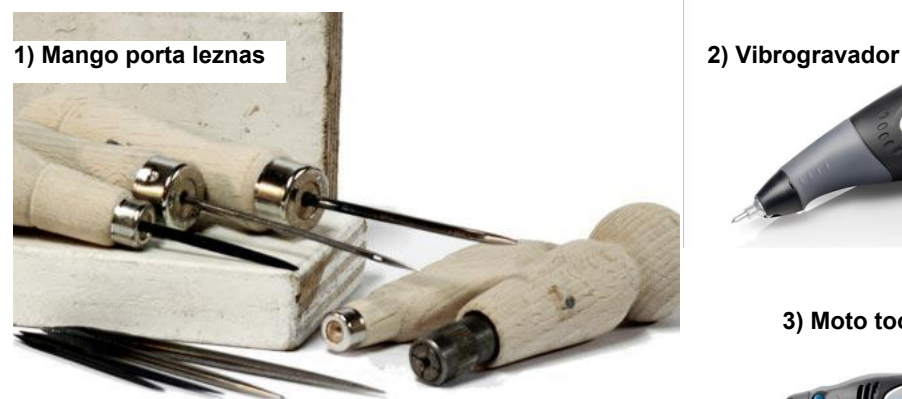

●(4)Sand Blast (chorro de arena)

**4) Cabina para Sand blast(arenado) y pistola para chorro de arena.**

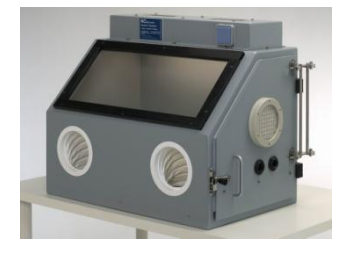

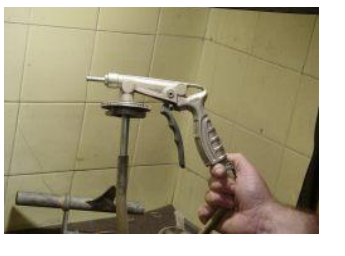

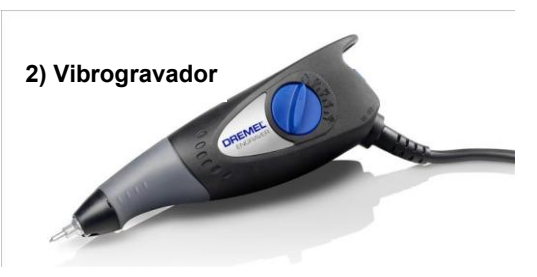

**3) Moto tool (rectificador)**

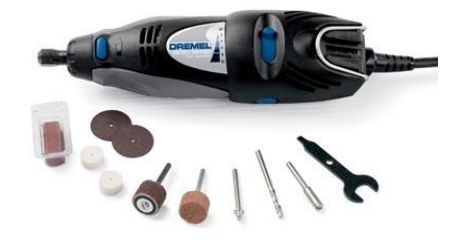

●Las distintas puntas que pueden acoplarse tanto a los mangos de sujeción manual, como al vibrograbador y a las herramientas rotativas:

> -discos de corte -puntas de tungsteno -brocas para vidrio -muelas abrasivas -puntas diamantadas

#### ●Piedra de esmeril de uso manual

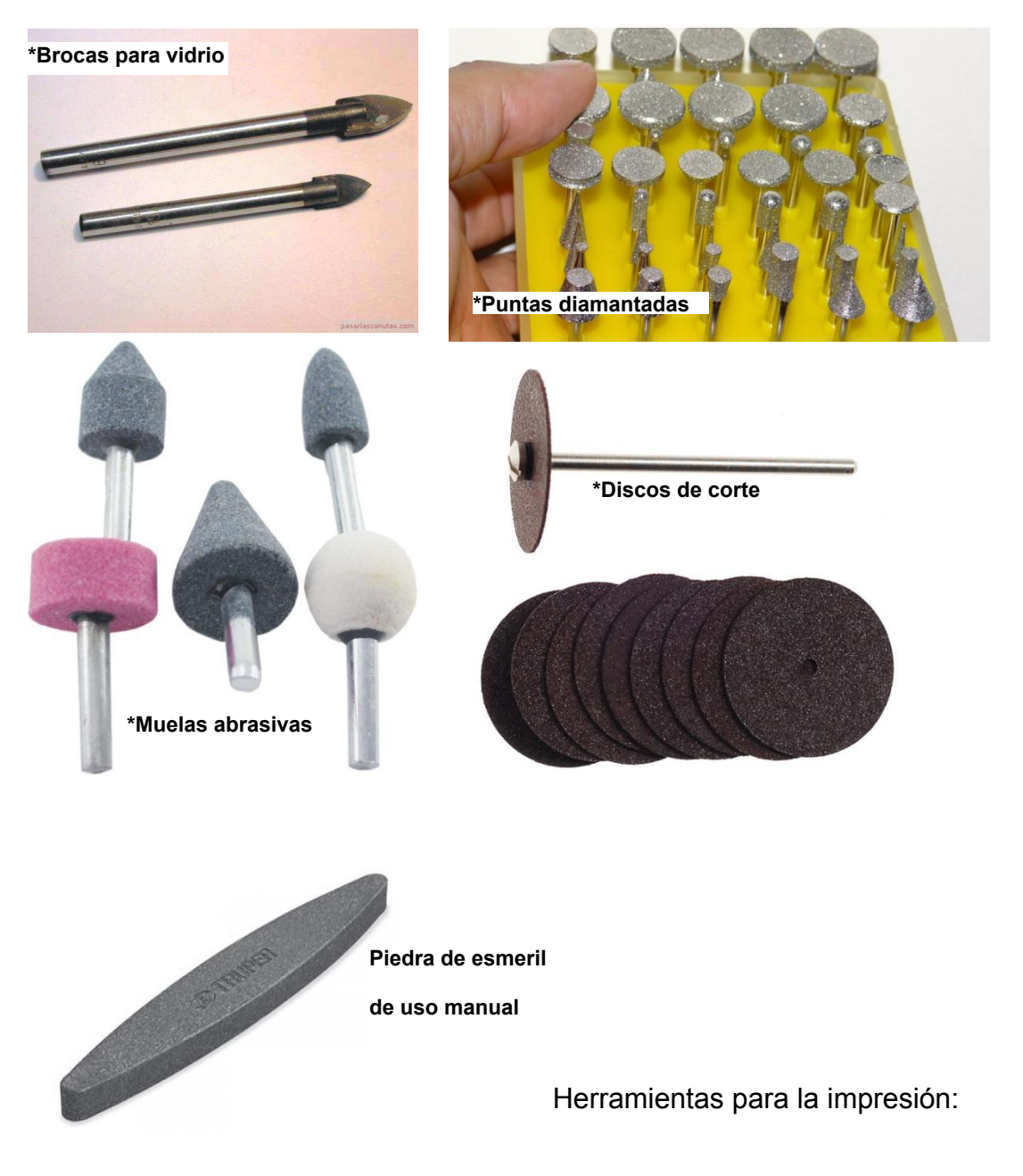

- ●(1)Rodillos para entintar
- ●(2)Espátulas de distintos tamaños
- ●(3)Raseros

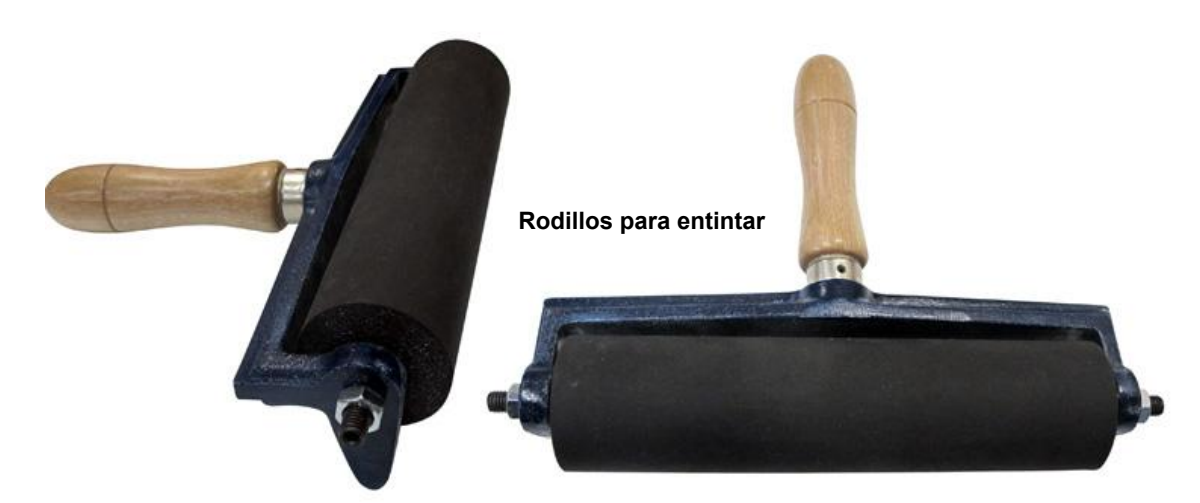

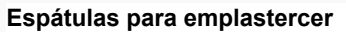

**Espátulas variadas**

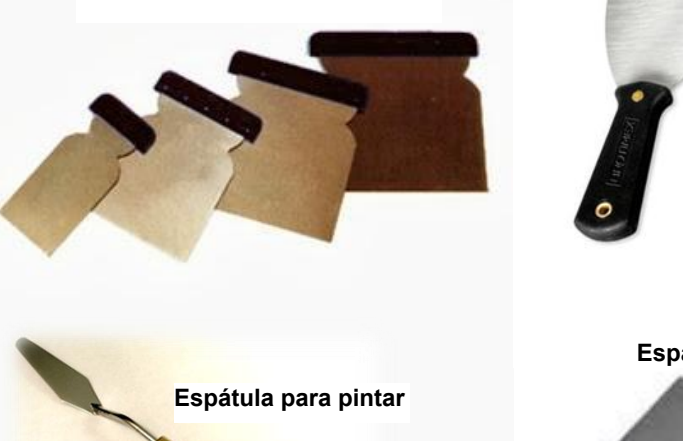

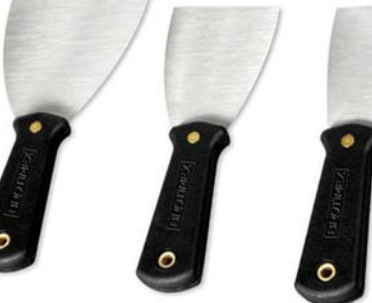

**Espátulas de goma**

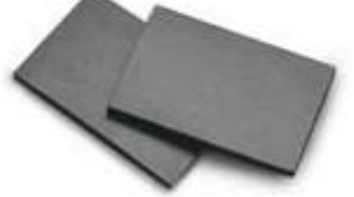

**Rasero**

Materiales:

- ●Placas de vidrio liso y vidrio prensado pre-texturado
- ●Placas de madera o tablas para hacer los marcos de registro
- ●Película adherible de doble cara

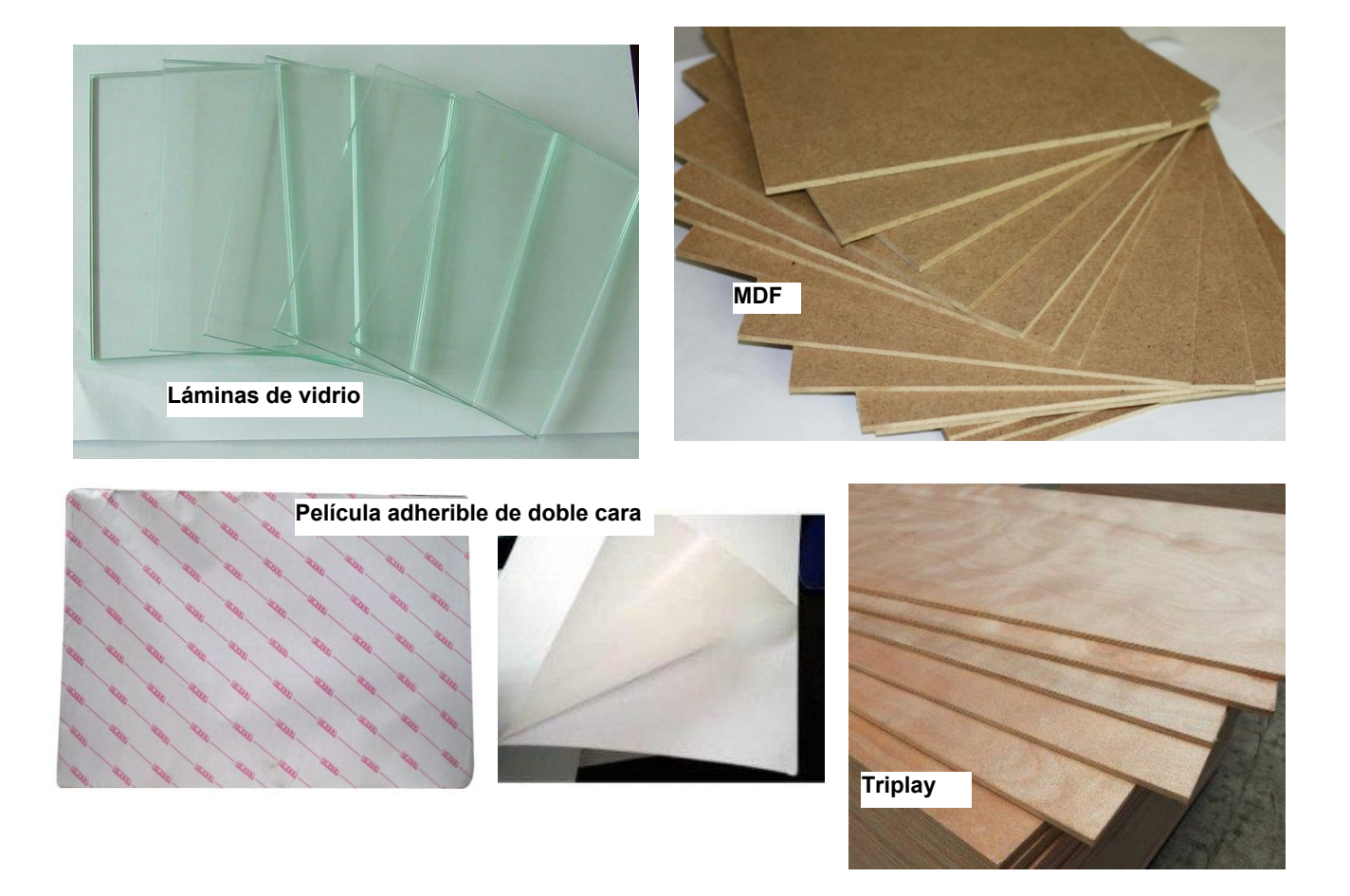

●Papel de prueba (marquilla o cartulina)

●Papel de artista o de impresión definitiva (100% algodón, puede ser Gvarro, Liverón, Arches, etc.)

- ●Papel auxiliar o de limpieza (revolución, periódico, guía telefónica)
- ●Tinta de Offset, o tipográfica de haber disponibilidad.

●Acondicionadores para la tinta (Vaselina, Aceite de linaza, Aceite industrial, talco industrial)

- ●Estopa
- ●Aguarrás

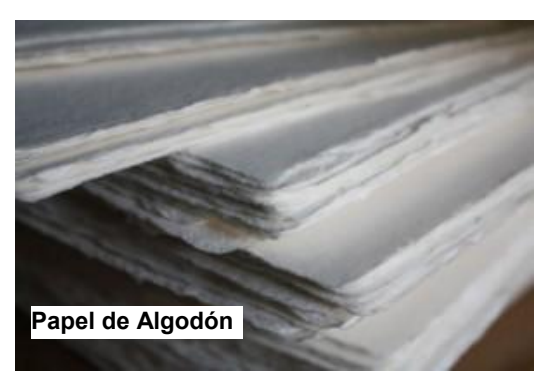

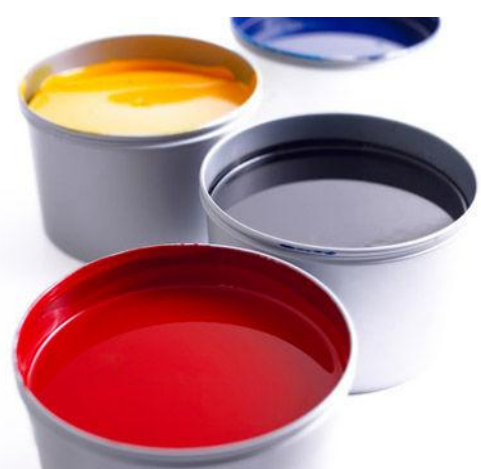

**Tintas tipográficas o para offset**

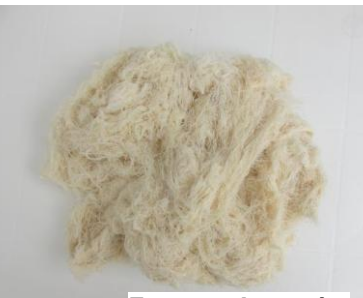

**Estopa y Aguarrás**

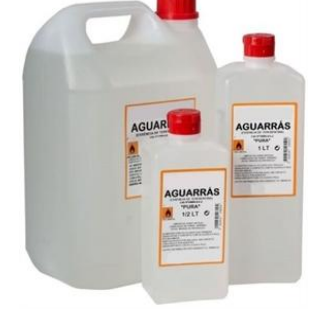

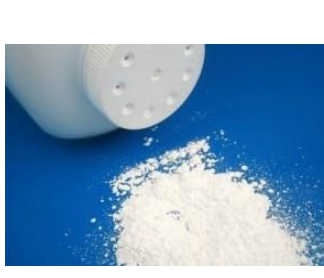

**Acondicionadores:** 

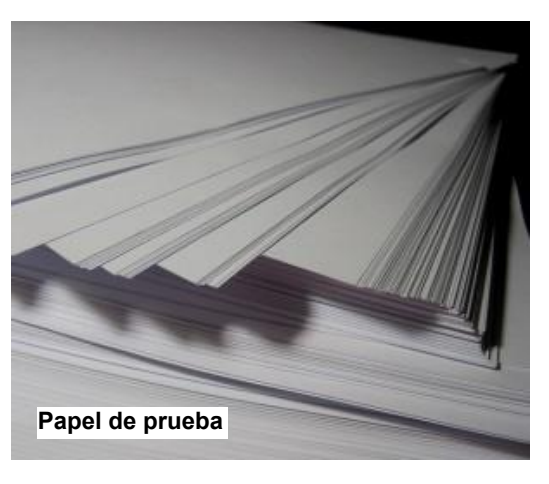

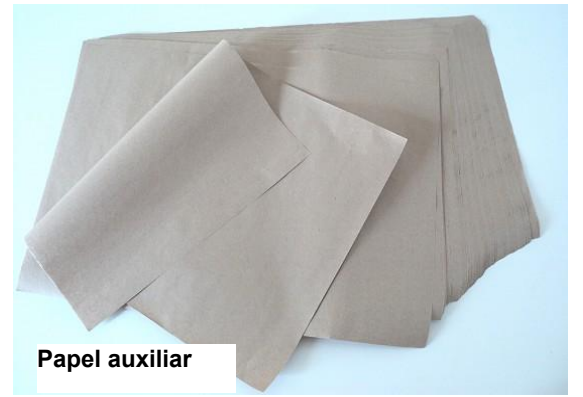

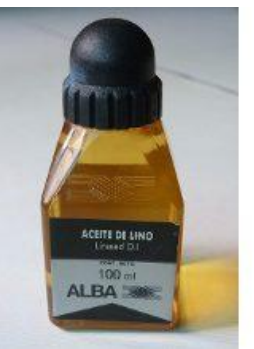

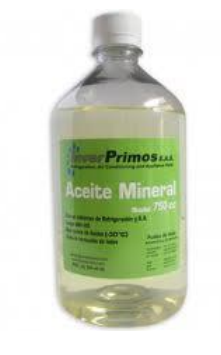

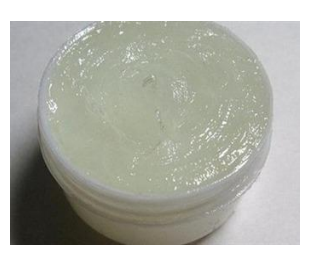

Aceite de Linaza **Aceite mineral Talco Vaselina**

●Equipo de protección: guantes de plástico (para entintar), guantes para vidrio, cubre-bocas o máscara con filtros anti-polvo, lentes protectores, mandil (para gravar, devastar o atacar el vidrio).

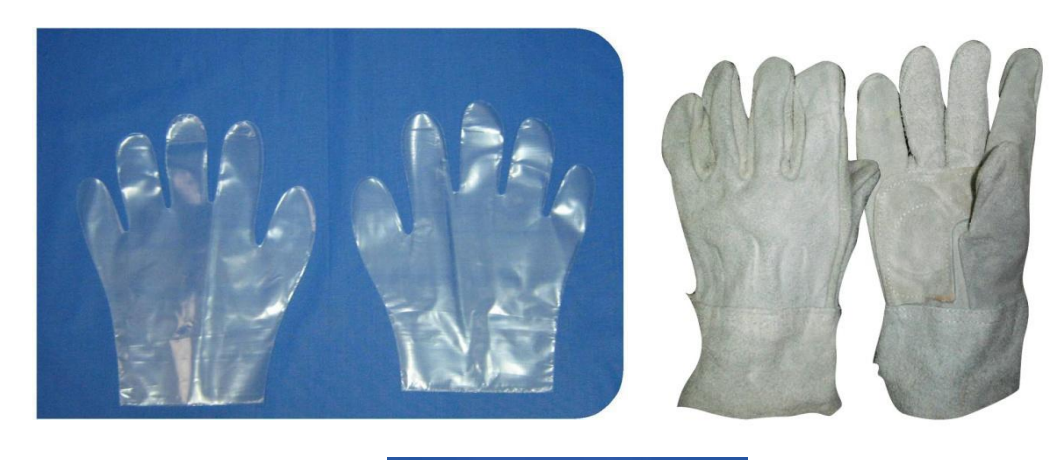

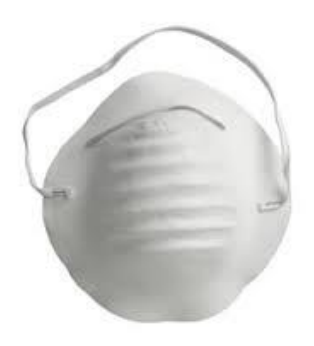

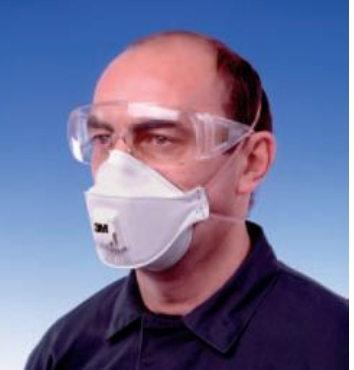

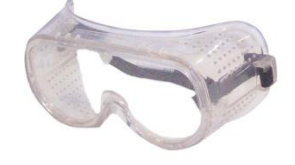

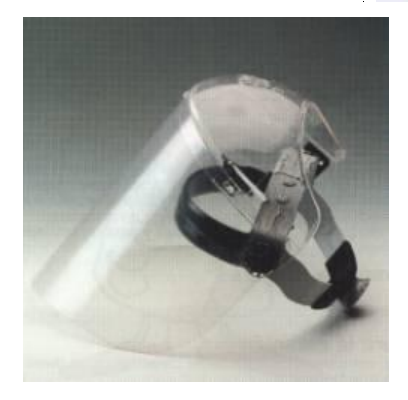

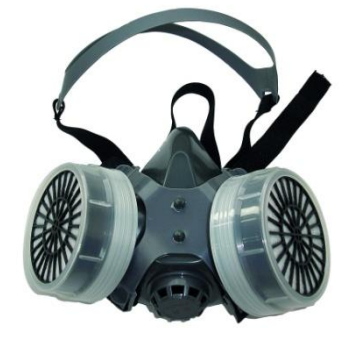

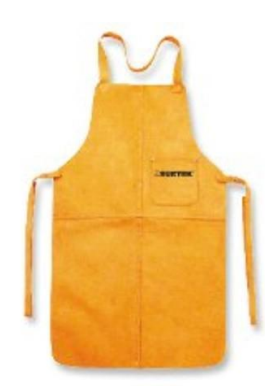

#### **2.3- Adquisición del vidrio y preparación**

**Observaciones al comprar el vidrio.** El vidrio debe tener un grosor uniforme, El vidrio es un sólido amorfo, por lo que las partículas que conforman el sólido carecen de una estructura ordenada. Esta característica ocasionará que el grosor de algunas laminas no sea uniforme y nos puede dar problemas al imprimirlo en el tórculo, pues la presión variará de acuerdo al grosor, arriesgándonos con toda seguridad a la ruptura del material.

Algunos vidrios de fabricación artesanal, pudieran presentar esta característica también, la de no tener un grosor uniforme en toda la lámina, por lo que convendría observar esos detalles en este tipo de vidrio, para elegir aquellos que nos serán útiles en nuestro trabajo. Por lo que no se recomienda el uso de vidrio artesanal.

El vidrio no debe tener una superficie rugosa u ondulada. Debido a la naturaleza del vidrio, y por razones de un mal almacenamiento, las hojas de vidrio se pueden doblar, es decir que su superficie, puede adquirir una forma curva. Esto ocurre por la razón que hemos mencionado antes, al ser el vidrio un sólido amorfo y tienen propiedades elásticas peculiares; que son distintas cuando: la fuerza se aplica en intervalos de tiempo cortos, ó cuando se aplica en periodos de tiempo prolongados. Por ejemplo, al aplicar una carga a un material amorfo en un intervalo racionado de tiempo, la sustancia desarrollará una deformación pseudopermanente, es decir, fluirá como si fuera un líquido de viscosidad muy alta. Si la fuerza aplicada al vidrio no es suficiente para romperlo, el vidrio regresará a su forma original cuando dejemos de aplicar la fuerza en un periodo corto, actuando como un sólido. Pero cuando la fuerza se aplica en un intervalo de tiempo largo, el vidrio se comporta como un liquido de viscosidad alta, y aunque no tiene la capacidad de deformarse más allá de su límite elástico como sólido, su estructura fluirá muy lentamente hasta que su estructura se amolde a la deformación producida por la carga o por la fuerza aplicada.

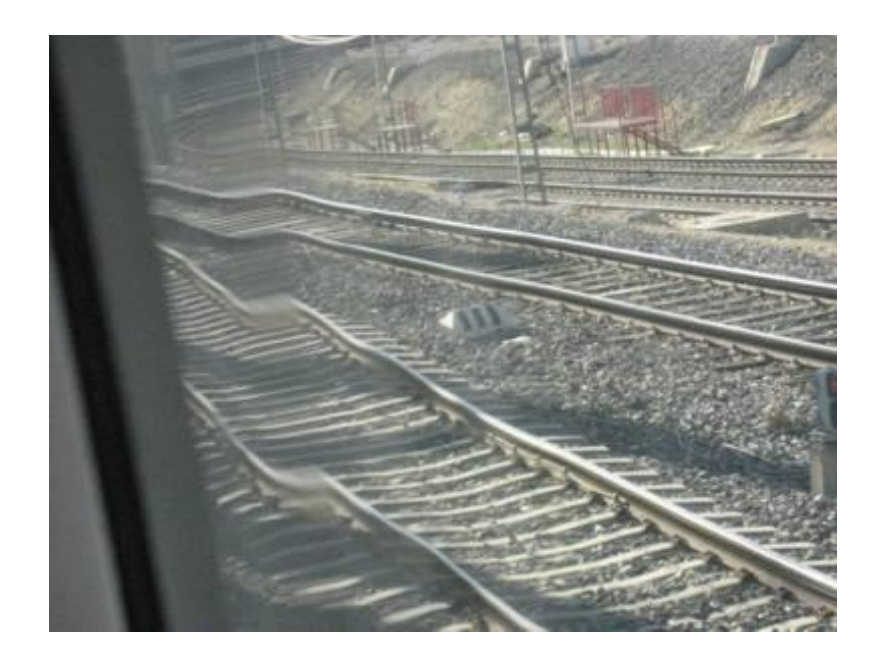

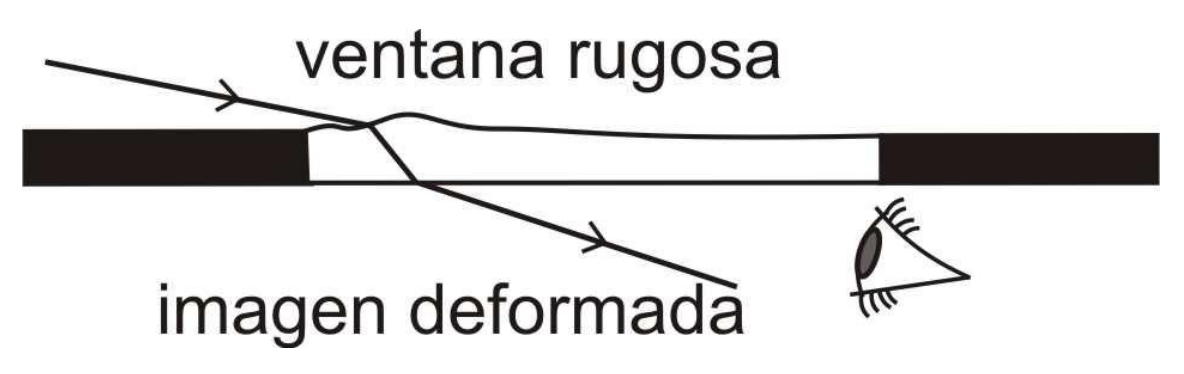

**No todos los vidrios de ventanas son del todo planos. Algunas tienen rugosidades cercanas a los bordes bastante apreciables. Si apreciamos este tipo de características en un vidrio que queremos comprar o reutilizar, debemos considerar que no nos servirá para la impresión en tórculo.**

Es entonces necesario observar que la plancha de vidrio que usemos, no haya sido almacenada en malas condiciones y no presente este tipo de deformaciones, que deben ser evidentes. Si a simple vista no se observa este tipo de irregularidades, la plancha no nos dará mayor dificultad a la hora de imprimirla.

**Preparación del vidrio**. Al comprar el vidrio pediremos que le "maten" o eliminen los filos, si no lo hicieron lo haremos nosotros utilizando una piedra de esmeril como la que usan los vidrieros. Es de sentido común procurar que nuestra plancha se encuentre limpia, hay que lavarla con agua y jabón, removiendo grasa y polvo u otro tipo de suciedad. Además comprobaremos que la plancha entre
correctamente en rectángulo interior del marco de registro.<sup>20</sup> Si el vidrio tiene un grosor de 5 o 6 milímetros, resistirá adecuadamente la impresión. Si la plancha que se va a usar es de un grosor de 3mm conviene reforzarla con otra de 3mm, aunque buscando una resistencia extrema se puede aún optar por reforzar con una placa de 6mm ( la desventaja de reforzar con una placa de 6mm es que el costo se incremente considerablemente, por lo que reforzar una plancha de 3mm con una placa de 3mm es más que suficiente), hemos comprobado que las de 3mm resisten perfectamente a la presión del tórculo, manteniendo las técnicas esenciales de la vitrografía.

Las hojas de vidrio pre-texturado se venden generalmente en el mercado con un grosor de 3mm, por lo que es fundamental laminar nuestras planchas para la impresión. En el caso de las Vitrografías que se hacen sobre vidrio liso, podemos comprar planchas de vidrio de 6mm, las cuales son muy resistentes, o también podemos comprar planchas de "Triplex" que son dos hojas de vidrio liso laminado; llamado en México inastillable. Este vidrio aunque en el proceso de impresión se llegue a estrellar, es posible seguir imprimiendo una edición ya que la fisura apenas es perceptible y la plancha no se destruye.

 Para laminar las planchas se corta la película adhesiva al tamaño exacto de la superficie de ambas placas de vidrio, se retira uno de los papeles protectores y se pega a la placa que servirá de base, una vez que esté perfectamente adherida, hemos de evitar que queden burbujas y lograr que se halle lo más lisa posible, entonces procedemos a retirar el segundo papel y de esta manera dejar solamente la película de plástico pegada al vidrio con adhesivo, con mucho cuidado y buscando que todos los lados de las placas coincidan perfectamente. Vamos colocando la que será la plancha de vidrio, y una vez que esté en su sitio, aplicamos presión poco a poco en toda la superficie para que se adhiera la mayor área posible. El resultado es que las placas quedan bastante fijas una con otra, e instantáneamente quedan unidas. No es necesario esperar a que seque el adhesivo, una vez que hemos presionado las dos placas y unido firmemente, podemos dar la tarea por concluida. La plancha está lista para grabar o para imprimir.

-

 $20$  En el punto tal pág. tal, se explican las características y la elaboración del marco de registro

#### **2.4- Prácticas con vidrio plano previas al vidrio prensado.**

Para hacer prácticas necesitaremos una plancha de vidrio 5 mm y de 30 x 40 cm, un mototool con puntas de diamante y piedras de esmeril. Usaremos guantes de plástico delgado, de los que se usan para teñirse el pelo y un tapabocas. Colocaremos las puntas de diamante e iremos haciendo rayas a diestra y siniestra, semicírculos y todo lo que se nos ocurra. Lo mismo haremos con el resto de las puntas que vienen con diferentes formas; esféricas romas, rectángulas y en punta fina. Procederemos igual con las piedras de esmeril que vienen en diferentes puntas, pero más amplias. Con estas puntas podremos repasar líneas finas y hacerlas más anchas.

Para ver los resultados, entintaremos la plancha de prueba con rodillo al relieve.

El entintado debe ser fino; tanto la película de tinta en la plancha como en el rodillo deben ser muy delgadas. Esto es con la finalidad de no tapar las huellas finas de grabado en la plancha; la intensidad de las áreas negras se obtendrá por múltiples pasadas con el rodillo y mientras se va haciendo eso se va observando la calidad del entintado.

Para la impresión mojamos papel de prueba, el marquilla es recomendable. A estas alturas ya tendremos el Marco de Registro. Este marco es el mismo que se explicó en capítulo del grabado en madera y xilografía. Siendo este marco de 40 x 60 de interior, la plancha de prueba ocupará la mitad, la otra mitad se llenará con una plancha auxiliar de madera, igual de 5 mm y de 30 x 40. En este momento se localizará la presión del tórculo con 1) La madera de soporte 2) El marco de registro y 3) Los fieltros, mínimo dos y una hoja de vinil delgado que va entre el papel y los fieltros. Para la impresión de relieve la presión del tórculo será leve, la equivalente a la que se usa en la litografía.

Se colocará el papel sobre el marco de registro y se presionará con el rodillo impresor del tórculo, se levanta y se posa sobre el rodillo. Se trae la plancha, se pone dentro del marco registro y se baja el papel sobre la plancha. Con cuidado, del centro hacia afuera, con las manos se alisara el papel presionando un poco para sacar posibles burbujas de aire que hubiesen quedado. Se bajan los fieltros, se alisan y se acciona el tórculo; del otro lado saldrá el grabado impreso. Se revisa sin despegarlo totalmente y si está grisáceo se incrementa la presión medio o un milímetro, se bajan los fieltros y se pasa nuevamente en el tórculo. Se repite el proceso si es necesario hasta que la prueba este a satisfacción.

Cuando consideremos que la plancha ya está terminada, o muy avanzada, como en cualquier otra técnica de grabado, haremos una prueba de estado y las correcciones posibles y necesarias de acuerdo al resultado que estemos buscando. Hemos visto al inicio de este capítulo, que el vidrio es un material que al ser resistente física y químicamente, con las precauciones y el conocimiento del tórculo puede ser utilizado como plancha matriz de impresión, además puede resistir el paso del tiempo sin deteriorarse, ofreciendo la impresión de tirajes numerosos, manteniendo un excelente fidelidad en la impresión ya que su desgaste es prácticamente nulo.

Después de este relato simple hablaremos de los entintados y la impresión del vidrio y lo más importante: la presión del tórculo sobre el vidrio.

### **Capítulo 3**

# **COMO SE HACE UN GRABADO DE VIDRIO PRETEXTURADO**

#### **3.1-Características de los bocetos**

Después de haber hecho las prácticas y pruebas con el vidrio, explicadas en el capítulo anterior, y habiendo entendiendo las posibilidades básicas de las herramientas, haremos unos bocetos y de ellos elegiremos el más conveniente para realizar el primer grabado en vidrio plano. Para adentrarnos poco a poco en los conocimientos de la técnica, haremos el boceto del grabado a línea, de preferencia trataremos de usar la línea en todas sus expresiones; desde la línea muy fina, pensando en el uso de las puntas de diamante; hasta la línea muy ancha, que se podrá grabar con las de esmeril. La medida de 40 x 60 cm. de 5 m de grueso es una medida mediana conveniente para un grabado de calidad profesional. Comprobaremos que la plancha entre correctamente en rectángulo interior del marco de registro.

#### **3.2-Transporte del boceto a la plancha**

Antes de empezar a grabar el boceto previo, lo ponemos debajo de la lámina, para pasar a ella los rasgos principales con un marcador de punta fina. Aprovechando la transparencia del material, el boceto se puede calcar fácilmente

en la plancha. Si se requiere precisión ha de procurarse mantener la vista en un ángulo de 90º respecto al vidrio y al boceto para evitar que tracemos las líneas en una posición diferente a la del boceto.

También si lo preferimos, podemos hacer los trazos libremente con

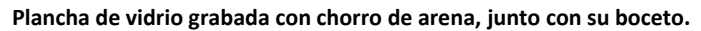

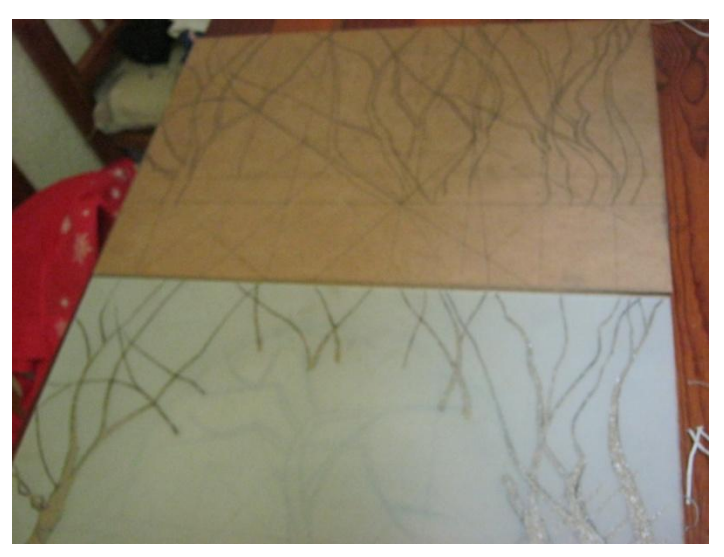

las puntas de diamante, teniendo el boceto debajo del vidrio y dándonos la oportunidad de grabar directamente, a la vez que experimentamos los gestos de la talla. Grabar vidrio de esta manera es ágil y divertido.

# **3.3- Fijación de la plancha a la mesa.**

Ponemos un papel revolución mojado entre la mesa de entintado y la plancha, el papel mojado servirá como adhesivo temporal para que la placa no se deslice al aplicarle la tinta( la tinta tiende a pegar al rodillo con la plancha de vidrio) y no se mueva continuamente durante el entintado. De esta forma, disminuimos el riesgo de que la plancha se caiga de la mesa de trabajo.

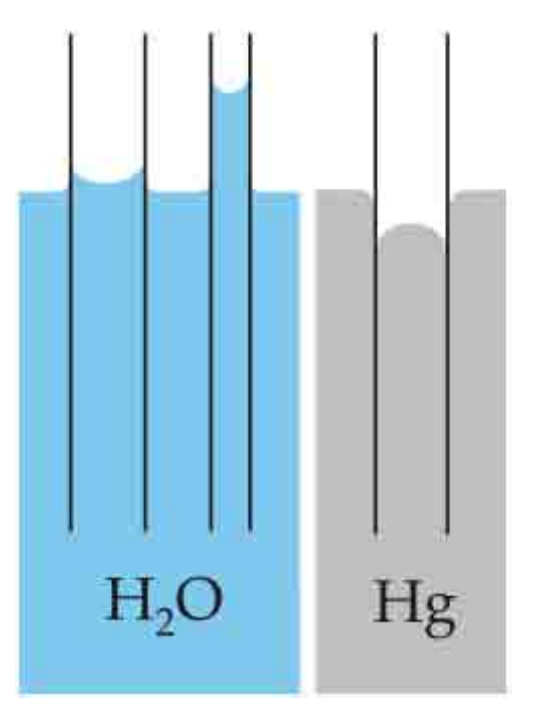

**Efectos de la capilaridad. El agua tiene gran adhesión al vidrio, y una fuerte cohesión molecular, la adhesión crea una tensión que permite al fluido ascender por el tubo venciendo la gravedad. En contraste el mercurio tiene mucha cohesión y poca adhesión con el vidrio.**

#### **3.4- Usos del vibro grabador y moto-tool y sus precauciones.**

Vibro grabador. El vibro grabador es una herramienta muy práctica para realizar líneas finas, con un efecto puntillista, así como otro tipo de trazos libres, esta herramienta utiliza puntas de impacto, y su motor dirige la energía a manera de percusiones.

*"El "Engraver" o Vibro- grabador es un aparato electromecánico muy útil para el grabado a línea en vidrio. Este aparato es parecido al "Moto-tool" y también fabricado por Dremel. Mide unos quince centímetros de largo por cuatro en la parte superior terminando abajo en punta en un centímetro de diámetro. Es como un taladro en miniatura. El vibro-grabador viene con una punta de tungsteno pero también se le puede instalar una de diamante, la diferencia entre estas dos puntas, solamente es que la de diamante dura más. El vibro-grabador viene con cinco velocidades, graba por vibración y su golpeo aumenta según se* 

*aumente de velocidad. La primera velocidad es menos fuerte, es recomendable para las líneas finas y también para hacer un trazado general, ya que la línea fina se perderá cuando se den acentos con líneas más fuertes. Se maneja igual, como cuando se esboza un dibujo a lápiz." <sup>21</sup>*

Por su versatilidad y sencillez para obtener resultados satisfactorios y su capacidad para atacar la dura superficie del vidrio con efectividad, estas características hacen del vibro-grabador una herramienta básica, muy recomendable para iniciarse en el tallado del vidrio, pero también es muy posible que continúe al lado del grabador como herramienta de uso constante, si se buscan características específicas.

Moto-tool. También conocido como **Rectificadora** es una herramienta muy versátil, ya que es pequeña y manejable, se puede tomar con una mano y utilizarla para grabar de la misma manera que como se hace con lápiz, mientras su motor giratorio desbasta la superficie guiado por nuestros trazos.

*"Se maneja igual, como cuando se esboza un dibujo a lápiz…De igual manera pero con más suavidad, sucede con las muelas y puntas de diamante con el uso del moto-tool. La alta velocidad del aparato y la agudeza del diamante hace que el trabajo sea más fluido y fácil. Claro que lo mismo hace aciertos fáciles que errores rápidos. Por estas razones será preferible comenzar con el vibrograbador. Conforme se adquiere práctica ambas herramientas son de gran utilidad para el grabador.<sup>22</sup>"* 

Dado que el vibro grabador permite un avance más lento y controlado de las líneas, por la naturaleza de su acción de percusión, Antonio Díaz lo recomienda para esbozar o definir los trazos iniciales, o para acostumbrarse a la talla electromecánica del vidrio antes que utilizar las herramientas rotativas.

Precauciones en el uso del vibro grabador y el moto-tool. Se debe utilizar el equipo de seguridad, como son los guantes, la máscara contra el polvo y la protección para los ojos, además, de ser posible, cubrir la mayor parte del cuerpo, ya que al estar grabando el vidrio, se libera un polvo muy fino y muy abrasivo, por lo que es adecuado evitar el mayor contacto posible con la piel, las vías respiratorias y con los órganos sensoriales. Además conviene trabajar en un

<u>.</u>

<sup>&</sup>lt;sup>21</sup> Díaz Cortés A. (2003) Vitrografía Multicolor. Trabajo de grado, Artes plásticas, UNAM, México D.F. pág. 50 y 51  $22$  Ídem

espacio ventilado y recoger el polvo y las astillas después de trabajar para dejar el espacio libre de restos de vidrio.

En el uso del mototool, se debe siempre asegurar que el aparato no se accionará de forma imprevista, por lo que hay que revisar cuidadosamente el manual, cerciorarse de que el aparato este en modo "apagado" antes de conectarlo, y "encenderlo" una vez que lo tengamos sujetado firmemente. Apretar correcta y firmemente las puntas intercambiables y revisar su buen estado, para prevenir que se rompan y sus fragmentos creen proyectiles. Evitar que alguna parte de la pieza rotativa, que no sea la punta con lo que estemos grabando, entre en contacto con nuestras manos o algún otro material que pueda ocasionar que se enrede, tire de él o nos produzca pérdida de control del aparato. Finalmente, calcular los tiempos de trabajo y no sobrecalentar el motor de nuestra herramienta, son las recomendaciones esenciales a tener en consideración.

#### **3.5-Como grabar líneas en vidrio.**

Se puede empezar grabando con las puntas de diamante, y explorar con libertad los trazos, después de usar cuanta punta queramos, ampliaremos líneas con las puntas de esmeril. Con esta últimas también podemos crear zonas grisáceas y oscuras, repasando trazos sobre trazos. Es como si estuviéramos sombreando con un crayón, ya que la calidad impresa así aparece. Al grabar con métodos mecánicos como percusión, ralladura y desbaste, no es conveniente que las incisiones sean demasiado profundas. Deben ser similares al grabado en metal para evitar calvas en la impresión y para obtener una tonalidad consistente en la impresión de líneas al hueco.

#### **3.6- Calzas, Marco y marcas de registro**

**3.6.1-Elaboración de un Marco de Registro.** El marco de registro calado es una aportación a las técnicas de impresión del Maestro Díaz Cortes, veamos lo que comenta al respecto**:** 

**"**Después de tratar diferentes formas de registrar colores, y como abordaba formatos de dimensiones mayores, tuve que "inventar" una forma que me permitiera imprimir infinidad de colore libremente sin tener los problemas del registro. Para esto, llegue al Marco de Registro calado que he usado con buen éxito para registrar planchas auxiliares de color. Este mismo marco resulta indispensable para el grabado

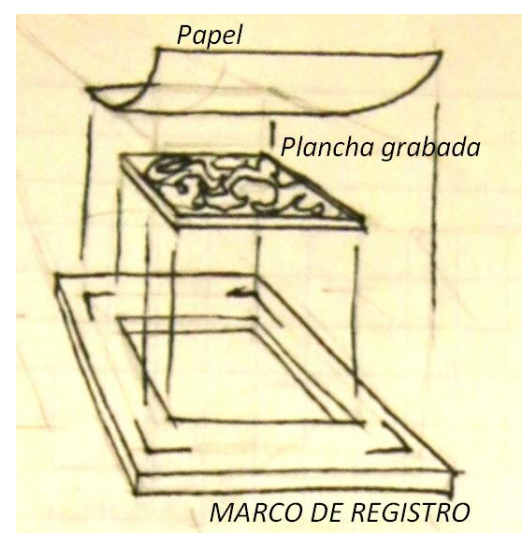

en vidrio, ya que, además sirve para que la presión del tórculo no se ejerza directamente sobre la plancha. Es muy recomendable su uso, ya que es de gran ayuda también para el registro en la impresión de planchas múltiples. El marco de registro también sirve para ordenar en su interior, planchas segmentadas o caladas a manera de rompecabezas, de acrílico, madera u otro material. Al extremo del marco, que entrará bajo el rodillo impresor se le hace un bisel ancho, de 5 centímetros mínimo, para que la subida y bajada del rodillo no sea tan violenta. La dimensión del marco debe ser mayor a la del papel de impresión. Si tomamos como ejemplo un tamaño regular de papel de 60 x 80 cm el marco deberá ser de 62 X 82 cm. Las planchas de vidrio serían de 5 mm. x 40 x 60 cm. y el marco, de fibracel extra-duro<sup>23 1</sup> o de macocel<sup>24</sup> de 5mm. Por ejemplo, si compramos diez planchas de vidrio, no debemos hacer el marco hasta tenerlas en el taller porque lo vamos a hacer especialmente para ellas. Si hubiera ligeras diferencias en las dimensiones, tomaríamos primero la plancha más reducida, aunque las diferencias solo llegaran a ser milimétricas. De esta manera podremos ir ajustando la dimensión del interior del marco, a la dimensión de la plancha siguiente. Es muy importante que las planchas queden justas porque, si hay movimiento en las planchas habrá movimiento en los colores. Si tomáramos como ejemplo el vidrio más grande, el más pequeño quedaría flojo y de esa manera es difícil controlar el registro de los colores. Si la plancha quedara floja el

-

 $^{23}$  Fibracel extraduro (México). Cartón piedra (Venezuela) y Hard Masonite (USA).

<sup>24</sup> Macocel (México). Particle Wood, Compressed Wood (USA)

remedio sería meterle una pequeña cuña, por ejemplo, un palillo de dientes podría ser útil.

Para recortar el marco, teniendo la plancha de vidrio lista, se coloca al centro de la placa de madera elegida para el marco, y con lápiz se traza el contorno para luego calar el rectángulo y dejar el marco a manera de "María Luisa" o mascarilla. Para recortar el centro del marco, se hará una incisión en la esquina superior izquierda con una cuchilla X-acto, punzando, presionando y meciendo a manera de cuna de grabado en metal, hasta pasar al otro lado. En esta incisión se ensartará la sierrita de la máquina caladora, que cortará el centro del marco. A las máquinas caladoras se les pueden adaptar sierritas muy finas, como las que usan los joyeros. De esta manera, cuando se hace la impresión de color por planchas recortadas a manera de rompecabezas, la separación de los tonos es prácticamente imperceptible.

La medida del marco puede también estar supeditada a las medidas estándar del pliego de papel que compremos con más frecuencia. Podemos calcular formatos de impresión adecuados para ¼, ½ o 1 pliego de papel 100% de algodón, y en función a esas medidas, definir nuestros marcos de registro.

Teniendo la medida del marco de registro, cortaremos nuestras planchas de vidrio para ajustarse al centro del marco.

Barnizado del Marco de registro. Es recomendable barnizar, una vez que tenemos listo el marco de registro. Es muy común que una plancha entintada, a la hora de colocarla en el marco para la impresión, deje manchas en el marco de registro, y que muy probablemente, éstas se imprimirán en el papel como defectos fuera del área de la imagen. Si el marco de registro esta barnizado, y por error lo manchamos de tinta, podremos limpiarlo sin dificultad, ya que el barniz sellará los poros e impedirá que la madera absorba la tinta. Una estopa humedecida bastará para limpiar perfectamente nuestro marco aún con la plancha colocada en su interior, y esto nos asegurará una buena calidad de impresión y un control de la limpieza de nuestra obra.

**3.6.2-Las calzas.** Son un recurso muy útil para afinar la precisión final al controlar la presión del tórculo en la impresión.

No siempre las placas de madera o vidrio tienen espesores muy precisos entre sí, y aunque hayamos calculado cuidadosamente el grosor de la plancha laminada de vidrio y el del marco de registro, la imprecisión del espesor con que vienen de fábrica estos materiales, puede perjudicar nuestro proceso de impresión del vidrio.

El marco debe ser ligeramente más grueso que la plancha, por ejemplo: si ambos son de 5 mm, al marco se le pondrá una calza de cartulina brístol., Si la plancha es ligeramente más baja,

también se puede calzar con una hoja de brístol o marquilla.

La técnica es sencilla, cuando tengamos la plancha de vidrio y el marco de registro listos para imprimir, antes de entintar, presentaremos las dos piezas en el tórculo, ensamblando la plancha dentro de su respectivo marco. Con la vista y con el tacto podemos constatar si están al ras o uno sobrepasa en altura al otro. Si el marco de registro es inferior en

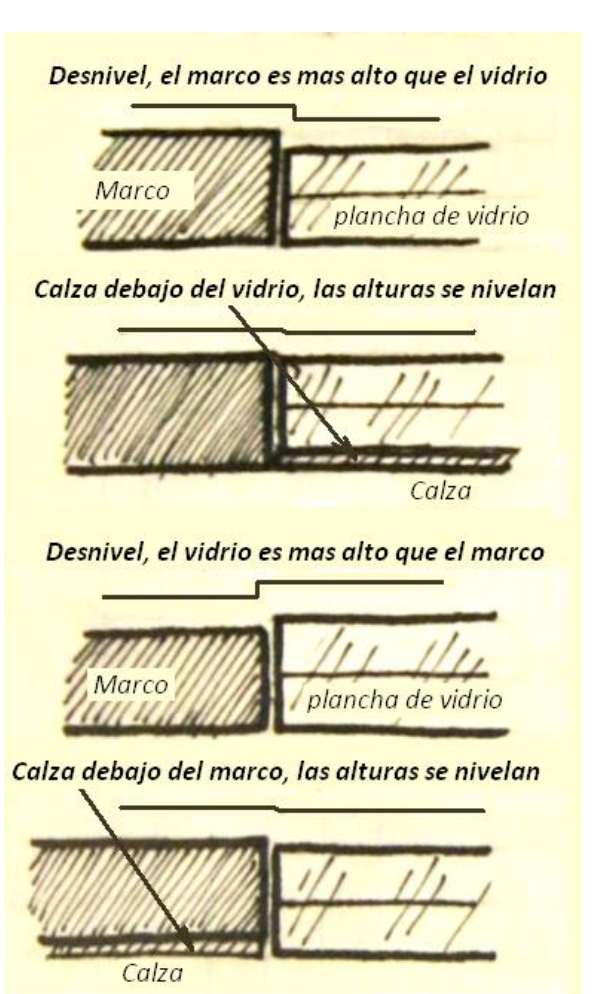

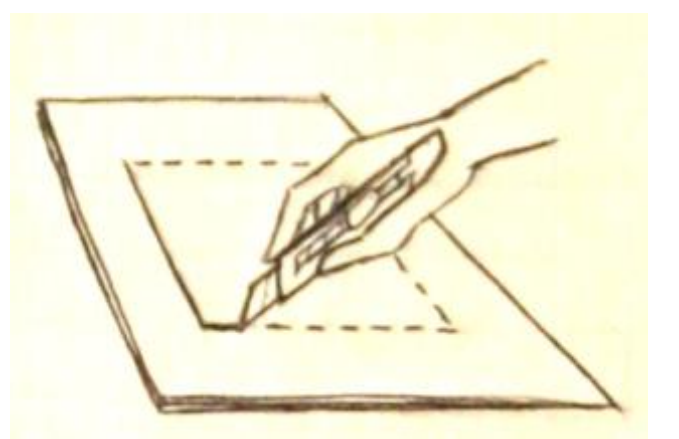

**Cortamos una cartulina o un cartoncillo con una navaja, de las mismas dimensiones que el marco de registro ó las de la plancha de vidrio.** 

altura a la plancha, inmediatamente procederemos a recortar una cartulina que pondremos en la base del marco, ésta debe presentar el mismo hueco rectangular interno que hemos realizado en el marco de registro; es decir, como si hiciéramos nuevamente el marco de registro en cartulina, de esta forma, elevaremos sólo el marco de registro y no la plancha de vidrio. Procedemos ahora a colocar la cartulina por debajo del marco de registro y volvemos a comprobar las alturas de las dos piezas, si es necesario repetimos el paso anterior hasta lograr que el marco tenga la misma altura que la plancha de vidrio, o ligeramente superior (por micras o menos de un milímetro)

Si al ensamblar las dos piezas, marco y plancha, es la plancha la que está por debajo de la altura del marco, observamos que tan considerable es la diferencia, si es mayor a un milímetro, procederemos a cortar una calza de cartulina de la misma área que la plancha para colocarla por debajo de ésta y conseguir que aumente su altura. Si por el contrario la diferencia es menor a un milímetro entonces realizarnos una prueba de estado, y veremos si dicho desnivel no afecta la calidad de la impresión; y de ser así, procederemos a hacer la calza.

La ventaja de las calzas es que son un elemento de

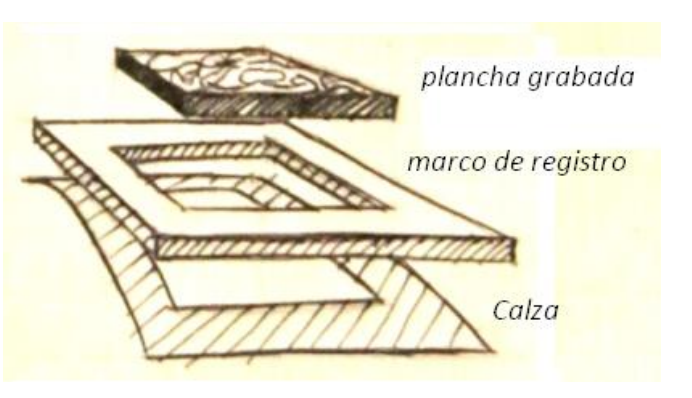

**Colocación de una calza por debajo del marco de registro.**

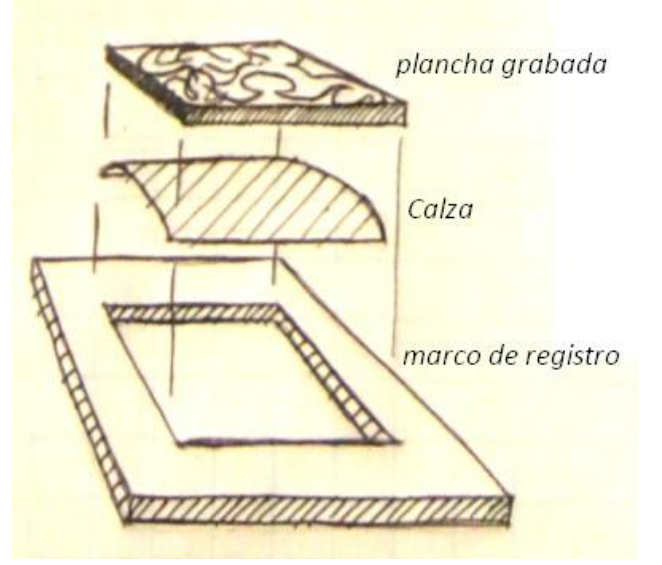

**Colocación de una calza por debajo de la plancha grabada.**

precisión final, que se puede retirar. Dado que no todas las placas tendrán el mismo grosor, no vale la pena agregar al marco de registro un material permanente que le aumente el espesor, porque el grosor que funciona con una plancha, puede que no funcione con otra, y tal vez el marco sin ninguna calza, tenga el espesor correcto para una placa específica, pero no para todas las que usemos. Por lo tanto, el manejo de las calzas nos da la precisión final requerida para imprimir un vidrio con seguridad, y con resultados de registro satisfactorios.

**3.6.3-Marcas de registro.** Las marcas de registro se hacen directamente sobre el Marco y nos sirven para realizar impresiones posteriores en la misma hoja de papel, ya sea que queramos usar la técnica de placas múltiples o para corregir una impresión usando la misma plancha con un poco más de tinta.

Se agregan cuatro marcas en la superficie del marco, una por cada dirección: arriba, abajo, izquierda y derecha; es decir que se traza una línea perpendicular partiendo del punto medio de cada lado del marco. Es conveniente hacer las marcas con una cuchilla cúter o X-acto con un corte superficial. Se recomienda no hacerlo con lápiz o pluma porque pueden manchar o marcar las impresiones.

Cuando imprimamos una plancha en el papel, antes de retirar la impresión del marco de registro, podemos trazar las cuatro marcas en la parte posterior del papel, siguiendo las referencias hechas en el marco de registro, con un lápiz continuamos las líneas del marco sobre el lado posterior del papel. De esta manera, si necesitamos colocar el papel en la posición precisa que tenía durante la impresión, basta con hacer coincidir las 4 líneas para que el registro sea muy preciso.

Esta técnica es muy útil para realizar tirajes, técnicas de grabado multicolor mediante el uso de placas múltiples o simplemente para realizar correcciones a una impresión.

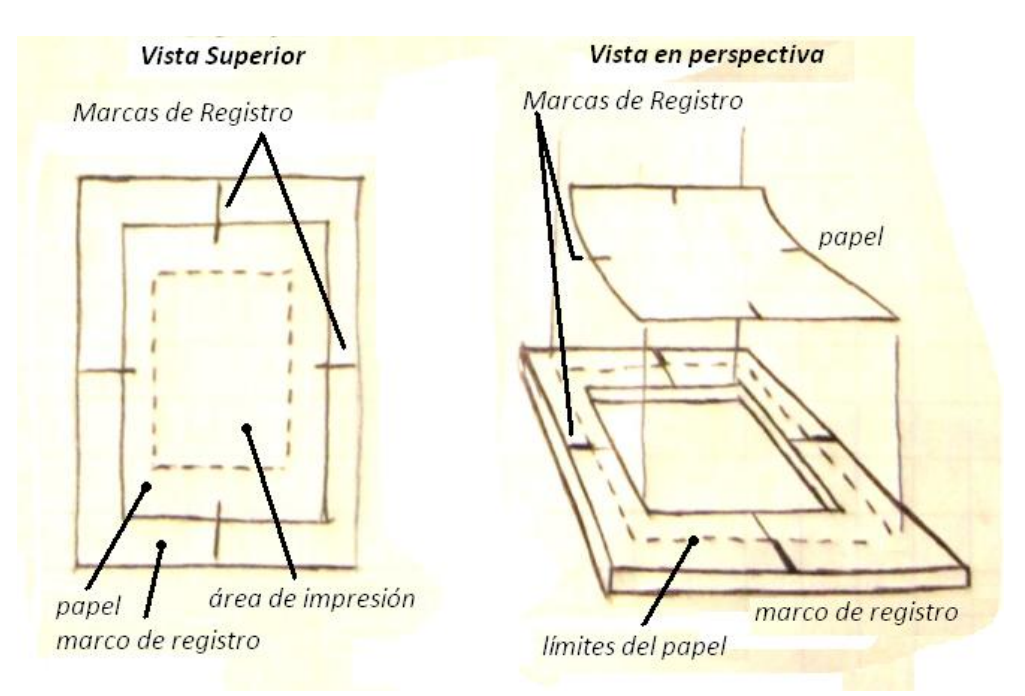

# **Capítulo 4**

### **LA IMPRESIÓN DE VIDRIO PRETEXTURADO EN TORCULO**

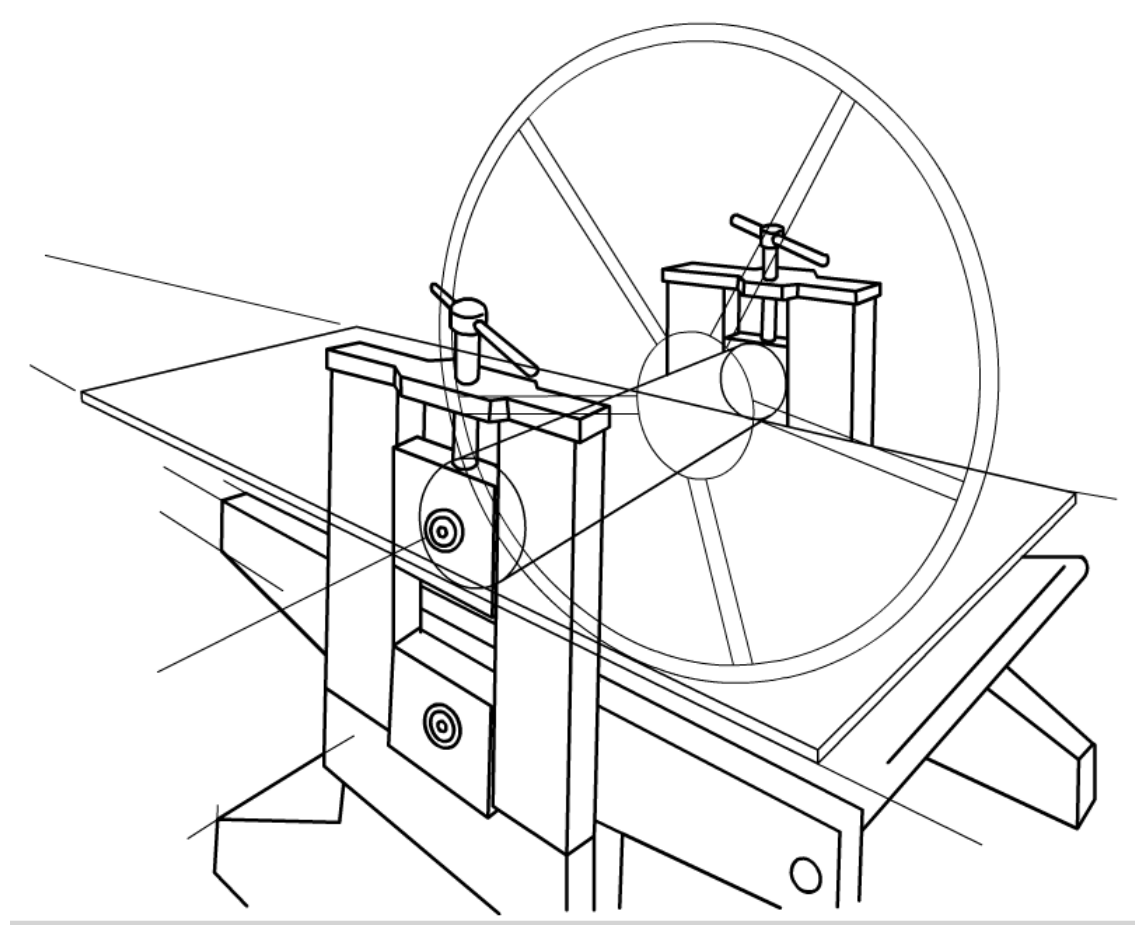

**Tórculo en perspectiva, Rafael Fonseca.**

### **4.1- Precauciones para la impresión del vidrio en el tórculo.**

*"Los cuerpos vítreos tienen unas fuerzas internas, llamadas de cohesión, que en los sólidos se manifiestan muy fuertemente. De este modo, al tirar de los extremos de un cuerpo… éste no se rompe si la fuerza no rebasa cierto valor. Del mismo modo un sólido, y también un líquido, soportan fuerzas que les compriman."<sup>25</sup>*

La plancha de vidrio tiene un área en su superficie, si a esta superficie añadimos la del marco de registro, tendremos que el conjunto formado por el marco de registro y la plancha de grabado, tiene un área mayor que el área de la plancha por sí sola. Por ejemplo una plancha de 60x40 cm tendrá un área de 240cm2, si el marco de registro tiene una superficie de 390cm2 al sumar estas

<sup>-</sup><sup>25</sup> Enciclopedia gráfica del estudiante Vol. 5, Ediciones Nauta, pág. 33

dos superficies obtenemos una superficie total de 630cm2, la cual es fácil ver que es mayor a la de la plancha sola. Este incremento de superficie nos beneficia, porque al aumentar el área sobre la cual recae la presión del tórculo, disminuye la cantidad de presión por unidad de área, es por eso que el marco de registro ayuda a evitar que el vidrio se rompa al recibir la presión del tórculo, además de otras bondades de la impresión que hemos mencionado: un mejor registro, control en la precisión, la posibilidad de imprimir placas múltiples en una sola estampa, la impresión multicolor, etc.

Estudiemos como el aumento del área ayuda a reducir la fuerza aplicada sobre la plancha de vidrio con más detalle:

La compresión que un objeto ejerce sobre la superficie debido a su peso, está distribuida en toda el área y la fuerza que produce la compresión es perpendicular a la superficie. Se define, entonces, la presión producida por una fuerza "F", perpendicular a una superficie y distribuida sobre su área "A", de la siguiente manera:

La presión "P" ejercida por la fuerza "F" sobre el área "A", es la relación entre la magnitud de "F" y el valor del área "A", es decir, P = F /A se define como una magnitud vectorial:

#### $P = F/A$

En nuestro sistema, el tórculo ejerce una fuerza sobre las planchas de grabado, si el nivel del rodillo se acerca más a la plancha, la fuerza con que el rodillo presiona aumenta, si el rodillo se aleja, o roza superficialmente la plancha, el resultado es que la fuerza con la que el rodillo presiona, disminuye. Dado que podemos controlar la fuerza que el rodillo ejerce sobre la superficie de la plancha, podemos hablar de una fuerza constante, es decir, supongamos que la fuerza adecuada para nuestra plancha es de 1, y que el área de esta plancha es 5 la presión ejercida sería igual a 0.2

 $P = 1/5 = 0.2$ 

Ahora pensemos que usamos el marco de registro, esto aumentará el área, y dado que la fuerza era la adecuada para nuestra plancha, así que la magnitud de fuerza no variará, sólo se modificará la magnitud del área; la razón entre la fuerza y el área será menor. Pensemos que nuestra área aumenta a 10 usando la plancha + marco de registro, pero la fuerza ejercida sigue siendo 1, el resultado es que la presión disminuye drásticamente, la presión en este segundo caso sería igual a 0.1

 $P = 1/10 = 0.1$ 

y sin embargo el rodillo presiona al papel con igual eficiencia que antes, pues está rodando sobre la superficie de la plancha y el papel con la misma separación con respecto a la platina.

 El siguiente paso consistirá en laminar nuestra plancha de vidrio, para proporcionarle resistencia extra, además de evitar la fragmentación de la obra en caso de que la presión del tórculo resultara excesiva, esto asegura que podamos seguir imprimiendo nuestra plancha aún después de presentar fisuras, a la manera del vidrio inastillable que se usa en los vehículos. También es de gran ayuda poner una lámina de madera comprimida abajo del marco y del vidrio.

Por eso es importante el uso de un marco de registro de fibracel o triplay laqueado, y colocarle una hoja de madera comprimida de 6 o 9mm bajo el marco y la plancha. Éste no debe ponerse directamente sobre la platina de hierro, debe estar ligeramente más alto que la plancha, el grueso de una hoja delgada de cartulina Bristol será suficiente. De esta manera al aplicar la presión, el rodillo impresor no la ejerce directamente sobre los cantos de la plancha.

Para la impresión en tórculo de planchas de vidrio, es muy importante que el tórculo esté en óptimas condiciones, un tórculo desnivelado, es decir que, el rodillo o platina hayan sido mal usados, y por lo tanto hayan sido desgastados en el centro, se producirá una presión desnivelada que provocará el quiebre de la plancha.

**4.2- Características del tórculo y como controlar su fuerza quebrando un vidrio.** 

Hay varias razones por las que se quiebra el vidrio, para entender cómo podemos aplicar la presión del tórculo consideraremos un objeto cuyo peso está apoyado sobre una superficie plana. Recordemos que el valor de la presión no solo depende del valor de la fuerza ejercida, sino también del área "A" sobre la cual se distribuye la fuerza. Una vez establecido el valor de "A", la presión será proporcional a la magnitud de "F". Por otra parte, una misma fuerza podrá producir diferentes presiones y ellas dependerán del área sobre la cual actúe. En consecuencia, si el área "A" fuese muy pequeña, podríamos obtener grandes presiones incluso con fuerzas pequeñas. Por ese motivo, los utensilios para cortar (cuchillo, tijeras, un hacha, etc.) deben estar bien afilados, y las herramientas o útiles de perforación (un clavo, una broca, un tornillo para madera, etc.) deben ser puntiagudos. De esta manera, el área sobre la cual actúe la fuerza ejercida por tales objetos será muy pequeña, logrando así una presión muy intensa, lo que facilita la obtención del efecto deseado.

Después de entender este razonamiento comprobaremos que, una vez que hemos llegado a la presión máxima que puede resistir "nuestra plancha de vidrio", al someterla a la presión para lograr una impresión, si por accidente hubiere quedado en la platina del tórculo un granito de arena, y sin notarlo, pusiéramos la plancha encima de él; al pasar el rodillo impresor sobre ese punto, automáticamente, el vidrio se quebraría. Ya que el granito de arena, por la presión ejercida, estaría funcionando como la punta de una herramienta punzante, pues gran parte de la fuerza sería ejercida mayoritariamente en ese punto.

En la práctica, que es en lo que baso este estudio, he comprobado que cuando se ha llegado a la presión máxima que resiste una plancha de vidrio grabada, puede causar que la plancha se quiebre. Este accidente ya me sucedió. Un día, al imprimir, por error quedó atravesado un pedazo de papel de prueba bajo de una esquina de la plancha, y eso fue suficiente para causar la quebradura a todo, a lo largo, al pasar la presión del tórculo por esa esquina.

La prueba para localizar la presión adecuada se hace con una tira de vidrio del mismo calibre de la plancha que se va a imprimir. Esta tira debe ser cortada de la misma pieza que se compró para la plancha. Estando esta tira grabada para hacer prácticas, nos dará datos muy precisos para probar su resistencia.

1.- Prepararemos el tórculo con fieltros, dos como mínimo; uno grueso de 4 o 5 mm. de lana y un delgado de 1 mm. , lavable; una hoja de vinil muy delgada y el marco de registro.

2.- Metemos la plancha de madera de base bajo el marco y tercero, la tira atravesada, alineada al rodillo impresor y le ponemos un papel de pruebas encima.

3.- Bajamos los fieltros y empujamos la platina para meter el marco bajo el rodillo impresor.

4.- Se aprietan manualmente los husillos (tornillos para presión) del rodillo impresor hasta el máximo.

5.- Accionamos el tórculo y levantamos fieltros y papel, revisando las marcas que se hacen en el papel con los cantos, tanto del vidrio como del marco de registro, decidiremos si aumentamos la presión. Para la impresión del relieve, como en este caso, ésta presión será suficiente.

 Para lograr la impresión del intaglio y/o huecograbado, que requiere de una presión máxima, es conveniente al comprar el vidrio, pedir una tira de 10 a 15 cm del mismo vidrio, para hacer una prueba de presión con el tórculo, y grabar sobre ella unas líneas o rayas y someterla a las presiones del tórculo hasta que se quiebre. Así conoceremos el punto máximo de la resistencia del vidrio. Para esta prueba se aprieta el rodillo fuera del marco de registro, luego se acciona el volante para que suba al marco y pase sobre la plancha o tira de prueba, y si no se quiebra, se vuelve a apretar la presión hasta que la tira de prueba **ceda.** En ese punto, deberemos marcar con una **línea roja** los extremos del rodillo impresor a la altura donde quedó la presión, para que, en el proceso de impresión de intaglio o huecograbado nunca lleguemos a esa marca. Los tórculos modernos tienen en las orillas del rodillo escalas milimétricas para hacer estas anotaciones. En caso de no tenerlas no es difícil ponérselas, se pueden improvisar pegando cintas de masking tape en los laterales para ahí hacer nuestras anotaciones de presión.

#### **4.3-Pruebas de estado; impresión en relieve y hueco**

**4.3.1-Acondicionamiento de tintas para el relieve.** Lo ideal sería usar la tinta de tipografía, pero ya es muy escasa y tenemos que depender de la de offset. De ser posible es mejor usarla directamente del bote, ya que para el entintado de relieve en el vidrio la tinta se requiere más bien dura que suave. Considerando que las tintas no siempre tienen la misma consistencia, si es ineludible, las acondicionaremos a nuestras necesidades agregando unas gotas de aceite de linaza crudo o si se requiriera un aceite más delgado, el que se utiliza en las máquinas de coser y en máquinas caladoras del número 10, es recomendable. No hay que olvidar que la tinta, si es muy suave, inundará las líneas finas. El uso de uno u otro aceite dependerá de las necesidades de nuestra

plancha y esto nos lo dirá la prueba de estado, hay que tratar siempre con la tinta en su estado natural.

**4.3.2-Entintado con rodillo duro y tinta entera.** La tinta dura se aplica en proporción pequeña, al centro del área que ocupará el rodillo duro en la mesa de entintado. La cubierta de la mesa deberá ser de mármol blanco, o de vidrio con fondo blanco para poder ver la densidad de la película de tinta que extenderemos con el rodillo. Rodando el rodillo sobre la tinta, extenderemos una película delgada en un cuadrado o rectángulo según

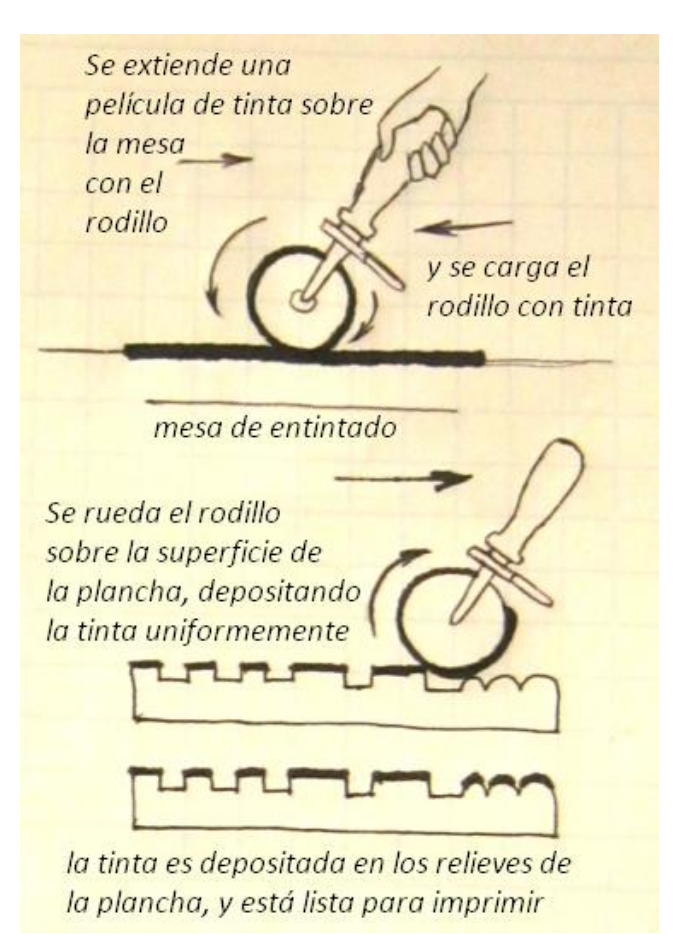

sea la dimensión de nuestro rodillo. Es recomendable no extenderse mucho para

evitar que la tinta se seque muy pronto. La costumbre de sacar un "chopito" de tinta, y ponerla al frente, para de ahí ir agregándola al rodillo no es recomendable, porque en el momento que la tinta se saca al aire, el proceso de secado comienza, es preferible ir agregando tinta fresca de nuestro envase, tubo de estaño como el de los óleos, o de la lata cada vez que entintemos la plancha. Sobre la tinta rolamos el rodillo intermitentemente hasta lograr una película uniforme y delgada. Por uniforme me refiero a que la carga de tinta que tenemos en el rodillo sea tan densa y pareja como la restante en la mesa. Esto se comprueba cuando el rodillo ya no deposita tinta ni tampoco la recoge. En este momento estamos listos para depositarla en la plancha. Procederemos deslizando el rodillo sobre la plancha solo con su propio peso, sin presión alguna. Poco a poco, iremos presionando con el rodillo, extendiendo la tinta por toda la

plancha, hasta sentir que nuestro rodillo ya no descarga ni recoge tinta. De esta manera sabremos que la tinta está extendida en una película homogénea. Esto se comprueba cuando el rodillo y la plancha tienen la misma densidad, es decir que ni la plancha suelta tinta hacia el rodillo, ni éste descarga sobre la plancha. Si es

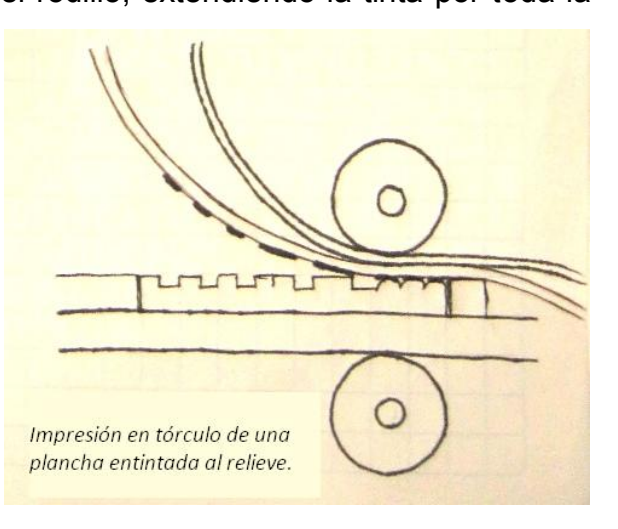

necesario volveremos a tomar tinta de la mesa y de la misma manera, la iremos aplicando hasta lograr entintar adecuadamente la plancha. Contando las veces que recarguemos de tinta el rodillo, y viendo la superficie de la plancha entintada de diferentes ángulos, decidiremos la carga adecuada y procederemos a imprimir. Si la prueba requiere más tinta, el haber contado las veces que cargamos el rodillo, nos dará la pauta para aumentar una recarga en la siguiente prueba. Finalmente, la calidad óptima del entintado nos lo dirá la prueba de estado. Si durante el entintado es necesaria más tinta en la mesa, con una espátula pequeña, como las usadas para pintar al óleo, sacaremos una poca del bote y la aplicaremos al centro de nuestra área o a lo largo del rodillo. De esta manera estaremos manteniendo fresca la tinta.

Para que la plancha no resbale mientras la estamos entintando, le pondremos un papel mojado abajo. El papel de periódico, para la tinta negra es ideal para re-uso.

#### **4.3.3-Acondicionamiento de tintas para el hueco.**

Lo ideal sería usar la tinta de tipografía, pero ya es muy escasa y tenemos que depender de la de offset. De ser posible, es mejor usarla directamente del bote, ya que para el entintado de relieve en el vidrio la tinta se requiere más bien dura que suave. La acondicionaremos de la misma manera que se recomendó en el apartado de tintas para relieve. El uso de uno u otro aceite dependerá de las necesidades de nuestra plancha y esto nos lo dirá la prueba de estado, hay que tratar siempre con la tinta en su estado natural.

#### **4.3.4-Entintado de una plancha al hueco.**

De igual manera que en el metal, para el entintado al hueco es conveniente que las incisiones o atacados no sean tan profundos, para permitir el fácil acceso del papel a ellos, sin tener que forzar la deformación del papel y que pueda llegar a los huecos entintados y evitar de esa manera las "calvas" o la insipiencia en los entintados con éste método. La adecuada elección de la técnica para grabar la plancha de vidrio, debe ser concienzuda de acuerdo a estas necesidades. Aplicamos con el rasero, la mayor cantidad de tinta, y friccionando procuramos meterla en todas las incisiones grabadas y retiramos el

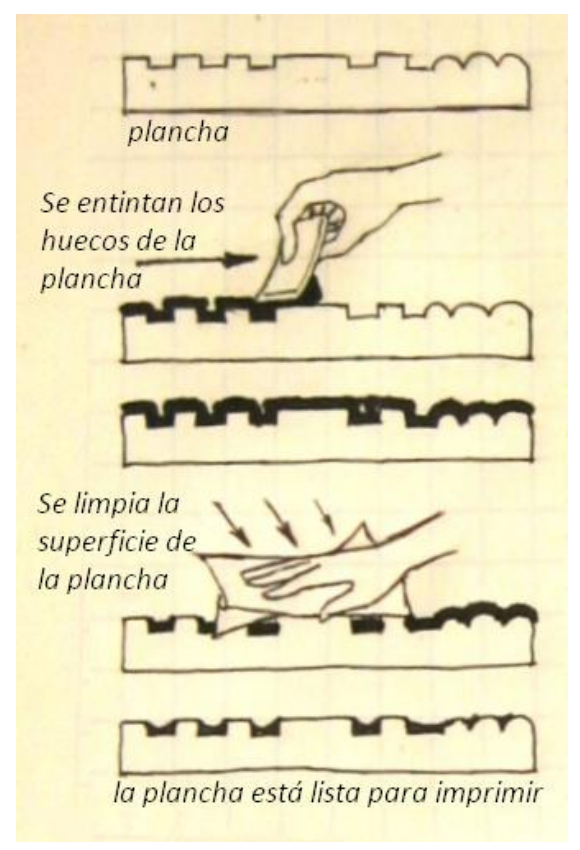

excedente, y la regresamos a la tinta que tenemos esparcida sobre la mesa para rehusarla en entintados que haremos en la misma sesión.

Ahora es turno de la limpieza de la plancha para obtener los blancos de la impresión. Con la tarlatana, que es un género textil, ligero, de trama abierta y rígido, hecho de "manta de cielo" aderezada Este tejido es muy útil para la primera fase de la limpieza de la tinta, porque la redistribuye como si fuera una malla de alambre, removiendo la más superficial, y asegurándola en las incisiones del grabado. Proseguimos ahora con el papel de rehúso, que debe ser de poco gramaje (entre *48,8 g/m²* a *45,0 g/m²* que es el que se utiliza para imprimir periódicos), para finalizar usamos el papel más fino como el usado en las guías telefónicas. Para la fase final, el pliego ideal es el de las guías telefónicas, ya que al ser tan ligero, es más fácil de manipular al limpiar la tinta y el desperdicio, comparado con otro tipo de material, es significativamente menor.

Se coloca la hoja de papel plano, sin arrugar, sobre la superficie entintada, y apoyado por la mano se empieza a mueve circularmente. La tinta de las partes superficiales pasará de la plancha al papel poco a poco, será necesario repetir el procedimiento cada vez que veamos

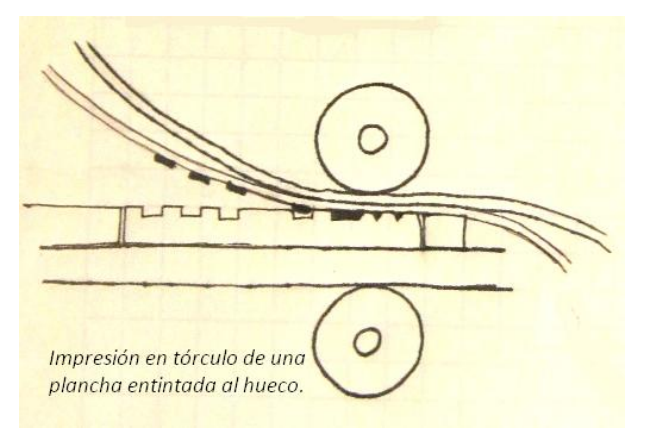

que el papel se ha saturado de tinta, hasta sentir que resbala libremente sobre la superficie, la cual quedará limpia, no así los huecos grabados, que retendrán la tinta, y es lo que nos permite registrar la talla de la plancha en el papel destinado a la impresión. Para finalizar, antes de llevar la plancha al tórculo, con mucho

cuidado y utilizando también papel de rehúso, limpiaremos todos los bordes de la plancha para evitar propagar manchas no deseadas y no planeadas.

#### **4.3.5-Papeles de prueba.**

El papel de prueba es el papel que usaremos para evaluar las características de la plancha, es decir

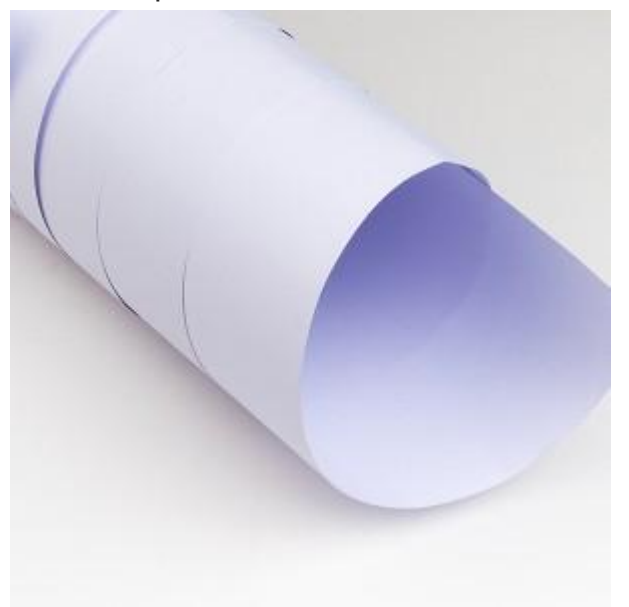

los rasgos grabados o las características físicas que buscamos en ella, además nos permite seleccionar el mejor procedimiento de entintado para lograr una buena impresión de nuestra obra, con las características visuales y plásticas que le darán valor a nuestra talla.

Dado que el proceso de imprimir está sujeto a innumerables variables: como el grosor de la película de tinta sobre la plancha, la cantidad que ejerce el tórculo sobre la plancha y el papel, el tipo de fieltros que se usan, etc. y también cuando se proponen alternativas a las técnicas usuales, como por ejemplo: usar tintas de colores, modificar las características de las tintas tales como transparencia, viscosidad, dureza o el simple uso de placas múltiples, ajustando la impresión de cada una de ellas en el papel para lograr una obra armónica y que funcione visualmente; es por eso indispensable usar un papel no definitivo, es

decir, uno en el cual realizar pruebas de impresión y que nos arroje resultados para decidir que variables de la impresión modificar hasta alcanzar una impresión satisfactoria, la cual denominamos "buena para tiraje" o "lista para imprimir", tradicionalmente se usa la expresión del francés: "bon à tirer".

El papel definitivo o artístico es un papel de fibras naturales y que tiene pocos productos químicos

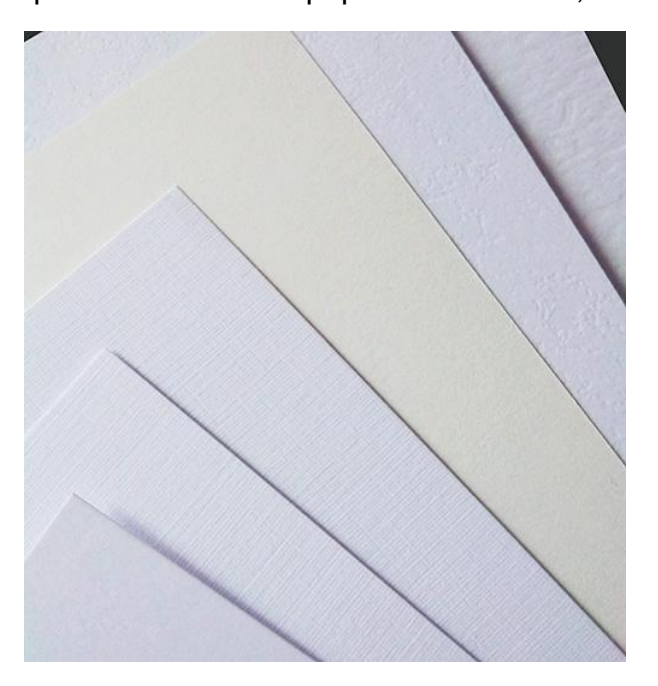

dentro de sus componentes. Es también un papel mucho más caro y fino que el papel ordinario, es por eso que resulta un desperdicio hacer pruebas con papel artístico al cual también llamamos "definitivo" por usarse en la impresión final, o en el tiraje de originales. En algunos talleres impresores, después de haber realizado pruebas técnicas en papel de prueba, se suele utilizar papel de fibras naturales para obtener la "bon á tirer" y luego proceder a la impresión del tiraje.

Entre los papeles que podemos usar para realizar prueba contamos con: el papel revolución, la cartulina y el papel marquilla; aunque nosotros recomendamos el papel marquilla por tener mejores características para la impresión y porque los resultados se asemejarán al del papel definitivo.

Para la impresión mojamos papel de prueba; este papel no soportará estar sumergido durante mucho tiempo, pues pierde los encolantes muy fácilmente y sus fibras se desprenderán durante la impresión; por lo que es recomendable sólo mojarlo unos instantes y secarlo con unas toallas extendidas sobre la mesa de secado para retirar el exceso de humedad.

**4.3.6-Papeles para grabado.** Los papeles para grabado deben ser resistentes, flexibles y estables. Deben ser gruesos o de gramaje no inferior a 160 grs/m2 y estar fabricados con poca cola (adhesivos), los mejores papeles para el grabado son los fabricados a base de trapos de algodón o con una mezcla de fibra de algodón y lino. $^{26}$ 

Los papeles recomendables

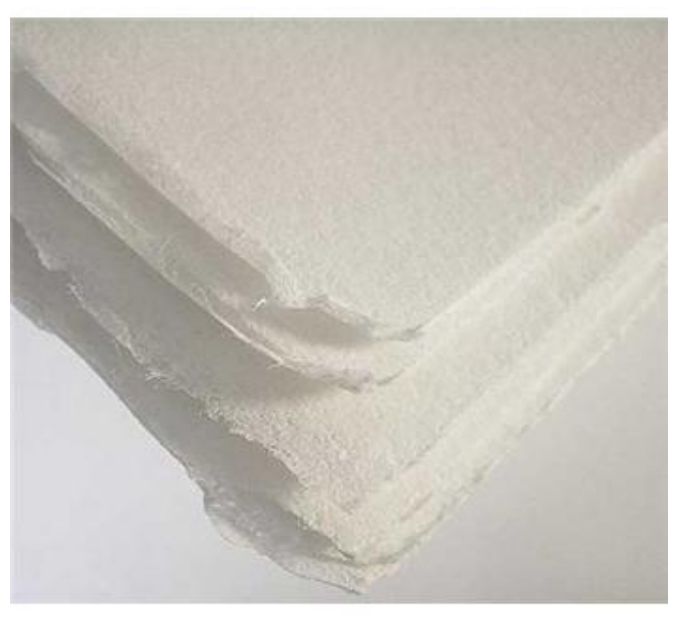

son los mismos que los del huecograbado en metal; Arches, Fabriano, Guarro y el Hahnemühler, llamado en México *Liberón*. Es conveniente pre mojar el papel durante la noche, y mantenerlo húmedo en plástico antes de ser impreso. Se recomienda hacer el secado con toallas de tela, de esta manera no desperdiciaremos papel revolución para secar. Estos papeles se pueden usar de gramaje bajo; de 250 gramos es suficiente ya que, de ser necesario usaremos doble papel. Esto nos permite aumentar la presión y mantener la humedad, como en el caso del color, que veremos más adelante.

### **Características del papel de arte**

-

Las fibras son los pequeños filamentos de materia vegetal que se utilizan en la elaboración del papel. Pueden ser largas o cortas, lo que determinará las cualidades elásticas del papel. Los papeles de fabricación industrial tienen las fibras en el mismo sentido, el papel hecho a mano no. Esta característica se debe tener en cuenta a la hora de estampar grabados con incisiones o relieves pronunciados.

Gramaje es la cantidad de pasta de papel que lleva la hoja por metro cuadrado (m2). Según la estampa a realizar escogeremos el gramaje más adecuado. Lo podremos determinar según la profundidad de talla y la medida de la plancha. Se especifica en gramos por m2. El gramaje normal para grabado es de 240 a 300 gr/m2 aunque puede variar de los 180, 260 y 400 gr/m2.

Marca de agua es la marca del fabricante, pero también puede ser del editor o del autor de la estampa. Se puede ver si miramos el papel a contraluz.

Las barbas son el acabado irregular en los bordes de la hoja de papel. Puede ser natural (papel hecho a mano) o simulado (papel continuo). Es la parte de pasta que queda depositada en los laterales en el proceso de fabricación del papel.

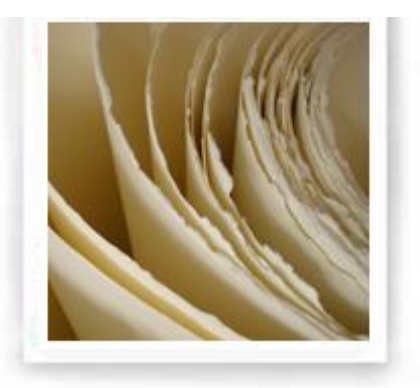

La textura de los papeles varía desde

muy lisa hasta muy rugosa. A la hora de seleccionar un tipo de papel u otro, debemos tener en cuenta la obra a estampar. Grabados de trazo muy vigoroso y tallas profundas se prestarán más a papeles rugosos o muy rugosos; para trabajos sutiles y de mucha definición, es más recomendable usar papeles más lisos.

El color del papel para grabado es variable. En el mercado se puede encontrar una amplia gama de tonos y colores de un blanco óptico a blanco natural, marfiles y verdosos; también los podremos encontrar de color crema, gris y negro, según el fabricante. Si utilizamos papel hecho a mano podremos personalizar el color. Los elegiremos en función de la obra a estampar.

PH o grado de acidez es el grado de ácido que contiene el papel. Normalmente los papeles de calidad para grabado tienen un pH neutro. La acidez es uno de los factores que determinan la estabilidad del papel al paso del tiempo, otro factor es la calidad de la materia prima en la elaboración, aparte de las condiciones medio ambientales.

Medidas. Antes de que se normalizaran las medidas del papel industrial, cada país tenía sus propias medidas. En el mundo del grabado aún se conservan y según el país de origen del papel éste tendrá un nombre y unas medidas características.<sup>27</sup>

### **Ventajas del papel de arte**

La composición del papel 100% algodón o de fibras naturales, es muy apreciado para bellas artes, ya que otorga mayor perdurabilidad y anclaje a la obra.

Para la impresión, al igual que con el papel de prueba, se debe sumergir el pliego de arte, se recomienda dejarlo en agua al menos 8 horas, para retirar gran parte de los encolantes con que se fabrica, y así la tinta penetre en las fibras, esto permite la impresión y también la sobreimpresión de planchas y colores en la misma hoja sin perder su calidad gráfica. El papel se humedece de forma homogénea y puede durar mucho tiempo sumergido en el agua, y al secarse la variación de la forma de la hoja no es considerable, y es muy absorbente.

El PH neutro o libre de ácido, permite que soporte el deterioro por la humedad y por el tiempo, a diferencia de lo que ocurre con papeles de menor calidad y acondicionados con mayor cantidad de aditivos y químicos, los cuales se degradan a un ritmo mucho mayor.

La mezcla de fibras de algodón y otras fibras naturales, otorgan volumen y esponjosidad al papel y hacen que para grabar sea capaz de registrar detalles finos en las estampaciones de obra gráfica. Se obtiene una muy buena reproducción de la plancha y una obra de gran calidad.

El papel artesanal, por su naturaleza, presenta barbas naturales en sus cuatro lados*.* La mayoría de los papeles industriales, se ofrecen guillotinados o rasgados, pues su fabricación no permite una presentación con barbas naturales.

El papel de arte permite retoques, sin que se deteriore el soporte.

-

#### **4.4-El adecuado uso del tórculo, técnicas de impresión**

Hemos estudiado de forma extensa las técnicas de impresión con planchas de vidrio, pero resumamos y repasemos paso por paso estas técnicas para tener mayor claridad de todo el proceso:

**4.4.1-Presión del tórculo con plancha de madera aglomerada y marco de registro.** Para imprimir planchas de vidrio en tórculo, la experiencia nos ha llevado a entender que una plancha de madera aglomerada por debajo del vidrio a manera de platina, es la mejor solución, además del uso del marco de registro.

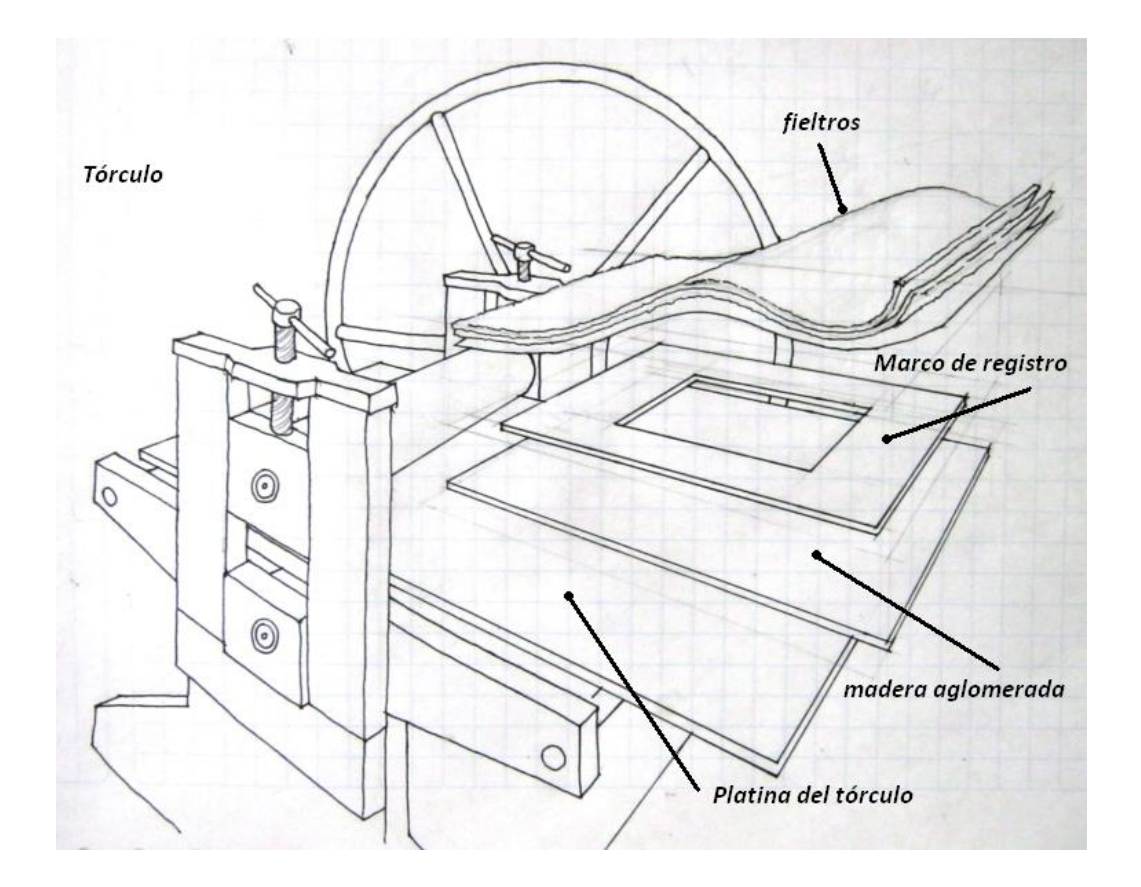

Para que el vidrio no se rompa, se requiere que tenga un soporte firme debajo de él, que le impida deformarse por la presión del rodillo impresor hasta quebrarse, esto ocurriría si ponemos un material deformable que no dará soporte, como un foamy, hule, cojín por poner ejemplos extremos. Pero si el soporte debajo del vidrio es excesivamente duro, la presión del rodillo impresor será ejercida mayoritariamente sobre el vidrio, ya que el soporte resistirá dicha presión mejor que el vidrio y la energía buscará su camino a través del material más débil, en este caso el vidrio. La madera aglomerada, es firme, pero no tan dura como el

acero, absorbe parte de la energía de la presión del tórculo, liberando al vidrio de tensión, pero al mismo tiempo, otorga un buen soporte evitando la deformaciónruptura del vidrio durante la impresión. Es por eso que no se recomienda el uso de una platina de acero, sino colocar una plancha de madera aglomerada sobre ésta, y apoyar el marco de registro y la plancha de vidrio sobre ésta.

**4.4.2-Posar el marco de registro.** Debemos sacar la platina hacia el lado del tórculo donde podamos accionar el volante con comodidad. Se coloca el marco de registro sobre la platina de madera que previamente hemos instalado. Situamos el marco de registro buscando que quede siempre dentro de la platina y con la parte más ancha hacia el rodillo impresor, ya que en esa parte presionaremos el papel entre el marco y el rodillo, y así cuando levantemos el papel para revisar la impresión, al estar un extremo firmemente sujeto, la hoja no se moverá y podremos repasar la impresión para corregirla, o usar placas auxiliares sin perder un óptimo registro.

Nos cercioramos de la posición correcta en la que entra la plancha dentro del marco de registro, para que cuando ya esté entintada, no tengamos problema en colocarla con la orientación y de la forma correcta.

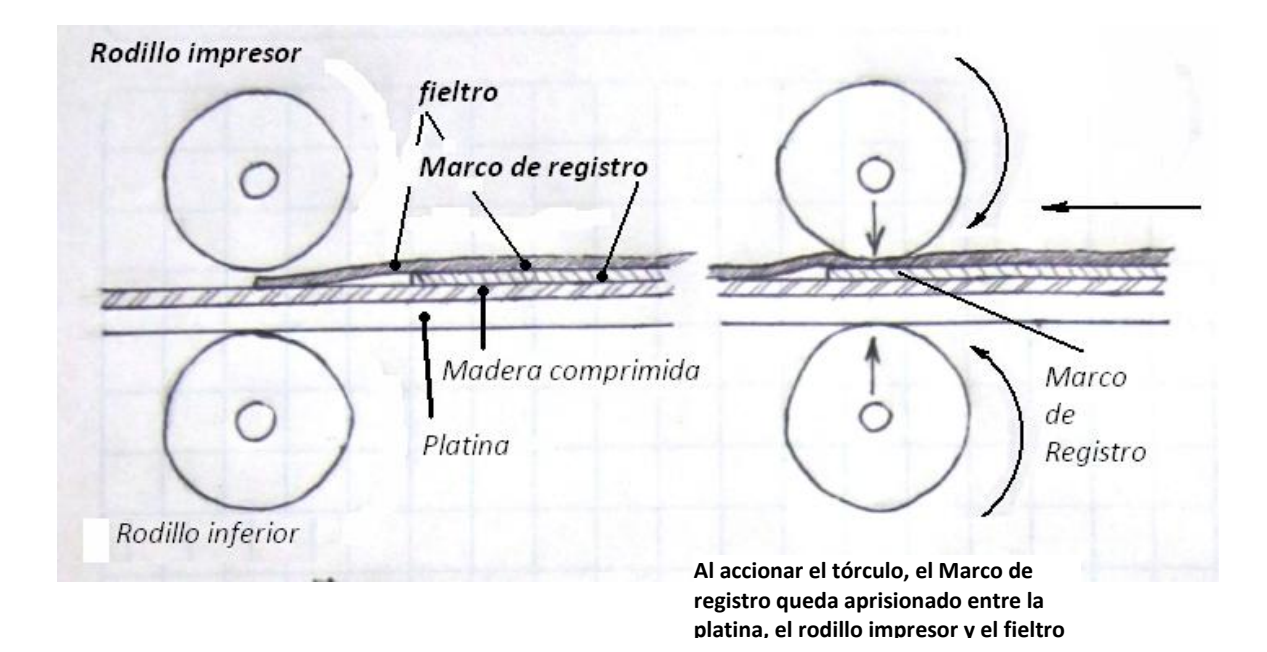

**4.4.3-Colocar el fieltro.** Antes de accionar el volante y hacer que la platina lleve al marco de registro debajo del rodillo impresor, colocamos el fieltro sobre el marco, es conveniente usar además del fieltro impresor, un plástico protector para bloquear el agua que se exprime del papel húmedo durante la impresión y un fieltro delgado al que llamaremos de arrastre.

Es importante entender la función de: 1) El plástico protector, que protege los fieltros de la humedad gomosa, que con el tiempo los endurece y pierden la penetración en las incisiones del grabado y además permite que los fieltros se deslicen y se puedan dar varias pasadas del tórculo sin que haya movimiento en el papel. 2) El fieltro delgado de arrastre, no de lana, sino de un material lavable como el plástico, su función es arrastrarse sobre el papel y evitar que el fieltro impresor lo empuje y afecte la nitidez de la impresión, y por último 3) El fieltro impresor, que es más grueso, de 4 o 5 mm y que acojina la fuerza del rodillo

impresor, permitiendo la penetración de la fuerza a las incisiones del grabado, un solo fieltro delgado tendrá menor penetración a las áreas grabadas y no admitirá la reimpresión, ya que en la vuelta de regreso arrastrará al papel y la impresión saldrá movida.

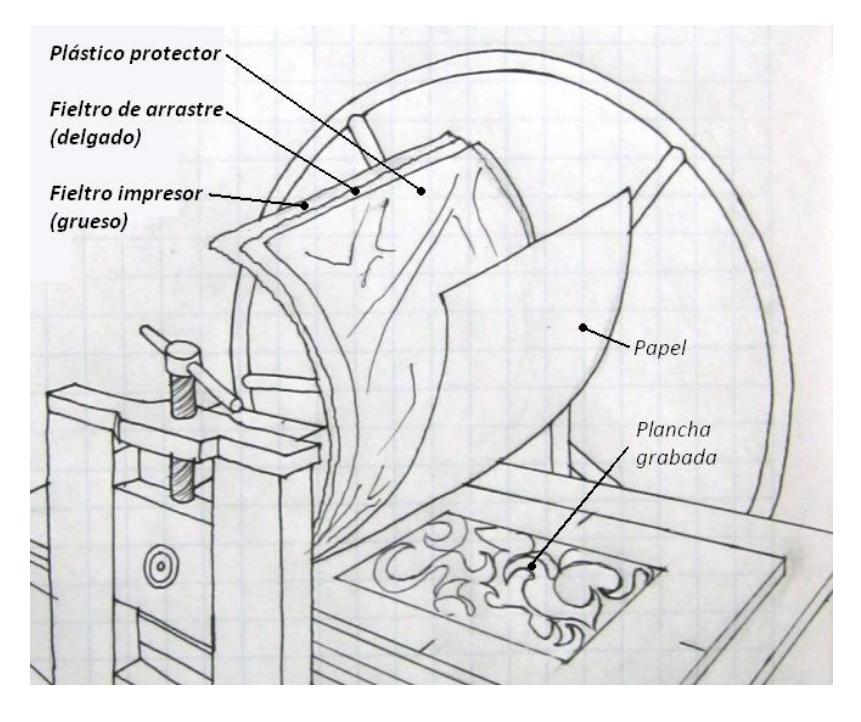

Una vez que hemos puesto el fieltro en su sitio, ajustamos la presión del tórculo con los "usillos" después de hacer las pruebas para conocer la presión adecuada. Aun así, usaremos la presión más baja y, sólo si la impresión lo requiere, la aumentaremos. Accionamos el volante del tórculo y presionamos la orilla del marco de registro con el fieltro, así nos aseguramos de que quedará firme en su lugar. Ahora podemos levantar el fieltro y dejar el marco de registro al descubierto.

**4.4.4-Posar la plancha entintada y el papel.** Una vez que hayamos entintado la plancha de vidrio, procedemos a retirar el papel de la tina con agua, con las manos bien limpias para evitar mancharlo con tinta, y retiraremos el

exceso de agua con toallas de tela. Colocamos el papel encima del marco de registro y procuramos que quede alineado respecto al hueco de impresión del marco de registro, es en ese momento en el que podemos definir la composición de la imagen dentro del área del papel, hacer unas

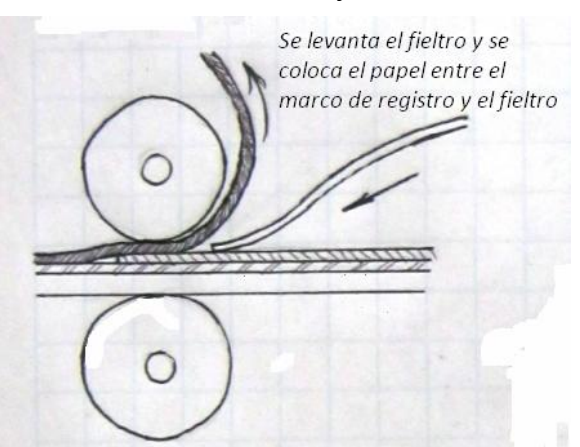

pequeñas marcas con lápiz o con masking-tape de los límites del papel sobre el marco, para colocar correctamente el papel en cada impresión. Accionamos el volante del tórculo para presionar una orilla del papel y que quede fijo y lo levantamos para descubrir el marco.

Ahora colocamos la placa en el marco de registro y bajamos el papel presionándolo del centro hacia afuera para que no se arrugue. Bajamos el fieltro sobre el papel.

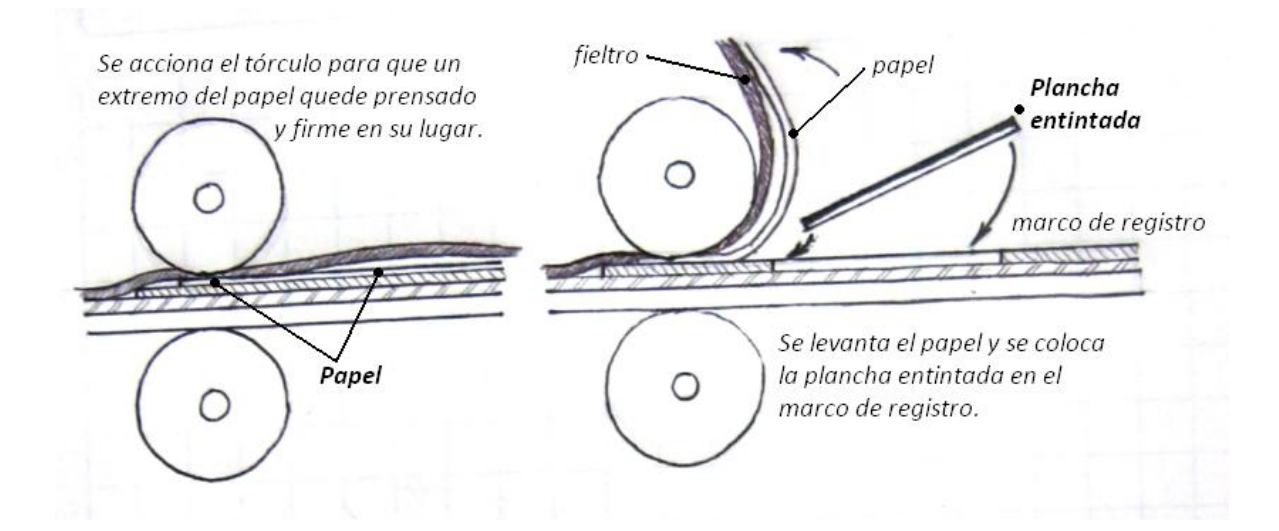

**4.4.5-Accionar el tórculo para la impresión.** Estamos listos para accionar el tórculo, a través del volante hacemos que la platina se deslice y que el rodillo impresor rote sobre la plancha, seguiremos girando el volante hasta que la placa

pase al otro lado del rodillo. Algunos grabadores sólo pasan la plancha una vez y levantan la hoja con la impresión, nosotros accionaremos el volante una vez más en sentido contrario para pasar de nuevo la plancha por debajo del rodillo y regresarla al mismo lugar de salida. Cuidando que tanto el fieltro como una orilla del papel queden presionados entre el marco y el tórculo,

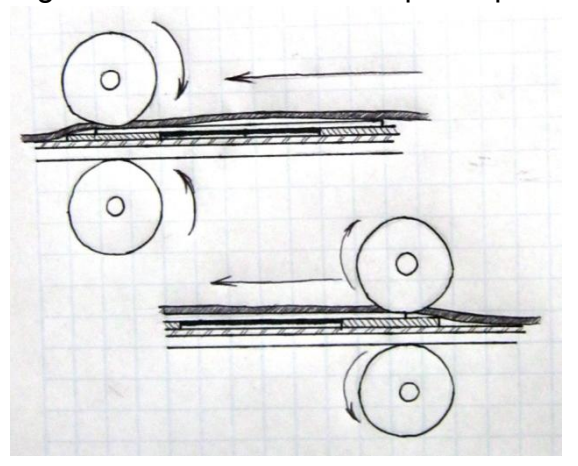

**Vista en corte, en la que se aprecia a los rodillos ejercer presión al tiempo que empujan a la platina horizontalmente.**

podemos ir levantando una esquina del papel ya impreso para observar la calidad de la impresión. Si a primera vista nos parece que es buena, podemos levantar toda la hoja de papel para contemplar la impresión completa, siempre cuidando que el otro extremo esté bien agarrado por el tórculo por si fuera necesario repasar la impresión.

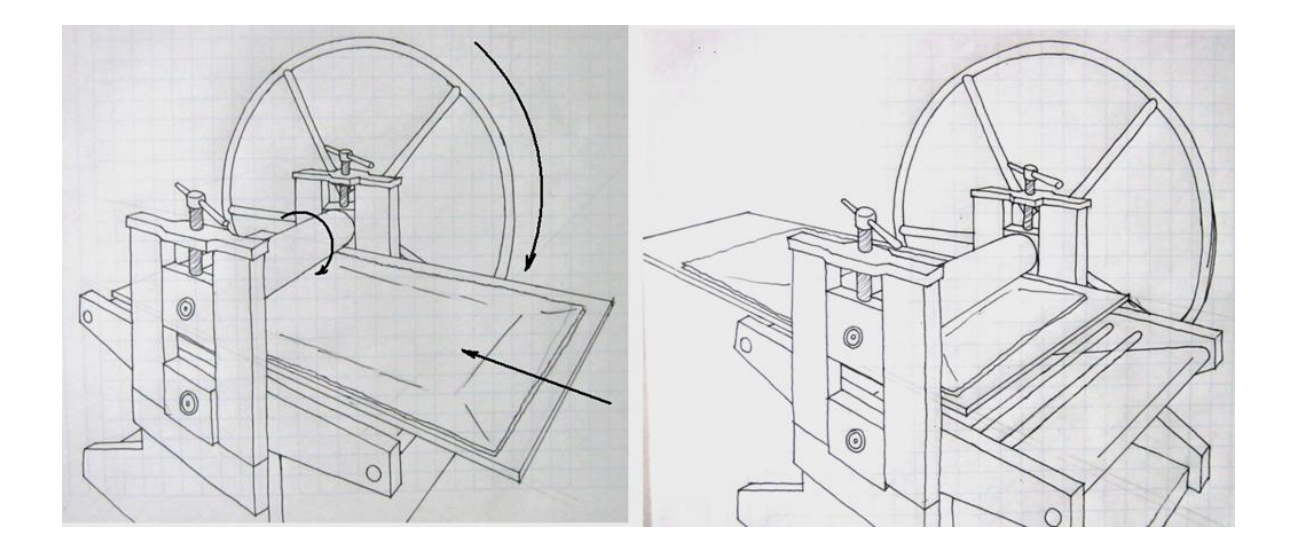

#### **Diagrama del funcionamiento de un tórculo.**

**Rafael Fonseca**

**4.4.6- Evaluar la calidad de la impresión.** La impresión se supone que será clara y definida, si observamos que falta tinta en el papel, y la plancha fue entintada de forma adecuada, quiere decir que le falta un poco de presión al tórculo. Se ajustará la presión apretando o aflojando hasta obtener la intensidad deseada, midiendo la altura en los mecanismos que soportan al rodillo impresor, se puede ajustar con los "usillos" que el rodillo baje un milímetro por ambos lados. Este incremento de un milímetro, es suficiente para volver a pasar la hoja por el rodillo impresor. Repetimos esa operación, siempre bajando o subiendo sólo un milímetro hasta conseguir la calidad en la impresión, es decir, que el papel recoja la tinta de la plancha y que la impresión sea nítida y de buena intensidad.

### **Capítulo 5**

### **EL VIDRIO PRENSADO Y PRETEXTURADO**

El vidrio prensado y pre-texturado, es un vidrio de fabricación industrial, es decir, se fabrica en largas láminas al igual que el vidrio plano. La masa de vidrio en fusión es sometida a un procedimiento de aplanado por rodillos, sólo que en algún momento de este apisonado, la hoja de vidrio aún caliente es prensada entre dos rodillos, uno de los cuales tiene grabados los diseños con los que se añadirá textura a la lámina de vidrio. Posteriormente el vidrio se va enfriando, y luego las hojas son cortadas a partir de la gran lámina inicial. El vidrio pretexturado permite que la luz pase a través de él, pero impide la visibilidad. Este vidrio, por una parte, viene a suplir al de corte de "pepita", ya que también se hacen jarras y vasos para limonada prensados con elementos decorativos como florecitas o estrellitas. Peores usado mayormente en la arquitectura, supliendo el vidrio Chipped o chipiado que se usó en cancelería para separar espacios y para puertas de baño. En la actualidad hay infinidad de diseños nacionales y algunos que vienen de Canadá y Estados Unidos. Los diseños se van cambiando periódicamente. Hay uno, llamado de "Conchitas" que nos dio muy buenos resultados, aunque se ha descontinuado. Lo buscamos por la periferia del Distrito Federal y lo encontramos, comprando una cantidad suficiente para tener algo en bodega.

Generalmente se fabrica con un espesor de 3mm, que es el grosor aproximado de la mayoría de los vidrios pre-texturados para ventanas, esta medida varía de acuerdo a la textura de cada vidrio, ya que los distintos diseños presentan algunas variación más acusada de los volúmenes que otros, y las aristas de estos diseños, al ser producidas con el vidrio casi líquido y debido a la viscosidad del material , terminan por redondearse en el momento del prensado, eso genera las variaciones de espesor en los distintos diseños de este tipo de vidrio.

Podemos considerar la medida de 3mm.Para adecuarla al marco de registro y darle mayor fuerza, le pegaremos otra plancha de vidrio del mismo grosor. De esta manera tendremos casi el mismo espesor del marco de registro.

## **Muestrario de Vidrios de texturas impresas de algunos vidrios pretexturados**

En las vidrierías existe una gran diversidad de texturas y diseños, de vidrios pre-texturados, que se usan ya sea para las ventanas y puertas de los baños, o para las puertas de entrada o separaciones en oficinas como cancelería. Es necesario, hacer un inventario lo más amplio que se pueda para poder aprovechar las opciones disponibles cuando se requiera, y así poder facilitar el trabajo de representación plástica.

Mi intención es adquirir los vidrios texturados más comunes, para que su localización sea fácil y evitarse el desabasto del material, aunque esta condición siempre será más bien incierta.

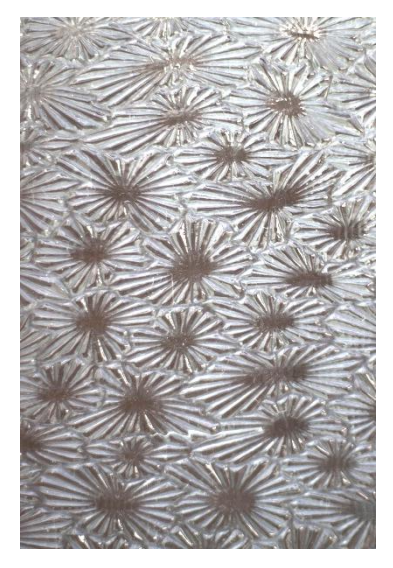

**Vidrio textura de Estrella (crystallized glass)**

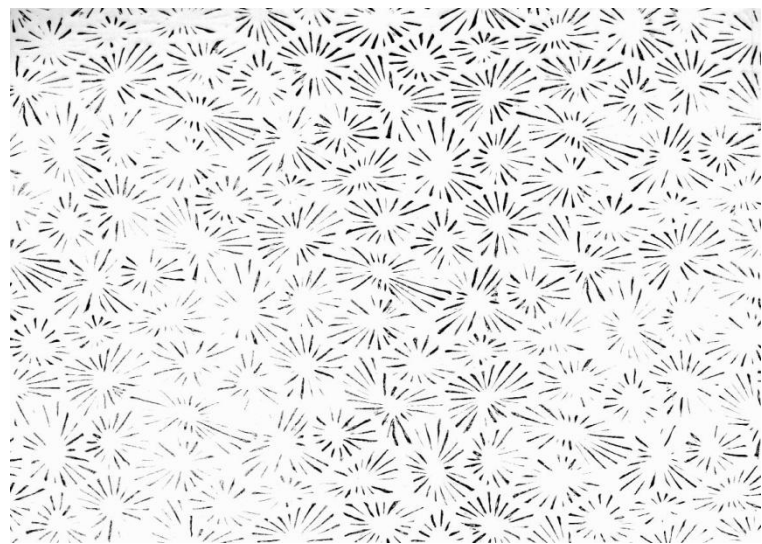

**Entintado al relieve, cara frontal (estrella)**

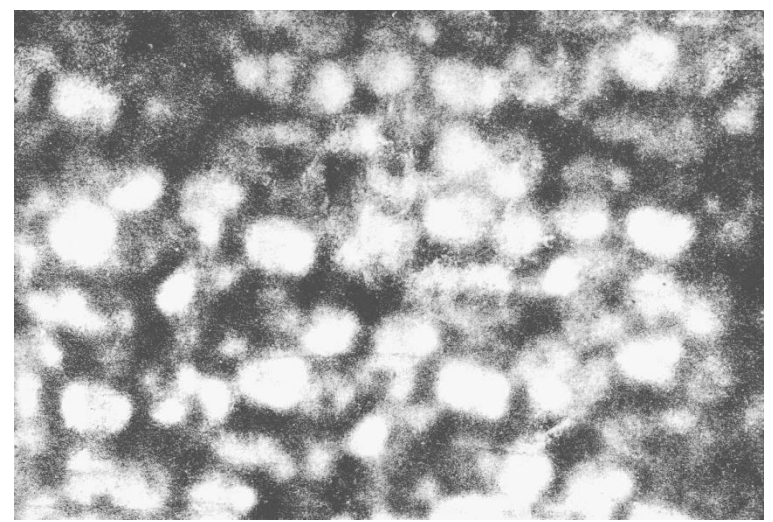

**Entintado al relieve, cara posterior (estrella)**

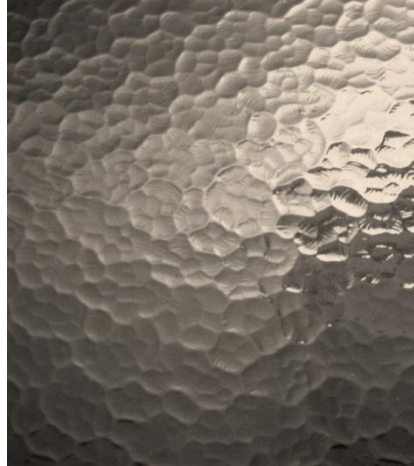

**Vidrio textura de Conchita (Hammered glass)**

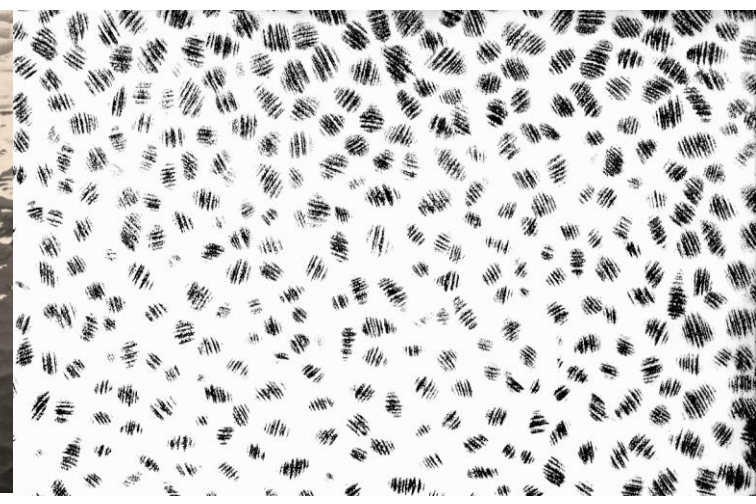

**Entintado al relieve, cara frontal (conchita)**

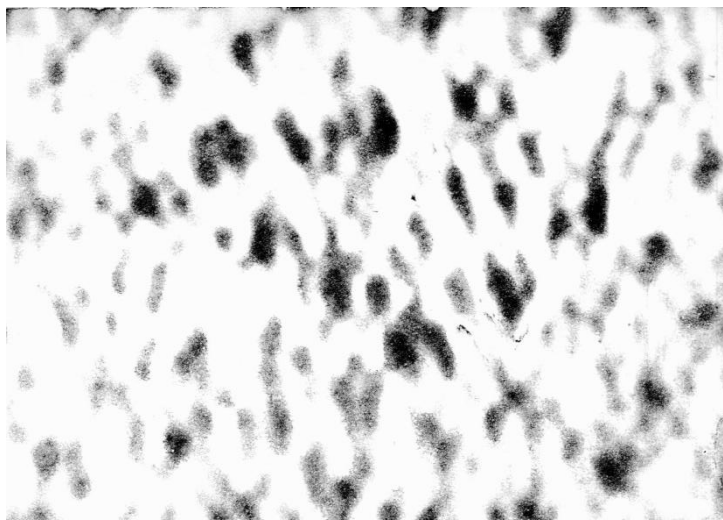

# **Vidrio textura de Alfombra (Nashiji pattern glass)**

**Entintado al relieve, cara posterior (conchita)**

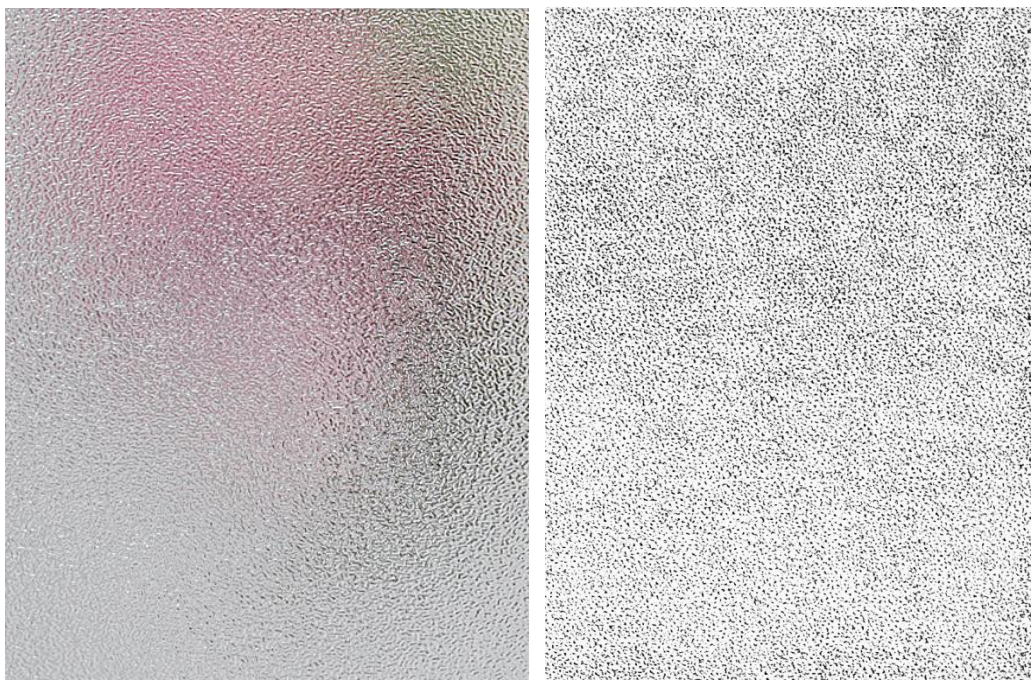

**Entintado al relieve, cara frontal (alfombra)**

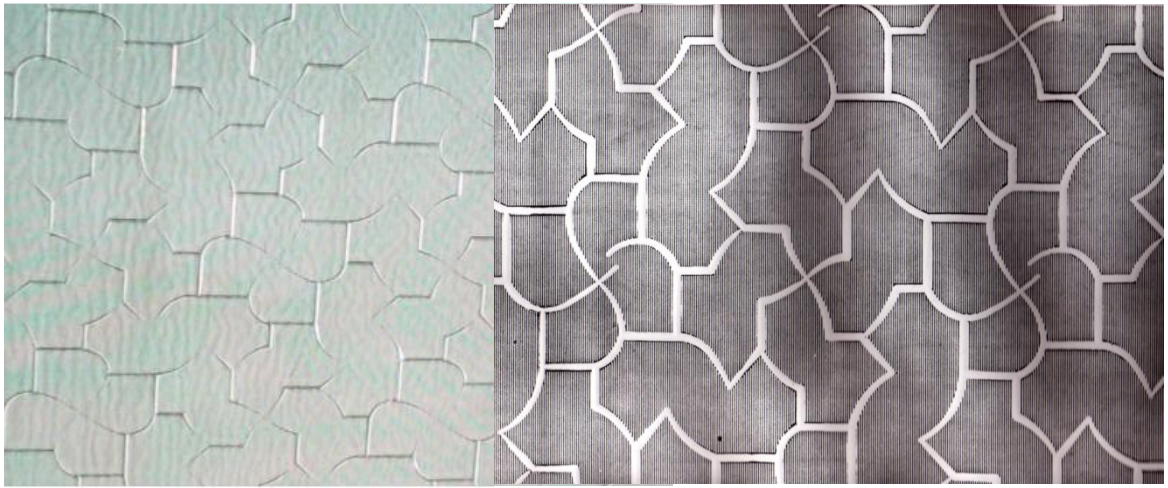

**Entintado al relieve, cara frontal (grietas)**

**Vidrio textura de Grietas (Karatachi pattern glass)**

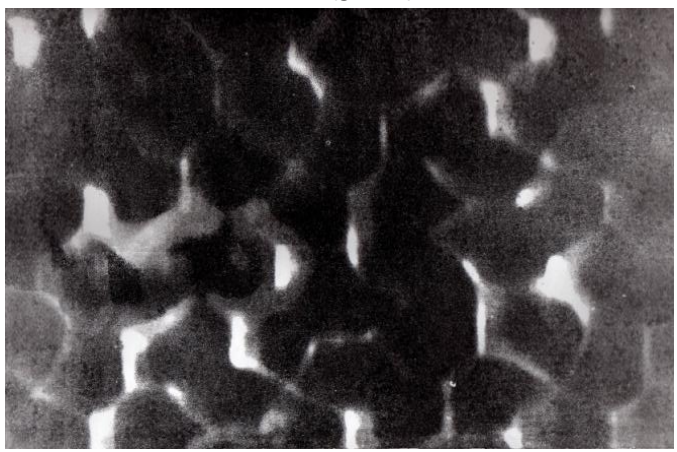

**Entintado al relieve, cara posterior (grietas)**

# **5.1- Preparación de la plancha de vidrio prensado.**

Para prevenir la rotura, debemos evitar manejar las planchas de 3mm de forma independiente; la solución es laminar el vidrio con otra lámina del mismo material, de superior o igual grosor, es decir, pegar la

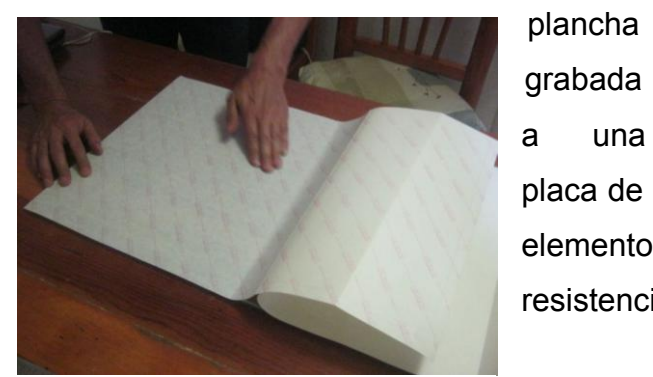

**2. Adherimos la película a la orilla del vidrio, y vamos alisando con las manos mientras la pegamos a la superficie y vamos retirando la hoja protectora.**

1. **Cortamos la película adherible de doble faz al tamaño de las placas de vidrio con un margen de un cm aproximado. Y despegamos un extremo de las hojas protectoras.**

a una

placa de vidrio del mismo tamaño. Se usa un elemento similar, porque al tener la misma resistencia las dos placas, se obtiene

estabilidad en las fuerzas estructurales de ambas y se evita que un material deforme al otro por tener mayor resistencia, esta estabilidad estructural resulta en una placa bastante rectificada, cuya rectitud ayudará también a evitar quebraduras.

Primero compraremos dos planchas de vidrio, una del vidrio prensado elegido y otra de vidrio plano de 40 x 60, que es el tamaño de nuestro marco y esta adecuado a la medida de medio pliego de papel de arte. Los talleres en donde venden vidrio son un buen lugar para obtener cortes confiables y justos, los trabajadores de este oficio conservan la reputación de hacer cortes de medidas exactas y ángulos precisos, lo ideal es pedirles a ellos los cortes de nuestras

planchas. También, si es de nuestro interés, podemos comprar una herramienta diamantada para corte y aprender a hacerlo nosotros mismos, si es que vamos a trabajar el vidrio constantemente, y trabajar de forma práctica.

Es importante mencionar que si

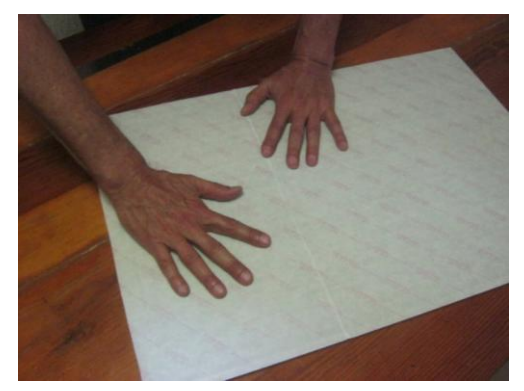

**5. Procedemos a desprender la segunda hoja** protectora. Observamos cómo la superficie del **vidrio base, queda recubierta por la película** [ **atrapadas. adherible de doble cara.**

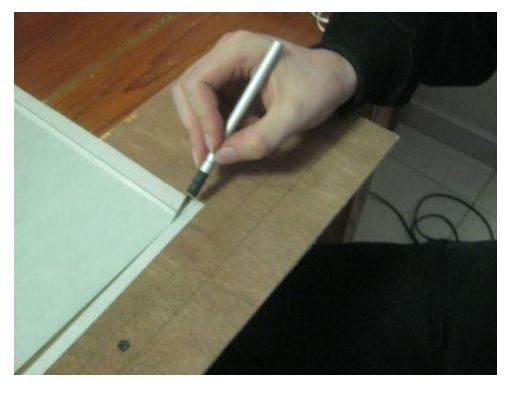

**4. Volteamos el vidrio 180º y cortamos los excedentes de la película adherible con una cuchilla.**

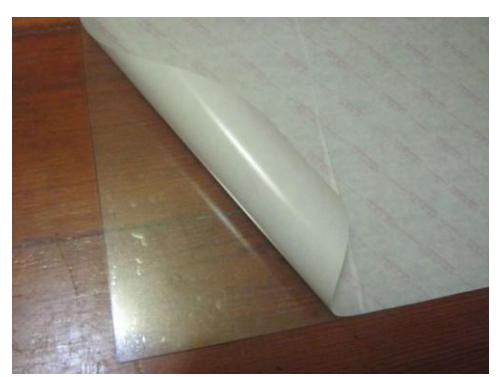

reciclamos un vidrio pre-texturado de puertas de baño, por ejemplo, debemos remover todo tipo de materiales que pudiera tener su superficie, como cartón, papel o incluso materiales de construcción como yeso o cemento fraguados, mastique o masilla; esto para evitar que los materiales dificulten el paso de la plancha por el tórculo, porque pueden aumentar la presión de este sobre el vidrio, ocasionando fisuras o la ruptura total.

En la práctica de la vitrografía, hemos pegado planchas de vidrio a placas de madera del mismo grosor, es decir vidrio 3mm + madera 3mm. Como el vidrio tiene una resistencia y fuerza estructural mayor que la de la madera (simplemente
sus densidades son distintas), al estar los dos pegados el vidrio presiona a la placa de madera con mayor fuerza que la que la madera puede ejercer sobre el vidrio, por lo tanto la madera cede, y ambas placas se curvan, quedando las dos cóncavas. Esto impide imprimir la plancha adecuadamente, ya que si la metemos a una máquina para **6. Apoyando la plancha grabada en una de las**  imprimir, la plancha se hará añicos; incluso para entintar a mano, resulta inadecuado que la plancha este cóncava. Esta experimentación nos ha llevado a la conclusión de que dos placas de la misma densidad, y por lo tanto, resistencia estructural, estarán en un equilibrio de fuerza constante lo que les permite mantenerse rectas. Este ejemplo lo observamos en el laminado de capas que se hace en la madera de Triplay, y por lo consiguiente ese tipo de

madera tiene una rectificación superior a **7. Finalmente hemos conseguido laminar nuestra**  otras tablas. Establecido lo anterior, entendemos la necesidad de laminar nuestras planchas.

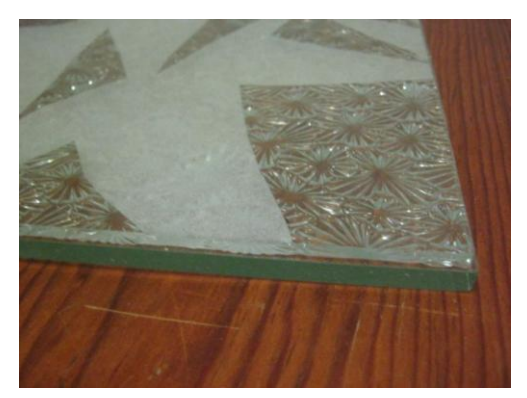

**orillas del vidrio base, y cuidando sobremanera que coincidan perfectamente, la vamos bajando hasta que las dos superficies coincidan. Esta es una labor delicada que requiere preferentemente el apoyo de otra persona para conseguir precisión y buenos resultados. Una vez pegadas las dos láminas de vidrio, no es recomendable tratar de despegarlas, pues se pueden quebrar y astillar.**

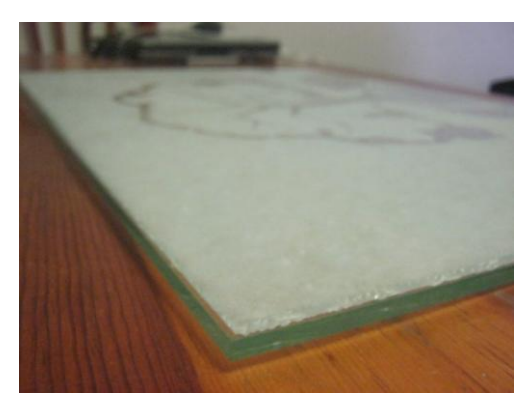

**plancha de vidrio. Ahora está lista para que hagamos pruebas de entintado y con ayuda del marco de registro imprimir en el tórculo sobre un papel nuestro grabado.**

Nosotros mismos podemos laminar las planchas de vidrio, simplemente necesitamos pegar dos planchas de vidrio, mediante una película adhesiva de doble faz; una que queremos trabajar, a otra placa de vidrio del mismo grosor. Las dos placas deben tener exactamente las mismas dimensiones, para evitar que queden superficies sin respaldo, que serían más frágiles. La película de doble faz se puede encontrar en los comercios papeleros, y se utilizan mucho en diseño gráfico. Son películas hechas de polímero que tienen adhesivo en sus dos caras, y vienen protegidas entre dos capas de papel desprendible para exponer la película y su adhesivo.

#### **5.2- Impresión del lado posterior de una plancha.**

Es importante notar que el vidrio pre-texturado también se puede aprovechar utilizando el lado posterior de la plancha. Como los vidrios de "estrellitas y conchitas", que son improntas y no grabados, presentan en el lado posterior protuberancias que entintadas con películas finas de tinta y con rodillos duros, ofrecen unas imágenes de manchas indefinidas muy interesantes que se aprecian en este ejemplo.

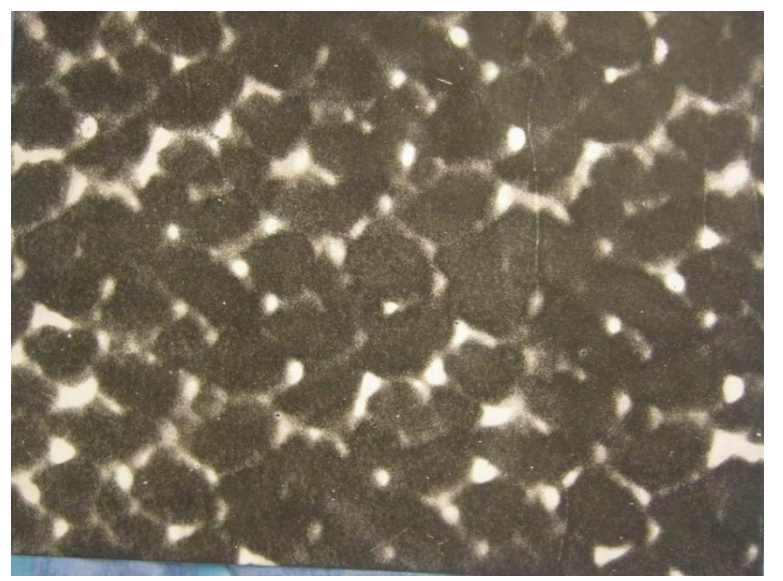

**Entintado al relieve con rodillo, del lado posterior de una plancha de vidrio con textura de "conchita". Se aprecian varias calidades de grises debido a la superficie ondulada del vidrio, la cual corresponde a la textura principal moldeada en la cara contraria.**

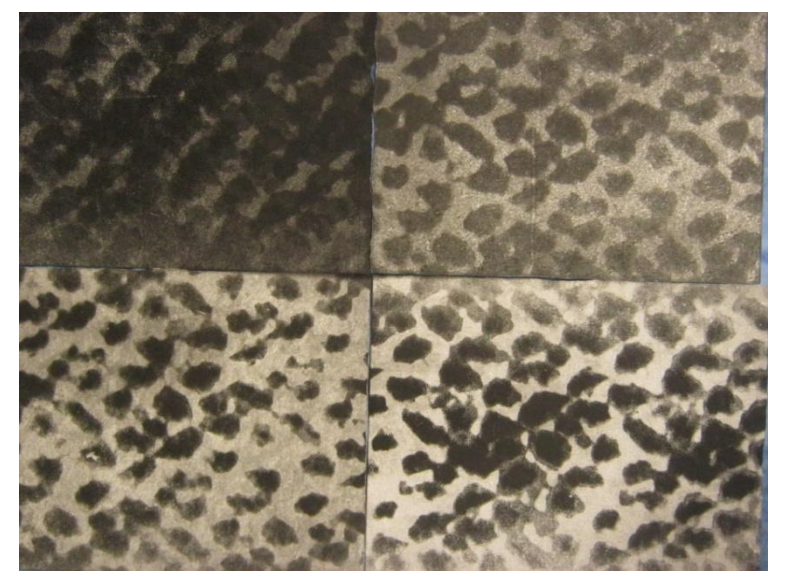

**Muestrario de impresiones, con distintos tipos de calidades de tinta. Se ha impreso sobre la parte posterior de una plancha con textura de conchita, aplicando una película de tinta negra muy fina con un rodillo suave que llega a las partes bajas, y una película de tinta negra más densa, aplicada con el mismo rodillo usando menos fuerza para entintar sólo las ondulaciones más altas.** 

Para realizar la plancha de tricromía con tres texturas de estos vidrios, primero se hacen varios bocetos, luego se discuten con el tutor y se elige el mejor. Una vez elegido se hacen pruebas de impresión de las texturas y a manera de collage se recortan y pegan de acuerdo al boceto. Dándole el visto bueno se procede a cortar y grabar las planchas según sea el caso para logra la sobreimpresión de las texturas con colores primarios. En este grabado los colores no necesariamente serán los primarios que hemos usado aquí como ejemplo para que se entienda el proceso. Usaremos los colores que queramos para el grabado.

Conforme avancemos en el proceso, hablaremos de 1) Las herramientas usadas 2) Los implementos de entintado y 3) el proceso de impresión en cada uno de los grabados que se presentará al final de esta tesis.

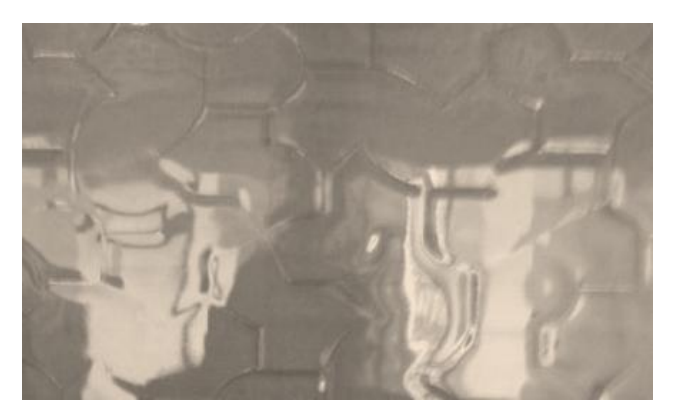

**Fotografía de un vidrio con la textura Karatachi o grietas, gracias al reflejo, se pueden apreciar las ondulaciones de la cara opuesta a la textura principal. La textura se impronta con unos rodillos molde cuando el vidrio aún está suave, generando estos desniveles en la cara contraria.**

# **5.3- Grabado de las planchas de vidrio pre-texturado.**

Uno de los mayores retos al pasar de la vitrografía de vidrio liso a la de vidrio pre-texturado, es el manejo de la imagen, sobre todo, de los elementos visuales que ofrece el vidrio prensado, y por consiguiente, planificar con acierto el aprovechamiento de esa gama de texturas predefinidas en la imagen y la elección de las herramientas correctas para ejecutar la imagen. Para

iniciar nuestro diseño y localizar la presión adecuada del tórculo, haremos dos impresiones de relieve, que requiere presión baja; en una prueba usaremos rodillo duro y en otra rodillo suave. (La presión del tórculo será exactamente la misma que hemos explicado para el vidrio plano). De esta manera veremos dos aspectos del diseño de origen que tiene la plancha. De acuerdo a ese patrón adaptaremos nuestro diseño

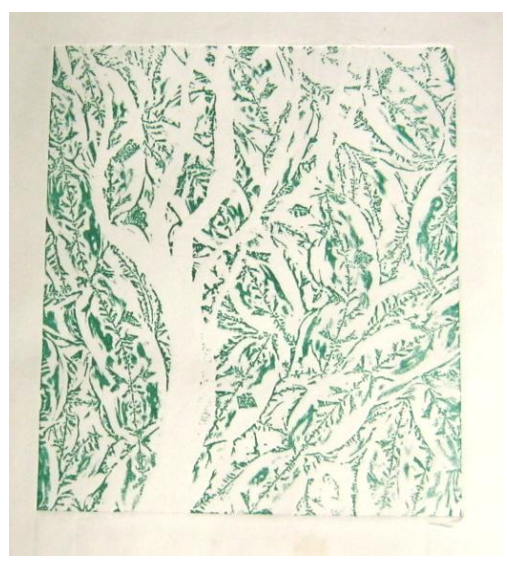

**Impresión con rodillo duro de una plancha de vidrio grabada. Textura falso chipeado.**

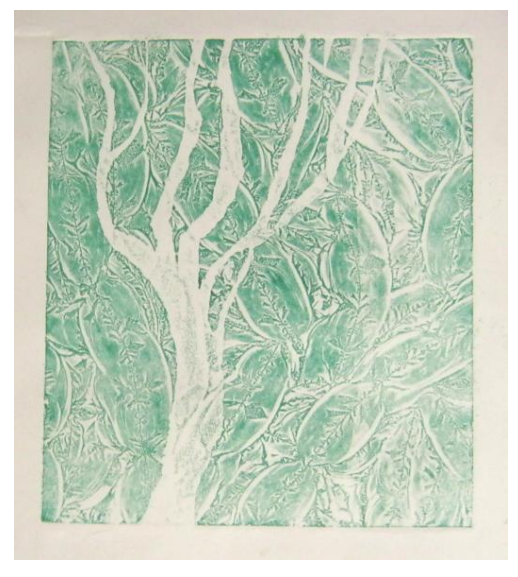

**Impresión con rodillo suave de la misma plancha.**

tratando de aprovechar lo que ya tiene la plancha. Al principio esto nos parece limitante para la expresión artística, pero por otro lado, nos reta y abre posibilidades de usar nuestra imaginación y crear imágenes que ni siquiera pensábamos al principio.

Otro de los aspectos más característicos de las técnicas del grabado,

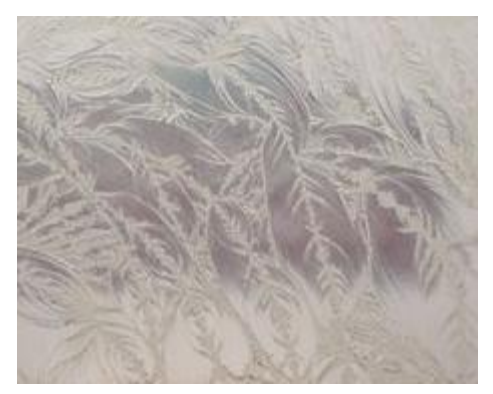

**Muestra de vidrio textura de Falso chipeado (Rolled glue chip).**

consiste precisamente en los métodos para tallar, incidir o atacar las planchas que serán entintadas e impresas en el papel. Aquí es donde comenzamos a observar las cualidades plásticas de las planchas de vidrio, dentro del lenguaje de la estampa.

#### **5.4- Grabando la plancha al Sand-Blast para impresión al relieve.**

Ya utilizamos las pruebas y ya hicimos un diseño para un grabado en relieve de acuerdo a los patrones de las planchas pre-texturadas.

Con la experiencia en el uso de las herramientas, vamos a utilizar primero la máquina de Sand Blast para las áreas grises. El sand blast también es conocido en México como chorro de arena, es una técnica que sirve muy bien para esmerilar la superficie del vidrio, y la calidad impresa es muy similar a la de aguatinta en metal, y también sirve para devastar áreas grandes. Se puede usar para propósitos generales, pero también nos permite hacer trabajos detallados, intrincados y finos, así como tonos esfumados. Con el vidrio pre-texturado, los resultados son en realidad alentadores, pues al combinar la superficie llena de volúmenes e irregularidades del vidrio, obtenemos desbastes muy creativos o tonalidades muy interesantes; es una

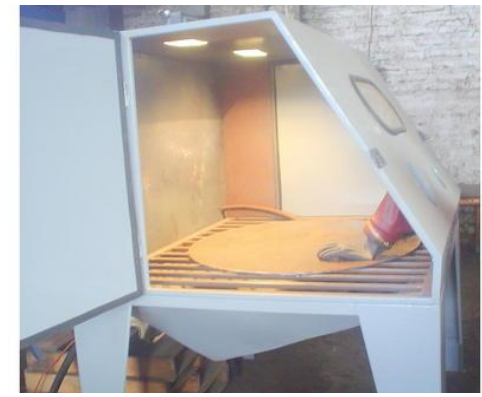

**Cabina para atacado de chorro de arena (Sand Blast) o arenado.**

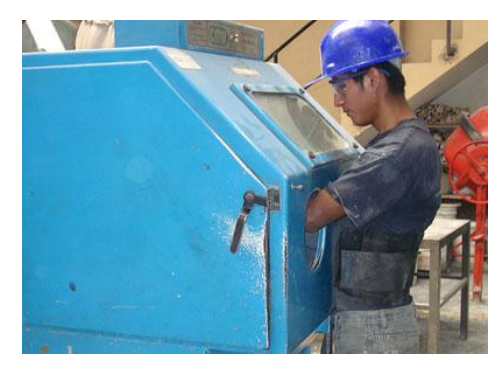

**Demostración del uso de la cabina de arenado.**

herramienta que hay que tener en cuenta. La única desventaja que presenta es que su uso requiere de instalaciones especiales y ocupa mucho espacio, además de ser caro. Para empezar podemos recurrir a los talleres de apoyo que ofrecen este servicio, lo malo es que no podemos trabajar directamente nuestra pieza, sólo podemos enmascarar nuestro vidrio y explicar a los encargados del taller el tipo de

atacado y profundidad que queremos en nuestra pieza. Una vez seleccionadas las áreas que atacaremos, las enmascaramos y las abordamos con la máquina de sand blast, enseguida continuamos con el trabajo de

grabado a línea, ya sea con el mototool y puntas diamantadas o con el vibro-grabador con punta de tungsteno. Para grabar es

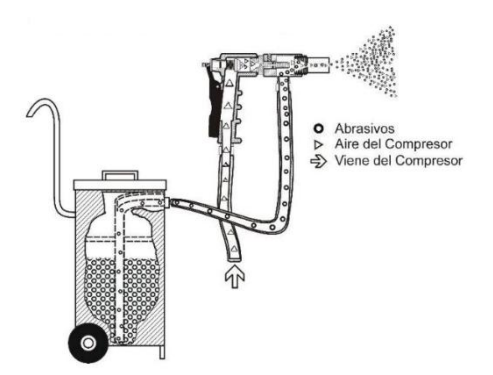

**Esquema del funcionamiento de la pistola de chorro de arena.**

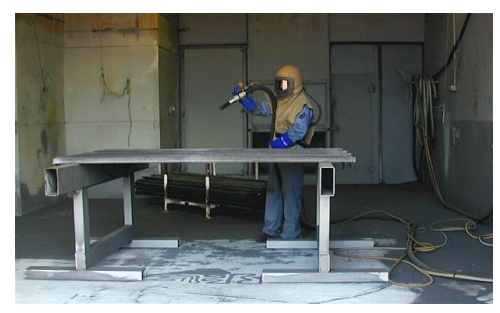

**Aplicación de Sand-Blast en un taller especializado, se puede maniobrar en grandes superficies y maquilar piezas de gran tamaño.**

conveniente poner la plancha sobre una superficie negra, ya se sea de papel o tela húmeda. De esta manera vemos mejor lo que vamos grabando y la plancha no se resbala. Es conveniente usar lentes de protección (gogles) y guantes de hule delgados y desechables, que protegen del polvo del vidrio,. Al terminar cada sesión de grabado se debe limpiar el polvo de la mesa con papel periódico o papel toalla de cocina húmedo.

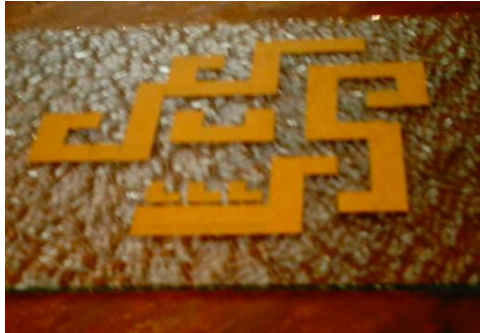

1. **Plancha de vidrio enmascarillada con masking-tape, y lista para ser atacada con el chorro de arena.**

**2. Aspecto de la placa y las mascarillas después de ser expuesta al desbaste del arenado.**

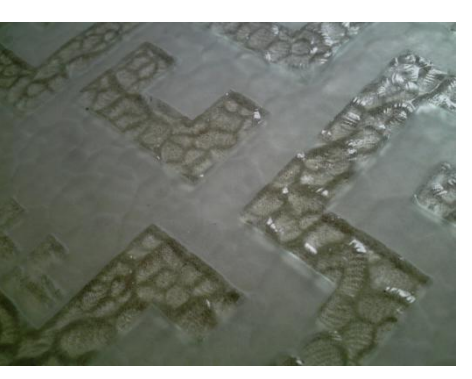

**3. Placa limpia, se han retirado las mascarillas y eliminado la arena adherida. Se pueden observar los desniveles en la textura producto del desbaste del Sand-blast.**

#### **5.5- Impresión de pruebas de estado.**

Es muy recomendable haber practicado con anterioridad de manera profusa, la vitrografía en vidrio plano o liso a fin de no tener dudas en el manejo de planchas de vidrio para la impresión; ya que las mayores dificultades que presenta esta técnica son comunes tanto a los vidrios lisos, como a los vidrios pre-texturados.

Al hacer las impresiones de prueba, haremos cuatro marcas en el marco de registro. Las marcas en el tórculo servirán para reimprimir las pruebas y también para las impresiones originales. En este caso, las pruebas de estado se harán con rodillo duro para el relieve, y se revisará y decidirá si es necesario hacer otra prueba con un rodillo suave.

#### **5.6- Regrabando la plancha e imprimiendo la "Buena para Tiraje".**

Cada vez que finalicemos una impresión y que decidamos entintar la plancha con un método diferente, o que hayamos finalizado la sesión de impresión, limpiaremos la placa, para ello humedecemos una estopa con un poco de aguarrás para remover la tinta y adelgazarla, luego, con otra estopa humedecida en agua podemos limpiar cualquier resto que quedara de tinta, y finalmente, limpiamos cualquier residuo con una estopa seca. El vidrio quedará muy limpio, seco y listo para imprimir de nuevo. Una vez que tenemos la plancha grabada limpia, podremos reafirmar o regrabar las áreas que consideremos necesarias y haremos otra prueba de estado; repetiremos este proceso hasta que la prueba salga a satisfacción, y de ahí pasaremos a hacer la "Buena para tiraje".

El papel con la humedad adecuada se pone sobre el marco de registro, se centra y señala de acuerdo a las cuatro marcas que le hicimos al cuadro. Enseguida se prensa con el rodillo impresor del tórculo. Se levanta el papel, se mete la plancha entintada, se baja el papel y sobre de él, el plástico protector, el fieltro delgado de arrastre, y el fieltro grueso impresor, se acciona el tórculo y se saca la impresión. Todos estos pequeños detalles hacen que podamos imprimir vidrio en el tórculo. Si aún después de todas estas precauciones no logramos un buen registro del grabado en la impresión, agregamos otra hoja de papel húmedo sobre el papel que estamos imprimiendo para incrementar la presión, y le damos otra pasada y otra si es necesario hasta que logremos las calidades deseadas. El pasar varias veces la plancha con el papel por el tórculo sin que haya movimientos, lo logramos con la multiplicación de fieltros y el plástico sobre el papel.

Estas experiencias con la impresión de la "Buena para tiraje" nos permitirán ajustar la presión para hacer el tiraje de una pasada o ida y vuelta por el tórculo. Se recomienda hacer la impresión de ida y vuelta porque así se puede sacar la impresión siempre por el mismo lado del tórculo.

#### **5.7- Combinando texturas.**

Dadas las características visuales de la impresión de vidrios pretexturados, es necesario en algunas ocasiones, segmentar las planchas, o combinar las texturas de un vidrio con la de otro en impresiones simultáneas, variando los colores de las tintas, el tipo de entintados, etc. Esto no se hace sólo para preservar la integridad física de la plancha, sino para obtener provecho de las características del vidrio pre-texturado; resulta entonces indispensable el conocimiento y buen manejo del marco de registro.

El marco de registro nos permite el uso de múltiples planchas de vidrio, y como hemos dicho, es indispensable para aplicar la presión del tórculo sobre la hoja de vidrio y evitar que se quiebre. El Maestro Díaz Cortés nos ha enseñado a través de un ejercicio de tricromía, como abordar la problemática del color en el grabado. El ejercicio debe contener una imagen que deberá realizarse con tres secciones. Una se entintará con rojo magenta, otra con azul y la tercer con amarillo. Estos tres colores deberán coincidir sobre impresos; dos en algunas áreas y en una los tres. Así que se harán tres planchas; una para cada color y se jugará con las posibilidades que esas tres planchas nos ofrecen. Utilizando esta experiencia en esta plancha, además de los colores estaré utilizando las texturas de tres vidrios pre-texturados.

## **5.8- Pruebas de color en una sola plancha.**

Un paso importante para ampliar las capacidades del discurso gráfico es el empleo del color.

Debido a que las planchas matrices se graban con la idea del contraste entre la tinta negra y el papel, es interesante experimentar otras formas de lograr impresiones funcionales mediante el uso de tintas de colores. Al usar color notamos que el contraste disminuye y el carácter de la obra cambia mucho, incluso puede lograrse una propuesta y una obra diferente con un uso adecuado del color.

Como primera experiencia, es bueno usar colores obscuros y secundarios, porque no se alejan tanto de la dinámica de alto contraste entre la tinta y el papel. Otra prueba es la de realizar degradaciones de color con el rodillo, o transiciones de un color a otro usando el rodillo. También se puede probar a hacer impresiones al hueco, con tinta de color y los resultados ofrecen una gran variedad de resultados a partir de la misma plancha; cuando comparamos las impresiones de relieve y hueco impresas con distintos tonos, nos sorprendemos lo diferente que pueden lucir las impresiones de la misma plancha. Estas son prácticas muy enriquecedoras y estimulantes para nuestra obra.

#### **5.9- Como hacer planchas auxiliares de color.**

La realización de planchas auxiliares ennoblece un trabajo de grabado y vuelve su proceso más complejo. El registrar más de una plancha o placa correctamente requiere pericia del impresor, y más si las planchas están grabadas, ya que si no se logra un buen registro, las distintas cualidades de cada plancha no podrán aportarse en la construcción de la imagen adecuadamente, o se perderán detalles de la idea original.

Las placas auxiliares se pueden usar para añadir elementos visuales a una talla con riqueza en el grabado, así un segundo tono neutro puede exaltar, destacar y añadir luces a algunas áreas;, lo mismo que disimular, ecualizar e integrar mejor otras áreas del mismo grabado. La técnica con una placa de color, se conoce como técnica de "camafeo" en referencia a la técnica de la escultura, en la que una figura, generalmente una anatomía, era tallada en una piedra facetada, aprovechando la **Antiguo camafeo en piedra semi-preciosa de la** 

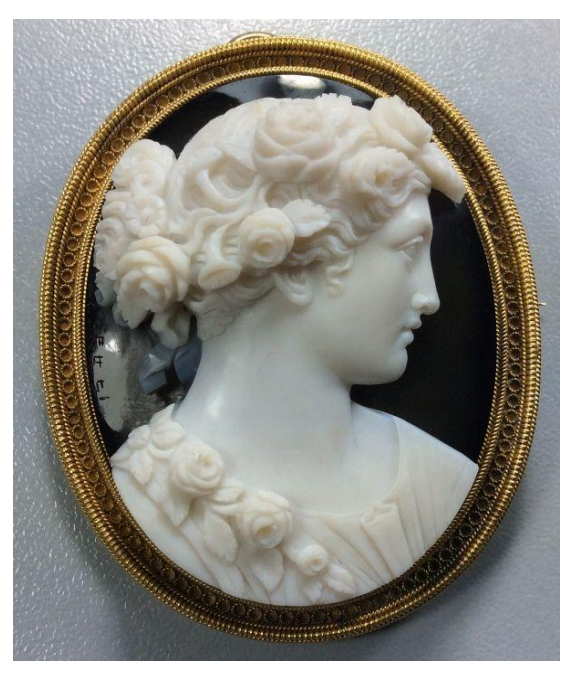

**diosa Flora por Luigi Rosi.**

distinción de colores que ofrecen las capas de este tipo de piedras, se rebajaba y pulía con maestría la primera capa, se dejaba la segunda pulida y lisa como fondo, mientras que la capa superior correspondía a la figura con relieves.

Dos placas con distintas tintas aportan mucho potencial: el tono del papel, el de cada tinta y de las tintas sobreimpresas. Si añadimos una tercera placa, las posibilidades aumentan sobremanera, siempre es un reto interesante para el artista el poder conjugar distintos elementos que den juego en la misma obra.

#### **5.9.1-Planear y decidir el uso de planchas auxiliares de color**

Una forma muy lúdica y creativa de planear el uso de planchas auxiliares, es observar la impresión de una plancha y todas las áreas grabadas, que si está impresa en relieve, serán zonas blancas; podemos pensar que haríamos si seguimos grabando esa plancha donde ya está grabada y dejando partes intactas donde ya hemos grabado, sin perder los rasgos del grabado que ya hemos conseguido. También podemos reflexionar en la composición de la forma y en como las manchas de negros pueden cambiar de intensidad al yuxtaponerlos con otro tono, ya sea de gris o de color. Con estas consideraciones, podemos tomar una prueba de estado o fotocopiar una impresión de esta plancha y con un plumón, acuarela o cualquier otro instrumento, empezar a bocetar un segundo y un tercer tono para darle mayor realce a la plancha original.

**5.9.2- Como se trasporta la imagen a planchas auxiliares para el color.** El siguiente paso, una vez que hemos decidido hacer planchas auxiliares, es transportar la imagen de la plancha matriz a una placa de madera.

La técnica consiste en hacer una impresión de la plancha matriz en papel delgado para transporte con tinta saturada, después presionar esa impresión contra la placa de madera para que la imagen se transporte a la placa auxiliar.

Lo primero es preparar la placa de madera para que ajuste perfectamente en el marco de registro, se puede cortar y lijar hasta que tenga la medida adecuada. También es conveniente usar calzas con otras placas para que la lámina tenga la misma altura que la plancha de vidrio.

Colocamos el marco en el tórculo y disponemos un papel delgado, luego entintamos la plancha saturándola de tinta porque necesitamos que la tinta se deposite primero en el papel y luego pase del papel a la placa de madera.

Ponemos la plancha entintada en el tórculo, bajamos el papel y el fieltro e imprimimos, manteniendo una orilla del papel presionada en el marco de registro y el rodillo, levantamos el papel sin moverlo de su sitio y sacamos la plancha, de esta manera nos aseguraremos que los rasgos de las dos planchas coincidan perfectamente. A continuación colocaremos la placa de madera en el tórculo y ponemos encima de ella el papel con la tinta aún fresca. Accionamos el tórculo y pasamos la tinta del papel a la madera. De ser necesario pasaremos el rodillo impresor varias veces para que la imagen sea los más clara posible y podamos usarla de referencia.

Ya que hayamos transportado la imagen a la placa auxiliar, dibujamos sobre ella las zonas que queremos grabar de acuerdo a nuestro boceto y procedemos a la talla.

Una vez finalizado el grabado, entintamos cada una de las planchas, la matriz y la auxiliar. El orden en el que las imprimiremos dependerá de nuestras necesidades, pero podemos optar por estampar primero aquella plancha con saturación de tinta menor o que contenga rasgos de zonas más planas, y aquella que tenga un grabado de línea muy detallado, o con mayor densidad de color sobreimprimirla a la primera plancha en el papel.

# **Capítulo 6**

# **GALERÍA DE OBRA PROPIA, CON DIFERENTES PROCEDIMIENTOS Y CONCLUSIONES.**

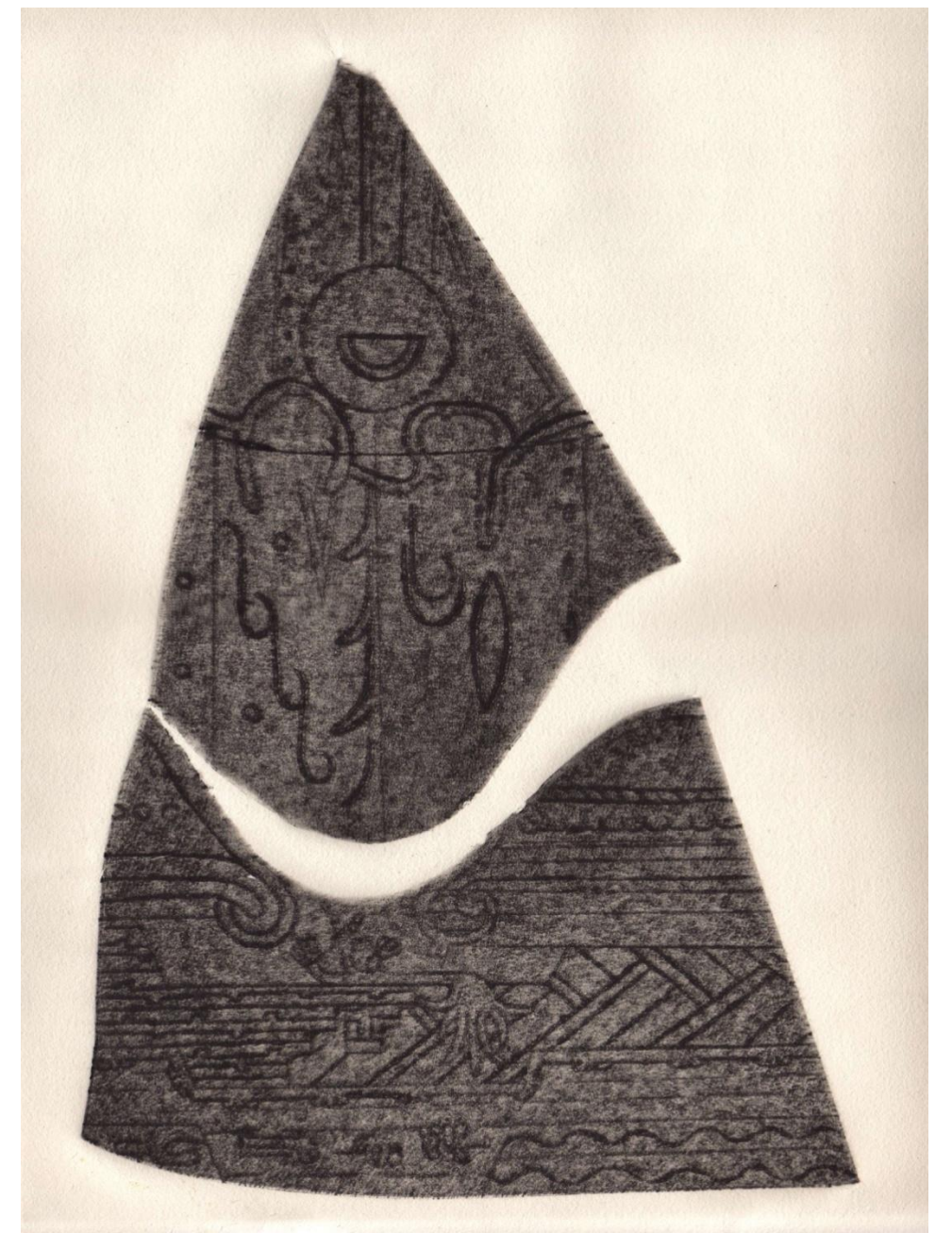

Rafael Fonseca **"TÉCPATL / Cielo y tierra"** Vitrografía

Para este grabado, partí de un fragmento de vidrio prensado con la textura de "alfombra". La forma triangular del vidrio me recordó el talante de un técpatl, una convención plástica prehispánica o símbolo, utilizado para representar al pedernal o piedra labrada.

Antes había ya hecho pruebas del entintado al hueco con esta textura de alfombra, y la impresión resultante, parece un grano con tonalidades de grises el cual me pareció "pétreo". El conjunto de la textura del vidrio más la forma de pedernal, me dieron la idea de realizar un ejercicio básico, utilizando sólo la línea y crear una imagen simbólica de piedra labrada.

Pensé en elementos puros y simbólicos y llegué a la pareja de conceptos del cielo y de la tierra, los cuales ya había manejado en mi obra anterior. Para ese propósito y dado que tenía un fragmento de vidrio producto de un accidente, se me ocurrió dividir el vidrio, pero ahora con un corte artificial, y me gustó mucho la idea de imprimir un fragmento natural dividido artificiosamente para que eso conformara la imagen, así que la idea de dividir el vidrio y obtener un nuevo juego en el cual la blancura del papel se adentra a la impresión y también poder manejar dos elementos en dialogo simbólico y formal, me atrajo mucho.

Usé un corta-vidrios para crear una división ondulada, pues ya había decidido que un fragmento lo trabajaría con líneas horizontales y el otro con líneas verticales. Este corte representó un reto, ya que no se recomienda realizar curvas demasiado pronunciadas, cuando cortamos una forma libre y no un corte recto. De cierta forma también utilicé ese corte además de elemento compositivo, como una prueba o reto técnico buscando cortar curvas bastante pronunciadas en un vidrio.

En aquél entonces no habíamos encontrado en el taller la solución de laminar las planchas de vidrio pegándolas con otro vidrio, por lo que usé una placa de madera como soporte. Primero "entelé" los fragmentos de vidrio pegándolos a una tela como respaldo, y luego adherí los fragmentos entelados a una placa de madera que me permitiera transportar la imagen y proteger el vidrio. El pegar los fragmentos en una plancha que diera la misma altura que la superficie del vidrio, sin incrustarlos y al imprimir solo los fragmentos, presentó la desventaja de que se generaran vacíos demasiado pronunciados, que produjeron que el papel se frunciera, por lo que esta solución no es recomendable.

Antes de pegar los fragmentos de vidrio al soporte, diseñé los motivos en una cartulina sobre la que copié el contorno de los fragmentos y la ubicación que tendrían uno respecto del otro en la impresión. Los calqué a la inversa, es decir, con la cara que iría grabada en contacto con el papel, para así poder diseñar la imagen en positivo, es decir, con la misma orientación que tendría en la impresión. Diseñé los motivos dibujando con lápiz las líneas con la directriz que ya antes mencioné: un fragmento con líneas horizontales predominantemente, y otro con verticales. Con cuidado y procurando precisión, calqué los diseños en la cara posterior del vidrio, y luego le di la vuelta para trabajar con la cara prensada o texturada del vidrio, ahí volví a repasar las líneas con un plumón, de tal forma que ahora los diseños aparecían a espejo de los que tracé en papel. El siguiente paso fue el grabado propiamente dicho. Para este propósito utilicé el vibrograbador. Debido a la textura graneada del vidrio, parecida a la de la grava pero en miniatura, fui repasando línea por línea con mucha lentitud para que las percusiones constantes del vibrograbador fueran desbastando los relieves más prominentes de la textura del vidrio, y conseguir con esto una línea imprimible.

La consistencia de la tinta adecuada para poder registrar los detalles de este grabado en vidrio, fue una tinta tipográfica acondicionada con aceite para máquina de coser, recurso aprendido del Maestro Antonio Díaz, ya que ese aceite es muy delgado y no "amarillea" al papel. La textura tan cerrada de este tipo de vidrios hace que la tinta se retenga y el simple hecho de distribuirla por toda la superficie, sea labor casi imposible. Por este motivo una proporción de 50% de tinta y 50% de aceite resolvió el problema, es decir, la tinta es casi líquida y entra con facilidad tanto en las partes grabadas, como en la textura del vidrio. Otro aspecto por el que recurrí a una tinta tan diluida, es la limpieza de la placa, si la tinta se aplica más espesa en este tipo de planchas de textura cerrada, ocasiona que los relieves tan compactos y estrechos retengan mucha tinta, obteniéndose una impresión prácticamente negra sin notarse la diferencia entre lo que se grabó y lo que está intacto. Por tal motivo, este recurso extremo permitió registrar tanto la textura del virio como la línea grabada.

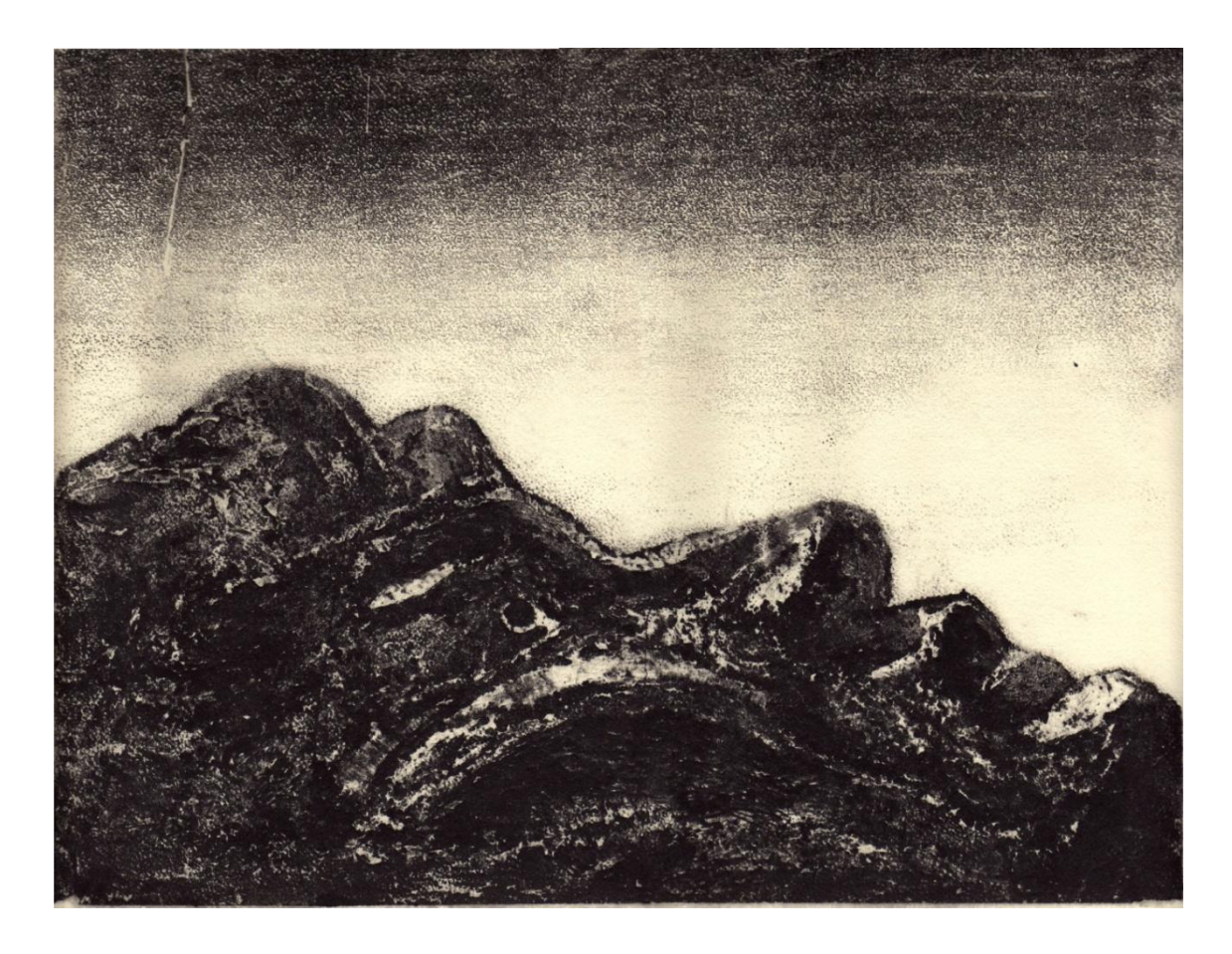

Rafael Fonseca "**ATMÓSFERA PÉTREA"** Vitrografía

Antes de plantear la imagen de este grabado, hice varias pruebas de planchas de vidrio prensado y entintados al natural, es decir, sin grabar, como viene de fábrica. Encontré que la textura de alfombra, la cual había usado en mi trabajo anterior, daba sensaciones de piedra por su grano fino al entintarlo al hueco. Me pareció atractivo realizar un escorzo pero con un rostro, y de esta manera explorar un ángulo distinto al usual de los retratos, buscar en el rostro humano la anatomía de los volúmenes que usualmente se pierden con la personalidad del individuo o con el gesto en que simpatizamos con la persona retratada. Así me llegó a la mente conjuntar el escorzo, el rostro humano y la textura de la piedra para enfatizar mi visión de un simple estudio de los volúmenes del rostro, como una parte más de la anatomía y centrarme en la forma más que en la personalidad del individuo. El modelo fue una reproducción de la célebre escultura de Miguel Ángel, el David, como un homenaje a la admiración que me produce el virtuosismo de su escultura, y también la capacidad de re-significar lo figurativo y transformarlo en ideales sobrenaturales, al abordar la forma más allá de lo que representa un organismo vivo e impregnarla del discurso de la leyenda del personaje.

Para trabajar la plancha en esta ocasión, y dado que era mi segundo trabajo, busqué una solución al problema de crear negros, lo mismo que blancos y semitonos y me enfrenté a la dificultad de que la textura de alfombra sólo ofrece una trama gris que se puede devastar para obtener blancos al entintar al relieve, pero representaba un problema para tonos más obscuros, o por el contrario, si se entinta al hueco, tanto los negros como los blancos son difíciles de obtener por medio de grabado. Había comprobado que el método de entintado al hueco ofrecía una mayor riqueza de textura, comparado con el entintado al relieve, el cual aparecía en la impresión como una trama de puntos finos y en ese entonces, a mi parecer, poco aprovechables para construir la imagen a partir de esa trama. Esa razón me llevó a usar una técnica aditiva entintada al hueco, de tal manera que además de combinar la textura natural del vidrio, pudiera crear zonas lisas para obtener blancos y también el conjugar parcialmente la textura natural del vidrio con una pasta para lograr una mayor amplitud de rasgos plásticos.

El primer paso consistió en dibujar el escorzo que tenía en mente después de realizar varios estudios a la escultura, una vez que obtuve mi versión definitiva, la trasladé a una cartulina del tamaño exacto de la plancha de vidrio, buscando zonificar las distintas tonalidades para poder trabajar con mayor exactitud el resultado final. Utilicé plaster automotriz sobre la plancha de vidrio prensado, siempre pensando en el entintado al hueco que iba a realizar, agregué mayor cantidad a las zonas indicadas como blancos, las cuales pulí con distintas lijas posteriormente al secado. Una vez que las zonas blancas estuvieron completamente endurecidas y pulidas, empecé a ocuparme en las zonas que correspondían al tono siguiente en la escala, los cuales trabajé con más soltura para aprovechar una textura más gestual y natural del material; es decir tanto del plaste como del vidrio. En ese orden, seguí ocupándome de las distintas tonalidades, hasta las más obscuras, las cuales dejé al vidrio desnudo a sabiendas que no sería un negro absoluto, sino con la textura graneada que anteriormente había experimentado al entintar ese tipo de vidrio prensado.

Para el entintado de esta plancha utilicé la técnica de entintado al hueco, como ya había mencionado anteriormente, puesto que desde la planeación de la pieza, busqué aprovechar más tonalidades de esta forma. Este tipo de textura, como otras dentro de los vidrios prensados, presenta la dificultad de que los relieves son tan pronunciados y tan cerrados, que la tinta inunda la textura y el resultado, al imprimirlo, es prácticamente una plasta densa de tinta sin apenas variaciones reconocibles de tonos. Una de las soluciones que encontré previamente, fue la de diluir la tinta con aceite para máquina de coser, el cual mencioné en el primer trabajo. Esto permite que la tinta quede mucho más fluida y sea viable su limpieza para obtener los blancos y semitonos, además que permite registrar un rango muy amplio de grises que se aprovecha con las características de este tipo de vidrios prensados.

El rostro lo entinté por separado, teniendo mucho cuidado de respetar su contorno tanto al aplicar la tinta, como al limpiar las partes altas. Para el fondo apliqué una técnica mixta que inventé para esta placa. Yo quería que el rostro destacara del fondo, y pensé en un esfumado que permitiera que el perfil contrastara con blanco, pero que transitara hacia los grises para crear una atmósfera, además mi placa tenía textura, pero si imprimía al relieve un esfumado, obtendría una trama de puntos diminutos que pasarían desapercibidos. Esto me llevó a la idea de hacer un esfumado utilizando la tinta diluida que había consumido para entintar al hueco, así como un rodillo, calculando que, al ser una tinta fluida, por su baja viscosidad, prácticamente podría entrar por sí misma a los huecos, pudiendo de esta forma obtener un resultado interesante. Después de algunas pruebas, vi que salían calvas al imprimir el esfumado, por lo que opté por introducir la tinta con un rasero a los huecos después de haberla depositado en degradación con el rodillo. El resultado me gustó porque obtuve un esfumado granulado, como de piedra, y fue lo que inspiró el título final de este trabajo "Atmósfera Pétrea".

La plancha fue impresa en el tórculo con la platina recubierta con una tabla de madera. La plancha de vidrio fue laminada sobre una placa de

aglomerado de 3mm. A la larga, aunque pude imprimir varios ejemplares, la plancha presentó fisuras que, después comprendimos, fue por laminar vidrio con madera. Al pegar estas dos placas, la diferencia de resistencia de los materiales, crea un desequilibrio en la tensión de ambos que las deforma. Esa tensión poco a poco busca salida debilitando al vidrio que también es sometido a la presión del tórculo. Por lo cual recomendamos laminar las planchas de vidrio con otro , para que haya un equilibrio de resistencias, hemos comprobado que de esta forma se logran planchas de vidrio muy resistentes y sobre todo, estables.

También utilicé un marco de registro de 6mm porque laminé una plancha de vidrio prensado de 3mm con una placa de aglomerado de la misma magnitud. No tuve que adaptar las alturas ni del marco de registro, ni de la plancha, ya que en esta ocasión las alturas coincidieron satisfactoriamente.

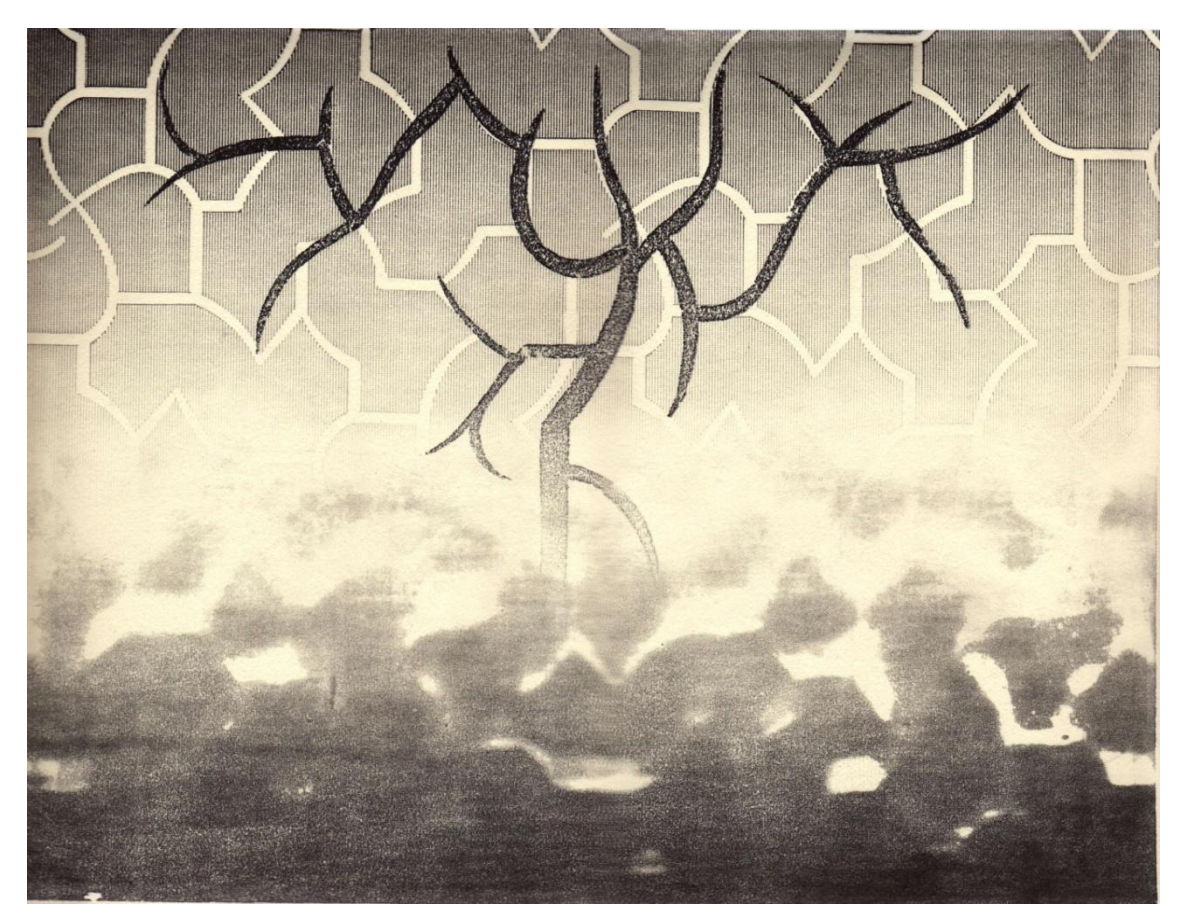

Rafael Fonseca **"TLALLOCAN"** Vitroestampa y Xilografía

Mis trabajos anteriores consistian en obtener las tonalidades gracias a la impresión al hueco, por lo que me propuse realizar una imagen en que aprovechara la textura del vidrio prensado, pero impresa al relieve. También, al haberme enfrentado a la textura de los vidrios buscando trazos más libres y encontrarme con que era muy complejo adaptar el vidrio a imágenes preconcebidas, empecé a esbozar la idea del simbolismo abstracto, es decir, buscar la imagen a través de geometría pura, pero con una carga significativa muy fuerte. Esto me permitiría trabajar con mayor acierto las bondades intrínsecas del material de investigación, y explorar el aspecto que yo considero discurso plástico esencial.

Los grandes avances estéticos de nuestras culturas prehispánicas son una fuente inagotable de inspiración, además de manejar los elementos naturales con elegancia y creatividad. Las manifestaciones artísticas prehispánicas se ceñían a las convenciones plásticas con que la cultura concebía su universo filosófico. Por eso también me planteé abordar la imagen, nutriéndome de ese grandioso legado, pero buscando mis propias representaciones plásticas para la forma.

Retomé una idea que quería materializar desde hace tiempo, manejar la forma de los árboles como principio espiritual, como soporte de la existencia; casí fue lógico que me imaginara las ramas del arbol fluyendo por la trama geométrica de la textura del vidrio que había elegido y me fascinó poder representar un "ente" tan libre y orgánico adaptado a la idea pura del geometrismo. Recordando el fresco teotihuacano que representa el paraiso de Tlalloc, el tlallocan, como un árbol de lluvia que resulta ser un universo completo, rodeado de flores y de los difuntos que son conducidos ahí, disfrutando esa nueva existencia. Pensé que mi imagen del árbol descomunal que emerge de las nubes se relacionaba simbólicamente con el Tlallocan y esa fue mi inspiración para el título.

No tenía claro que textura usar para crear una imagen a partir de ella, por lo que realicé varias pruebas de texturas diferentes a las que ya había probado, las cuales encontré investigando en diferentes vidrierías. Localicé una muy interesante que tenía un tramado muy fino, el relieve no era tan acusado como el de la textura de conchita, y eso me parecía ideal para mis propósitos. Además de presentar un diseño geométrico muy atrayente que me pareció valioso aún sin intervenir. Según el vidriero, este diseño se llama de "grietas" o "Karakachi", pero creo que es más usual el nombre de grietas. El resultado de las impresiones me pareció impactante, lo cual me dejó muy satisfecho, busqué darle un significado a esas cualidades visuales que ya observaba en las características naturales de la placa, pensé en los conceptos que estaba manejando: trama compositiva, antagonismo entre orgánico/ geométrico y simbolismo.

Trabajé el boceto usando la textura del vidrio como retícula y finalmente obtuve la imagen de un árbol descomunal que emerge de las nubes y cuyas formas armonizan con un cielo abstracto lleno de un órden geométrico y puro.

Transporté la textura de la placa de vidrio a una de madera cual si fuera una plancha matriz, entintando la placa de vidrio con saturación de tinta, y usando el marco de registro, imprimí la textura en un papel de prueba, retiré la placa de vidrio manteniendo al papel en su sitio entre el marco de registro y el rodillo impresor del tórculo. Finalmente coloqué la placa de madera en el marco de registro y puse de nuevo el papel sobre ella en la misma posición que estaba sobre el vidrio; dando vuelta al volante del tórculo, pasé la placa de madera como si la estuviera imprimiendo y así obtuve el registro de la textura del vidrio en la madera, en una posición muy precisa.

Para terminar dibujé sobre la placa de madera la forma del árbol que había resuelto en mi boceto y finalmente la tallé para imprimir al relieve.

Mi experiencia previa en xilografía y en el uso de placas auxiliares, múltiples y recortadas, me llevó a la suposición de que el uso de los degradados con rodillo me podría ayudar a darle mayor interés a la textura natural del vidrio prensado.

 Bajo la guía de mi tutor, habíamos experimentado la posibilidad de registrar la superficie opuesta de la textura de los vidrios prensados, entintando al relieve y obteniendo tonos parecidos a la superficie del agua o de las nubes, comprobando tambiénque las ondulaciones corresponden al diseño prensado. Cuando hice las pruebas tanto de la superficie de la textura, como de la cara opuesta, me dí cuenta que las dos impresiones coincidian muy bien por el diseño geométrico con que fue esbozado. La impresión que corresponde a la cara opuesta era rica en tonos difusos y la forma era más indefinida y lúdica. Quise aprovechar las dos impresiones de la misma placa en una sola impresión, y me planteé que si sobreimprimia las dos caras de la placa, estas coincidiran en diseño. El resultado fue positivo, por lo que supuse que si sobreimprimía las dos caras a través de un esfumado, se vería la transición de una forma a la otra, como una especie de metamorfósis de la textura y de la forma, pasando de una trama muy definida a los esfumados aparentemente orgánicos pero que respetaban una trama muy elaborada.

El procedimiento de impresión consistió en preparar un esfumado con el rodillo de tinta negra, con el cual entinté primero la cara de la textura de la placa de vidrio, coloqué el vidrio en el marco de registro e hice una primera impresión sobre el papelmanteniéndolo en su lugar con el marco de registro para dos sobreimpresiones más. Retiré la placa de vidrio y limpié la tinta. Usando el mismo esfumado con rodillo, respetando la alineación horizontal respecto de la placa y girándola en una vuelta de 180º tomando su longitud como eje, entinté la cara opuesta, cuidando, al colocar la placa en el marco de registro, que la zona entintada apuntara al lado opuesto del que había hecho la primera impresión. Finalmente, retiré la placa de vidrio y entinté la plancha tallada de madera, cuidando no teñir las zonas bajas para obtener sólo el relieve limpio. Puse la plancha cuidando la orientación correcta, y sobreimprimí en el papel. De esta manera obtuve la impresión de esta vitrografía.

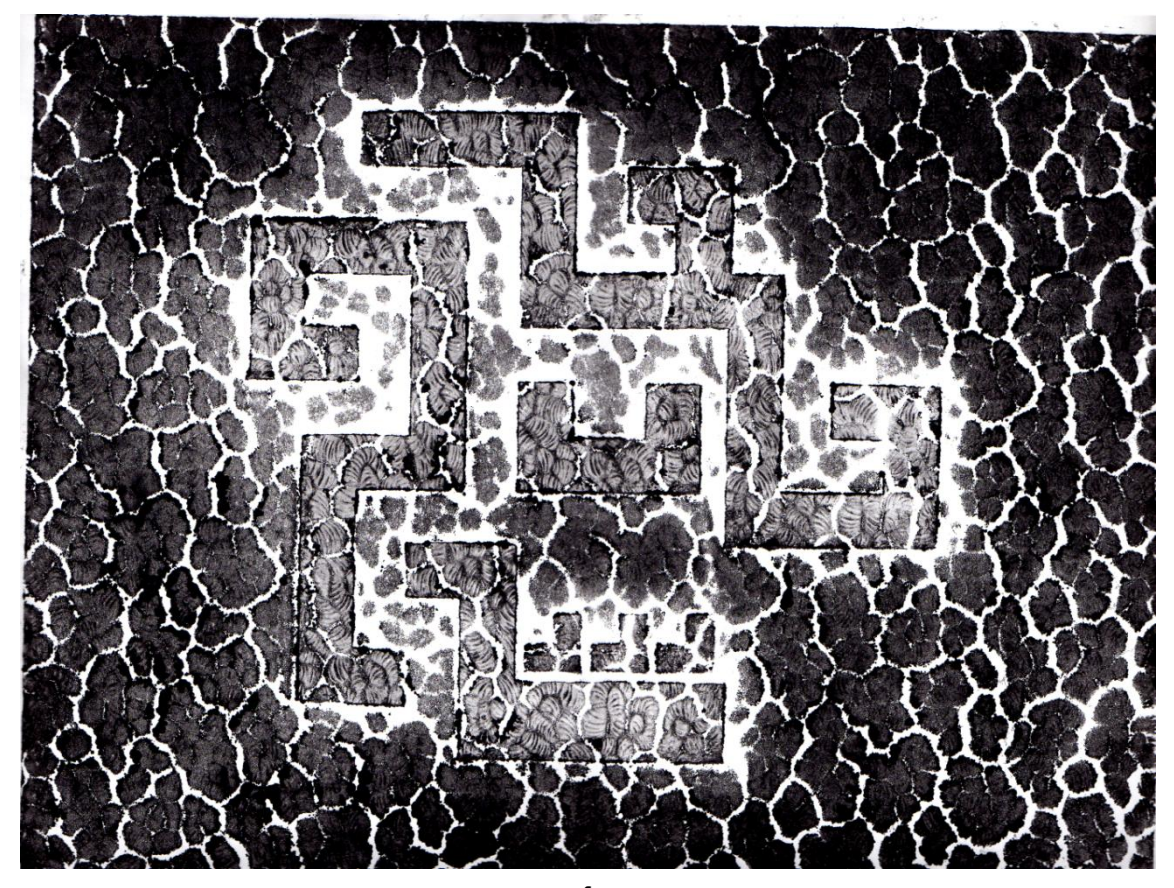

Rafael Fonseca **"MASCARÓN DE FUEGO"** Vitrografía

La idea del simbolismo abstracto y de la geometría, me pareció excelente tema de investigación visual para seguir trabajando con mis proyectos. Después de haberme ocupado en la vitroestampa del "Tlallocan", empecé a pensar en el símbolo de Tláloc, y de que apenas con unos cuantos elementos geométricos, era posible representar a esa deidad o principio filosófico. Recordé los mascarones del dios que sirven como motivos arquitectónicos y lo eficientes que eran en cuanto a forma y símbolo, con una carga muy fuerte de significado religioso, dotando a la piedra y su textura natural de una dimensión plástica totalmente nueva, algo realmente fascinante.

Pensé en que dos anteojeras en forma de círculos perfectos, más unas fauces estilizadas y geometrizadas de las cuales surgen colmillos largos como la lluvia, eran suficientes para resumir plásticamente el concepto de Tláloc, me gustó mucho la idea de representar también un mascarón, pero no de lluvia sino de fuego, lo que resulta ser el elemento opuesto, y dado que esa divinidad representa la sinuosidad del agua a partir de la curva como forma elemental y simbólica, quise personificar al fuego con líneas rectas y ángulos rectos, tal como las grecas que también ornamentan prácticamente todos los órdenes de manifestaciones artísticas prehispánicas, desde la cerámica y el textil, hasta la arquitectura. En el mascarón de Tláloc encontramos varias direcciónes que apuntan hacia abajo, tanto sus colmillos como las bolutas que tiene en la coyuntura de los labios, como la lluvia, que desciende a la tierra. Esto me pareció muy interesante al analizar esas formas tan sencillas pero tan llenas de significado, por eso pensé que el fuego, asciende desde abajo, desde la tierra hacia el cielo y me propuse generar formas que sólo fueran hacia arriba; una mandíbula inferior guarnecida con grecas a manera de fauce, una naríz que se retuerce en espirales rectas hacia arriba, lo mismo que un ojo guarnecido por formas rectas y un tocado que sigue el mismo principio, buscando igual que Tláloc, resumir todo eso en breves trazos compositivos. De esta forma obtuve mi boceto, hecho a partir de un módulo cuadrado que es la forma base y que mantiene su proporción en el desarrollo de toda la forma.

Quería con esta obra explorar con texturas de vidrio que no hubiera utilizado en ejemplos anteriores. Como hice varias pruebas de placas de vidrio prensado, ya había probado la textura llamada "conchita" la cual representa un reto de gran dificultad a la hora de imprimir. Al relieve, se obtienen una especie de pinceladas muy espaciadas entre sí y que generan una textura monótona, esto debido a que el tejido es como de escamas formadas por conchitas agrupadas en conjuntos y con una trama estriada en la superficie de cada conchita y cada una alineada en distintas direcciones, pero entre ellas hay hendiduras muy profundas e inaccesibles para el rodillo, por lo que sólo se entinta al relieve, la parte más alta de cada conchita, y las estrías dan la apariencia de un trazo de pincel duro, empastado y corto que se distribuye en distintas direcciones a lo largo de toda la textura. La diferencia tan amplia entre la altura de los relieves también hace que sea muy dificil entintarla al hueco, porque la tinta se atora en las grietas entre las conchitas y cuesta trabajo sacarla de ahí para redistribuirla por todo el vidrio, también obliga a usar más tinta de la que normalmente se emplearía en una plancha para hueco tradicional, pero más allá de la cantidad de tinta, no es conveniente usar demasiadaporque se obtendrían impresiones excesivamente empastadas lo que niega las calidades gráficas. Anteriormente había utilizado la tinta muy fluida acondicionada con aceite mineral en la textura llamada de "alfombra" con buenos resultados, ya que las dificultades que presenta esa textura son muy semejantes a las de la textura de "conchita". Logré obtener una impresión bastante atrayente, las partes más elevadas de las conchitas se imprimían con riqueza de grises, y dado que están ordenadas en pequeños cúmulos cuyas hendiduras internas son menos pronunciadas que aquellas que separan los subgrupos, algunas de ellas se registran como líneas negras, y otras como "calvas blancas" porque el papel no llega hasta ahí para recoger la tinta, pero estas calvas se ven tan definidas que se valoran como un aspecto positivo y no como un defecto de la impresión. La impresión de esta textura, reúne el hueco con el relieve, es decir, se imprimen al hueco las partes más elevadas de la textura, pero aquellas más hendidas, quedan en blanco, tal como ocurre en la impresión al relieve, y eso hace que la impresión sea muy sugestiva.

La impresión de la textura de "conchita" me pareció la de una roca ígnea que sale de la tierra y está al rojo vivo y al enfriarse en su superficie presenta costras opacas que contrastan con el resplandor del magma. Ello me pareció muy adecuado para la imagen que estaba trabajando.

Encontré un taller que trabajaba el vidrio y en donde cuentan con una máquina de "Sand Blast". Me acerqué a ellos y dijeron que era posible debastar el vidrio con bastante profundidad. Me gustó la idea de borrar la textura del vidrio con el Sand Blast y dejarla intacta dentro de la forma del diseño, así que busqué investigar cómo quedaría una impresión de una plancha trabajada con estas características.

Para atacar una placa de vidrio con Sand Blast, es preciso proteger la superficie que queramos quede intactacon "masking tape", así que me dí a la tarea de reproducir el mismo diseño modular y geometrico en la superficie del vidrio, con la cinta. Como había mencionado, la textura del vidrio es tan agreste, que quedan huecos por debajo del "masking" así que solucioné el problema, rellenando con plastilina cada hueco por debajo de la cinta, como si lo estuviera resanando. Se necesitan al menos tres capas de "masking" para que la mascarilla pueda resistir el desbaste de la arena, así que preparé la plancha con estas indicaciones y la llevé al taller. Cabe mencionar que los trabajadores encargados de la máquina no están acostumbrados a laborar vidrio pretexturado con el Sand Blast, por lo que se muestran renuentes a hacer el trabajo. Asumí toda la responsabilidad de que la plancha se rompiera y perdiera en el proceso, y lograron hacer el desbaste. Para mi sorpresa, la textura de conchita aún con un debaste de poco más de 1mm (la placa es de 3mm) no se borró por completo , mantuvo en esencia los volúmenes, pero a un nivel inferior, y logró eliminar las estrías de la superficie de las conchitas. También el área atacada presenta un acabado esmerilado que contrasta con el acabado pulido de las partes intactas.

Para entintar la plancha, como ya habiá mencionado, utilizé la tinta muy diluida con aceite mineral, esto permite que fluya fácilmente por las hendiduras más profundas y que se conduzca con un rasero a todas las áreas de la superficie, tanto huecos como relieves, además de que se limpia con mayor facilidad y se obtienen tonalidades de rango más amplio.

La impresión consistió en usar el marco de registro para proteger la plancha de vidrio y permitir mayor precisión, fue una sorpresa encontrar que el desnivel que existe entre la textura intacta y la zona debastada, produjo una especie de resplandor blanco alrededor del diseño original, ayudando a diferenciar aún más la zona debastada de la original, también la zona debastada al tener un acabado esmerilado, retiene más tinta al hueco que la textura original cuya superficie es pulida, y por lo tanto, la textura debastada se imprime mucho más obscura añadiendo más valores a la impresión.

El resultado es una imagen que parece combinar las características ígneas, el fuego y la piedra en un símbolo creado con las fuerzas elementales.

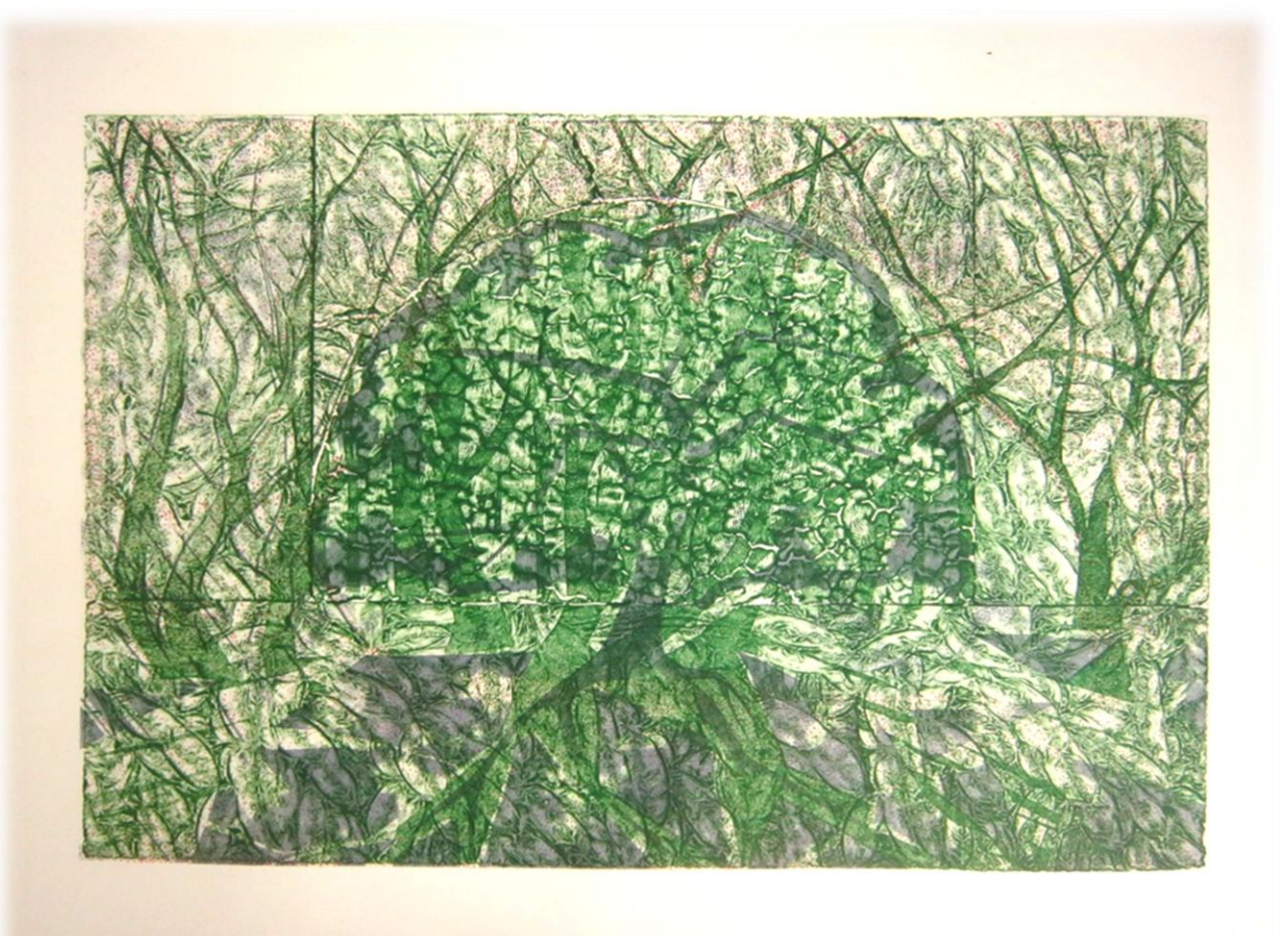

Rafael Fonseca **"A UNA ENCINA VERDE"** Vitrografía

La técnica fue el planteamiento inicial de esta imagen, por sugerencia de mi tutor, había que abordar el sistema de la tricromia con la técnica de la vitrografía de planchas pretexturadas. La tricromía en la disciplina del grabado, consiste en la utilización de tres planchas que serán entintadas cada una de distinto color, pudiendo asignar a cada una, los tres colores primarios y conformar con este sistema una imagen colorida de amplia gama de tonalidades, que además ofrece el atractivo de que el grabado realizado en cada plancha interactúe a través de la forma y de las tramas de grabado.

Tenía un tema pendiente, quería ilustrar la poesía de una canción y forjé en mi mente los elementos que quería representar: especialmente la sensualidad de las formas orgánicas y la riqueza de tonos, para evocar con la imagen igual que se hace con las palabras y los sonidos, también quería que la imagen tuviera muchas calidades abstractas, o plásticas propiamente y no tan figurativas.

Aunque mi obra final es reconociblemente un paisaje, dentro de él hay una busqueda visual más abstracta y simbólica que figurativa. Prueba de ello es el estudio del color, en el que busqué la fusión de colores secundarios para lograr la

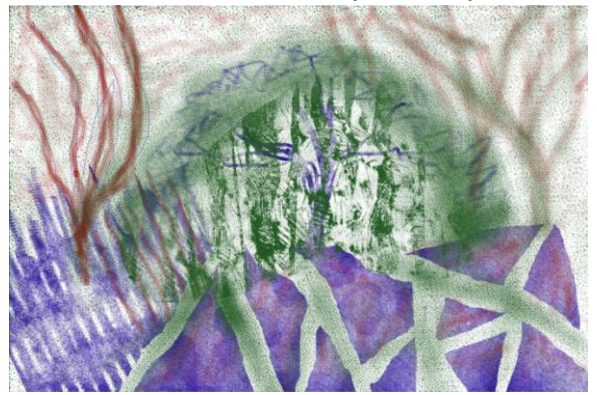

**Boceto cromático, aplicando la teoría de colores secundarios, sin preocuparse por la forma y planificando la interacción de las 3 planchas.**

ilusión de colores puros, que no son usados directamente en las tintas; así que el aspecto central de mi discurso, fue el de calcular los colores que hiba a usar y su correlación con las formas orgánicas y el calculado efecto de las

atmósferas. Por eso fue que decidí usar

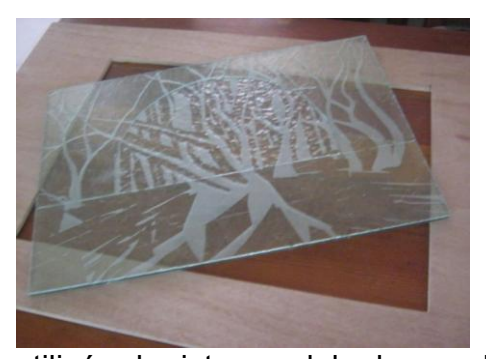

este tema, para interpretarlo con la tricromía, porque me ofrecía retos bastante estimulantes en cuestión de color y poder trabajar de una forma más libre, orgánica y abstracta las texturas de los vidrios prensados.

Para trabajar cada una de las planchas

utilicé el sistema del chorro de arena, tenía ya un muestrario amplio con impresiones de fragmentos de vidrios atacados con chorro de arena, además de la experiencia satisfactoria de la impresión de mi **Plancha 1 sin entintar en el marco de registro**

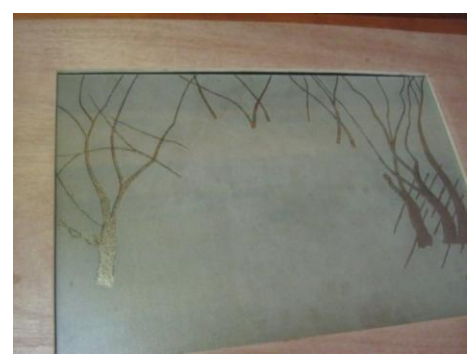

**Plancha 2 sin entintar, sobre el marco de** 

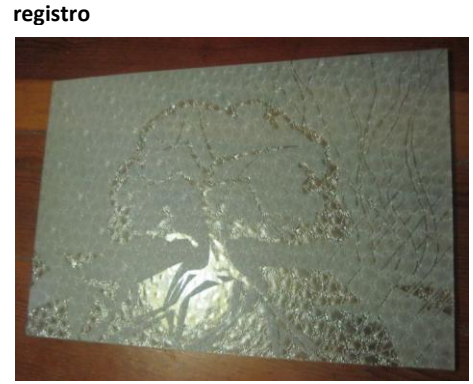

obra anterior "Mascarón de fuego". Tenía que trabajar las planchas en conjunto, y no pensando en que una era la plancha matriz, por lo que estudié cuidadosamente cual sería el atacado que debía llevar cada plancha, que textura correspondia mejor a cada una también

por el color, trabajé mucho con mi boceto para

definir esos aspectos y una ves que resolví todos los detalles, empecé a dibujar la forma definitiva antes de pasarla a cada una de las planchas. La forma definitiva, la dibujé en dos placas de madera que tienen la misma

**Plancha 3 sin entintar**

dimensión de las planchas de vidrio, después trasladé la imagen a las planchas de vidrio colocándolas encima de las placas de madera dibujadas, con un plumón trasladé la imagen al vidrio y posteriormente, enmascarillé todas las formas con masking-tape, cuidando mucho el detalle. Finalmente llevé las planchas a ser atacadas a un taller de chorro de arena y después las laminé con un vidrio liso. Así obtuve las planchas grabadas listas para impresión.

El sistema de entintado fue mixto, la plancha que aporta mayor riqueza de tonalidades y que aporta el tono más predominante es la que corresponde al verde, por esa razón y por las características que quería destacar de ese vidrio, la entinté al hueco. Las planchas que corresponden a la tinta roja y violeta, deben dejar zonas amplias de blanco para permitir que interactúen los otros dos colores, por lo tanto estaban concebidas para ser impresas al relieve y también para aprovechar la textura granulada en una y la superficie ondulada de la otra, con el entintado del rodillo.

El sistema de impresión consistio en usar un marco de registro, en el cual marqué unas guías en el reverso del papel que corresponden a otras guías hechas en el marco de registro, esto permite la sobreimpresión precisa de las tintas siguientes, pero ha de humedeserse el papel antes de cada impresión, para que las medidas correspondan, pues tiende a encogerse una ves que está seco.

 Primero imprimí la tinta verde en todos los originales del tiraje, cuatro en total, decidí hacerlo de esta manera, porque aporta mayor atmósfera y al sobreimprimir sobre ella los otros colores, se les premite interactuar con mayor viveza. Después sobreimprimí la plancha con la tinta violeta, con un tono obscuro pero que permite valorar los verdes previos, además de que aporta grandes superficies lisas y bien definidas. Por último la plancha que corresponde a la tinta roja, al ser bastante granulada aporta una carga muy ligera de puntos dispersos, y leves acentos cálidos que terminan por transformar la impresión general de la imagen.

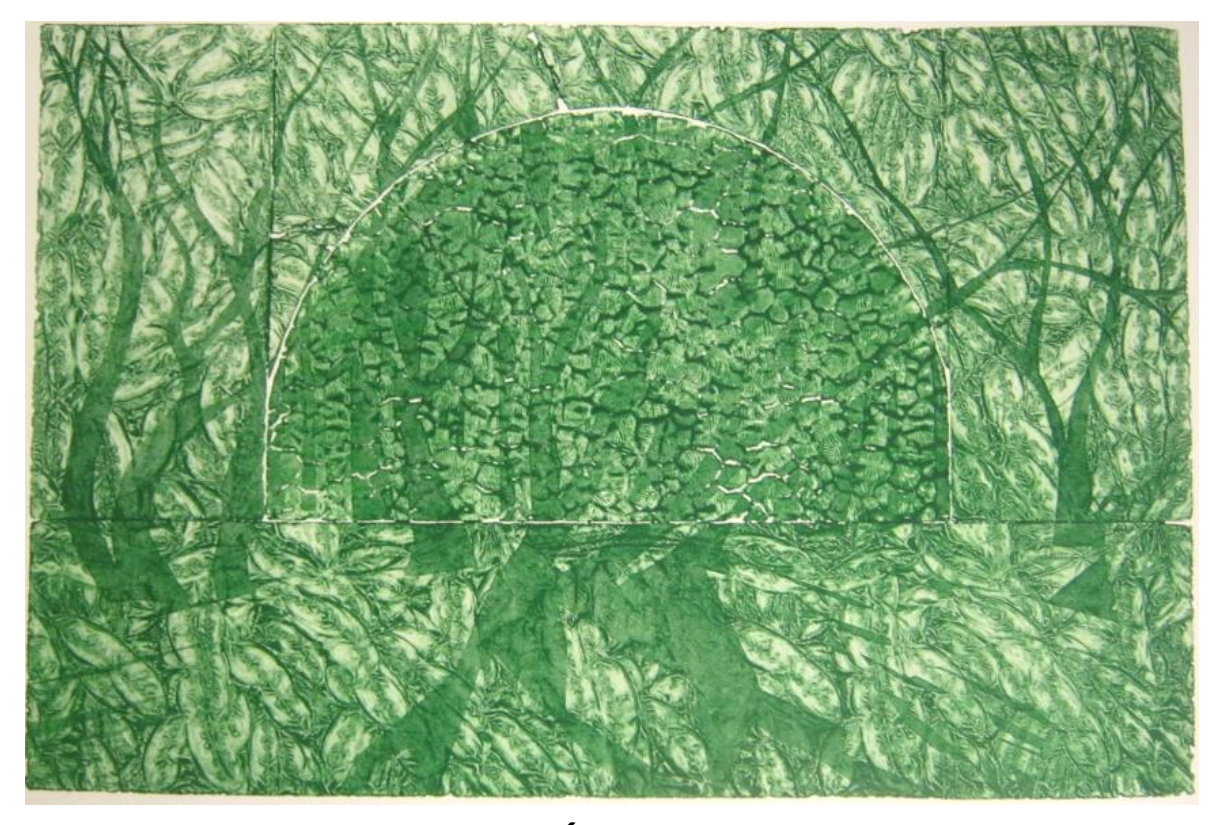

**Rafael Fonseca "CANCIÓN ESMERALDA"** Vitrografía

Esta imagen fue el resultado de la experimentación en el proceso de entintado al hueco de una de las 3 planchas utilizadas para la obra "a una encina verde", al buscar las calidades de verdes y blancos y el contraste entre ellos necesario para que la impresión de las otras 2 planchas se armonizaran adecuadamente. Obtuve esta variación tonal en el proceso de buscar las mejores características para la tricromía y me pareció una impresión con valores positivos, por lo que decidí hacer una impresión en papel definitivo, de esa plancha, con esas calidades.

La tinta está acondicionada además del aceite para máquina, con un poco de vaselina, esto ayuda a que la tinta se agarre mucho mejor a las rugosidades de las zonas erosionadas por el chorro de arena, y por consiguiente la impresión logra una variación de verdes más vistosa y colorida que la impresión que utilicé en la tricromía "a una encina verde".

El significado cambia mucho, pues en la obra original, la idea era lograr una atmósfera seca bañada con la frescura de un verde intenso, pero aquí, el verde total, genera la idea de exuberancia selvática, sin mensionar que técnicamente, se está logrando un mejor registro de las características de la plancha en la impresión, pero como mencioné antes, en la tricromía, tuve que sacrificar un mejor registro a favor de una mayor armonía entre los 3 colores.

Otra razón que me hace resignificar y valorar esta impresión, es el hecho de que concebí cada una de las 3 planchas para la tricromía como complementarias, es decir, ninguna estaba planeada para ser la plancha matríz, o la solista, por así decirlo. Sin embargo, en la práctica, esta plancha que correspondía a los verdes, resulto siendo la más interesante y podríamos decir que sí, tiene las cualidades de una plancha matriz, por lo que me gusta esta impresión por ser una imagen completa.

#### **6.1-Conclusiones**

Después de enfrentar todas mis ideas a la labor del taller, y reflexionando en perspectiva la experiencia práctica, puedo decir que la técnica en el grabado es realmente valiosa, al plantear caminos nuevos y procedimientos diferentes a los habituales, el trabajo se torna complejo y desgastante, aparentemente poco fructífero, pero en términos de aprendizaje estético y de calidad en la ejecución, bien valen la pena. Me enfrenté a dificultades en el aspecto creativo debido a que fui muy estricto con los límites del tema, es decir, que me centré en realizar trabajos únicamente con vidrio pre-texturado, cuando en muchos casos me pudo haber aliviado un poco el usar también vidrio liso, que es como un lienzo virgen para la forma. Sin embargo esas limitaciones tan estrictas a la forma por la textura tan definitiva de ese tipo de vidrios, me hizo cambiar mucho mi tendencia detallista y figurativa, y ampliar mis inquietudes visuales hacia la abstracción y el resumen de la idea plástica.

El vidrio tiene mucho que aportar, ahora mismo tengo muchas más ideas y proyectos dentro de la vitrografía, además de querer realizar mis ideas en grabado tradicional, pero con el aprendizaje duro que me enseñó primero mi tutor y luego el vidrio, el cual es inflexible. Cuando uno comete errores de entintado, ¡todo se nota en la superficie de un vidrio!, cada vuelta del rodillo se nota y con ello nos obligamos a perfeccionar la técnica del entintado, lo cual es muy provechoso aún si regresamos a la técnica tradicional. Me encantaría decir que por ello, el vidrio es como un espejo puro, que refleja los gestos y movimientos de nuestras manos y sus herramientas con sinceridad, y si somos capaces de ser igual de puros, en nuestras propuestas estéticas y desempeño formal, nuestra obra ganará un gran nivel artístico.

Compruebo que las ideas plásticas no son producto únicamente de la creatividad innata del artista, sino que es parte de un proceso continuo de labor de campo, gracias al cual accedemos a problemas que exigen planteamientos nuevos, y esos planteamientos indispensables para solucionar un problema práctico, nos llevan a la reflexión estética, y a la elaboración de un discurso bastante mejor fundamentado y mucho más profundo.

La técnica no es más que un recurso, pero ese recurso está lleno de estilismo y estética, es el cómo de la forma. El contenido, es otro aspecto fundamental que le da valor a una obra, pero su carácter es más bien ético,

porque se refiere a lo que uno quiere decir con su obra, el impacto que quiere lograr a sus semejantes, por eso digo que esas reflexiones corresponden al campo de la ética. Además se necesita de madurez como creador para llegar a conferirle a nuestra obra contenidos trascendentes que estén armonizados con la estética de la obra; es decir, **el contenido** con **el cómo** de la forma.

Me pareció adecuado haberme ceñido al aspecto práctico y a la investigación. Un aprendizaje que me fue necesario, que fue viable y me permitió reflexionar mucho, y amplió mi perspectiva visual y plástica.

Por último al haberme impuesto límites de investigación dentro de la práctica, no significa que haya reducido mi investigación a un proceso mecánico y poco reflexivo, sino todo lo contrario, la esterilidad aparente de la práctica técnica es un terreno fértil para la reflexión teórica y el entendimiento sensible del arte en general, y sobre todo de crítica a la obra personal. Y en ese sentido mis inquietudes plásticas apuntan hacia nuevos rumbos gracias a esta investigación.

Rafael Fonseca Hernández.

# **Anexo**

# **DATOS HISTÓRICOS DEL GRABADO**

**El descubrimiento del papel y el nacimiento del libro.** 

El Grabado en Madera o Xilografía nace en la China, es la técnica más conocida y más trabajada del grabado impreso en relieve.<sup>28</sup>

"En el año 105 después de Cristo, de acuerdo a fuentes fidedignas, un evento sucedió en la China –La invención del papel-Al fin había un material que recibía la tinta impresa de una superficie grabada. Los anales de la última Dinastía Han (206 a.C.-d.C. 221) registran que las estelas (grabadas) de piedra de los Seis Clásicos, expuestas en los pórticos de la Academia Imperial, atraían gente de lejanos y extensos lugares ansiosos de obtener de ellas, calcas frotadas. Eran tantos los que llegaban, que con sus carriolas creaban serios problemas de tráfico en las calles, y que, para evitarlo las autoridades imprimieron hojas sueltas y como iban llegando se las iban dando cosidas. Así fue

el principio del libro, y la China con su tremenda sed de conocimientos y su veneración por sus académicos investigadores, se convirtió en la

-

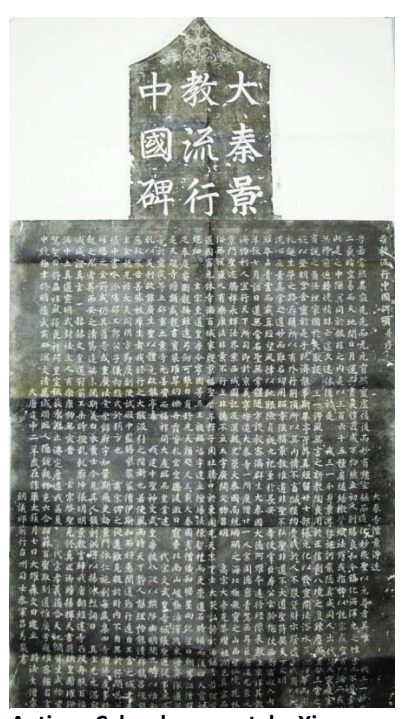

**Antiguo Calco de una estela, Xian, China.**

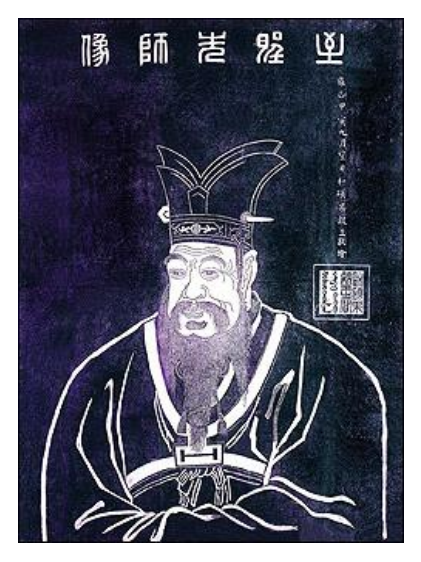

**Confucio, calca de una estela, Bosque de las Estelas, Xian, China.**

casa de la más grande aventura de publicación del mundo, mucho antes de los tiempos de Gutenberg."*<sup>29</sup>*

<sup>&</sup>lt;sup>28</sup> Cita del libro "The Art of the Print" de Fritz Eichemberg, que el Maestro Díaz Cortés menciona en su tesis doctoral.

 $^{29}$  Fritz Eichemberg, The Art of the Print. Pp. 611. New York City, Harry N. Abrams, 1976 p35

# **Calcas de Estelas Chinas**

El grabado en Madera, que es una de las expresiones más antiguas de estampa, surge en China por la necesidad de sustituir la calca de las estelas de los templos, por parte de los devotos visitantes. Podríamos decir entonces, que

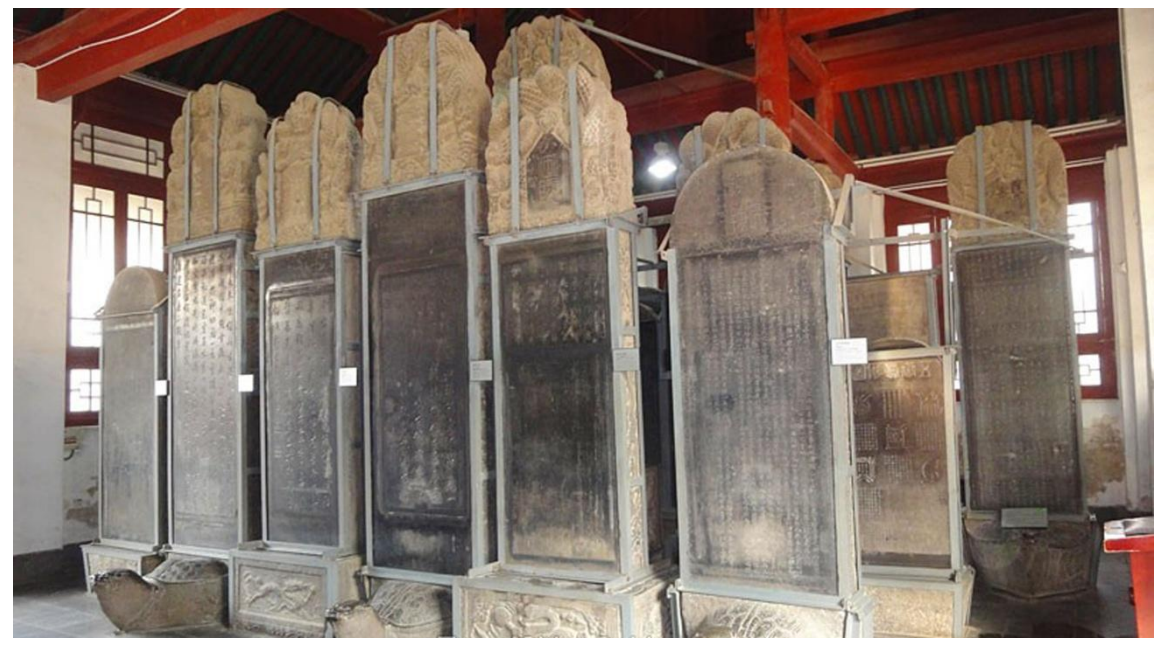

**Bosque de Estelas, Xian, China.**

dentro del grabado y estampación en relieve, se grabó la piedra antes que la madera, aunque la talla de estas piedras no tenía la finalidad a priori de servir como matriz de reproducción, como lo fueron las planchas de madera.

"Las litografías ("petrografías") son anteriores a cualquier forma de grabado con fines de reproducción. Para que los alumnos chinos pudieran estudiar sus libros sagrados, los textos clásicos y las correspondientes imágenes sagradas eran cincelados en grandes losas planas de piedra. Para la reproducción de los petro-grabados, una vez grabadas las líneas, se aplicaba un papel húmedo sobre la superficie, de tal manera que el papel quedara introducido en las ranuras que formaban el diseño. A continuación se aplicaba la tinta sobre todo el papel, pero no manchaba las zonas del mismo que estaban metidas en las ranuras. Entonces se levantaba cuidadosamente el papel, y la imagen que había sido tallada, aparecía en líneas blancas sobre un fondo negro. En esta técnica radica la verdadera esencia del grabado que continuó desarrollándose con la

-

difusión del budismo desde la India hasta China; una sola plancha de madera servía para estampar en el papel las imágenes y el texto. Este método de combinar texto e imágenes es lo que se llama libro **xilográfico**".*<sup>30</sup>*

Cabe señalar que es necesario tener cuidado con los conceptos utilizados, ya que a veces los autores desconocen a fondo las técnicas y escriben sin comprobar que sus términos estén correctos. En la cita anterior, el autor menciona la técnica de frotado de piedras grabadas como "litografías" y ésta es una técnica de estampa que consiste en acidular piedras fósiles después de haber dibujado sobre su superficie pulida con un lápiz graso; es decir es una técnica planográfica basada en el rechazo del aceite y el agua y no en la talla de la piedra. El término, si nos ceñimos a la correcta clasificación de las técnicas, poco tiene que ver con la forma primigenia de impresión, siendo que se refiere a la impresión a manera de calca del relieve de la piedra. La técnica de la "Litografía" es un proceso muy definido y ubicado históricamente, por ello consideramos que el empleo del término por este autor es equivocado. En este caso el vocablo "Petrografía", nombre que le ha dado el Maestro Díaz Cortés a la investigación experimental de grabado y talla real en piedra e impreso en tórculo, es el apropiado.

Posteriormente el mismo autor habla de los *libros xilográficos* sin haber mencionado que se refiere a grabados hechos en madera, por eso he precisado que el grabado se desarrolló sustituyendo las pesadas losas por planchas de madera para estampar el papel.

Como se entenderá, el nacimiento del papel fue muy importante para la comunicación de ideas escritas e imágenes impresas. Fue un gran adelanto para la humanidad. Además del libro, la imagen grabada e impresa se desarrolló independientemente como obra de arte. De la China pasó al Japón y es ahí donde el grabado en madera se desarrolla en color.

<sup>-</sup><sup>30</sup> Microsoft ® Encarta ® 2006. © 1993-2005 Microsoft Corporation. Reservados todos los derechos.

## **Estampa japonesa**

Desde la aparición del papel, el grabado multiplica las imágenes e ideas del pensamiento representado en estampas. La autonomía del grabado-estampa, como sistema de expresión artística autónoma, se hace patente en el periodo del Ukiyo-é del Japón. La estampa se libera de las dinastías y shogunatos. Retrata al pueblo, y para el pueblo. Plasma las "estrellas" y los actores del Kabuki a la salida del teatro, así como las estampas que de los lugares "Turísticos" se adquirían, en lugar de las postales que más tarde comprarían las gentes comunes, cuando aparece la fotografía. Los temas son populares. Temas del mundo flotante, de las gentes que viven hoy y son olvidadas mañana, escenas del momento actual, vivido, disfrutado, saboreado, pintado, contemplado y olvidado. La estampa era un producto de uso cotidiano, no se consideraba un objeto de colección. Se dice que los artistas europeos de la época de Toulouse Lautrec, se encontraron con la estampa japonesa, sirviendo como empaque de desecho, como envoltura de juegos de porcelana y cerámica fina; es por todos sabido que la estampa japonesa influyó a muchos artistas parisinos de ese tiempo.

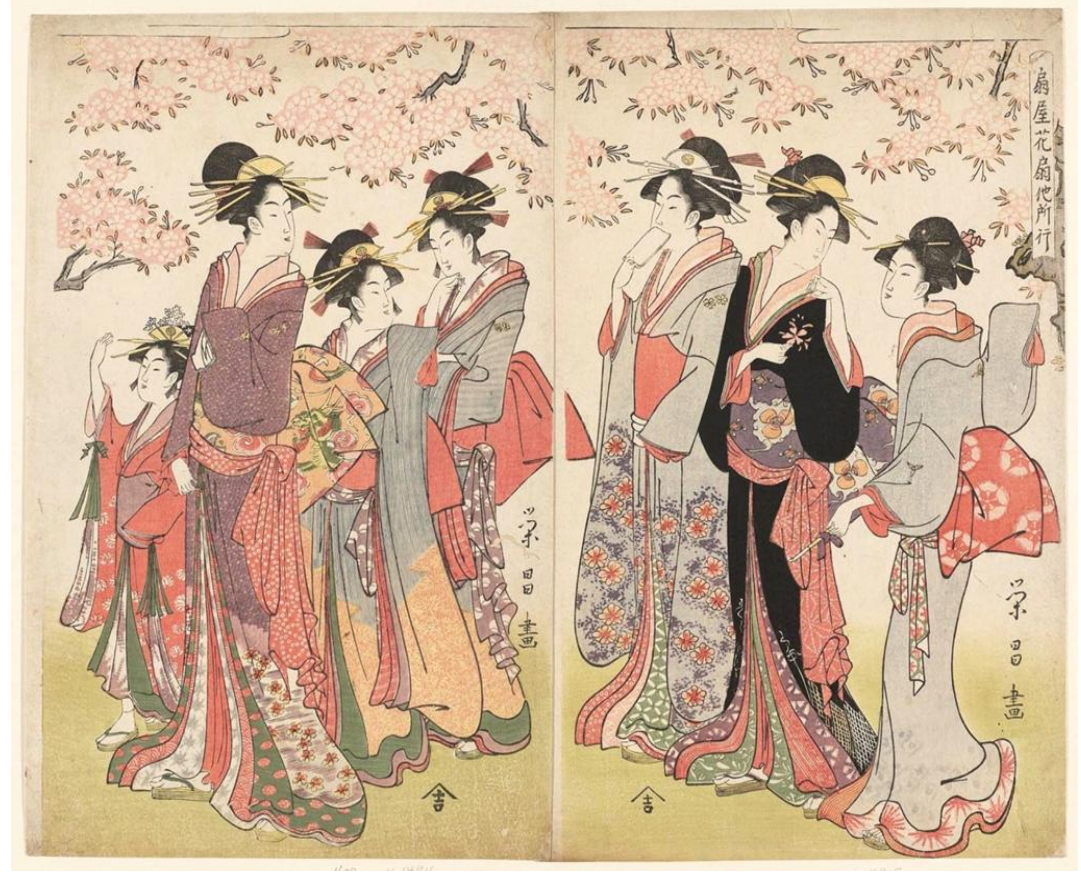

**Hanaôgi de Ôgiya en el exterior (Ôgiya Hanaôgi yosoyuki) Chokosai Eisho, 1795-97, Periodo Edo, Japón. Museum of Fine Arts Boston.**
## **La Estampa, el libro y el grabado de arte**

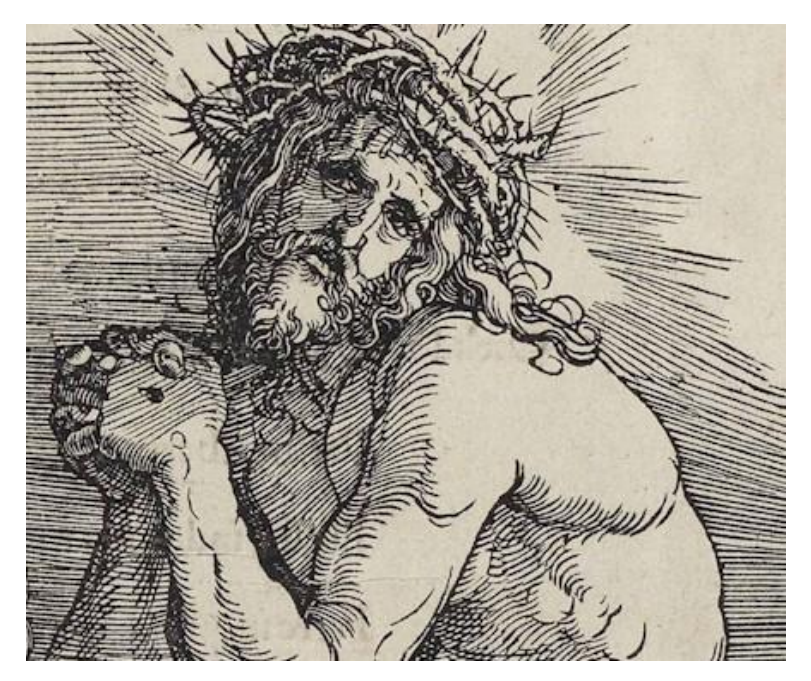

**Xilografía de la serie "La Gran Pasion"(detalle), Alberto Durero, Núremberg Alemania, 1511.**

En su momento la talla e impresión de planchas de madera fue un adelanto tecnológico muy importante, que permitía una representación más eficiente de las ideas gráficas que ilustraban los libros, seguimos diciendo que "*Una imagen dice más que mil palabras*". Junto a

ese avance vinieron las posibilidades de expresión artística: la imagen se desprende del libro y se vuelve grabado de arte.

Como viñeta, el grabado explicó los textos del libro. Después se escribieron textos para explicar los grabados, especialmente de Durero.

Luego se creó la impresión a través de planchas de metal, que permitía mayor cantidad de reproducciones respecto a las planchas de madera. Dentro de las posibilidades artísticas, se percibieron características diferentes de plasticidad en esas planchas de metal, y se adoptó la técnica, ampliando los medios de expresión. Así pues, en términos prácticos para la difusión de libros y folletos, el metal desplazó a la madera, pero en el ámbito artístico, prevaleció la talla e impresión en madera, predominantemente en Alemania.

A través de la historia nos damos cuenta de la inquietud que ha tenido el artista grabador para adueñarse de los resultados técnicos de la impresión. Los artistas que seguimos por ese camino, buscamos nuevas formas de expresión y técnicas nuevas adecuadas a lo que queremos expresar.

## **Técnicas tradicionales de grabado: Xilografía, Linografía y Grabado en metal.**

### **Clasificación de las técnicas de grabado**

Existen distintos criterios de clasificación del grabado o estampa original, basados en los sistemas de impresión como; grabado en relieve y huecograbado. Según el material que se use en la plancha matriz se le llama: en madera, Xilografía; en linóleum, Linografía; con metal, Aguafuerte y aguatinta y en piedra, Petrografía. También se clasifican los sistemas de grabado, los más conocidos al metal son el buril, punta seca, agua fuerte y aguatinta y barniz dulce.

El grabado en madera por ser una técnica de talla directa y grabado manual, en la que no intervienen ácidos para el grabado indirecto, se puede usar con cualquier objeto punzante que incida sobre ella. Díaz Cortés ha incluido herramientas electromecánicas rotativas, como el router, taladro y mototool, con aditamentos tal cual los rehiletes de lija, las brochas circulares de alambre y fresas en punta. Todos ellos producen un tipo de grabado muy diferente a lo que se conoce como grabado en madera. Además de esto, el uso de planchas auxiliares de color y rodillos que él ha diseñado para la madera hacen que la madera pase a otros niveles del grabado.

Considero que la clasificación más precisa actualmente, **es la que se apoya en el uso de los materiales para las planchas grabadas**, ya que los sistemas de impresión se pueden aplicar tanto en relieve como en hueco en cualquier tipo de plancha. Si la plancha es de vidrio, Vitrografía; en piedra, Petrografía. En las técnicas aditivas: de Collage de fierro, Ferrografía; de encolados, Colagrafía. En técnicas mixtas, Mixografía y Mixtografía. Para otros metales grabados tradicionalmente, seguiré clasificándolos como hasta ahora: Aguafuerte, Aguatinta, etc. Con los nuevos materiales como los acrílicos laminados, creo que lo correcto sería llamarles Grabado en Acrílico o Acrilografía.

Para explicar las técnicas tradicionales en éste capítulo, agregaré la clasificación que se basa en el material utilizado, ya que la evolución de sus técnicas está directamente relacionada con el material en el que se elaboraron las planchas. Una vez expuesto el precedente de las técnicas tradicionales, me ceñiré a la utilización de la clasificación basada en la técnica de la impresión.

La clasificación que utilizaré para explicar las técnicas tradicionales será la siguiente:

**Grabado en madera, Xilografía: impresión de relieve** 

**Grabado en linóleum, linografía: impresión en relieve.** 

**Grabado en metal, aguafuerte y aguatinta: Impresión en hueco.** 

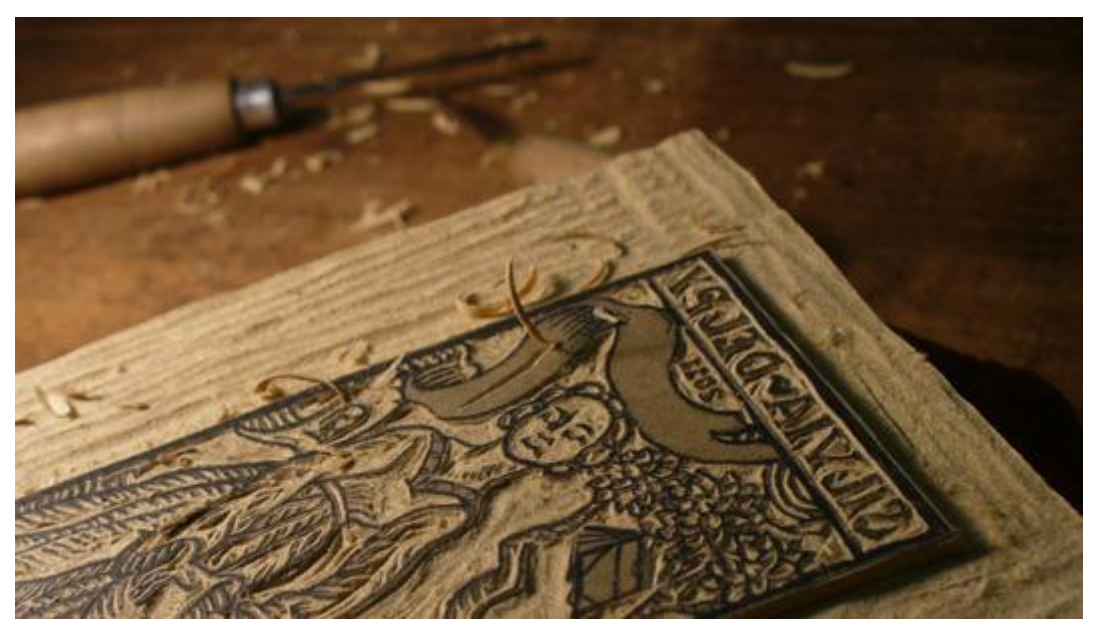

**Plancha tallada para un Ex Libris por Luis Seibert.**

## **Xilografía**

El grabado en madera o Xilografía impresa en relievees la técnica más antigua de la estampa de arte. Dice Krejca :

*"… las técnicas en relieve son las más antiguas. Los orígenes de la talla de ahorro se sumergen en las fuentes de la historia cultural de la humanidad…*(es tan básico como tallar un material natural: hueso, piedra, madera, etc., es imposible datar el origen de estas expresiones artísticas que siempre han acompañado a la humanidad)… *esta técnica ha experimentado con el transcurso del tiempo una evolución diversificada que le otorga un puesto y un papel de primera importancia entre las técnicas gráficas*" 31 .

 El autor se refiere a la *talla de ahorro, a la que se realiza* en positivo o eliminando de la plancha todo lo que no es entintado, es decir, al devastar las

<sup>-</sup><sup>31</sup> Ales Krejca. Op. Cit p. 21

áreas que serán impresas en blanco. Al contrario del término talla-dulce, en la cual las incisiones son más superficiales y entintadas. El término *talla de ahorro* puede perfectamente ser sinónimo de *grabado* **para la impresión del relieve**, de la misma manera que *talla dulce* lo sería de **grabado para impresión al hueco**. Esos son los términos que utilizamos en México y son los que usaré en este trabajo.

El grabado en madera y linóleo son técnicas muy sencillas que se pueden realizar en la casa, haciendo la impresión a mano como lo hicieron los japoneses y se hizo en México en un tiempo. En las escuelas de arte, como San Carlos y la Esmeralda<sup>32</sup>, se utilizaba una maquinilla llamada "Roll de Prueba fina", aparato de 35 x 55, usado por la industria de la imprenta. En ella se formaban las páginas de periódico y se imprimían para ver y corregir la tipografía. Aunque era de una gran ayuda, por ser la presión limitada, el grabador de arte también estaba restringido.

El veteado se hace en la madera, con cepillos circulares de alambre con un taladro o rectificador. Tanto al taladro como al rectificador se les puede adaptar un "Chicote" (cable flexible de rotación) con broquero, y en él poner toda clase de puntas para grabar, en este caso, los cepillos para vetear.

Más adelante veremos que la amplitud y sencillez de los materiales que se pueden utilizar para impresiones al relieve es tal, que sigue siendo una técnica práctica y muy expresiva al alcance del artista, y que, incluso con los nuevos materiales se puede imprimir a mano con una cuchara en casa, sin necesidad del tórculo.

*"La estampa japonesa fue "rescatada" por la intelectualidad Occidental y se vuelve "Grabado", término que le damos a la estampa de arte en los países occidentales de habla española. De ahí en adelante el precio de la estampa se encarece, sale de las casas populares y pasa a las colecciones privadas y los museos del mundo y me pregunto,* 

-

<sup>&</sup>lt;sup>32</sup> Cuenta el Maestro Díaz Cortés que en 1972, cuando entró a dar clases a San Carlos, no obstante que ganó la oposición con Xilografías multicolores ya impresas en tórculo, el taller que le dieron solo tenía un pequeño Roll de Pruebas. Solicitó un tórculo pero no se lo compraron, ya que el tórculo era exclusivo para los talleres de huecograbado y le decían que no había "presupuesto". Pidió permiso de llevar un tórculo de su propiedad, y lo permitieron. Junto con el Maestro Alejandro Alvarado Carreño hicieron una copia del tórculo que había traído de Japón. De esta manera llegó con su instrumento y comenzó a enseñar el grabado en madera multicolor, impreso en tórculo. Diseñó rodillos grandes para entintados esfumados, que compartió, con el entonces Secretario de la dirección de San Carlos, Maestro Adolfo Mexiac, a quien también le enseñó como vetear la madera. Raquel Tibol comentó en una plática: "Es notable el cambio del grabado de Mexiac después de que conoció a Díaz Cortés".

*después de esto ¿Queda algo de lo que fue la estampa japonesa, o ya todo es grabado de colección?"<sup>33</sup>*

Es indudable que los distintos materiales otorgarán cualidades plásticas específicas al grabado o a la estampa resultante; incluso los nuevos, como la resina o el vidrio, aportan nuevas calidades expresivas. Prácticamente no existen límites de materiales para la impresión en relieve, basta que la plancha pueda ser grabada, tallada o atacada, y que resista el proceso del entintado sin deformarse o sea lo suficientemente resistente a la presión ejercida, para transferir sus características al papel. En Europa el grabado en madera, al igual que en China, comienza ilustrando la palabra escrita en forma de viñeta en los libros y como imagen independiente se manifiesta en los naipes. Posteriormente, los pintores viendo las bondades de la reproducción de las imágenes, utilizaron el grabado en dimensiones mayores, convirtiéndolo en una más de las técnicas del arte, aunque por muchos años haya sido considerado un arte menor.

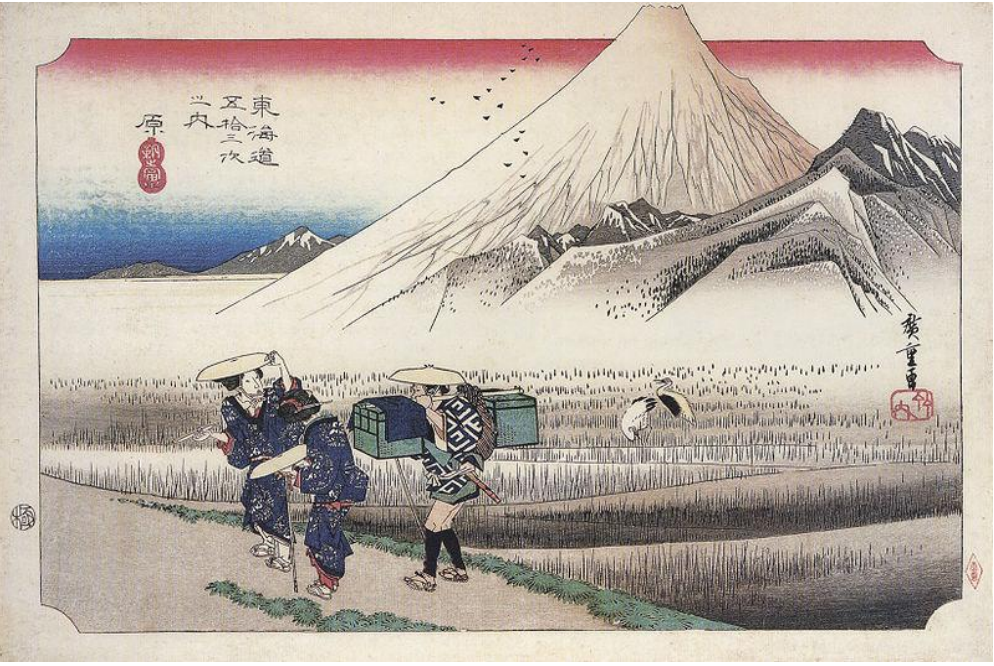

**Xilografía Grabado en madera japonés; Ukiyo-e.** 

**Utagawa Hiroshige , "Estación 13: Hara" de la serie Tōkaidō Gojūsantsugi, 1832-34**

Para la realización del grabado japonés los materiales y herramientas son característicos: para el soporte, maderas duras como el Boh y el Cerezo; para grabar se requieren gurbias y una gran variedad de cuchillas japonesas; en

<sup>-</sup><sup>33</sup> Pie de pg. Tesis ADC

entintado se utilizan tintas de agua, cepillos y brochuelos; la impresión se realiza a mano en Barén y papel Washi (papel arroz).

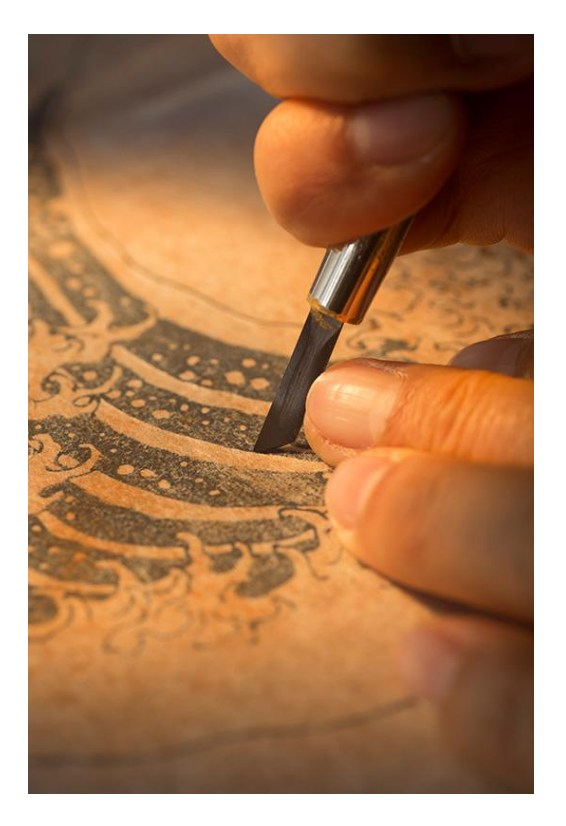

El grabado tradicional en el Ukiyo-e es realizado por tres personas. El principal es el artista o pintor que realiza la idea plástica y la presenta dibujada a línea al taller de grabado. El segundo participante es el grabador y por último, el impresor. El grabador pega el dibujo original a la plancha de madera dura elegida y cortada un poco más grande que el dibujo para dejar margen para hacer una escuadra grabada en una esquina de arriba y otra de abajo. El papel se cortará a la medida de las esquinas y de esta manera, colocando la

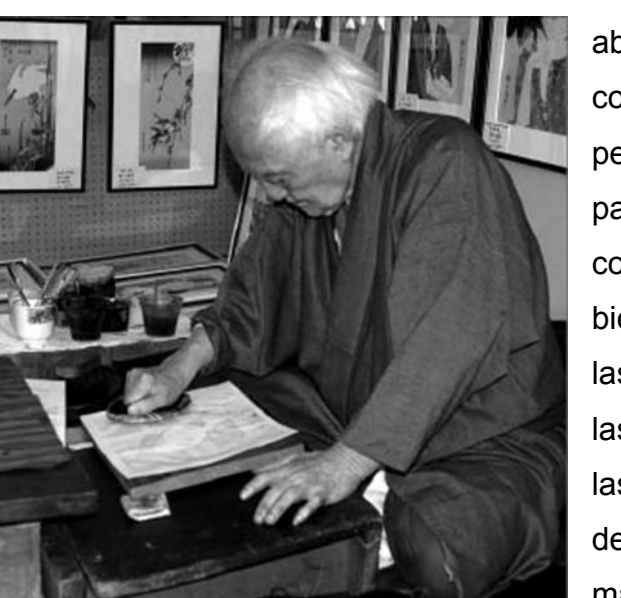

**Impresor tradicional estampando con un Barén.**

esquina de arriba y refiriendo la otra abajo se logrará el registro de los colores subsecuentes. Cuando el pegamento de arroz ha secado, el papel estará aderezado y se podrá cortar con las cuchillas japonesas muy bien afiladas. Los cortes se hacen en las dos orillas de la línea. El resto de las gurbias solo se usan para vaciar las áreas entre la línea. Se requiere destreza y la utilización de una madera dura para que la línea no se fracture. Las impresiones del dibujo se llevan al artista para que las coloree.

El grabador recibe las pruebas coloreadas y procede a hacer las planchas auxiliares para el color. Terminado el juego de planchas, las entrega al impresor, quien mezcla tintas de agua para igualar los colores elegidos por el artista y corta

el papel con medidas exactas al "Kento", y las esquinas de registro; también entinta con cepillos, parecidos a los que usan los limpiabotas, las áreas grandes; y con brochuelos las áreas chicas. Imprime por presión y fricción con "Barén" en papel arroz. El Barén es un disco de madera laqueada cubierta con una hoja de bambú atada en la parte de arriba, formando un asa que sirve de agarradera. La dureza plana del Barén, al ser presionado por fricción sobre el papel, imprime exclusivamente las superficies de las planchas de color y de la misma manera sucede con la plancha matriz con la línea que define la obra. Realizada la primera prueba, se invita al artista a darle el visto bueno o haga correcciones para el tiraje. Una vez de acuerdo, se realiza el tiraje. Cabe mencionar que los tirajes

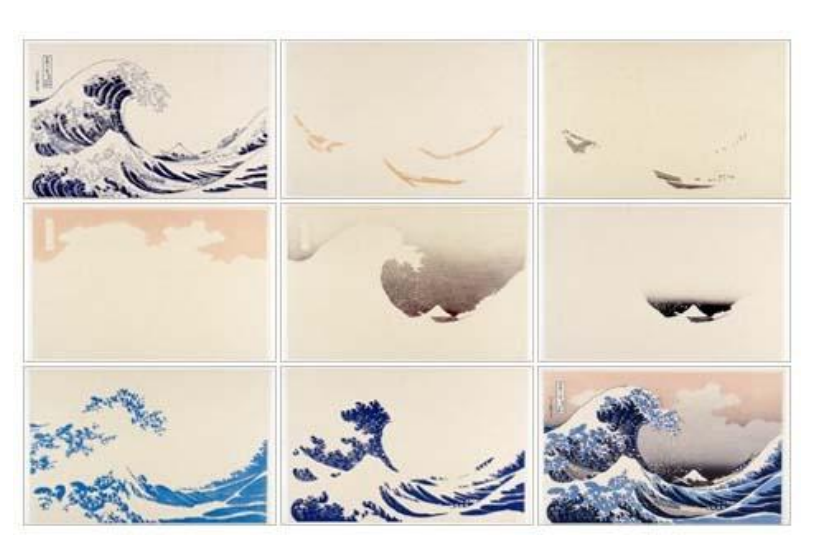

en esa época eran ilimitados, ya que el grabado en el Ukiyo-e no se consideraba pieza de arte, similar a lo que sucedió en México con la obra de Guadalupe Posada.

**Impresiones que corresponden a cada una de las planchas auxiliares de un grabado Ukiyo-e.**

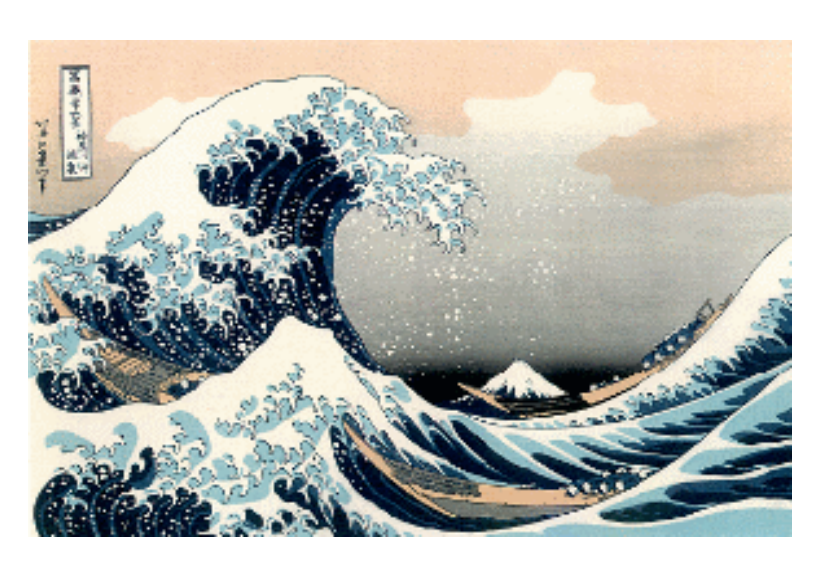

**Reproducción del famoso Ukiyo-e "La gran ola de Kanagawa" de Katsushika Hokusai. Se utilizaron las técnicas tradicionales del grabado japonés.** 

### **Grabado en madera Occidental.**

El grabado en madera o Xilografía Occidental se realizó primero en tablas, y fueron llamados "tacos"; algunos de los maestros antiguos heredaron ese vocablo y lo siguieron usando. Posteriormente con el arribo de la madera de triplay se le empezó a llamar plancha matriz de madera. Con el desarrollo del grabado multicolor, específicamente el de recorte a manera de rompecabezas, que desarrolló el Maestro Díaz Cortés, a esas "planchas" se les llama placas auxiliares de color. Las diferencias entre el grabado japonés y el occidental, son primeramente los entintados con rodillos y tintas oleaginosas.

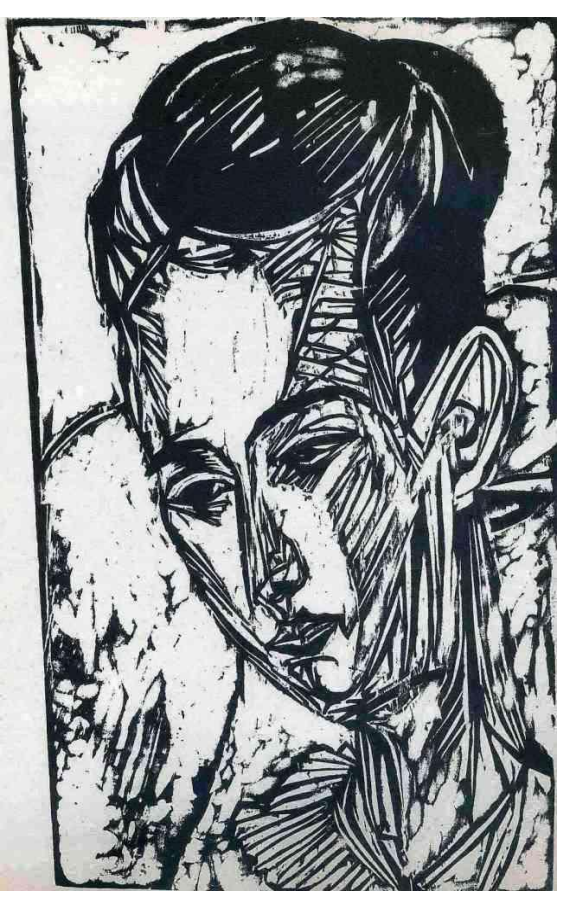

**Ernst Ludwig Kirchner "KOPF FRÄULEIN HARDT (DONATA HARDT)" Xilografía Alemania 1915.**

Al principio, como viñeta en el libro y en los naipes, también se hizo la plancha matriz a una línea, coloreando la imagen a mano. Posteriormente, cuando pasa a ser una técnica de expresión artística, principalmente en Alemania, ya no se usa la cuchilla japonesa para delimitar las líneas y las gurbias no solo sirven para vaciar las áreas blancas, sino como instrumentos de expresión del blanco sobre el negro. Así, las huellas de las gurbias es muy raro encontrarlas en la estampa japonesa, ya que los japoneses primero grababan la plancha matriz como un dibujo a línea y luego agregaban los colores en los espacios vacíos.

Otra diferencia es que el grabado en madera o xilografía es realizado por una sola persona y en ese aspecto es una obra de arte original, ya que él artista es diestro como grabador e impresor y conjunta estas habilidades en una obra de su creación. Por eso también la obra es de edición limitada y firmada por el

artista. Para llegar a la imagen o el tema a desarrollar, cada grabador tiene su proceso creativo muy personal.

#### **El proceso del grabado en madera Occidental.**

La madera de triplay es idónea para el grabado, Fabricada en tres capas a contra fibra, le da elasticidad y memoria y no se quiebra imprimiéndola en tórculo. La delgada, de tres milímetros, es idónea para seccionarla a manera de

rompecabezas e imprimir infinidad de colores en una pasada. Se llega a deformar con la humedad del papel cuando es impresa en tórculo y es preciso pegarla a una plancha de fibracel que es más fuerte. Si ya se tiene planeado el grabado con una plancha matriz es preferible que se haga en triplay de 5 milímetros y si se le va agregar color, las siguientes planchas se harán en 3 milímetros. Si la obra va a ser de gran formato, se irá

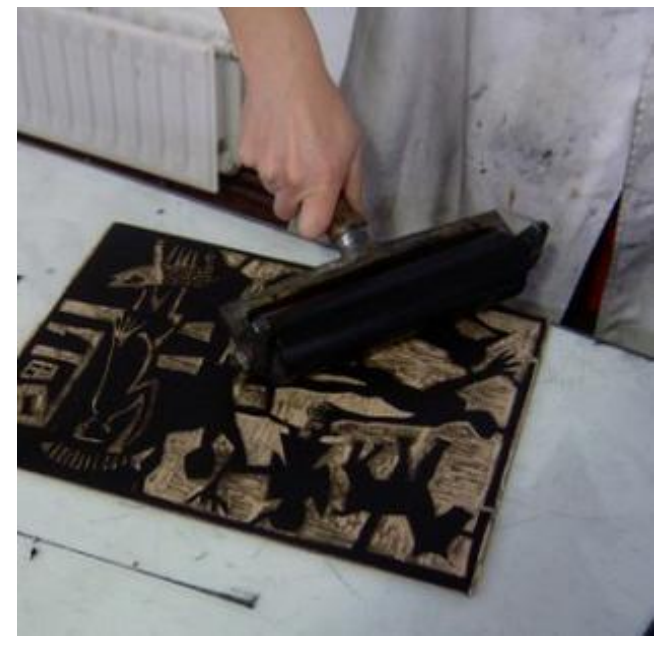

**Entintado de una plancha de madera grabada con el uso de un rodillo.**

aumentando el grueso del triplay a 9 y/o 12 milímetros. Hay una gran variedad de madera de triplay, la de pino tiene una veta dura que puede ser aprovechada en la imagen del grabado, además no es tan cara. Escoger la madera es decisión del autor.

Mencionaré dos maneras de iniciar el grabado en madera. Una es dibujar directamente sobre la plancha con pinceles y pintura de acrílico o tinta china, diluyendo los tonos para las medias tintas a manera de grisalla y, una vez seca, proceder a grabar a voluntad, quiero decir, utilizando la gubia "v" de punta fina en la yuxtaposición de líneas, y para crear las medias tintas e ir aumentado la huella del corte conforme se vaya acercando a las zona blancas. Como dije anteriormente, se grabará la plancha a placer, porque también se puede comenzar desbastando las áreas blancas. La otra manera, la que más utiliza Díaz Cortés, es entintar con rodillo una película de tinta muy fina, con mucho cuidado de no tapar las huellas naturales de las vetas y sacarle una impresión. En esta impresión bocetará el tema deseado de acuerdo a la luminosidad (calidad de negro) natural de la madera. Se entiende que la madera es porosa, si al principio se entinta con tinta muy cargada el poro se irá perdiendo y la impresión se aplanará. Una vez realizado el boceto se transfiere invertido a la plancha. De acuerdo a las características naturales de la madera, se sellarán las áreas que requieran ser negras totales (sin el poro de la madera) y se irán grabando al hilo los medios tonos hasta llegar a los blancos totales.

Este sería, a grandes rasgos, el procedimiento del grabado a una tinta, entendiendo que solo hemos resuelto la composición lumínica y que para el color tendríamos que abordar la composición cromática, de preferencia de acuerdo a la lumínica. Este mismo orden lo usamos en el vidrio, su proceso será explicado más adelante.

### **La impresión.**

La impresión en tórculo de la madera es importante para nosotros, ya que es un antecedente de la impresión en vidrio. Como se mencionó anteriormente, Díaz Cortés es el primer maestro que imprime la madera en tórculo. Los maestros decían que no se podía imprimir la madera en tórculo porque "se quebraba o se le borraban las vetas", que debía imprimirse a mano como en China y en Japón. Sin embargo en 1970, en el taller de Japón donde estudió el profesor, ya había un tórculo que tenía recubierto el rodillo con hule duro. Estaba empolvado, nadie lo usaba, todos iban interesados a estudiar las técnicas tradicionales que se imprimían a

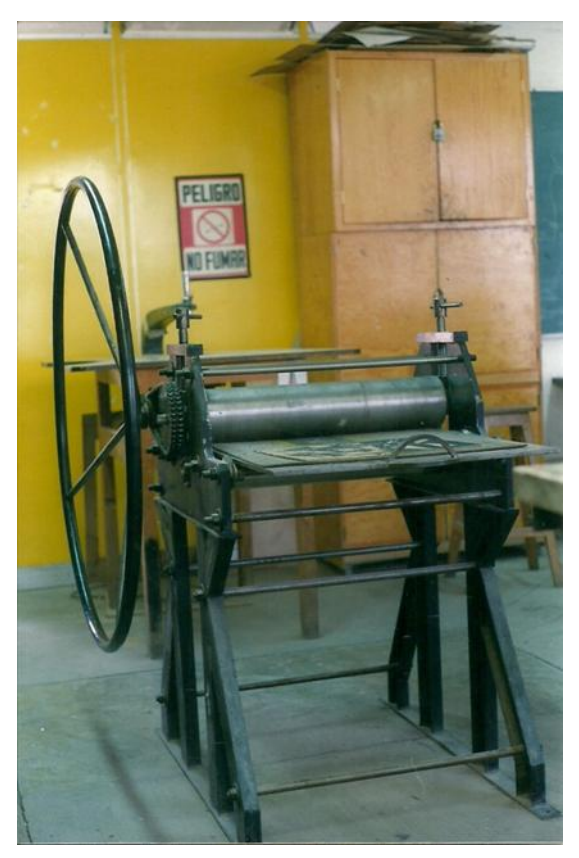

**Fotografía de un tórculo diseñado por el Maestro Antonio Díaz Cortés, en la Facultad de Artes y Diseño, UNAM.**

mano con "Barén". El maestro lo probó, y al ver los resultados, decidió que compraría uno para llevarlo a México. Solo encontró de acero sin recubrimiento y así lo adquirió, pensando que en México lo mandaría recubrir.

Una vez en el país se interrogó acerca de la diferencia entre recubrir el rodillo impresor sobre la plancha de madera con un hule duro. La respuesta fue muy positiva, algo parecido sucedió con la técnica de grabado japonés. Con las planchas de color se vacían los espacios claros que no se van a entintar y se dejan en relieve los que se entintarán de colores. En una plancha se pueden poner, por ejemplo, cinco colores; uno al centro y los otros en cada esquina, o más colores, mientras que quede espacio entre una "mancha" y la otra para poderlas entintar con brochuelos (pinceles redondos) sin manchar unos con otros. Así, en lugar de vaciar toda la plancha y dejar en relieve las áreas para color, las recortó de triplay de 2 milímetros y las pegó a una plancha de 3 ml. De esta manera, aunque las tintas se salieran de las áreas, al reponer la plancha ahuecada las superficies de color salían de los orificios y la impresión surgía limpia. De esta solución nace la plancha auxiliar segmentada a manera de rompecabezas y es practicada en muchos talleres de grabado en madera de la ENAP, y por supuesto, después de él, en todos los talleres se imprime en tórculo.

#### **Linografía**

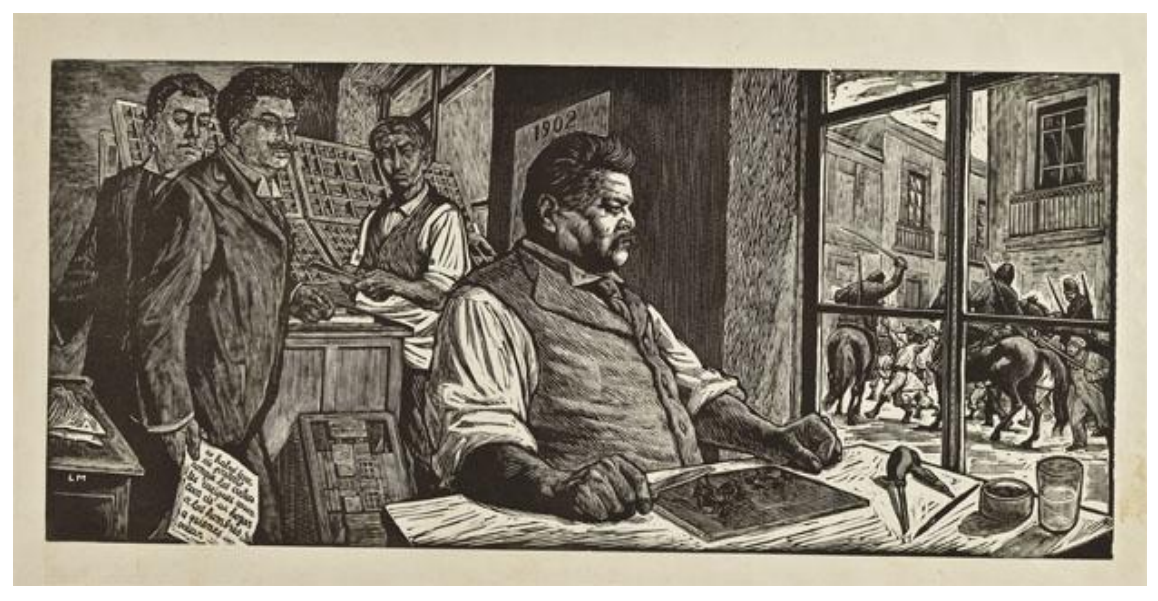

**Linografía de Leopoldo Méndez.** *Homenaje a José Guadalupe Posada***,1953. Museo Nacional de Arte, INBA.**

La linografía o linograbado, es una técnica de estampación en relieve. Al igual que en la xilografía, en la estampa quedarán impresas las zonas altas de la matriz y las trabajadas con la gubia, serán blancas. Recibe su nombre del material utilizado, el Linóleo (la etimología proviene de *lino*, y del latín *olĕum*, aceite) es un compuesto de aceite de linaza fuertemente oxidado (linoxina) el linóleo es un material que se utiliza para el revestimiento de suelos, y en el grabado de arte, como un modo derivado de la Xilografía.<sup>34</sup> La linografía es una técnica de uso relativamente reciente, de finales del siglo XIX o principios del siglo XX, ya que coincide con la aparición del linóleo.<sup>35</sup> Del grabado xilográfico deriva la linografía, se diferencia de su predecesora, exclusivamente por una textura más lisa en la impresión, obtenido del trabajo de un material más impermeable como es el linóleo. Grandes artistas como Matisse y Picasso desarrollaron la técnica del grabado al linóleo de manera magistral, demostrando la valía de este material moderno en la plástica.<sup>36</sup>

Podemos datar el origen de esta técnica a inicios de 1900, ya que aunque el linóleo como revestimientos para suelo se remonta a 1860, la técnica de impresión linograbado se utilizó por primera vez por los artistas del colectivo "Die Brücke" en Alemania entre 1905-13 , aunque en aquella época se dijera que eran xilografías, por parecerles más prestigiosa esa técnica.

Entre los artistas que han utilizado esta técnica cabe destacar a Pablo Picasso (1881-1973), Henri Matisse (1869-1954) y Jean Arp (1887-1966) entre otros.

Picasso supo sacarle gran partido a este arte y además ideó el método de la plancha perdida, en el cual, a partir de una sola plancha, se podían conseguir estampaciones de muchos colores. El único inconveniente que se observa es que la plancha se va perdiendo conforme se avanza en la estampación, de esta forma la tirada se debe tener prevista desde el primer momento.<sup>37</sup>

-

<sup>34</sup> Datos tomados de esta fuente:<http://tecnicasdegrabado.es/2009/el-linoleo>

<sup>&</sup>lt;sup>35</sup> Datos tomados de esta fuente: [http://www.iesperemaria.com,](http://www.iesperemaria.com/) del [Departamento de Dibujo,](http://www.iesperemaria.com/Valencia/Organitzacio/Depts/Dibuix/apunts/tecnicas/grabado/procedimientos.html) Comunidad Valenciana e imágenes de la web "EL ARTE DE GRABAR*"* de José Ignacio Argote Vea-Murguía

<sup>36</sup> Datos tomados de esta fuente: **NEWS > APRENDER CON SETDART - LAS TÉCNICAS DE GRABADO** http://www.setdart.com/News/article/sid=47.html#!en

<sup>37</sup> *Documento extraído de:* [http://www.iesperemaria.com,](http://www.iesperemaria.com/) del [Departamento de Dibujo,](http://www.iesperemaria.com/Valencia/Organitzacio/Depts/Dibuix/apunts/tecnicas/grabado/procedimientos.html) Comunidad Valenciana e imágenes de la web "EL ARTE DE GRABAR*"* de José Ignacio Argote Vea-Murguía

### **Características de la linografía.**

El linóleo es un material blando, resistente y de densidad muy uniforme, que permite ser tallado en todas direcciones, por lo que se pueden conseguir detalles muy finos. Comparado con la madera, es impermeable, y esto da calidades de impresión más lisas y opacas. Hay que tener cuidado, ya que debido a su blandura, las líneas muy finas no resistirán la presión del tórculo,

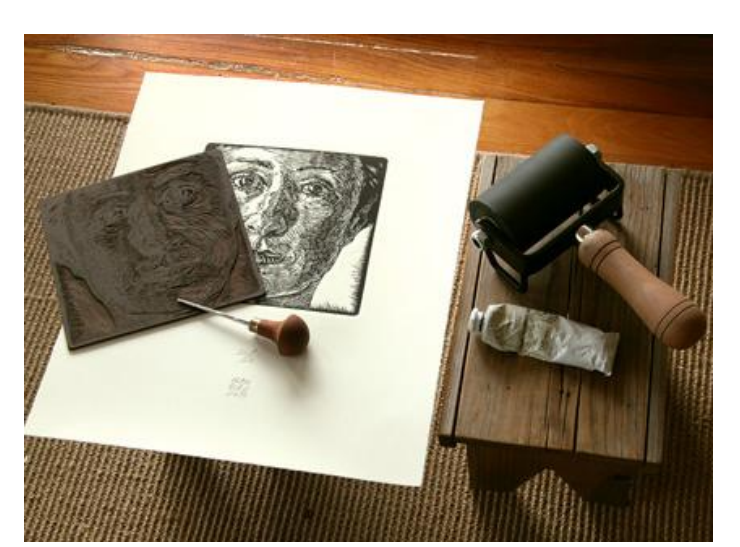

**Javier Arámburu, "Teresa" Linografía para la portada de un disco,** 

perdiendo calidad por sobre-entintado a la segunda o tercera estampación. Al ser un material muy suave, la talla debe realizarse con precaución para no vaciar en exceso la plancha.<sup>38</sup>

El linóleo se produce de materiales renovables (mezcla de

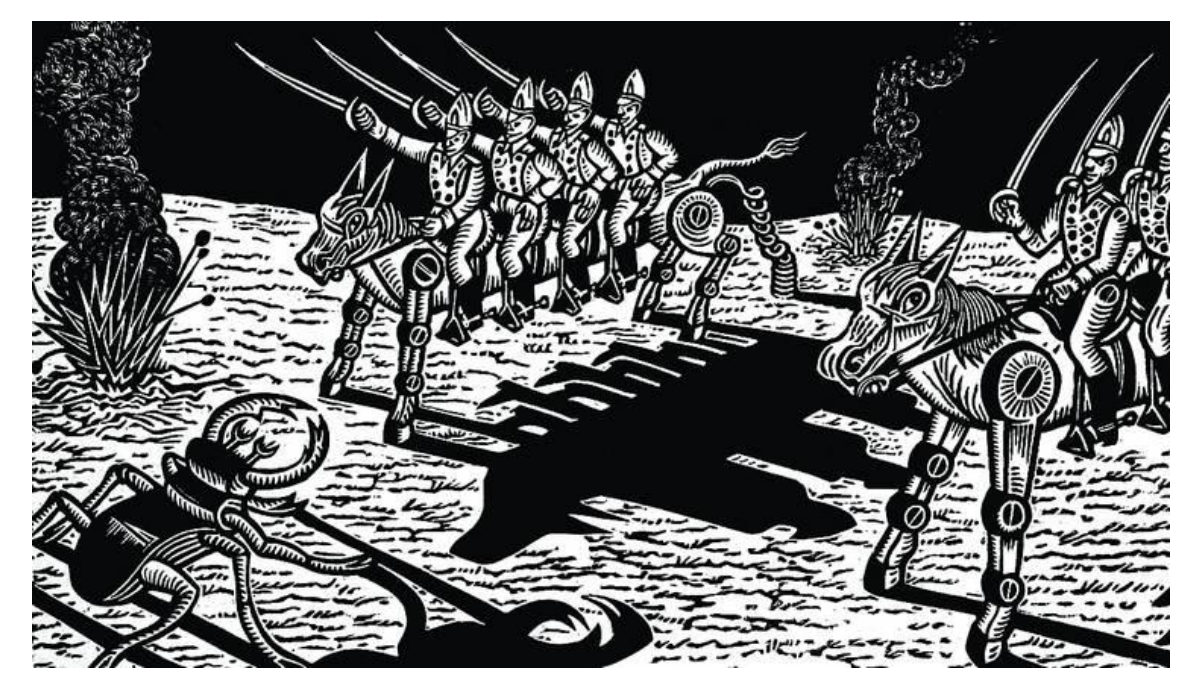

**"Dos unidades de Caballería montadas en mulas extensibles" Linografía de Alfredo Benavídez Bedoya, 1994.**

 $^{38}$ Información recopilada en estas fuentes[: http://tecnicasdegrabado.es/2009/el-linoleo](http://tecnicasdegrabado.es/2009/el-linoleo) <http://www.edu.xunta.es/centros/iesrafaeldieste/system/files/tecnica%20de%20linoleo.pdf>

-

aceite polimerizado, corcho molido y pigmentos). Fabricado a partir de aceite de lino solidificado con resina de pino, harina de madera o polvo de corcho molido. Se logra una recubierta con una gruesa capa de linoxina sobre un soporte de lona o tela basta, comúnmente en una arpillera o lona de respaldo que puede ser tela de yute. Se le suelen agregar pigmentos a la mezcla para darle distintos colores.<sup>39</sup>

El linóleo fue inventado por el inglés Frederick Walton, quien en 1855, advirtió la piel elástica y flexible de aceite de lino solidificado que se había formado en una lata de pintura a base de aceite, y pensó que podría constituir un sustituto de la goma de la India. El aceite de linaza crudo se oxida muy lentamente, Walton aceleró el proceso por calentamiento con acetato de plomo y sulfato de cinc. Esto hizo que del aceite se formara una masa resinosa en la que sumergió trozos de tela de algodón barato hasta que formó una gruesa capa. El revestimiento fue raspado y se hirvió con disolventes como benceno o similares para formar un barniz. Walton había previsto inicialmente su barniz para venderlo a los fabricantes de telas, como repelente al agua igual que el hule, y patentó el proceso en 1860. Sin embargo, el poco interés en su barniz, lo llevó a aplicarlo a sábanas de tela y a otros géneros ásperos como el yute, dando así origen al linóleum.

Ahora este material se pega a una hoja de madera o fibracel para darle mayor resistencia. Por no tener porosidad, como la madera, resulta más fácil obtener áreas negras fuertes. Con cuidados de la superficie del linóleum se logran bastantes impresiones en el tórculo y se puede jugar con su elasticidad para conseguir en el tórculo calidades muy sutiles. El Maestro Díaz Cortés ha logrado calidades muy diferentes pegando el linóleum a círculos vacíos y manipulando diferentes presiones del tórculo.

<u>.</u>

<sup>&</sup>lt;sup>39</sup> Información obtenida en: [http://www.iesperemaria.com,](http://www.iesperemaria.com/) del [Departamento de Dibujo,](http://www.iesperemaria.com/Valencia/Organitzacio/Depts/Dibuix/apunts/tecnicas/grabado/procedimientos.html) Comunidad Valenciana e imágenes de la web "EL ARTE DE GRABAR*"* de José Ignacio Argote Vea-Murguía [http://docsetools.com/articulos-de-todos-los-temas/article\\_37759.html](http://docsetools.com/articulos-de-todos-los-temas/article_37759.html)

**Grabado en metal o grabado calcográfico** 

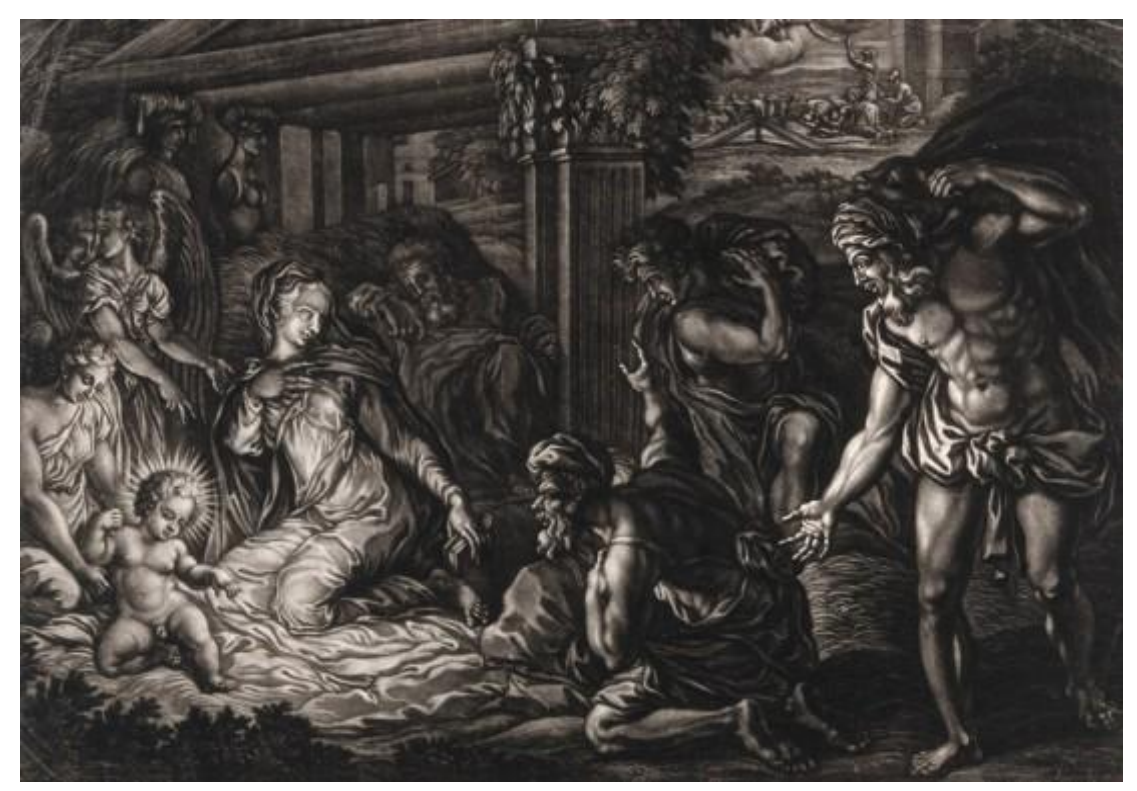

**Elisha Kirkall, "Bring on the shepherds" Mezzotinta (Manera Negra) 1724, basado en un diseño atribuido a Perin del Vaga.**

El término *grabado calcográfico* es usado en España, nosotros emplearemos *grabado en metal*. El grabado en metal es de gran importancia por su fidelidad en líneas negras finas y suaves o fuertes y riquezas tonales,

"*Apenas más joven que el grabado en relieve, la impresión en hueco fue durante mucho tiempo la técnica de grabado a la vez más perfecta y más rica en creaciones artísticas de alto nivel. En nuestra época industrial, es la garantía de la alta calidad de las creaciones que engendra….*"

"…*El principio de la impresión en hueco descansa en el hecho de que las líneas o los puntos del dibujo son ahuecados, química o mecánicamente, en una placa metálica lisa. La tinta del grabado en hueco se deposita en los cortes y se limpia en el resto de la plancha.*" 40

La gran diferencia con su antecesora, la impresión al relieve, se debe al entintado y a la talla o atacado. La talla de ahorro, como veíamos anteriormente,

<sup>-</sup><sup>40</sup> Ales Krejca, "Las técnicas del grabado", p.65

es el nombre que se otorga al grabado en relieve en España, ya que elimina de la superficie las partes que corresponden al blanco en la imagen. Al grabado en hueco se le conoce también como talla dulce, por ser el grabado más superficial, pues es necesario que la tinta se aloje en los huecos y no sean tan excesivamente profundos, y así el papel pueda 'recoger' la tinta al ser presionado. Esta técnica es totalmente inversa a la talla de ahorro, las incisiones o el atacado corresponden al negro, mientras que la superficie intacta pertenece al blanco.

# **Técnicas de grabado en metal.**

A diferencia de la impresión en relieve que busca entintar las partes más altas de la talla, es decir las intactas, la impresión en hueco tiñe las partes bajas o las incisiones hechas en la plancha, para posteriormente limpiar la superficie intacta, que se registrará del mismo color del papel, o con una ligera pátina de tinta.

La técnica tradicional utiliza planchas de distintos metales, por ser este material altamente

**José Muntaner y Díez de Armendáriz, "San Alonso Rodríguez" Impresión de un grabado con buril en cobre, 1804.**

resistente y por su maleabilidad, registrando incisiones muy superficiales y también las más profundas, además de permitir la combinación de técnicas mecánicas o químicas en su superficie.

"*La plancha en hueco es generalmente de cobre o de cinc, a veces de acero, hierro, latón o aluminio.*" 41

Se distinguen las técnicas mecánicas de las químicas. Las técnicas físicas consisten en la talla superficial con

distintas herramientas, mientras que las químicas se caracterizan por la corrosión

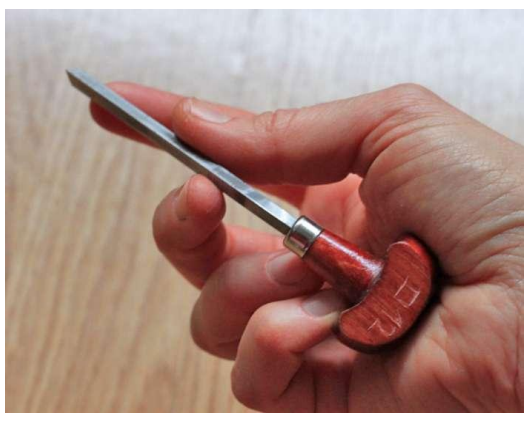

**Fotografía de un Buril.** 

de la superficie del metal, además de trabajar distintos barnices o bloqueadores que en conjunción con los ácidos generan texturas únicas. Éstas últimas, más que grabado a su acción, podríamos llamarla 'atacado'.

Las técnicas mecánicas son: **Buril en cobre Grabado punteado Grabado con punzón Punta seca Manera negra** 

Las técnicas químicas son:

**Aguafuerte** 

**Aguatinta** 

<sup>-</sup> $41$  Ibid., p.65

Para la talla directa o las técnicas mecánicas de grabado se pueden utilizar todas las herramientas punzocortantes que marquen una huella en el

metal que se elija. El cobre y el aluminio son más suaves, más fáciles de grabar, sin embargo, por ser suaves no aguantan tirajes grandes y deben tratarse con cuidado. El grabado a

buril es el que más se ha utilizado.<sup>42</sup> En la actualidad las técnicas más habituales son el aguafuerte y la aguatinta y las planchas que más se usan son las de zinc. A grandes rasgos, la práctica es como

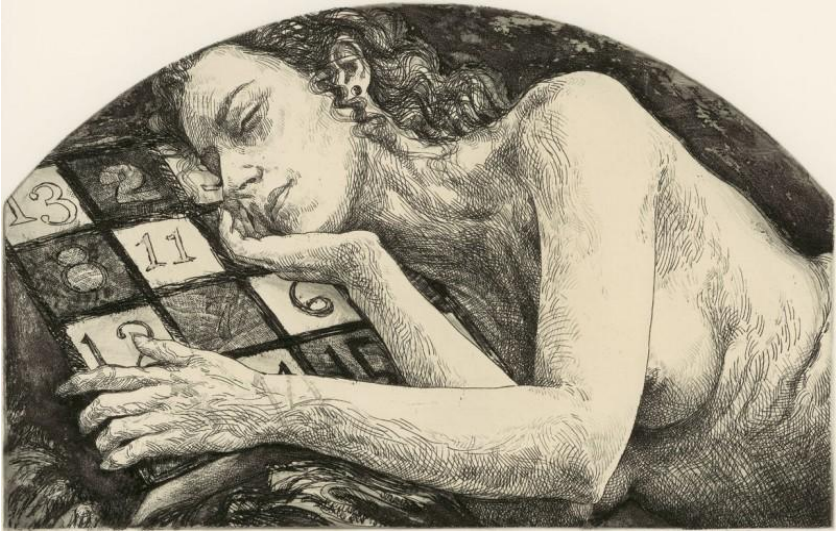

**Jerónimo Uribe Clarín, Grabado en metal con punta seca.**

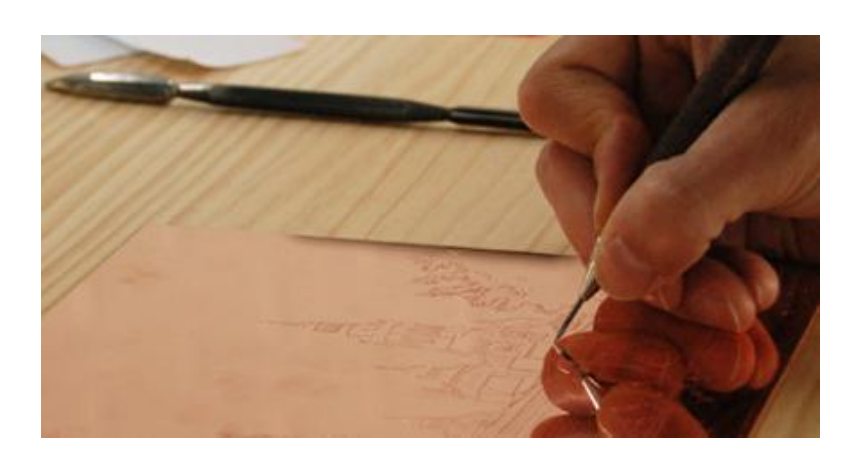

**Grabando con punta seca una plancha de cobre.**

sigue: se adquiere la plancha, se le matan los filos del corte hasta lograr un bisel para que al pasar por el tórculo no corte el papel y/o el fieltro, a continuación se pule con lijas de grano mediano primero y al final, con grano muy fino. Puede terminarse con pastas pulidoras hasta dejar un brillo de espejo, si se desea. Entre más pulida este la plancha más fácil será limpiarla, y más blancas aparecerán las áreas del grabado. El siguiente paso será el aplicar un barniz especial para grabado que puede ser duro o suave, según el procedimiento deseado. Una vez seco el barniz se dibujan los trazos generales del proyecto a realizar y se empieza a grabar el barniz a manera que se vea el metal de la plancha; las líneas pueden ser finas pero siempre deberán pasar la capa de barniz para que el ácido entre.

 42 Señalan los maestros que la línea al buril es "aterciopelada" en las primeras impresiones, ¿cuántas? Lo ignoramos, porque no practicamos esa técnica.

Terminado el grabado se mete la plancha a una bandeja con ácido adecuado a la profundidad que se desee "morder" la plancha. Enseguida se limpiará el barniz con solventes, que puede ser aguarrás o thinner, según haya sido el tipo de barniz utilizado. Algunos grabadores usan laca automotriz en spray para crear efectos especiales, en cuyo caso el solvente adecuado sería el thinner.

El aguatinta ofrece una consistencia, como su nombre lo dice, de "tinta aguada" y se realiza en una caja de madera con un eje que, accionado con una manivela, puede girar. A esta caja se le introduce resina en polvo y se gira bastante fuerte para que en el interior se forme

una nube de polvo fino. Se mete la plancha a la caja y el polvo se deposita sobre ella, con cuidado se lleva a una estufa eléctrica, se posa sobre la parrilla encendida hasta que la resina se adhiera. Luego se mete al agua con ácido y el grabado

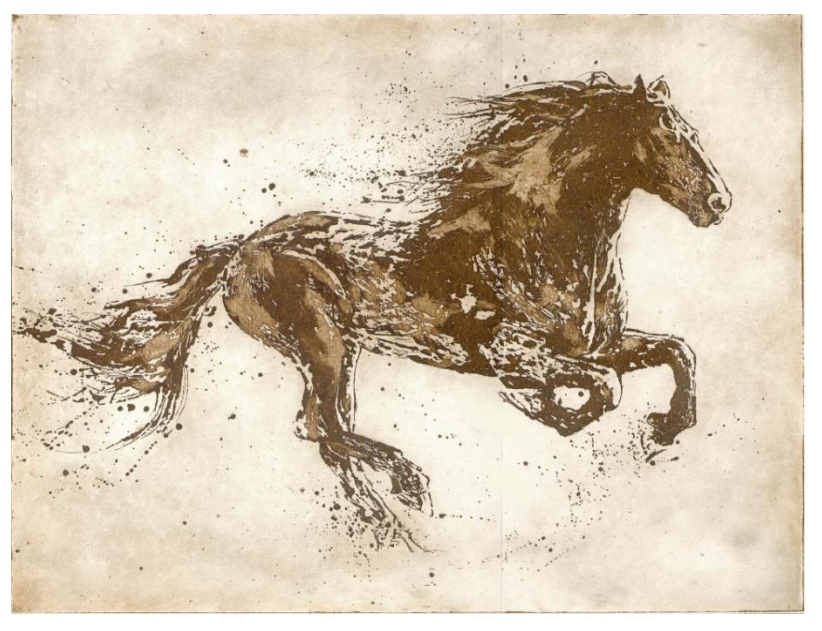

**Marta Ratti, de la serie "Caballos" Aguafuerte y Aguatinta al azúcar, Madrid, 2009**

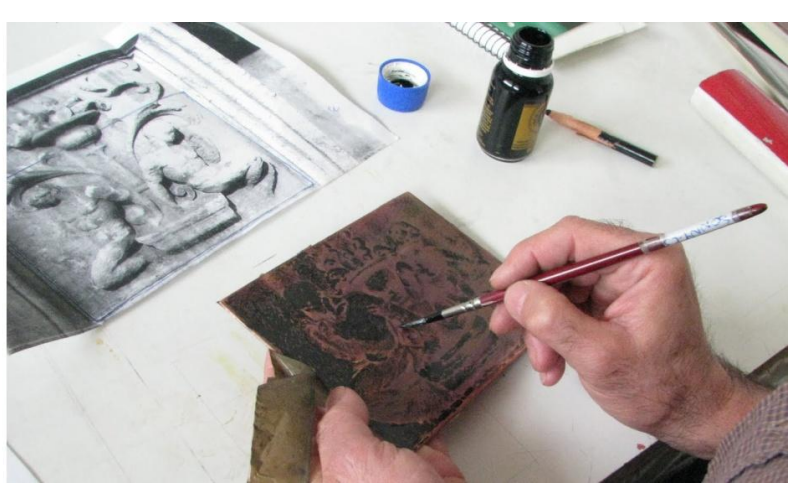

**Aplicando aguatinta con una tinta especial a una placa de cobre cubierta con resina.**

presenta una nube de pequeños puntos, que al imprimirse dan unos grises muy finos parecidos al agua. Esta técnica se utiliza principalmente en el grabado a color. Ver "Ocelotl Met" A Díaz Cortés

 Las técnicas y su elaboración, merecen un tema aparte y un tratamiento extensivo, por lo que me limitaré a mencionarlas someramente para que se

comprendan los principios fundamentales del huecograbado. Solo estoy mencionando estas dos técnicas porque haremos referencia a ellas, ya que en el vidrio hay técnicas de grabado cuyos resultados son muy similares.

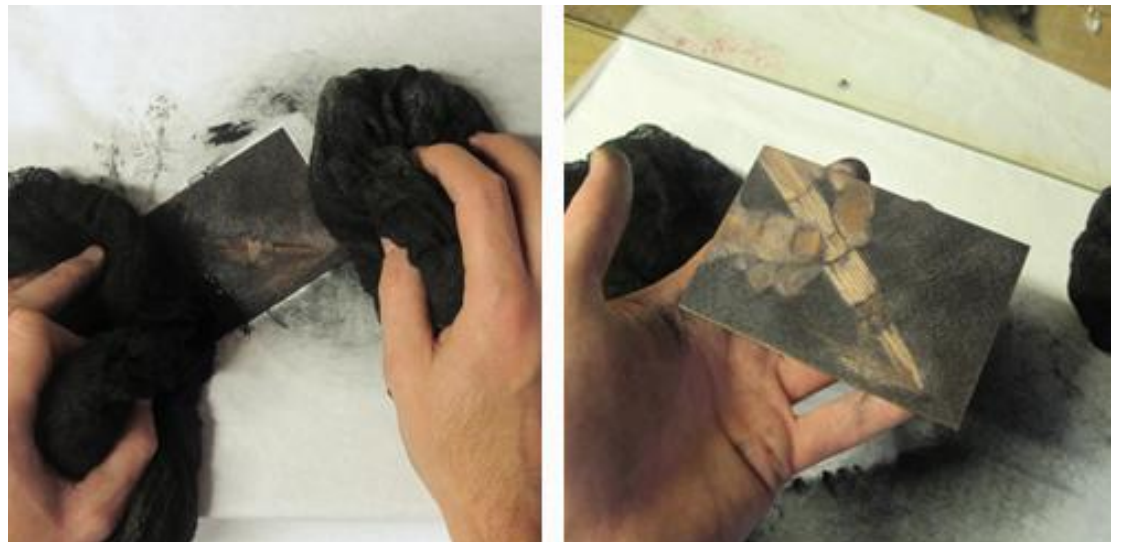

### **Impresión de la plancha de metal.**

**Entintado con una tarlatana y limpieza al hueco de una plancha de metal.**

Para imprimir una plancha de metal al hueco 1) Se debe tener preparado el papel sumergido en una bandeja con agua.2) Preparar el tórculo metiendo la plancha con los fieltros para localizar la presión adecuada. (recordar que la presión debe ser lo suficientemente fuerte para que el papel penetre en las incisiones de la plancha). 3) Entintar la plancha, se le aplica tinta adecuada para huecograbado con un rasero de hule y con una tarlatana, friccionando con movimientos circulares y se homogeneíza cerciorándose que penetre en todas las incisiones. 4) Limpiar con papel periódico normal y terminar con papel periódico fino, como el usado en directorios telefónicos, se limpiarán todas las áreas blancas dejando la tinta en las incisiones. 5) Secar el papel y llevar a la platina del tórculo; se posará en el registro hecho previamente para centrar la plancha en al papel. 6) Presionar el papel con el rodillo impresor del tórculo, levantar y posar sobre el rodillo.7) Posar en el registro y bajar el papel sobre la plancha. 8) Con las manos se alisará el papel, del centro hacia afuera, presionando un poco para sacar posibles burbujas de aire que hubiesen quedado.

9) Se bajan los fieltros, se alisan y se acciona el tórculo, del otro lado saldrá el grabado impreso.

Existen características específicas para cada técnica de impresión. Para el huecograbado la tinta se prepara un poco más fluida que la del relieve, ya que en ésta es posible imprimir con herramientas muy sencillas como una simple cuchara. En el huecograbado es necesario un tórculo.

"*Las estampas independientes pueden ser tiradas manualmente en una prensa de talla dulce. La industria del libro utiliza prensas automáticas horizontales, rotativas de talla dulce y máquinas impresoras especiales para la tirada de los sellos, cheques, papel moneda. La impresión en hueco se distingue por el hecho de que la tinta forma un ligero relieve sobre el papel, lo que constituye uno de los mayores encantos de este procedimiento.*" 43

En México llamamos a estas maquinillas *Roll de prueba fina* y se usan en la industria del periódico para probar los formatos de las páginas de periódico y en las escuelas de arte fueron empleadas para la impresión de madera y linóleo. El hueco grabado es muy apreciado entre los artistas por su versatilidad, puede perfectamente pasar del dibujo a la interpretación tonal de los volúmenes, o de la expresión de formas contrastantes a delicados claroscuros, o a texturas de complejos y ricos valores.

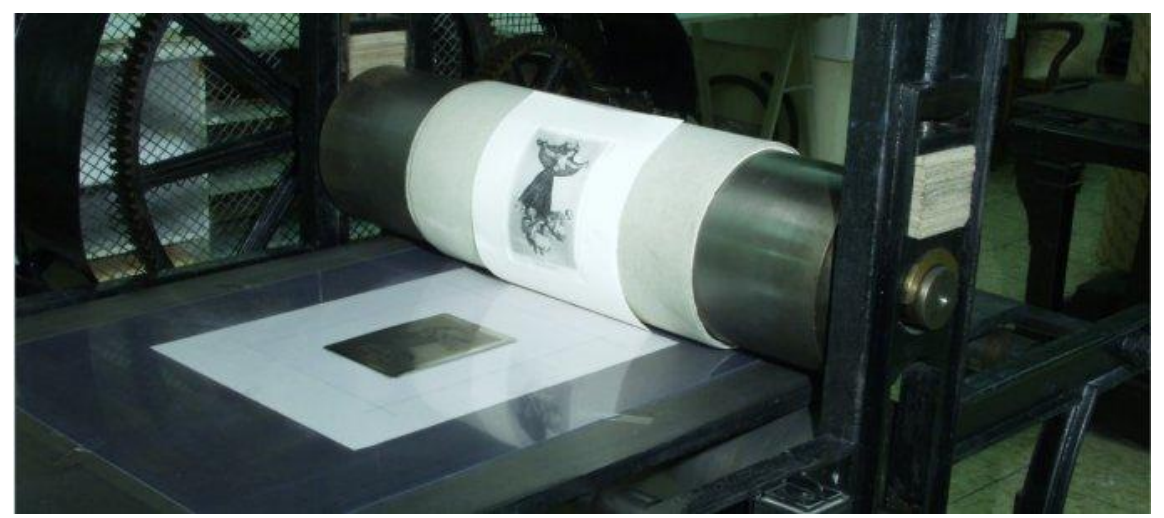

**Impresión en papel de una placa de metal, aplicando la presión de un tórculo calcográfico.** 

<sup>-</sup> $43$  Ibid., p.65

### **Técnicas nuevas de grabado surgidas en la ENAP.**

En la ENAP ahora FAD se han desarrollado nuevas técnicas de grabado y se pueden se incluir en las técnica de la disciplina del grabado.

Estas nuevas técnicas, las podríamos clasificarlas de la siguiente manera:

## *Técnicas aditivas:*

**Ferrografía**. Plancha collage de fierro impresa en tórculo, en hueco y en relieve.

**Mixtografía.** Plancha-molde de collage de resinas epóxicas, impresa en hueco.

## *Técnicas substractivas:*

**Petrografía**. Grabado en piedra impreso en tórculo en hueco y relieve.

**Vitrografía.** Grabado en vidrio plano, impreso en tórculo, en hueco y en relieve.

**Vitrografía de vidrio prensado.** Grabado en planchas de vidrio prensado, impreso en hueco y en relieve.

## **MIXTOGRAFÍA y sus antecesores; la Colagrafía y la Mixografía.**

Para que se entienda mejor la Mixtografía es necesario que entendamos las técnicas que le proceden: **la Colagrafía** y **la Mixografía**. La primera es la más conocida y su nombre viene de la palabra collage que en español sería *encolados*, como obra original plástica se popularizo en Francia con el cubismo. Posteriormente, se hicieron planchas collage para ser impresas como estampas de arte y se adhirieron al grabado, el cual solo se reproduce en ediciones limitadas.

**La colagrafía** o collagraphy en inglés, es una técnica experimental del "grabado" y es parte de las técnicas aditivas. Consiste en elaborar una plancha, a base de pegar sobre un soporte, los elementos que puedan ser entintados y estampados. Su principal aportación al mundo de la gráfica es el ser un medio más rápido de crear una plancha matriz y agregar volúmenes a la impresión, lo que supone un replanteamiento fundamental en cuanto a la concepción técnica y estética. Su característica fundamental es la reproducción impresa de objetos que se pueden pegar a la plancha. Este hecho le da al artista mayor rapidez en la expresión de una idea gráfica. Grabar una tela de tul en una plancha tradicional, tomará destreza y tiempo, pero en la colagrafía solamente será necesario pegar el tul a la plancha y barnizarlo. La colagrafía se enmarca en las técnicas aditivas del grabado y debe llamársele Colagrafía y no grabado, ya que la estampa no es producto de planchas grabadas. Hay antecedentes de las técnicas aditivas desde que se utilizaron planchas de cobre y zinc con elementos adheridos. También [Michel Ponce de León r](http://www.artnet.com/artist/656924/michael-ponce-de-leon.html)ealiza el Collage Intaglio, diseñando todo el proceso de estampación, incluida la prensa, para conseguir estampas casi escultóricas carentes de tinta. Protagonista también en esta historia es [Boris](http://www.artcyclopedia.com/artists/margo_boris.html)  [Margo](http://www.artcyclopedia.com/artists/margo_boris.html) quien experimentó con adhesivos disolviendo celuloide en acetona para crear distintos gruesos. Esta técnica aditiva fue llamada "Cello-Cut"; Celuloide cortado.

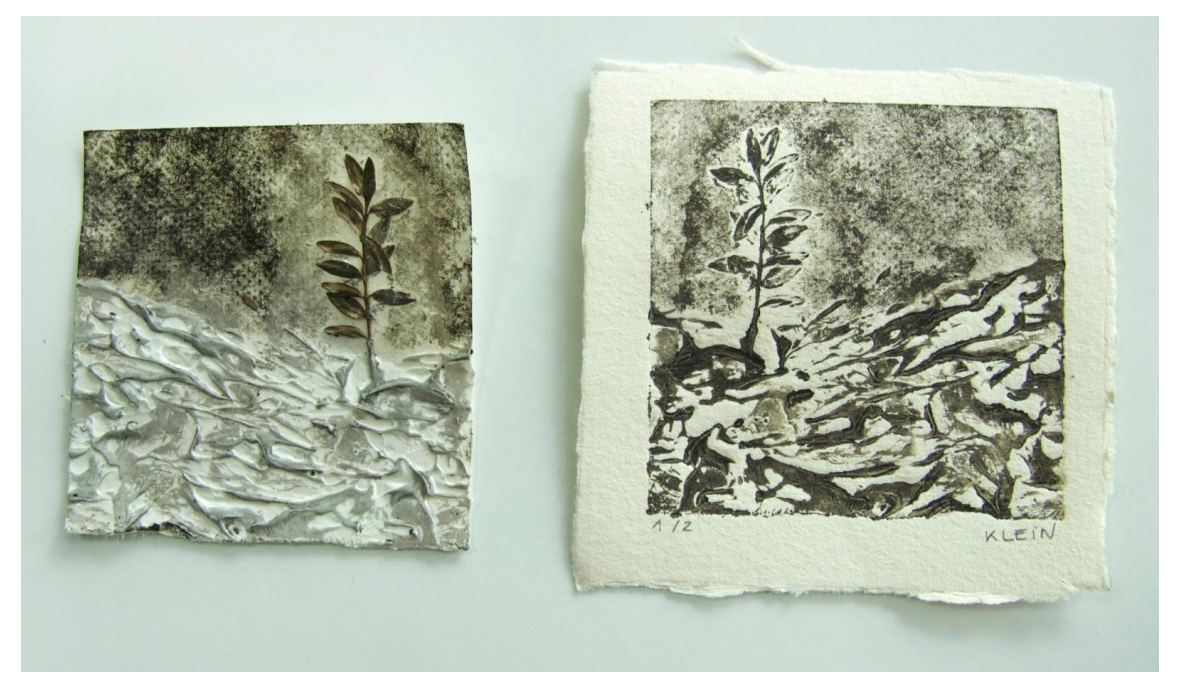

**Placa de Colagrafía, hecha a partir de una rama y pasta sobre una base de madera comprimida.**

Paralelamente, el visionario [William Hayter m](http://en.wikipedia.org/wiki/Stanley_William_Hayter)igra de Paris a Nueva York a consecuencia de la guerra. La ciudad de Nueva York es fructífera en vanguardias artísticas, debido a los artistas que han huido de Europa, muchos de ellos grabadores, que comienzan a trabajar en talleres y universidades: Iowa, Wisconsin, Brooklyn. Cuando aparecen los pegamentos acrílicos a mitad de los años 50, inician a trabajar uniendo y sellando materiales con rapidez, y sobre todo con dureza y resistencia, sobre la planchas. En aquel contexto aparecieron artistas como [Edmond Casarella, q](http://www.annexgalleries.com/cgi-bin/gallery.cgi?Edmond-Casarella)uien experimentó con los *Paper Cuts* (1947) pegando papeles con cola concentrada en sus planchas que luego estampaba a mano.

El término Collagraphy comienza con [Glen Alps q](http://en.wikipedia.org/wiki/Glen_Alps)uien llega hasta diseñar un tórculo especial, convirtiéndose en uno de sus mayores propulsores. Entre los años 50 y hasta 1965 [Clare Romano y](http://www.artcyclopedia.com/artists/romano_clare.html) [John Ross](http://www.johnrossprintmaker.com/) investigan el cartón como soporte gráfico, utilizando goma laca para sellar y endurecer los elementos pegados en él. A finales de los década de los sesenta, Romano comienza a usar también el *gesso* acrílico, elemento fundamental para producir texturas.

La colagrafía es un collage con características especiales para servir como plancha matriz de impresión con relieves mayores que el grabado tradicional. Aunque la mayoría de los grabadores que la han practicado, con una formación en grabado en metal, entintan e imprimen en huecograbado, siendo que también se puede imprimir en relieve entintando con rodillo o impregnada de las dos maneras simultaneas; hueco y relieve

Teniendo en cuenta que le pondremos papel húmedo encima y luego la limpiaremos con líquidos, los materiales que utilicemos, deben resistir la humedad y la presión. Será en el proceso de entintado e impresión donde se conformará finalmente la imagen y la composición cromática. Por ello es importante saber visualizar el resultado y, dado que las improntas son muy vistosas, debemos tener presente que el mero hecho de utilizar un material insólito por su textura no garantiza la calidad estética de la estampa.

Los procedimientos para realizar una colagrafía son múltiples, por lo que lo explicaré de forma general. El soporte puede ser de diversos materiales: cartón, metal, plástico o madera y debe cumplir requisitos de resistencia,

impermeabilidad. También debe estar desengrasado. Para prepararlo, por tanto, habrá que impermeabilizar aplicando goma laca, gesso o tapaporos, lijar, desengrasar, y preparar de tal manera que no se despegue nada y sea lo suficientemente duro para que resista la presión del tórculo.

Una vez realizado este primer paso se va construyendo la matriz con los materiales de collage elegidos. La estampa puede imprimirse después de pegar los materiales o tratarlos con gubias, cuchillos, buriles, integrando así la adición de materia con los métodos de talla tradicionales. Otra posibilidad es el método pictórico, realizado a base de trabajar las pastas aplicadas con espátulas, pinceles u otras herramientas. Para esta parte del proceso es fundamental la calidad de los pegamentos, que son comúnmente resinas sintéticas. Funciona bien el pegamento blanco principalmente, aunque se pueden usar el gesso polimérico usado para la imprimación artística; la pasta de modelar, más densa que el gesso; geles acrílicos; goma laca; cementos adhesivos; sprays, el látex, y la resina poliéster.

Cuando todo está pegado, sean elementos de collage o texturas realizadas con las pastas, se debe pasar por el tórculo a fin de aplanarlos y fusionarlos. Esto fortalecerá la plancha. Se hará colocando un acetato entre la plancha y los fieltros para evitar que los restos de pegamento se transfieran a los fieltros. Una vez presionada, se sella y endurece con gesso diluido al 50% por las dos caras. Hay quien utiliza barniz o varias capas de goma laca, también diluida con alcohol al 50% o barniz para suelos (acrílico o sintético).Finalizada la plancha, se estampa en hueco o en relieve según los procedimientos acostumbrados. Lo usual es entintarlo en hueco, acompañándolo de una estampación en relieve.

El resultado de la Colagrafía es una estampa de arte con volúmenes excitantes, que no se habían visto antes. Anteriormente mencionamos que uno de los atractivos del grabado en metal impreso en hueco era que la tinta impresa, al provenir de las líneas grabadas, salía en relieve en el papel y que, por el contrario, en el grabado de relieve la tinta aparece hundida y la línea grabada en relieve. En la Colagrafía los relieves y los huecos de la plancha son patentes en la estampa.

**Mixografía**. La técnica de la Mixografía, es un procedimiento que permite la producción de estampas profundamente texturadas con detalles muy refinados en la superficie. <sup>44</sup>

La mixografía es la realización de una imagen con volumen y profundidad, sobre una

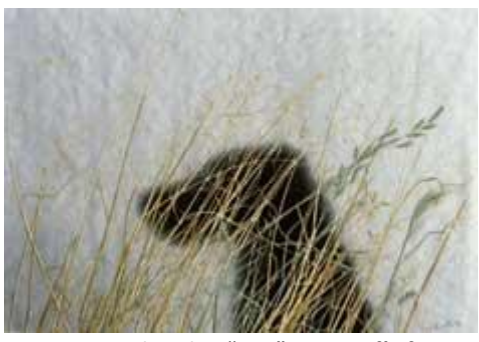

**Ed Rusha, "Dog" Mixografía ® 1994.**

placa de cera, trabajada con diversos instrumentos. Terminada esta placa, sirve de molde para hacer una plancha o matriz de cobre denominada impresora. La impresión se efectúa con tintas adecuadas que se aplican en la superficie por medio de pinceles, rodillos, cepillos, etc. Para registrar todos los relieves, texturas y colores se usa una prensa (Tórculo) que ejerce gran presión sobre el papel. El proceso reúne los recursos tradicionales del grabado con calidades específicas del volumen y las texturas. La mixografía es un procedimiento patentado en México por el taller de gráfica mexicana.<sup>45</sup>

El origen de la *Mixografía* se podría remontar al del *Gofrado*, ya que el principal interés de ambas técnicas es el de dotar de volumen a la impresión de una estampa. Sólo que el gofrado se centra más en el volumen producido en el papel por la presión, y la mixografía en formas mucho más complejas, registrando incluso detalles y texturas con volúmenes muy finos, además de añadir color a la impresión. Veamos primero el origen del *gofrado* a manera de antecedente, y posteriormente el origen preciso de la *mixografía*.

Existen piezas de papel gofrado muy antiguas, por lo que es difícil precisar cuando surgió o se realizó por primera vez. Aunque podríamos considerar el primer ex libris, un sello de cerámica perteneciente a Amenhotep III, que está basado en el proceso de gofrado.

Surgieron técnicas como matrices en altorrelieve y gofrados llevados al límite que requieren lo que en el ámbito de la impresión industrial se denomina *contra troquel* y habría que englobarlas dentro de otros procedimientos de grabado tridimensional que se resuelven a base de moldes y contra moldes,

-

<sup>&</sup>lt;sup>44</sup> http://www.mixografia.com/whatismixografia.php#

<sup>45</sup> Maestro Hugo Covantes Oviedo, *"Técnicas del Grabado"* extracto de su trabajo titulado *"El Grabado Mexicano del Siglo XX, 1900-1999"* 

con papeles especiales, pulpa de papel u otros materiales. En este punto podemos mencionar la original técnica con denominación propia, cuyo punto de partida quizá fuese el deseo aún más extremo de relieve: la mixografía.<sup>46</sup>

**Mixografía.** A principios de 1970 el impresor Luis Remba se acercó al artista Rufino Tamayo para producir una serie de litografías. Tamayo estaba interesado, pero dejó en claro que él estaba buscando nuevos horizontes dentro del medio, sobre todo la exploración de las maneras de conseguir más volumen y textura en sus grabados. Este reto artístico fue el impulso para la invención de la técnica de la Mixografia.

Buscando satisfacer las necesidades de Tamayo, se desarrolló un proceso de impresión que permitía la estampación de imágenes en volumen, con un alto grado de registro de los detalles de la superficie. La técnica no sólo registró la textura y el volumen de los diseños de Tamayo, sino que también le concedió la libertad de usar cualquier combinación de materiales sólidos en sus

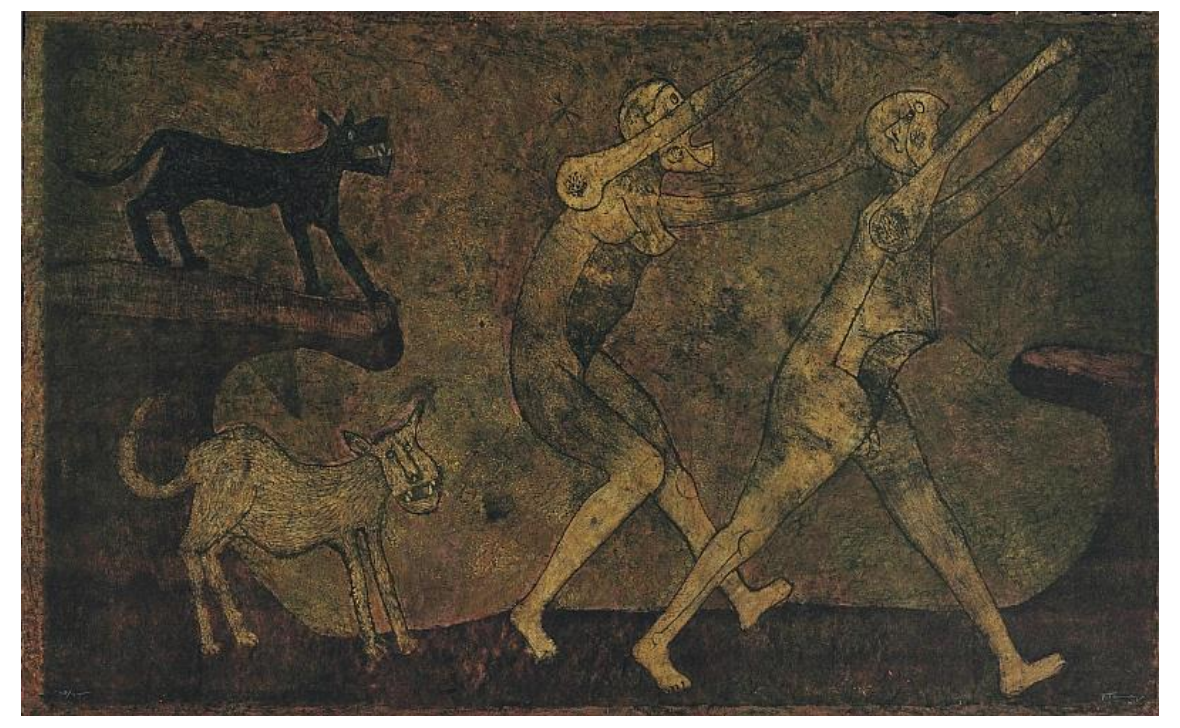

**Rufino Tamayo"Dos Personajes Atacados por Perros," mixografía, 1983.**

<u>.</u>

creaciones. Tamayo se mostró encantado con el proceso y los resultados, lo que llevó a la impresión de estampas en colaboración con el taller impresor durante más de 17 años. $47$ 

<sup>46</sup> BERNAL PÉREZ, María del Mar. *Técnicas de grabado* [Blog Internet]. España: Bernal M. 2010 octubre, [consulta feb/2015] Disponible en <http://tecnicasdegrabado.es/2010/el-gofrado>

**El proceso consiste en que** el artista comienza con cualquier material o combinación de materiales sólidos sobre los cuales graba, entalla, hace collage o construye una matriz. Partiendo de la matriz, se moldean una secuencia de planchas hasta llegar a un cliché de sensibilísimo cobre fundido en relieve negativo. El cliché es entintado utilizando todos los colores elegidos para esa impresión y luego se extiende pasta de papel mojado sobre la superficie. A continuación se introducen los dos elementos en la prensa. Se entinta el cliché cada vez que se saca una impresión. A causa de la presión fortísima con que se producen dichos grabados, la tinta es absorbida dentro del papel, y le confiere a la imagen una calidad parecida a la del fresco.<sup>48</sup>

*El encanto de la Mixografía es que los volúmenes que en la Colagrafía son negativos en la mixografía son positivos.* La mixografía al ser impresa de una plancha-molde que se sacó de la plancha-collage original, va a mostrar los relieves en relieve-positivo, mientras que en la colagrafía los relieves salen negativos. Por ejemplo, si pegáramos un lápiz amarillo en una plancha-collage, en la impresión saldría el lápiz en relieve negativo, o sea hundido, mientras que, en la mixografía, en la plancha-molde, la huella del lápiz estaría hundida y en la impresión saldría en relieve positivo; en su relieve natural.

"El legado de Rufino Tamayo a la historia del arte no es sólo el del pintor que desarrolló una sintaxis estética propia; es, también, el de uno de los artistas gráficos con mayor cantidad de recursos formales simbólicos en constante renovación, un virtuoso en las técnicas clásicas y un innovador en el campo del arte de la estampa. Asumió con ingenio los retos para superarse y logró una obra que, vista a la distancia, resulta paralela a su pintura"*<sup>49</sup>*

<u>.</u>

<sup>47</sup> Información tomada y traducida del sitio http://www.mixografia.com/history.php

<sup>&</sup>lt;sup>48</sup> [http://www.mixografia.com/whatismixografia.php#.](http://www.mixografia.com/whatismixografia.php) Datos obtenidos del artículo de BERNAL PÉREZ, María del Mar.

Técnicas de grabado [Blog Internet]. España: Bernal M. 2010 febrero, [consulta feb/2015] Disponible en: http://tecnicasdegrabado.es/2010/el-collagraph

<sup>&</sup>lt;sup>49</sup> [http://www.mixografia.com/whatismixografia.php#.](http://www.mixografia.com/whatismixografia.php) Datos obtenidos del artículo de BERNAL PÉREZ, María del Mar.

Técnicas de grabado [Blog Internet]. España: Bernal M. 2010 febrero, [consulta feb/2015] Disponible en: http://tecnicasdegrabado.es/2010/el-collagraph

En su camino por las diferentes técnicas gráficas, él dice "El grabado en madera dejó de interesarme y el agua fuerte nunca me ha gustado; en las nuevas técnicas encontré el lenguaje que me resultó afín*<sup>50</sup>* y se refiere a la Mixografía. Hay que tener presente que en el aspecto técnico el Ing. Luis Remba jugó un papel relevante en la creación de esa técnica. El Ingeniero cuenta: "Fui con Tamayo a proponerle que hiciera litografía con nosotros. No le entusiasmó la idea, porque ya había hecho litografía en todas partes del mundo y me dijo: [yo trabajo con usted si me hace algo de bulto], es decir, algo con relieve."*<sup>51</sup>*

"Cuando le llevamos la primera prueba de "Monólogo" le dije - maestro ya tengo algo. Cuando Tamayo la vio fue la única vez en mi vida que me dio un abrazo y me dijo - usted es un genio artista. Desde entonces no paramos de trabajar"*<sup>52</sup>*

Es notable observar que con la combinación de estos dos genios se hizo materialmente posible la Mixografía. Es un proceso de impresión de relieves que vino a nutrir el lenguaje gráfico del mundo entero; un dato que debemos tener presente es la madurez física e intelectual del Maestro Tamayo; ya que cuando salió a la luz "Mujercita de París" la primera Mixografía, él ya contaba con 75 años de edad, llegar a este resultado no fue una tarea fácil. Por lo tanto: puedo deducir que es un método que requiere de mano de obra especializada, el cual conlleva costos elevados. Se elaboraron 32 ediciones diferentes en papel Arches, el cual no resistía la presión en relieves muy pronunciados y se rasgaba, El mismo Ing. Remba se aventuró a la manufacturación de papel en la que podía controlar grosor y dimensión.

Esta innovación representó uno de los avances más significativos para la Mixografía, ya que permitía dar mayor relieve a la impresión haciéndola incluso tridimensional además de que se podían hacer Mixografías de gran formato. Otra ventaja fue que los colores adquirieron mayor luminosidad. Al mezclarse la pulpa con el pigmento, tiene lugar un efecto semejante al de la pintura al fresco, los colores se enriquecen con el blanco del papel, adquiriendo esa vibración y belleza. En cuanto a la presión, que debe ser muy fuerte, para la mixografía <Dos personajes atacado por perros>", de 151.25 X 240.3 cm para la impresión se

<u>.</u>

 $50$  Tamayo "Catalogue Raisonné gráfica 1925-1991 Ed. Fundación Olga y Rufino Tamayo y Turner publicaciones. 1984, p,22

 $51$  Ibíd. p,316

 $52$  lbíd.

utilizó una piedra de mármol de cinco toneladas, el sólo hecho de mover ese peso representó tiempo, dinero y esfuerzo de gran envergadura. Según Mariana Morales "con la elaboración de un mural-mixografía, Tamayo intentó elevar la jerarquía del grabado, al que se consideraba arte de segundo orden $^{\mathrm{''53}}$ 

**El proceso** reúne varias técnicas: de la escultura, los recursos del moldeado; de la manufactura del papel, los entintados; y la impresión en tórculo del grabado. La técnica de la Mixografía, es un procedimiento que permite la impresión de estampas profundamente texturadas con detalles muy refinados en la superficie. La mixografía es la realización de una imagen con volumen y profundidad, realizada a manera de collage en una lámina fuerte. También se puede hacer directamente en una placa de cera, trabajada con diversos instrumentos. Terminada esta placa, sirve para moldear a la cera perdida y hacer una plancha o matriz de cobre denominada plancha impresora. Para registrar todos los relieves, texturas y colores se usa una prensa que ejerce gran presión sobre el papel. La mixografía es un procedimiento patentado en México por el taller de gráfica mexicana.

La impresión se efectúa con tintas adecuadas para hueco grabado que se aplican en la ranura por medio de pinceles. Se pueden usan rodillos si se prefiere la impresión del relieve.

En síntesis la plancha se hace de un collage de texturas. El Maestro Tamayo, usaba en su pintura cargas de polvo de mármol, piedra pómez etc. Para él no era difícil hacer una obra con diversos volúmenes y texturas; inclusive pegando materiales. A este collage se le hace un molde en cobre a la cera perdida. Todos sabemos que ese procedimiento de la escultura reproduce con fidelidad las texturas del objeto original. Por supuesto, también se puede trabajar directamente en la cera y de ahí sacar la plancha-molde de cobre. La llamamos plancha-molde porque sirve para moldear el papel, a la vez que como plancha matriz de impresión. Es importante entender que se requiere un papel grueso hecho a mano sin apresto, ya que será más moldeable y absorberá más tinta. Al secar papel y tinta a la vez, le dará a la impresión una calidad parecida al fresco.

<sup>-</sup><sup>53</sup> Ibíd., pág. 319

La mixografía puede confundirse con la colagrafía. La cual también se puede imprimir en papel hecho a mano, por lo que quedan impresos los volúmenes altos y bajos de objetos pegados, porque la matriz es una planchacollage. **La diferencia más importante**, que no mencionan ninguno de los autores anteriores es que, la mixografía al ser impresa de una plancha-molde que se sacó de la plancha-collage original va a mostrar los relieves en relieve positivo, mientras que en la colagrafía los relieves salen negativos Este mismo resultado lo obtenemos en la Mixtografía, que es la técnica nueva que surge en la ENAP, realizada por José Antonio Canales Vilchis con la dirección del Maestro Díaz Cortés.

**Técnicas de la Mixtografía**, una técnica que surge en la ENAP, ahora FAD.

**Mixtografía**: Plancha-molde de collage de resinas epóxicas, impresa en hueco y relieve similar a la Mixografía. Esta técnica surge en el taller del Maestro Díaz Cortés con la finalidad de encontrar una técnica similar, pero más económica, que la Mixografía.

Esta técnica surge cuando se presenta en el taller Antonio Canales Vilchis, alumno de licenciatura que expresa a Díaz Cortéz su deseo de realizar una tesis de licenciatura y le pide sugerencias. Después de platicar y encontrar el Maestro que el tesista tenía experiencia en el

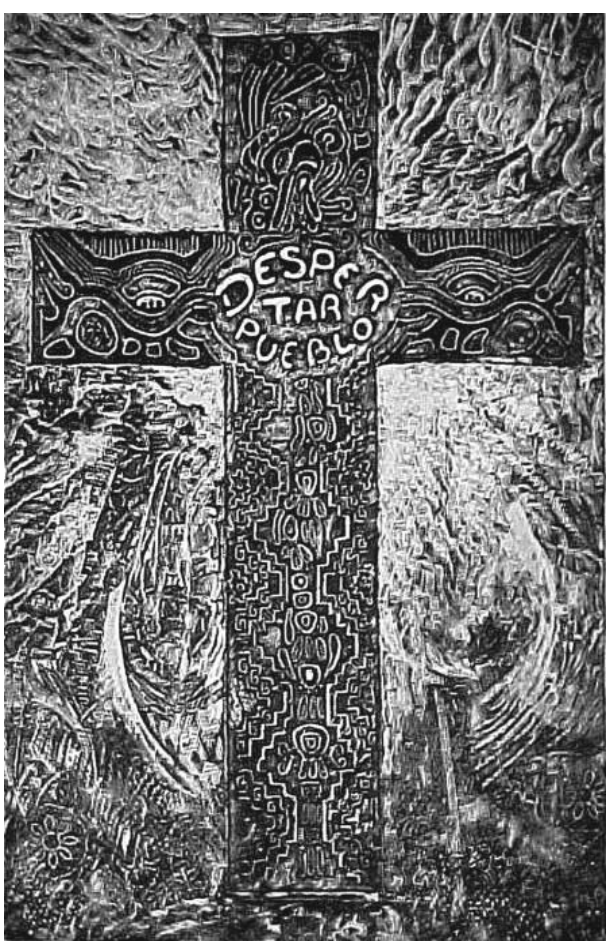

**José Antonio Canales Vilchis, "Despertar Pueblo", Mixtografía 60 x 39 cm. 2009.**

manejo de resinas, le propuso realizar su tesis buscando las posibilidades de realizar planchas-molde para hacer Mixografías alternativas. Tuvieron que cambiarle el nombre porque la Mixografía es una marca registrada.

Presentamos la técnica en esta tesis porque el vidrio prensado tiene altos relieves igual que la Mixtografía y en ella nos apoyaremos. Esto nos demuestra que una investigación se va alimentando de otra.

La investigación de Antonio Canales generó otra, que también dirigió el Díaz Cortés pero que, en este caso, ya fue una idea original del primero. En ella se realiza una nueva aportación a la gráfica, explotando la plancha moldé y utilizando papel reciclado para obtener relieves prominentes sin

la necesidad del uso del tórculo. La tesis se llama

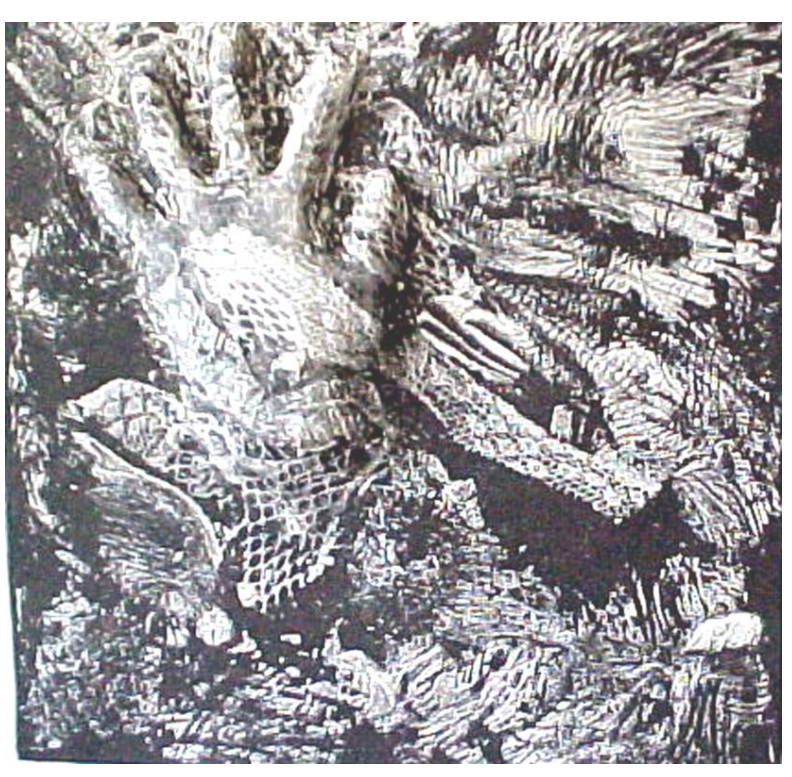

**Antonio Canales Vilchis, Montelografía "mano" conformada en molde tridimensional a una tinta 42 x 42 cm.**

Montelografía, y fue realizada para obtener el grado de maestro del propio Canales Vilchis. El proceso de investigación de la licenciatura culminó en el año 2010 y el de la maestría 2014. Ambas tesis son muy recomendables para los estudiosos de los procesos de la Estampa de Arte.

El planteamiento de esta técnica es encontrar el proceso de hacer una plancha molde menos costosa que la de Mixografía. Ésta última implica realizar un proceso de *cobre a la cera perdida* para obtener la plancha-molde, el cual simplemente encarece el proceso. En cambio, la plancha manufacturada con polímeros en lugar de la de cobre, es mucho más barata y accesible. Se buscan las mismas características en la impresión propias de la mixografía, tales como la impresión de relieves positivos y entintados locales; también conocidos como *"a la poupe"*. Con los recursos que Canales encontró para la impresión profunda de las planchas, usando, además de los fieltros normales, materiales como el bajoalfombra y el hule espuma. Es anecdótico que para la Mixografía de Rufino Tamayo titulada "Dos personajes atacados por un perro", se usó una piedra de mármol de cinco toneladas para la impresión. El sólo hecho de mover ese peso representó tiempo, dinero y energía de gran envergadura.

El procedimiento para hacer una plancha-molde de Mixtografía**, debe**  considerar que la plancha-molde cumple con dos funciones, la de ser plancha matriz para la impresión y la de ser un molde. Es manufacturada con resinas, en este caso, (la investigación de Antonio Canales) se utilizaron resinas de poliéster, las cuales además de ser una materia prima barata en comparación de otros polímeros, es ideal, porque consiste en un líquido viscoso donde se encuentran los monómeros (moléculas simples que si son encadenadas forman un polímero). Este líquido es catalizado por un agente que genera una reacción exotérmica, es decir, despide calor. El resultado es la catalización del líquido y por lo tanto, la obtención de una resina sólida cuyas propiedades pueden controlarse utilizando aditivos para obtener mayor flexibilidad, elasticidad, resistencia mecánica, entre otras cualidades.

Antes de vaciar la resina el collage original estará dispuesto sobre una plancha y un dique contenedor que dará forma a la resina para obtener la plancha. Se debe revisar que no haya huecos cavernosos para que la resina no entre en esos huecos y dificulte el proceso de desmoldar. Se le aplicará una fina película separadora, que es una sustancia líquida que al secar se solidifica en una película tan fina como una membrana de cebolla. Tanto la cera desmoldante como la película separadora, permitirán que el proceso de desmoldado se lleve a cabo con increíble facilidad.

Al vaciar la resina líquida sobre el original, la resina penetra en todos los detalles con precisión ya que el estado líquido se distribuye por los huecos finos con fluidez. Una vez que el original queda sumergido en la resina líquida, los monómeros empiezan la polimerización a los pocos minutos por la acción del catalizador, pasando de líquido a sólido, aunque es necesario permitir que el material se cure durante varias horas antes de desmoldar. De esta manera se conforma la plancha como un sólido duro y resistente, con los rasgos de una plancha matriz y los de un molde, por eso la llamamos "*Plancha-molde*".

Para entintar la plancha de mixtografía, Antonio Canales recomienda preparar la tinta con aceite de linaza, talco y/o un poco de vaselina hasta lograr una consistencia cremosa. Para la primera prueba se recomienda la tinta negra, para luego hacer una composición cromática en la prueba y agregar el color en la segunda impresión. Si ya se tiene una idea clara de la composición cromática, se pueden poner todos los colores en la primera prueba. En ese caso, con la prueba de color se harán las correcciones deseadas.

La plancha-molde permite todos los sistemas de entintado. En esta fase, entre más experiencia tenga el artista, más riqueza tonal logrará. Ya que podrá entintar las partes bajas a la *poupée* (con muñecas), con pinceles, etc., y utilizar rodillos de diferentes durezas que impregnarán desde las partes bajas hasta las de superficie. Para resultados con mayor colorido y un registro más amplio de texturas, se puede utilizar el método por viscosidad de tintas: se emplea una tinta líquida, una tinta seca y una tinta de intaglio que es más densa que las otras dos.

Para imprimir la plancha, el tórculo<sup>54</sup>, si no existiera marco, la plancha se quebraría, ya que la plancha-molde de resinas también es frágil y el marco la protege. El papel de algodón es el mismo usado en el huecograbado., El uso de tres fieltros, y en este caso, uno de hule espuma, son necesarios para los volúmenes más pronunciados y característicos de una plancha de Mixtografía.

Esta es una técnica de la estampa mixta igual que la Mixografía. Sobre todo por el recurso del modelado que es una técnica de la escultura. Una plancha de Mixtografía es un molde en negativo que permite obtener, mediante la impresión, prácticamente cualquier forma tanto en positivo, como un altorrelieve. Aunque a simple vista la impresión es muy similar a la de la Colagrafía, la característica, de la Mixografía y de la Mixtografía, es que los relieves que aparecen en el papel impreso son positivos, es posible obtener manchas de color aparentemente sobrepuestas al papel, parecidas a las características plásticas de la pintura. Si en la manufactura de la plancha collage, se aplican pinceladas o brochazos con pintura espesa, al secar, esas pincelas saldrán registradas en la plancha molde como bajo relieve y en alto relieve en la impresión, Este procedimiento podría ser utilizado por pintores expresionistas y tener una edición de estampas muy parecidas a su obra pictórica. Por supuesto, aquí ya no estamos hablando de "Grabado" si no de estampa de arte.

-

<sup>&</sup>lt;sup>54</sup> Nuevamente el marco de registro que el Maestro Díaz Cortés inventó, y que es también, en este caso, muy útil

### **FERROGRAFÍA.**

**Estampa de una plancha-collage de fierro impreso en tórculo, en hueco y relieve.** 

*Metal Print* del grabador alemán [Rolf](http://en.wikipedia.org/wiki/Rolf_Nesch)  [Nesh,](http://en.wikipedia.org/wiki/Rolf_Nesch) quien fue quizá el primero en recortar, pegar y ensamblar elementos (en este caso metálicos) con la intención de estamparlos, realizando en 1932 la obra "*Hamburg Bridges".*

La Ferrografía es una técnica subsecuente de la Colagrafía. Ambas pertenecen a las técnicas aditivas y no deben ser llamadas grabados. La intención primaria de

esta técnica, dice Díaz Cortés, es reciclar los recortes sobrantes del taller de escultura en metal de nuestra facultad. Sin embargo, ha resultado trabajoso porque no todos los recortes son del mismo calibre, por lo que es necesario calibrar algunas piezas. Es además limitante en cuanto a la imagen. Pero, sin dejar el concepto de collage, que además tiene características exclusivas que le dan una apariencia especial, y muy diferente al grabado en metal.

Se puede realizar la ferrografía con láminas delgadas que pueden ser

cortadas con tijeras para metal. Para su realización, se utilizan todas las herramientas del herrero y del escultor de metales. Una vez conformada la plancha collage con una idea plástica, se soldará tratando que este trabajo sea parte del planteamiento estético. La soldadura podrá ser esmerilada y pulida si no se quiere utilizar. Con el esmeril también se puede grabar, así como soldar alambres, gotear soldadura y todo lo que se le ocurra al artista. Para abordar esta técnica es necesario de un estudiante o un maestro

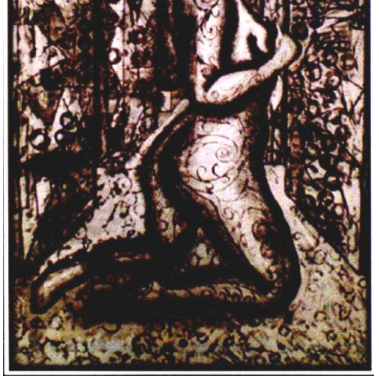

de escultura en metal. <sup>55</sup>

-

**Hugo Quiroz Padilla, "Felina" Ferrografía.**

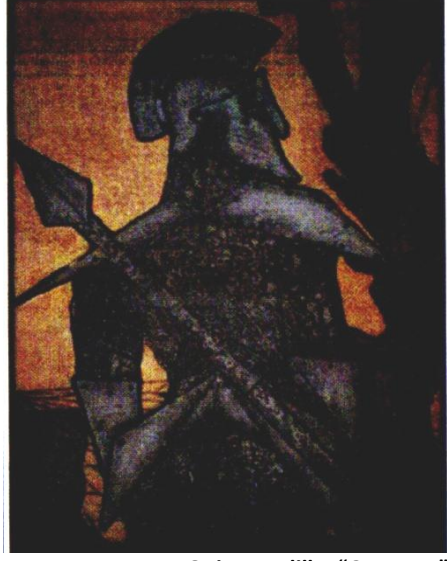

**Hugo Quiroz Padilla, "Guerrero" Ferrografía.**

<sup>&</sup>lt;sup>55</sup> Al inicio de este estudio la participación de Hugo Quiroz Padilla, alumno de licenciatura que tomó clases en el taller de escultura en metal, fue muy importante. Junto con él, Díaz Cortés realizó sus primeras obras y Hugo se interesó más por el grabado, se tituló y ahora da clases de grabado en La Casa Colorada del bosque de Chapultepec.

### **PETROGRAFÍA.**

### **Grabado en piedra impreso en tórculo, en hueco y relieve.**

El grabado en piedra "*Petrografía*" es una técnica nueva que ha venido investigando y practicando el Maestro Díaz desde hace algunos años. Es un arte ya comprobado y presentado en exhibiciones, junto con otros que se han ido desarrollando al mismo tiempo.

El grabado en piedra se remonta a la prehistoria, es mundialmente conocido que en la era cavernícola, el hombre primitivo pintó y grabó en las cuevas. Algunas pinturas fueron inspiradas en los volúmenes de las paredes de las cuevas, en otras ocasiones, se grabaron los contornos de las pinturas. No he encontrado información que precise si el grabado fue primero o después de la pintura. A ese propósito, Fritz Eichemberg, en su libro **Art of the Print,** dice…

 *" El teólogo y el poeta pueden decir –En el principio fue la palabra- pero el artista plástico aseverará categóricamente –En el principio fue la imagen- y será muy difícil refutarlo."<sup>56</sup>* 

El hombre, desde esa época utilizó el grabado como un medio de comunicación. Cuando quería explicar la estrategia de caza, lo podemos imaginar grabando para sus compañeros en la tierra el tamaño y la huella del animal. Esto es posible ya que el grabado es la manera más práctica de comunicación gráfica. Una vara y, por supuesto, el dedo, siempre están a la mano para dibujar, grabando en la tierra un símbolo o una imagen. Se dice que *una imagen dice más que mil palabras*, y en el principio, el hombre no contaba con palabras suficientes para expresarse ampliamente. Por eso la imagen sería su opción principal. <sup>57</sup>

 No se sabe exactamente si primero pintaban las figuras, o hacían los grabados y después los coloreaban; ya que existen grabados sin color. También nos legaron grabados en piedra, al aire libre, en rocas y paredes de cerros, llamados *Petroglifos*. Lo cierto es que, como concepto, el grabado proviene desde esos tiempos y está presente, en todas las culturas antiguas y es, en la China, como se mencionó anteriormente, donde, con la aparición del papel, surge la estampa que actualmente llamamos "Grabado", así, como concepto, el grabado perdura hasta nuestros días.

<u>.</u>

<sup>&</sup>lt;sup>56</sup> Fritz Eichemberg, The Art of the Print. Pp. 611. New York City, Harry N. Abrams, 1976 p34

<sup>57</sup> Maestro Antonio Díaz Cortés. VITROGRAFÍA MULTICOLOR /Posibilidades de la impresión de planchas de vidrio en tórculo.
Díaz Cortés ha llamado al grabado en piedra "*Petrografía*" nombre que se apega a la tradición del grabado y permite, además, no confundirlo con la Litografía. Así que la *petrografía* es una práctica más que el maestro incluye en las técnicas del grabado ya que, las piedras en laja o laminadas, se graban usando las cinceles de la escultura en piedra<sup>58</sup>.

Como se entenderá, en este caso, la petrografía es un subproducto o secuencia de la investigación que realizó el Maestro Díaz con el grabado en vidrio.

#### **Los entintados y la impresión de la Petrografía.**

Para entintar las piedras en laja que son porosas, se pueden usar tintas al agua y/o acuarelas, empleando cepillos y brochuelos como los que se usan en la técnica japonesa del Ukiyo-e $59$ .. El mármol se tiñe disponiendo de tintas de offset y todas las usadas en el grabado en metal. Se aplican con los rodillos que usados para la madera en caso de que se quiera imprimir el relieve y los raseros para entintar el hueco como en el vidrio y el metal. Al igual que en el vidrio y el metal, hemos aprendido a imprimir también al roll up y colores múltiples por viscosidad. Como se entenderá, el mármol se imprimirá con los mismos procesos que se usan en la madera para el relieve y en el metal para el huecograbado.

La impresión para las piedras en laja, por ser gruesas, de 5 a 10 centímetros, como las de litografía, sí presenta problema: se requiere un tórculo cuya apertura sea de 10 centímetros mínimo, ya que al grueso de las piedras en laja se agregan los materiales de acojinamiento y los fieltros que lleva arriba del papel. Todos juntos nos darán alrededor de 5 pulgadas.

<sup>&</sup>lt;u>.</u> <sup>58</sup> Para la piedra en laja también se utilizan las herramientas electro mecánicas como el esmeril con copas de piedras abrasivas y discos de corte de piedra, en general todas las herramientas para la escultura y talla en piedra pueden ser usadas en la petrografía. Por otro lado, se ofertan una variedad de piedras laminadas y cortadas de 50 x 50 , y otras medidas más chicas o más grandes que se usan para pisos y recubrimientos de edificios. Estas piedras se consiguen en las tiendas de materiales para la arquitectura. Las texturas de las piedras, igual que las piedras en laja, pueden imprimirse para dar un carácter general al grabado en piedra y se logra hacer grabados de líneas burdas, como los de las cuevas. Para dibujo de líneas finas, se usan otras piedras de grano más cerrados como el mármol, que se puede preparar graneado o pulido casi al grado del espejo. Para lograr estos acabados se usan las herramientas de los maestros lapidarios y se pueden usar sus servicios como talleres de apoyo. Existen también piezas de mármol pulido en las tiendas de materiales para la construcción, generalmente son usadas para recubrimiento de baños. Las medidas varían de 50x50, 30x30 y algunas de 40x60. También se encuentran productos fabricados muy parecidos al mármol, vendiéndose pulidos y es posible trabajarlos al igual que el mármol. Las herramientas para grabarlo serán las mismas que se usan en la Vitrografía. Además el mármol puede atacarse con ácidos suaves como el muriático, y bloquearse con pintura en aerosol y/o los barnices que se usan en el grabado en metal.

<sup>59</sup> El Maestro Díaz Cortés la utiliza, aprovechando los conocimientos que adquirió en Japón.

Para imprimir toda clase de laminados, desde las rudas piedras en laja hasta el delicado vidrio, Díaz Cortés ha diseñado el *Litórculo,* que además tiene un rasero para imprimir Litografía. Esta máquina es ideal para la experimentación del relieve y el huecograbado de cualquier material laminado. Intentando eliminar el uso del tórculo, el Maestro ya está experimentando la impresión manual con papeles gruesos hechos a mano, martillando sobre las piedras con martillos de hule y la aplicación de pulpa de papel en las superficies profundas de las piedras en laja entintadas. Para la impresión del mármol no habría mucho problema si el sistema de relieve se hace a mano, o el de hueco, en el tórculo, ya que generalmente el mármol se vende con grosores de ½ o de ¾ de pulgada.

El entintado de las piedras en laja también se puede hacer al Roll-up con tintas de grabado. Si las partes bajas o huecos son muy profundos, se usaran papeles muy gruesos, y en caso de que no los haya, se pueden duplicar o triplicar en la impresión o fabricar uno mismo su papel a mano. El entintado con el rodillo se escogerá duro, medio duro o suave, según se requiera la profundidad deseada. Tanto en el vidrio, como en la piedra, en las incisiones profundas pueden presentarse, áreas blancas, llamadas "Calvas". Es posible intentar su eliminación modificando la tinta, agregándole pigmento en polvo, el negro de humo funciona muy bien para este problema. Otra manera, muy radical, y por supuesto no aceptada por los grabadores tradicionales, es dejar las calvas participar como acentos blancos en el grabado de autor o estampa de arte. Si anotamos en la ficha técnica *"Grabado de autor"*, todos estos recursos serán responsabilidad y decisión del grabador y quedará a los críticos aceptarlo o rechazarlo. A final de cuentas el artista será siempre responsable de los recursos que emplee para expresarse. Como en todas las técnicas anteriores, es muy importante y necesario el Marco de Registro. Para la piedra en laja será se elaborará de tablón del mismo grueso que la piedra, o de triplay laminándose hasta lograr ese ancho. Como la piedra en laja tendrá altibajos en la superficie, el marco deberá tener mínimamente el grueso de la parte más alta de los relieves de la piedra. Estos relieves no deben ser muy prominentes, se afinarán con un esmeril electro-mecánico y copas de piedras de desbaste. La piedra deberá tener su apariencia natural por lo que se trabajará la huella del esmeril "picándose" con cincel y maseta; así, este será un grabado de la edad de piedra.

## **Glosario**

**aceite de linaza.** Es extraído de la planta del lino, es usado como medio para alojar los pigmentos y mantenerlos unidos. Se utiliza para darle a la tinta para el grabado, una consistencia más líquida.

**aceite mineral.** Formado por sustancias minerales, líquido graso que se deriva del petróleo. Sirve como acondicionador de la tinta, para adelgazarla y retener el secado.

**aguarrás.** Aceite volátil de trementina. Se emplea principalmente como solvente en barnices. En el taller de grabado se usa para limpiar las herramientas, la mesa y los rodillos después del entintado.

**arenado.** Proceso de desbaste por medio del chorro de arena. Ver "chorro de arena", "Sand-blast".

**broca.** Barrena de boca cónica que se usa con las máquinas de taladrar. En la vitrografía se utilizan las brocas para vidrio, en conjunto con herramientas como moto-tool, taladro o portaleznas.

**buena para tiraje.** De la expresión: "bon à tirer" (abreviado b.a.t.) palabras francesas para designar la estampa que servirá como referencia al estampador para hacer la edición o tiraje.

**Calcografía.** Técnica de grabado que se caracteriza por la utilización de planchas grabadas en profundidad y entintadas en los surcos producidos. (Ver grabado en hueco)

**calza.** Objeto que se coloca bajo la plancha o el marco de registro para nivelarlos entre si. Se realizan normalmente de papel o cartoncillo, según el grosor que se requiera. Las calzas también sirven para aumentar presión y con ello nitidez a la impresión de una plancha.

**chorro de arena.** Técnica de desbaste de materiales mediante el uso de arenas abrasivas impulsadas por aspersión o aire a presión. También conocido como Sand Blast.

**disco para corte.** Accesorio acoplable a diferentes máquinas rotativas, de forma circular y poco grosor que permiten por medio de abrasión y desbaste, realizar cortes a materiales de diferentes densidades. Son muy útiles como auxiliares en el grabado o ajuste de placas de vidrio.

**Estampa.** Obra o impreso en papel realizado manualmente con un barén, cuchara, maquinilla de rol de pruebas, tórculo o prensa litográfica.

**Edición.** Serie de estampas limitadas y numeradas obtenidas a partir de la estampación de una plancha y que mantienen las mismas características de impresión entre sí.

**entintado.** Técnica de la disciplina del Grabado, que permite trasladar por medio de la impresión, las características físicas de la plancha.

**entintado al hueco.** Técnica de entintado por medio de la cual se busca registrar las incisiones de una plancha grabada para este fin. La tinta se deposita en los surcos y posteriormente se limpia la superficie con papel delgado y de baja calidad.

**entintado al relieve.** Técnica de entintado en la cual se extiende una fina película de tinta sobre una superficie pulimentada con la ayuda de un rodillo de goma, para posteriormente trasladar dicha película de tinta sobre la superficie de una plancha grabada, la tinta se asentará en las áreas más elevadas y las zonas bajas permanecerán sin tinta, destacándose los relieves físicos de la plancha, de ahí el nombre.

**espátula.** Paleta, generalmente hecha de lámina y mango largo, de que se sirven distintos artesanos para hacer ciertas mezclas o extender ya sea pintura, tinta, yeso u otros materiales. En la disciplina del grabado, se usa principalmente para mezclar y manipular las tintas.

**espátula de goma.** Espátula rectangular flexible hecha de caucho, muy parecida al rasero de serigrafía pero sin mango, es útil para realizar entintados al hueco.

**espátula para emplastecer.** Espátula cuya hoja es lo suficientemente flexible que permite depositar pastas en una superficie. También conocida como espátula para yesero. El material puede ser de lámina o goma. En grabado, son muy útiles para mezclar las tintas y los aditivos con que las acondicionamos.

**fieltro.** Paño no tejido, que resulta de conglomerar borra, lana o algodón. Se utilizan lienzos gruesos de fieltro (1mm, 2mm ó 3mm) y a la medida del tórculo, para transmitir la presión del rodillo impresor al papel y la plancha grabada y entintada.

**Grabado.** Termino que se usa para referirse a una estampa de arte. Ver Estampa.

**Grabado de Autor.** Estampa en la que cada original posee texturas y colores diferentes de acuerdo al gusto y decisión del artista. Reúne las características de una estampa de arte, con una propuesta gráfica en la imagen y concepto, los ejemplares de la edición son razonablemente similares entre sí, pero mantienen ligeras variaciones que les da un valor artístico irrepetible.

**grabado en hueco.** Técnica de grabado en la cual las incisiones realizadas a la plancha corresponderá a los negros o al color de la tinta, mediante la técnica de "entintado al hueco"(ver).

**grabado en relieve.** Técnica de grabado en la cual se considera que la talla o incisiones hechas a la plancha corresponderán a los blancos o al color del papel, mientras que la superficie intacta o las partes más elevadas corresponderán a los negros o al color de la tinta, mediante la técnica de entintado "al relieve"(ver).

**grabar.** Registrar una imagen físicamente en la superficie de una plancha mediante labrado de talla directa, química, o con herramientas mecanizadas. Arte de grabar Procedimiento para grabar.

**Huecograbado.** Ver grabado en hueco, calcografía.

**husillos.** Tornillo de hierro o madera, muy usado para el movimiento de las prensas y otras máquinas. Los husillos del tórculo para imprimir grabado, son normalmente de acero, y permiten ajustar la presión del rodillo impresor del tórculo.

**impresión.** Marca o señal que una cosa deja en otra apretándola, a la que se obtiene impregnándola previamente de una materia colorante. Huella de una imagen sobre papel, resultado de un grabado (u otra técnica de estampación) en una plancha, entintada, y presionada contra el papel para dicho efecto.

**impresión definitiva.** Impresión realizada en papel de Arte, con las características de entintado que reflejan las cualidades plásticas que el artista busca en su obra. Obra artística hecha mediante la estampa de arte.

**laminado de planchas.** Técnica utilizada para reforzar una plancha, pegando dos placas del mismo material para obtener una más resistente. En vitrografía es muy útil pegar dos láminas de vidrio de las mismas dimensiones para obtener una placa más resistente a la impresión, mediante el uso de una lámina plástica autoadherible de doble faz (ver).

**marcas de registro.** Marcas que se realizan en el marco de registro, similares a las marcas de impresión y de corte de la industria editorial, y que sirven para poder colocar el papel en el mismo sitio en que fue impreso, para modificar la impresión con un nuevo entintado u utilizar planchas auxiliares sin perder un registro preciso.

**Marco de Registro.** Técnica de la estampa que consiste en colocar una placa de madera fija en la prensa o en el tórculo, y que permite sujetar al papel a la par de ser una referencia fija en la cual apoyar la plancha grabada. Tradicionalmente consiste en sólo una esquina, el Maestro Antonio Díaz Cortés, ha desarrollado la misma técnica pero usando un marco completo para los cuatro lados de la plancha, lo cual a significado una ventaja para las técnicas de impresión en la muchas de las disciplinas de la estampa.

**mini torno.** Ver moto-tool

**moto-tool.** Es una máquina-herramienta de desbaste rotatoria que combina alta velocidad y rendimiento para servir como grabador, afiladora, pulidora, lijadora, cortadora, cepillo de potencia, taladro etc. Se le conoce también con los nombres de: rectificadora (ver), Dremel, herramienta universal, mini taladro, mini torno, modeladora, etc.

**muelas de desbaste.** Son piezas de distintas formas, que se acoplan a máquinas rotativas. Están compuestas por granos abrasivos aglomerados en dispersión en un cemento que define la forma de la herramienta. Los granos representan infinitos filos que, al actuar con elevada velocidad sobre la pieza en elaboración, arrancan minúsculas partículas de material. Este modo de trabajar indica también los requisitos que deben poseer los abrasivos: dureza, resistencia al desgaste y resistencia a la rotura.

Son muy útiles para grabar y tallar las placas de vidrio, en conjunto con el moto-tool (ver)

**obra.** Producción del entendimiento en ciencias, letras o arte. En nuestra área del pensamiento, la obra de arte es el trabajo que reúne cualidades plásticas y una cierta propuesta estética; lo cual la diferencia de los bocetos o de los ejercicios y apuntes que realiza el artista durante su producción.

**papel de arte.** Se conoce así generalmente al papel hecho de fibras de algodón debido a que se usa para pintar en acuarela, o imprimir estampas. Las fibras naturales le otorgan al papel mayor pureza, y por lo tanto resistencia a la humedad, y mejores cualidades plásticas. Mientras mayor sea el porcentaje de algodón el papel es mucho mejor. También puede variar su elaboración, pudiendo ser elaborado artesanalmente o en fábricas a gran escala.

**papel de algodón.** Ver papel de arte.

**papel de prueba.** Es el término que se usa para los papeles que se usan en el proceso de la impresión para decidir los mejores criterios de impresión, ya sean de entintado, presión, grabado de la plancha entre otras consideraciones. Sirve para poder realizar varias pruebas antes de la impresión definitiva. Normalmente se busca que sea un papel más económico que el papel de arte, con características parecidas al papel definitivo, como consistencia o espesor, aunque sus fibras sean de menor calidad o sean productos industriales. La calidad de estos papeles va desde los papeles de algodón, papel marquilla, cartulinas, etc.

**papel para grabado.** Ver papel de arte.

**película autoadherible doble cara.** Película de polímero recubierta con adhesivo en ambas caras, que permite que cualquier superficie se vuelva adherente. En la vitrografía se usa para pegar dos láminas de vidrio entre sí y obtener una placa de vidrio laminado muy resistente para la impresión en tórculo. Es el mismo procedimiento del vidrio inastillable.

**placa.** Lamina o plancha. En el concepto de estampa desarrollado por el maestro Antonio Díaz Cortés, se usa para diferenciar del término plancha (ver) y se refiere a una lámina no grabada, pero que se entinta para obtener una impresión.

**plancha.** Lamina lisa y delgada. En la disciplina del grabado, es la placa sobre cuya superficie se realiza un trabajo de grabado por medio de instrumentos cortantes, punzantes, abrasivos o de ácidos, dependiendo del material de la plancha o de la técnica empleada.

**Planografía.** Técnica de la estampa que consiste en la impresión de una imagen usando una plancha lisa y plana, sin grabado o talla, se somete la superficie dibujada a un baño de ácidos capaces de aumentar la capacidad receptiva de grasa de la zona dibujada y la retención de agua en las zonas no dibujadas. En el proceso de impresión se mantiene húmeda la superficie, y se

pasa repetidas veces un rodillo con tinta grasa que se fija en el dibujo. El agua rechaza la tinta grasa, manteniendo las zonas blancas.

**platina.** Superficie plana de la prensa o máquina de imprimir, sobre la cual se coloca la forma. Parte del tórculo que consiste en una placa bien lisa de hierro en la que se coloca la plancha grabada y entintada que se quiere imprimir y los fieltros.

**plancha auxiliar.** Placa grabada, que generalmente se entinta de un color distinto al de la plancha principal o matriz, y sirve como complemento en la impresión.

**plancha matriz.** Placa grabada de la que se obtiene la imagen. El término matriz, alude a la capacidad de esta plancha para reproducir la imagen, como un molde.

**portaleznas.** Mango porta cuchillas, esta herramienta de puntas intercambiables, es mayoritariamente empleada por profesionales guarnicioneros y talabarteros. Se puede usar para emplear la punta que mejor se adapte al trabajo de grabado en vidrio, como sujetar brocas para vidrio y grabar con ellas.

**presión.** Acción y efecto de apretar o comprimir. Fuerza que ejerce un cuerpo sobre una unidad de superficie.

**presión del tórculo.** Es la presión que ejerce el rodillo impresor del tórculo, apretando el papel sobre la plancha entintada impregnando sus fibras con la tinta.

**prueba de estado.** Nombre dado a la impresión que se hace generalmente en papel de prueba (ver). La finalidad de imprimir una prueba de estado, es la de conocer la calidad de la talla o el grabado de la plancha para la impresión definitiva, o también para evaluar y planificar los detalles de la impresión; para que observando esos resultados, se decida si la plancha tiene una talla adecuada o se requiere de más trabajo. En el caso del entintado, se observa la consistencia de la tinta, el color, transparencia, saturación, y todos los factores relacionados con el adecuado acondicionamiento de la tinta, y las técnicas de aplicación de la misma, las cuales repercuten directamente en las características de la impresión y en los valores de la imagen impresa.

**punta diamantada.** Término que se refiere a los distintos accesorios de herramientas manuales y electromecánicas. Se utilizan pequeños diamantes de grado industrial incrustados en hojas, brocas, muelas, discos de corte, etc. Los diamantes son insertados en la punta de taladros u hojas de sierras, o esparcidos en un polvo para su uso en aplicaciones de lijado y pulido.

**rasero.** Espátula de goma con cierta dureza que se usa en la serigrafía para arrastrar y presionar la tinta, atravesando la malla y depositándola en la superficie a estampar. En algunas partes es llamada "racleta". En el taller de grabado, usamos el mismo principio del rasero, para arrastrar y empujar la tinta a los huecos de una plancha y realizar un entintado al hueco.

**registro.** Sistema de estampación que permite la coincidencia de varias planchas, estampándolas una tras otra. Utilizando una plantilla, agujas etc. En nuestro caso, usamos el Marco-de-registro (ver) así como las marcas de registro realizadas en el mismo y en el papel.

**rectificadora.** Herramientas electromecánicas accionadas por un motor eléctrico, con una punta rotativa de desbaste, se usan para el mecanizado de piezas en la construcción y la industria. Son herramientas de gran versatilidad y en lugares de difícil acceso para otras herramientas. Muy semejantes al Moto-tool (ver), pero de mayor peso y tamaño.

**rodillo impresor.** Parte que constituye al tórculo (ver) es el rodillo ajustable a las planchas que se colocan entre el mismo y la platina y que rueda por encima de la plancha de grabado, el papel y el fieltro para lograr la impresión.

**rodillo de arrastre.** Parte del tórculo, rodillo inferior, fijo y opuesto al rodillo móvil o rodillo impresor. El movimiento del volante se comunica por un juego de engranajes dentados que comunican el impulso al rodillo de arrastre, que es a su vez soporte de la platina.

**rodillo para entintar.** También conocido como "rodillo de grabado" por su uso en el entintado de las planchas de esta disciplina. Se compone de un eje central, un relleno y una cobertura. El eje o *ánima* suele ser de acero inoxidable o duraluminio. Los materiales para el recubrimiento más comunes son los de caucho, acrilonitrilo-butadieno o *NBR*, los de gelatina y poliuretano.

**sand blast.** Ver "chorro de arena".

**soporte de la edición.** El término de "soporte" se ha vuelto uso común en la terminología artística, se refiere al material en cuya superficie se dibuja, pinta, imprime, etc, la imagen o la obra de arte. El soporte para una edición es el papel, aunque se pueden usar otros materiales como la tela.

**talco.** Silicato hidratado natural de magnesio; polvo de este mineral. Se emplea en el acondicionamiento de la tinta para impresión, sirve para evitar que la tinta sea demasiado líquida, y ayuda en la limpieza de la plancha cuando se entinta al hueco.

**tinta offset.** El offset, es un sistema de impresión planográfica y comercial que usa maquinaria compleja enfocada a la producción a gran escala. Debido a la escases de tinta tipográfica, el artista depende cada vez más de la tinta para offset. Las tintas están compuestas por pigmentos y aglutinantes La tinta debe tener una buena capacidad de adhesión al papel. Los agentes aglutinantes en las tintas offset están compuestos por resinas alquídicas y aceites minerales. La combinación de estos componentes da a la tinta sus propiedades de secado. Al aplicar la tinta sobre el papel, se produce la absorción del aceite mineral, lo cual sustituye la primera fase de secado; por esos es importante acondicionar la tinta para offset con aceite mineral, vaselina o talco, dependiendo de nuestras necesidades a la hora de imprimir.

**tinta tipográfica.** La tipografía, es un método de impresión que hace uso de "tipos", piezas usadas en la imprenta en las que hay un realce con una letra. Las tintas empleadas en tipografía son grasosas, viscosas. Su consistencia la hace una tinta muy adecuada para imprimir planchas de grabado, y al igual que la tinta para offset, se debe acondicionar con aceite de linaza, aceite mineral, talco o vaselina, según las necesidades específicas de impresión.

**tiraje.** Conjunto de estampas de una misma plancha. Indicativo del número de estampas. (Ver edición).

**tórculo.** Tipo específico de prensa que se usa para estampar grabados. Adjetivo torculado, de forma de tornillo, como los husillos de las prensas. La máquina consiste en un par de rodillos que oprimen una placa de metal llamada mesa o platina sobre la cual se coloca la plancha grabada y entintada debajo del papel en el que será impresa la estampa. Al accionar el mecanismo de arrastre de la máquina, los rodillos, a los cuales se les ha aplicado presión mediante unos husillos roscados situados en los extremos, permiten el paso de la tinta desde la imagen grabada al papel, produciendo la estampa definitiva también llamada grabado.

**vaselina.** Grasa mineral constituida por una mezcla de carburos saturados. Se utiliza principalmente para acondicionar la tinta empleada en la impresión al hueco, ya que facilita la limpieza de la plancha después de introducir la tinta en los surcos grabados.

**vibro grabador.** Grabador eléctrico por vibración. Una herramienta manual para grabar o marcar fácilmente sobre los más diversos materiales: piedra, vidrio, metales, madera, cerámica, etc. Dispone de una punta de carburo de tungsteno de gran resistencia.

**vidrio pre-texturado.** Lámina de vidrio ornamental, producto de la industria, con diferentes motivos prensados en forma de volúmenes. Los diseños son moldeados en la lámina de vidrio durante su fabricación, en la cual la pasta de vidrio es prensada por varios rodillos para ser convertida en lámina, algunos de estos rodillos poseen una superficie molde que corresponde al diseño de cada vidrio.

**Vitroestampa.** Técnica de la vitrografía que consiste en imprimir placas de vidrio, aprovechando sus características inherentes, como la textura del vidrio prensado, o el vidrio artesanal. Se utilizan las técnicas de placas recortadas, placas auxiliares para el color, camafeo etc, en las cuales no necesariamente se graba el vidrio.

**Vitrografía.** Técnica de la disciplina del grabado y la estampa en la que se graban planchas de vidrio con distintos procedimientos, pudiendo ser químicos o mecánicos y se estampa en papel entintándolas e imprimiéndolas ya sea de forma manual o con la ayuda de un tórculo.

**Xilografía.** Impresión por medio de planchas de madera grabadas en relieve. Estampa asó obtenida. Xilón, del griego madera.

# **Fuentes de información**

## **Bibliografía:**

Acha, Juan, **LOS CONCEPTOS ESENCIALES DE LAS ARTES PLÁSTICAS**, 1997

Acha, Juan, **EXPRESIÓN Y APRECIACIONES ARTÍSTICAS: Artes plásticas**, 1993

Acha, Juan, **CRÍTICA DEL ARTE: teoría y práctica**, 1992

Ales Krejca, **LAS TÉCNICAS DEL GRABADO: Guía de las técnicas y de la historia del grabado de arte original**, Editorial LIBSA, Madrid, España 1990

Brown, Ray, Il **GUÍA COMPLETA DE GRABADO E IMPRESIÓN: técnicas y materiales**, Tr. Juan Manuel Ibeas, H. BLume Ediciones, Madrid, España 1982

Chamberlain, Walter **Manual de Aguafuerte y grabado** H. Blume, Madrid 1988, 200 pp.

Cochet, Gustavo **El grabado (historia y técnica)** Poseidón, Buenos Aires 1943, 227 pp.

de Juan, Adelaida **Pintura y Grabado coloniales cubanos** Pueblo y Educación 1, La Habana 1974, 81 pp.

Díaz de León, Francisco **Gahona y Posada** Fondo de Cultura Económica, México 1968, 155 pp.

**Durer, Albretch 1417 – 1528** Dover, New Cork 1963, 346 pp.

**ENCICLOPEDIA GRÁFICA DEL ESTUDIANTE Química** PROMEXA, México DF 1985, 228 pp.

**ENCICLOPEDIA GRÁFICA DEL ESTUDIANTE Física** PROMEXA, México DF 1985, 182 pp.

Formagio, Dino **Grabados Rupestres** Labor, Barcelona 1976, 255 pp.

Gallego Gallego, Antonio **Historia del grabado en España** Cátedra, Madrid 1979 , 540 pp.

Gutierrez Larraya, Tomás **Técnica del grabado artístico** Molino, Argentina 1944, 125 pp

Ivins, William Mills, **IMAGEN IMPRESA Y CONOCIMIENTO; análisis de la imagen prefotografica**, tr de J. G. Bera, 1975

Klossowski de Rola, Stanislas **El juego áureo** Siruela, Madrid 1988, 324pp

Larraya, Tomas G, **XILOGRAFÍA :Historia y tecnica del grabado en madera**, 1979

Martínez Rubio, M **Ayer y hoy del grabado y sistemas de estampación: conceptos fundamentales y técnicas** Tarraco, España 1979, 297 pp.

McCormic, Jack **ÁTOMOS, ENERGÍA Y MÁQUINAS, una introducción a la física y a la química** tr. Marcelo Alonso, Ph. D, Creative Educational Society, Inc, Mankato, Minnesota 1960 - 1965, 221pp

Peterdi Gabor **Printmaking: methods old & new** Mac Millan, New York 1959, 303 pp.

Ramón García – Pelayo y Gross **ENCICLOPEDIA DE LAS CIENCIAS LAROUSSE Vol. lll** Ediciones LAROUSE, México DF 1977, 289 pp.

Rodríguez García, Cristina **El grabado: historia y trascendencia** UAM Xochimilco, México 1989, 141 pp.

Shozo Kawai **Contemporany japanese prints** Kodansha International, Tokio 1985.

Taller de Gráfica Popular **60 años, Taller de Gráfica Popular** Consejo Nacional para la Cultura y las Artes: INBA, México 1997, 55 pp.

## **Fuentes electrónicas:**

BERNAL PÉREZ, María del Mar. *Técnicas de grabado* [Blog Internet]. España: Bernal M 2012 Jun. Disponible en <http://tecnicasdegrabado.es/>

Microsoft ® Encarta ® 2006. © 1993-2005 Microsoft Corporation. Reservados todos los derechos.

ARGOTE VEA-MURGUÍA, José Ignacio. *El arte de grabar* [Portal Internet]. Comunidad Valenciana: I.E.S. Pere Maria Orts. Disponible en: [http://docsetools.com/articulos-de-todos-los-temas/article\\_37759.html](http://docsetools.com/articulos-de-todos-los-temas/article_37759.html) 

*Las Técnicas de Grabado.* Disponible en: <http://www.setdart.com/News/article/sid=47.html#!en>

Mixografia® Workshop 2003-2010. Disponible en: [http://www.mixografia.com](http://www.mixografia.com/) 

COVANTES OVIEDO, Hugo. *Técnicas del Grabado.* Extracto de su trabajo disponible en la página de internet: [http://www.aceroarte.com/Tecnicas\\_Grabado\\_Hugo\\_Covantes2.htm](http://www.aceroarte.com/Tecnicas_Grabado_Hugo_Covantes2.htm)